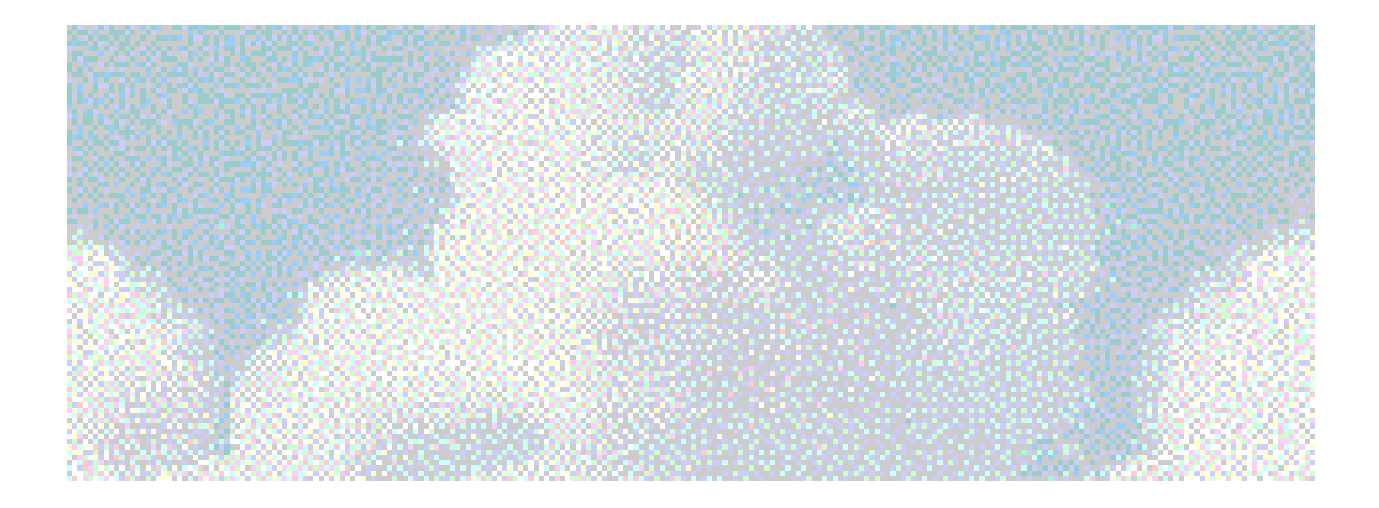

# USER'S GUIDE TO THE VARIABLE-GRID URBAN AIRSHED MODEL (UAM-V)

*Revised: October 1999*

Prepared by

*Systems Applications International, Inc.* a subsidiary of ICF Consulting **101 Lucas Valley Road San Rafael, California 94903 415/507-7100**

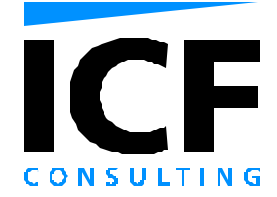

#### Copyright 1996 by Systems Applications International, Inc., a subsidiary of ICF Consulting, Inc.

*"Urban Airshed Model," "UAM," and "UAM-V" are registered service marks of Systems Applications International, Inc.*

(This manual covers operation of UAM-V version 1.30.)

### iii. UAM-V Manual - October 1999

## **Contents**

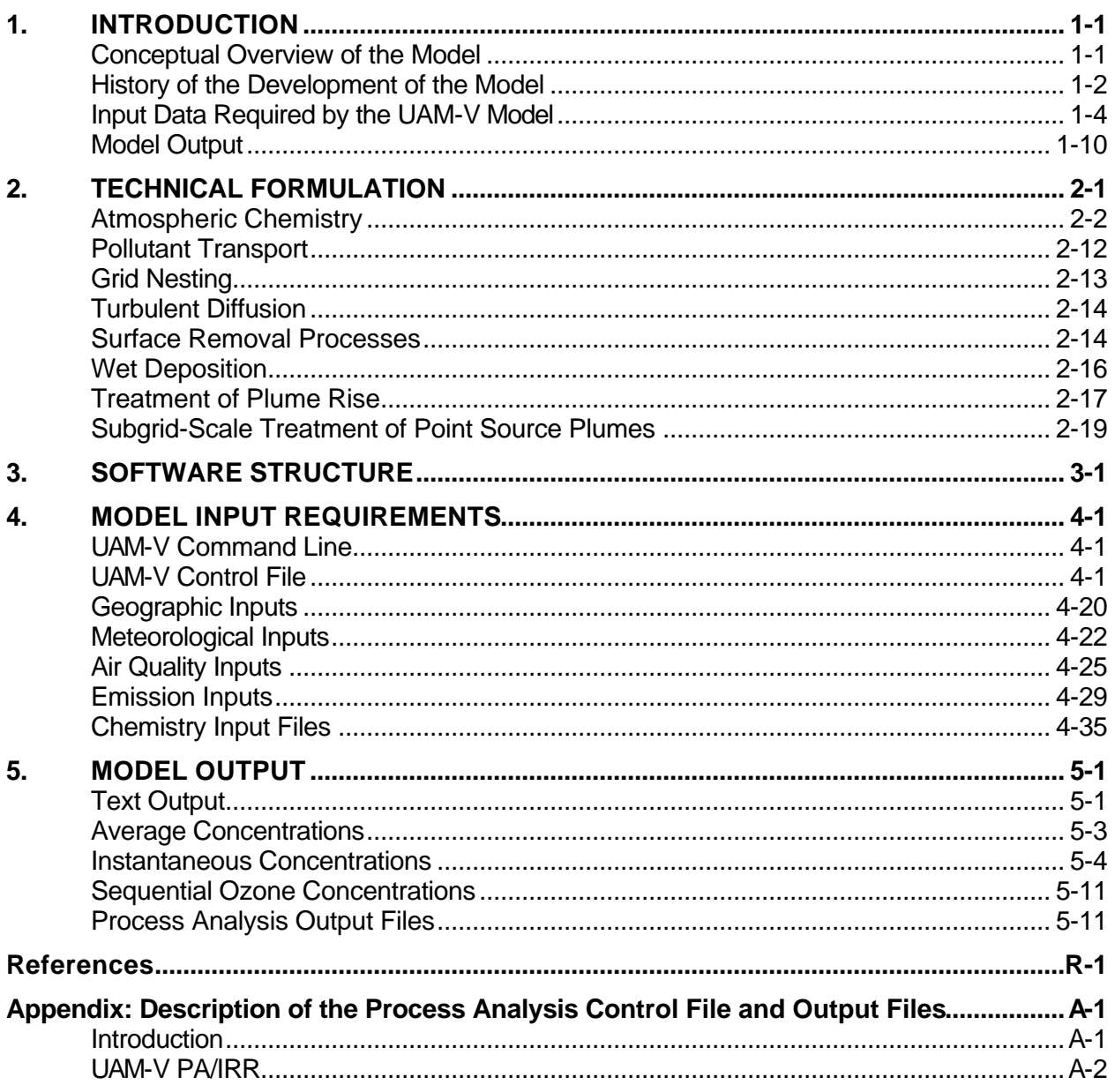

## Figures

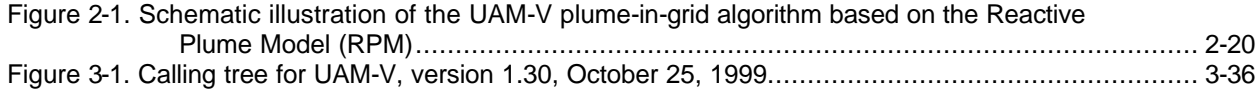

## Tables

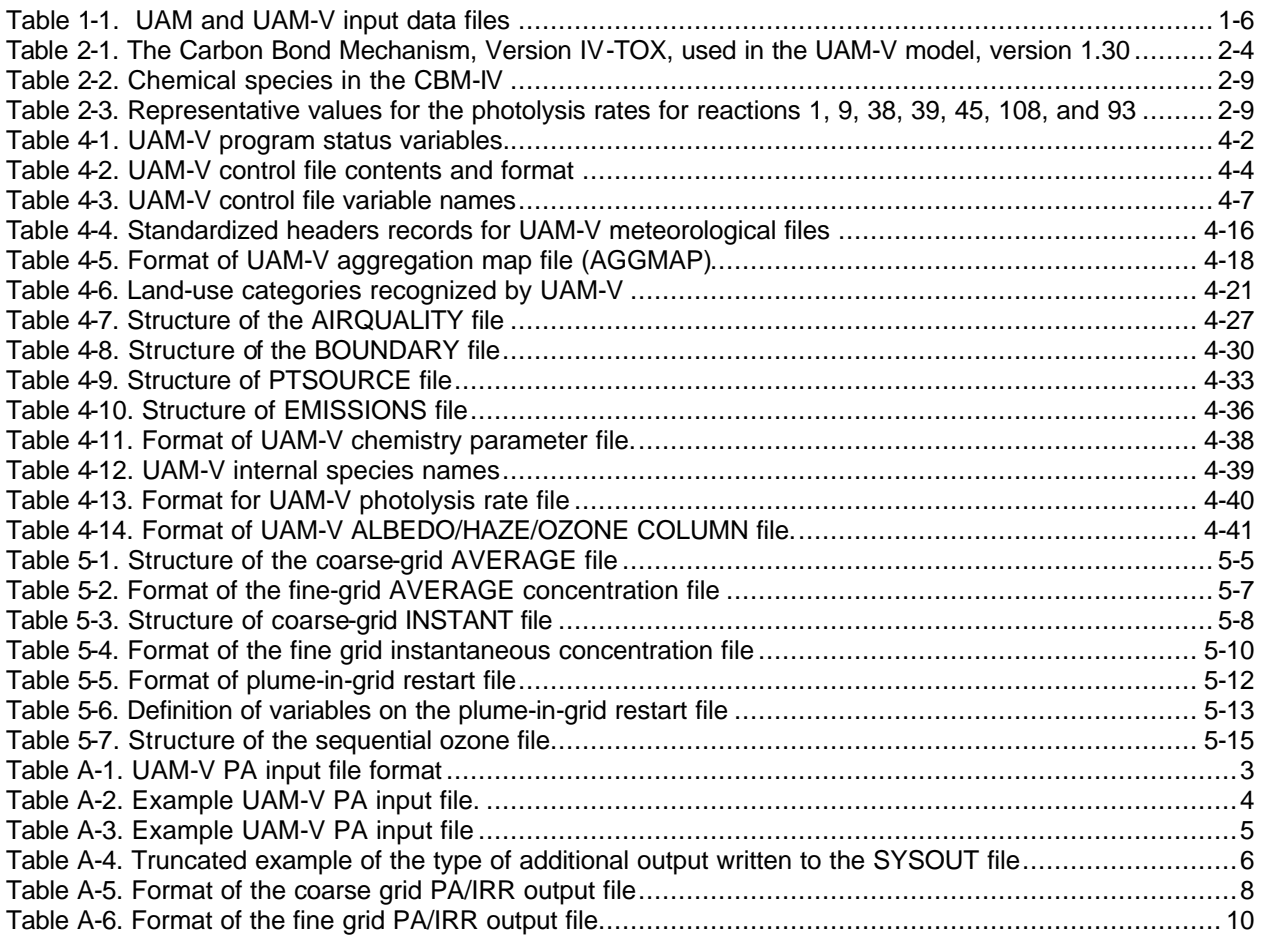

# Exhibits

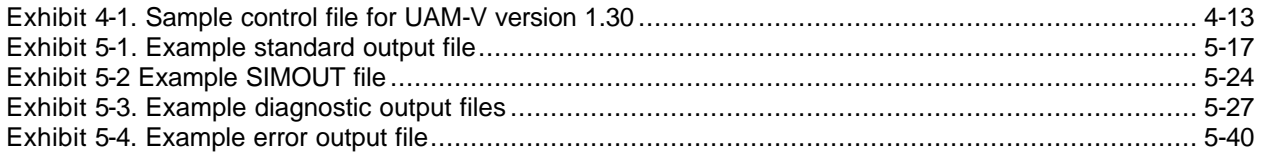

## 1. INTRODUCTION

The Urban Airshed Model (UAM) program was originally developed by Systems Applications International (SAI) and has been maintained by SAI for over 25 years. Its roots extend back to the earliest attempts at photochemical air quality modeling in the early 1970s. Since that time, the model has undergone a nearly continuous process of application, comprehensive performance evaluation, update, extension, and improvement.

The variable-grid Urban Airshed Model (UAM-V) system is the most current operational version of the UAM model. It incorporates multiple two-way grid nesting, allowing regional-scale ozone and precursor pollutant transport and several urban areas to be treated within a single modeling domain. In addition, the UAM-V program allows variability in the number and spacing of vertical layers, specification of three-dimensional meteorological variables, and explicit treatment of subgrid-scale photochemical plumes (i.e., plume-in-grid treatment). The UAM software was completely rewritten in a modular form for the UAM-V version, and includes updated deposition, plume-rise, solar flux, and chemical kinetics modules.

SAI has also developed input preparation packages with technical features commensurate with the requirements of the UAM-V system. These include a prognostic meteorological model with four-dimensional data assimilation (Douglas et al., 1991; Myers et al., 1991a) and a complete gridded emission inventory preparation system (Morris, Myers, and Haney, 1990; SAI, 1992). The UAM-V Postprocessing System (UPS) has also been developed to examine model output and assess model performance (SAI, 1996).

## Conceptual Overview of the Model

The UAM-V model is a three-dimensional photochemical grid model designed to calculate the concentrations of both inert and chemically reactive pollutants by simulating the physical and chemical processes in the atmosphere that affect pollutant concentrations. The basis for the model is the atmospheric diffusion or species continuity equation. This equation represents a mass balance in which all of the relevant emissions, transport, diffusion, chemical reactions, and removal processes are expressed in mathematical terms. The model is usually exercised over a 48- to 120-hour ozone episode period.

The major factors that affect ozone air quality include:

- The spatial and temporal distribution of emissions of  $NO_x$  and volatile organic compounds (VOC) (both anthropogenic and biogenic).
- The composition of the emitted VOC and  $NO<sub>x</sub>$ .
- The spatial and temporal variations in the wind fields.
- The dynamics of the boundary layer, including stability and the level of mixing.
- The chemical reactions involving VOC,  $NO_x$ , and other important species.
- The diurnal variations of solar insolation and temperature.
- The loss of ozone and ozone precursors by dry and wet deposition.
- The ambient background of VOC, NO<sub>x</sub>, and other species in, immediately upwind, and above the region of study.

The UAM-V model simulates these processes when it is used to calculate ozone concentrations. It can also be used to simulate carbon monoxide concentrations in an urban area, a simulation that involves no chemical reactions. The model solves the species continuity equation using the method of fractional steps, in which the individual terms in the equation are solved separately in the following order: emissions are injected; horizontal advection/diffusion is solved; vertical advection/diffusion and deposition is solved; and chemical transformations are performed for reactive pollutants. The UAM-V program performs this four-step solution procedure during each advective (driving) time step. The maximum advective time step is a function of the grid size and the maximum wind velocity or horizontal diffusion coefficient. Chemistry and vertical diffusion are solved on fractions of the advective time step to keep their individual numerical schemes stable. A typical driving time step for coarse (10-20 km) grid spacing is 10-15 minutes, whereas time steps for fine grid spacing (1-2 km) are on the order of a few minutes.

Because the UAM-V model accounts for spatial and temporal variations as well as differences in the reactivity (speciation) of emissions, it is ideally suited for evaluating the effects of emission control scenarios on urban air quality. The evaluation starts by replicating a historical ozone episode to establish a base-case simulation. Model inputs are prepared from observed meteorological, emission, and air quality data for a particular day or days using prognostic meteorological modeling and/or diagnostic and interpolative modeling techniques. The model is then applied with these inputs and the results are evaluated to determine its performance. Once the model results have been evaluated and determined to perform within prescribed levels, the same meteorological inputs and a *projected* emission inventory can be used to simulate possible future emission scenarios.

## History of the Development of the Model

The UAM model has been under continual development for over 25 years, involving more than 100 person-years of technical effort. It has been supported by many organizations; both public and private organizations have contributed to the effort of demonstrating the utility of the UAM model to investigate and address complex ozone air quality management issues.

The history and development of mathematical photochemical models, particularly the UAM, has been paced by advances along three fronts:

- The *scientific front*, governed by the scientific community's acceptance of a suitable formulation, of supporting algorithms that represent pertinent physical and chemical processes, and of measurement methods and databases that support parameter estimation and model performance evaluations.
- The *regulatory front*, governed by the relevance and practicality of the UAM model to evolving regulatory programs and by acceptance of decisionmakers.
- The *computing technology front*, governed by the availability of computers capable of largescale numerical modeling, by the transportability of the UAM model to those systems and by its being relatively friendly to users.

Since 1969, when the UAM program was first conceived, substantial changes have occurred on all three fronts. Some of these changes were anticipated, some changes were completely outside the control of the developers even when they were anticipated, and some were not anticipated. The initial model development and evaluation phase, from 1969 through 1973, culminated with the judgment by the EPA and its peer reviewers that the UAM approach was feasible and practical. This led to further development and evaluation, documented in a series of reports (Liu et al., 1976; Reynolds et al., 1976; Lamb, 1976; Jerskey and Seinfeld, 1975; Killus et al., 1984; Lamb et al., 1984; Jerskey et al., 1984).

The 1980 public version of the model contained the Carbon-Bond Mechanism II (CB-II). In light of technical advances and experience with many different applications of the UAM system, this version of the model was updated in 1988. The two main improvements were the incorporation of the Carbon Bond Mechanism IV (Gery et al., 1988) and the use of the Smolarkiewicz numerical integration scheme to solve the advection equation (Smolarkiewicz, 1983). This version of the UAM model was released to the public in June 1990 (Morris, Myers, and Haney, 1990).

Although the 1990 version of the UAM model is the most widely used and evaluated air quality simulation model in the world, the structure of the software is based on 1970-1980 computing architecture and does not take advantage of the speed of current and future computer systems. Thus, in 1989-1991 SAI embarked on a massive effort to rewrite the model. The UAM program was refined and enhanced through the update of computer code and inclusion of the new capabilities, algorithms, modules, and features. The result, the UAM-V modeling system, has the following additional features over the 1990 version.

- 1. **Structured modular computer code:** The code is written in modular form for ease of inclusion of new modules and to take advantage of modern computers.
- 2. **Vertical grid structure:** The vertical layer structure can be arbitrarily defined by the user and is no longer defined from the diffusion break (mixing height). This allows for higherresolution vertical layers near the surface and better matching with output from prognostic meteorological models, which usually use a terrain-following coordinate system.
- 3. **Three-dimensional inputs:** Several meteorological variables that were considered spatially constant in the UAM CB-IV (i.e., in the METSCALARS input file) now vary temporally and spatially (e.g., temperature, water vapor, pressure, and photolysis rates). Furthermore, the horizontal diffusivities and vertical turbulent exchange coefficients are now required as input, usually calculated with output from a prognostic meteorological model.
- 4. **Variable-grid resolution for chemical kinetic calculations:** When conditions permit, the chemistry calculations can be performed on aggregated blocks of cells rather than individual cells to reduce computation time.
- 5. **Two-way nested grid:** Finer grids can be embedded in coarser grids for more detailed representation of advection/diffusion, chemistry, and emissions. Several levels of nesting can be accommodated.
- 6. **Update of the CB-IV chemical mechanism:** The Carbon Bond IV chemical mechanism has been updated. The XO<sub>2</sub>-HO<sub>2</sub> reaction has been added along with new temperature effects for PAN reactions. In addition, aqueous-phase (cloud) chemistry has been added as an option.
- 7. **New dry deposition algorithm:** The dry deposition algorithm formulated by Wesely (1989) has been implemented in the UAM-V program. This algorithm is similar to that used by the Regional Acid Deposition Model (RADM).
- 8. **True Mass Balance:** Concentrations are advected and diffused in the model using units of mass per unit volume rather than volumetric units (parts per million). When a given amount of ppm of a pollutant moves to a grid cell that has a different temperature or

pressure, there is a different amount of mass within the grid cell for the same ppm (ideal gas law). Using mass per unit volume maintains true mass balance in the advection and diffusion.

- 9. **Plume-in-Grid (PiG):** Emissions from point sources can be treated by a subgrid-scale Lagrangian photochemical plume model. Pollutant mass is released from the subgridscale model to the grid model when the plume size is commensurate with a grid cell size.
- 10. **New Plume Rise Algorithm:** A new plume rise algorithm has been implemented based on the one in the Gaussian dispersion model TUPOS (Turner et al., 1986).

The most recent version of the UAM-V modeling system (version 1.30) maintains the structure of, and backwards compatibility with, the earlier versions of the UAM-V, but includes major additional features. These include:

- 11. **CB-IV-TOX Chemical Mechanism:** This mechanism is an extension of the CB-IV mechanism, and includes a more detailed treatment of aldehyde chemistry (e.g., acetaldehyde is treated explicitly), the ability to track primary and secondary aldehydes, treatment of selected toxic species, and other improvements.
- 12. **Standard or Fast Chemistry Solver:** With the selection of a user-input flag, the model will either employ the standard chemistry solver or the fast chemistry solver.
- 13. **Process Analysis and Integrated Reaction Rates:** With the selection of a user input flag, the model will save detailed information on each of the physical (e.g. deposition, transport, etc.) and chemical transformation processes in each grid cell at each time step, in addition to the final concentration. This diagnostic tool provides for the examination of the contribution of each of the processes on the calculated concentration in a particular cell or group of cells.

## Input Data Required by the UAM-V Model

The UAM-V derived pollutant concentrations are calculated from the emissions, advection, and dispersion of precursors and the formation and deposition of pollutants within every grid cell of the modeling domain. To adequately replicate the full three-dimensional structure of the atmosphere during an ozone episode, the UAM-V program requires an hourly and day-specific database for input preparation. Several preprocessing steps to translate raw emissions, meteorological, air quality, and grid-specific data are required to develop final UAM-V input files. The new features of the UAM-V model necessitate the provision of more extensive input data compared to the earlier version. For those familiar with the input data requirements of the UAM model, a comparison of UAM and UAM-V input data files is presented in Table 1-1. The structure and required formats of the UAM-V input data files are described in Section 4.

Observed air quality data are used to evaluate model predictions. These data may also be used to estimate the initial concentrations and boundary conditions for ozone,  $\rm{NO_x}$ , and volatile organic compounds (VOC). The UAM-V model is usually used to simulate a multiday episode, and the simulation is started during the early morning hours one to three days before the start of episode. Use of start-up days limits the influence of the initial concentrations (which are not well known) on the simulation of the primary episode days.

### **Cell Aggregation and Grid Nesting**

Although cell aggregation and grid nesting are optional, the model requires a definition of the grid structure. If these options are not utilized, an input file must be generated to indicate that only one uniform grid is to be defined, with no chemical cell aggregation.

It may be desirable to reduce computation time by performing chemical calculations on aggregated blocks of cells rather than individual cells. An aggregation input mapping field specifies which cells are to be aggregated. Cell aggregation may be done horizontally or vertically, and may be constant or time-varying.

### *UAM-V Manual — October 1999*

1-6

#### **Table 1-1. UAM and UAM-V input data files**

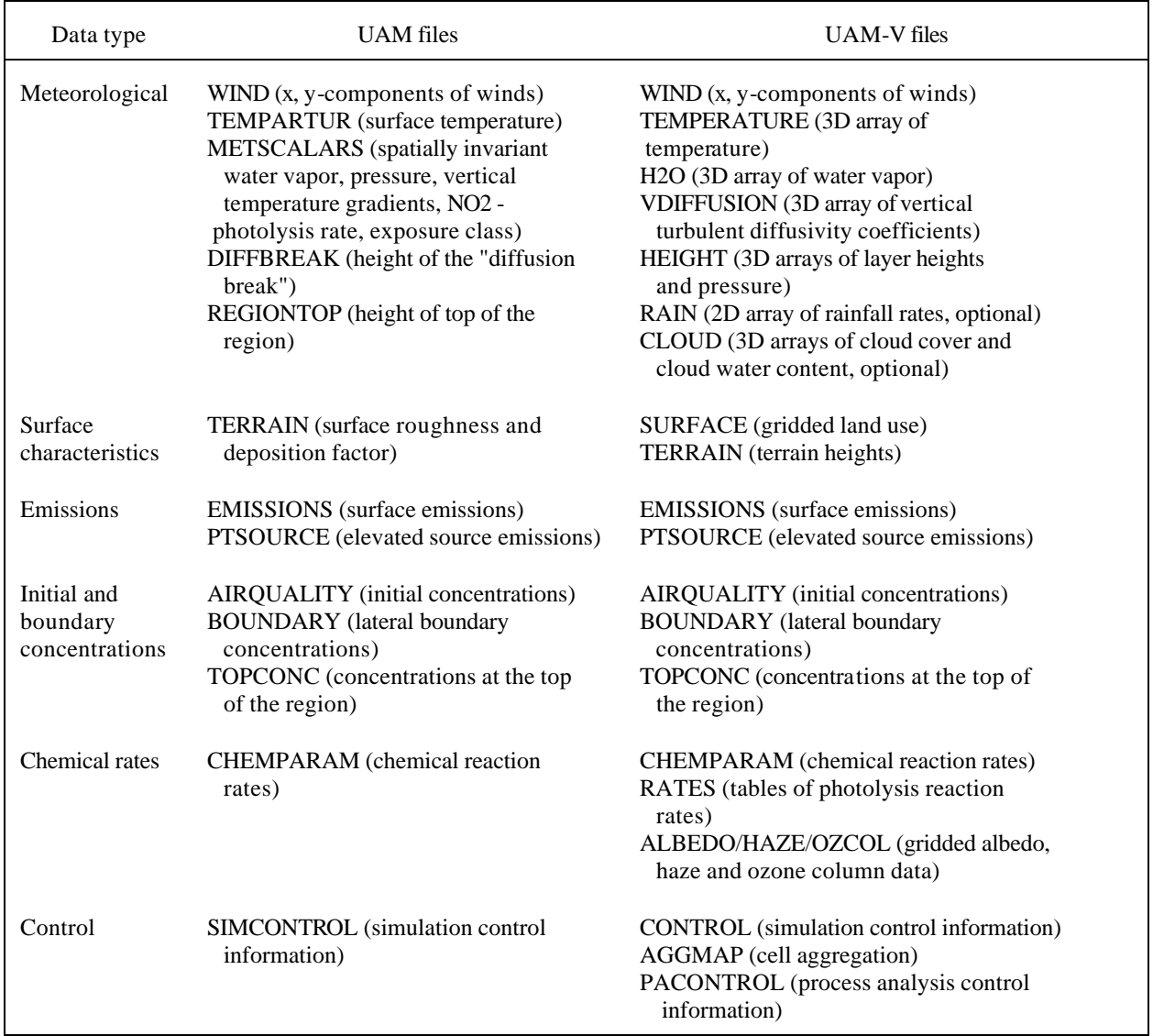

Horizontal and vertical grid nesting can be defined for multiple fine grids. The horizontal structure of the nested grids is specified in the input parameter file.

### **Layer Heights and Pressure**

The UAM-V grid contains a fixed number of vertical layers whose thickness can vary in space or time. The heights above ground level of the layer interfaces, and the atmospheric pressure at layer midpoints, at each horizontal grid location must be specified hourly. These values are usually determined to be consistent with the grid structure used in a prognostic meteorological model that is used to provide the meteorological inputs to the UAM-V program.

### **Land-Use Type and Surface Albedo**

The percent coverage of 11 coded land-use categories are specified at each horizontal grid location for use in the dry deposition calculations. Land-use categories are typically obtained by averaging raw data from a geographic information system for each grid cell.

Gridded surface albedo indices based on land-use categories are also required for each horizontal grid location. These indices, which cross-reference the albedo values used in the photolysis rate preprocessor, are used to locate the proper photochemical reaction rates (or *J*values) for the internal calculation of photolysis rates.

### **Terrain**

Gridded terrain heights above mean sea level are specified for the coarse grid domain. However, the values of terrain heights are not used in the current version of the model. Terrain influence is communicated to the UAM-V program through the meteorological inputs. The terrain file also includes the coordinates of coarse grid cell centers in latitude/longitude coordinates.

### **Wind Components**

Horizontal wind components (u and v) must be specified hourly for one of two optional configurations: winds at each grid cell center, or winds staggered to horizontal grid cell interfaces. Winds are used to evaluate the horizontal advection terms in the advection/diffusion equation, calculate vertical velocities, calculate surface layer parameters for deposition, determine plume rise characteristics, and diagnose diffusion coefficients.

### **Temperature**

The temperature must be specified hourly at the center of each grid cell; air temperature at the surface must be specified for each grid cell in layer 1. Temperature information is necessary to evaluate certain reaction rates within the chemistry module, and to determine plume rise characteristics. Surface temperature is used for the dry deposition calculation.

### **Vertical Exchange Coefficients**

The vertical turbulent exchange coefficients (or diffusivities) must be specified hourly at the top of each grid cell (i.e., at the layer interface of each grid cell). The vertical diffusivities are necessary for evaluation of the vertical portion of the subgrid exchange term in the advection/diffusion equation. These values are usually obtained from either a prognostic meteorological model or a preprocessor that utilizes gridded UAM-V input wind and temperature data.

### **Water Vapor**

The concentration of water vapor must be specified hourly at the center of each grid cell. Water vapor concentration is necessary for evaluation of certain reaction rates within the chemistry module.

### **Cloud Cover and Liquid Water Concentration (Optional)**

The fraction of the sky covered by cloud (i.e., opacity) may be specified hourly for each grid cell. Cloud cover fraction is used to attenuate the photolysis rates calculated internally in the UAM-V model from the photolysis rate preprocessor. If this optional file is not used, photolysis rates are calculated assuming clear skies.

The liquid water concentration (optional) may be specified hourly at the center of each grid cell. This input is retained for compatibility with versions of UAM-V including aqueous-phase chemistry. However, aqueous-phase chemistry is not implemented in version 1.30.

### **Rainfall Rates (Optional)**

Rainfall rates may be specified hourly at each horizontal grid location. If wet deposition is selected, the model requires gridded hourly rainfall rates to calculate the net removal of gases and aerosols by rain scavenging through the depth of each model column.

### **Initial Concentrations**

The initial concentration of each species must be specified at the center of each grid cell. Initial concentrations can be uniform across the domain or can vary spatially in three dimensions. Initial concentrations are generally obtained through specifying constant values across the domain, or interpolation of observations. Use of one or more start-up days minimizes the effects of the initial concentration field on the episode days of interest.

### **Boundary Concentrations**

The concentration of each species must be specified hourly at the center of each cell along the lateral boundaries and across the top of the modeling domain. Boundary conditions can be uniform or can vary spatially and temporally. Boundary conditions are required for evaluation of the advective transport term at grid cells adjacent to lateral boundaries when the relevant wind component is directed into the domain.

Boundary conditions aloft are required for the calculation of concentration in the top layer due to changes (spatial or temporal) in layer heights and depths (entrainment and dilution processes) or when vertical velocities are directed downward through the top of the domain. The vertical diffusion process does not affect concentrations aloft, due to specification of zero diffusive flux at the top of the domain.

Boundary conditions are generally obtained from preprocessors that can specify uniform or variant fields.

### **Area Source Emissions**

The category of area sources includes true area sources (e.g., home heaters, dry cleaners, and solvent sources), mobile sources, low-level point sources (those with low stack heights or low effective plume rise), and biogenic and natural sources. Area source emission rates must be specified for each emitted species at each horizontal grid location; they can be optionally specified for each of 24 hours. Area source emissions are released into the first layer above the ground.

### **Elevated Point Source Emissions**

For each point source located within the domain, the following information must be specified: location, stack height, stack diameter, stack exit temperature, stack exit velocity, and emission rates for all species.

Emission rates for each point source for each emitted species can optionally be specified separately for each of 24 hours. This file also identifies which point sources will be treated with the optional PiG treatment, with either full or simple chemical mechanisms.

#### **Chemistry Parameters**

A file containing the species to be simulated and various chemical reaction variables must be supplied to the UAM-V program for each application. Reaction variables include gas- and aqueous-phase reaction rates and activation energies. The chemical reaction variables should not be altered for individual applications; rather, they are only changed during upgrades to the chemical mechanism.

### **Photolysis Rates**

The UAM-V program requires a multidimensional look-up table containing the photolysis rates (*J*values) for seven chemical species. All other photolysis rates are calculated internally through application of scaling factors to the rates for these five species.

*J*-values are given for multiple solar zenith angles, altitudes, surface albedos, turbidity, and ozone column densities. The UAM-V program calculates day- and location-specific photolysis rates internally by (1) selecting the proper look-up table based on the input albedo, turbidity, and ozone column values; (2) estimating the solar zenith angle for the grid cell in question; and (3) locating in the selected look-up table the *J*-value corresponding to the local solar zenith angle and altitude.

### **Turbidity and Ozone Column**

Indices that cross-reference turbidity and ozone column densities used in the photolysis rate preprocessor must be specified for each horizontal grid location. Like surface albedo, these indices are used to locate the proper *J*-value look-up table for the internal calculation of photolysis rates. Gridded data are obtained from a turbidity/ozone column preprocessor.

### **Aerosol Mass Distribution (Optional)**

For aerosol species (e.g., sulfate), an aerosol mass distribution over eight bins is automatically set when the model is initialized. The number and range of each aerosol size bin are also set. Mass distributions are used for the calculation of particle dry deposition rates. Currently these mass distributions are only used for calculations involving sulfates. It is recommended that prior to using this feature, the user consult with the model developer.

### **Process Analysis and Integrated Reaction Rates (Optional)**

When trying to gain insight into the most effective control strategy, or otherwise trying to diagnose or interpret model results, it is important to distinguish the processes that contribute to a resultant pollutant concentration. The process analysis extensions save additional information on the individual simulated effects of advection, diffusion, deposition, emissions, and chemistry, on chosen grid areas. In addition, the integrated reaction rates extensions save detailed information on the importance of each reaction within the chemical mechanism. The information saved can be analyzed to further evaluate and examine the contributions from each of the physical and chemical processes in a particular cell or group of cells.

### Model Output

The UAM-V model provides gridded hour-averaged and instantaneous concentration output for all species and grids simulated. Separate concentration output files are created for the outer (or coarse) grid and for the nested grids. The hour-averaged concentrations are intended for comparison with measurements and ambient standards. The instantaneous concentration output is primarily used to restart the model. For restart purposes, PiG restart files are generated when the PiG treatment is in use. An optional PiG dump file can record PiG data for later use in preparing boundary concentrations for sub-domains.

An optional high-frequency ozone output file records surface ozone concentrations at intervals shorter than 1 hour. When using the process analysis technique, output files are generated that include data on concentration changes due to individual model processes.

Several runtime diagnostic files are also output. These contain information about computer resources required during the run, diagnostics on the various numerical schemes (as selected by the user), diagnostics on input data and selected internally calculated values (e.g., deposition velocity and PiG variables), and extensive mass budget calculations. These files will also display any runtime error or warning messages accrued.

## 2. TECHNICAL FORMULATION

The variable-grid Urban Airshed Model (UAM-V) system is a three-dimensional grid (Eulerian) model designed to calculate the concentrations of both inert and chemically reactive pollutants by simulating the physical and chemical processes in the atmosphere that affect pollutant concentrations. The basis for the UAM-V model is the atmospheric diffusion equation (also called the species continuity or advection/diffusion equation). This equation represents a mass balance in which all of the relevant emissions, transport, diffusion, chemical reactions, and removal processes are expressed in mathematical terms as follows:

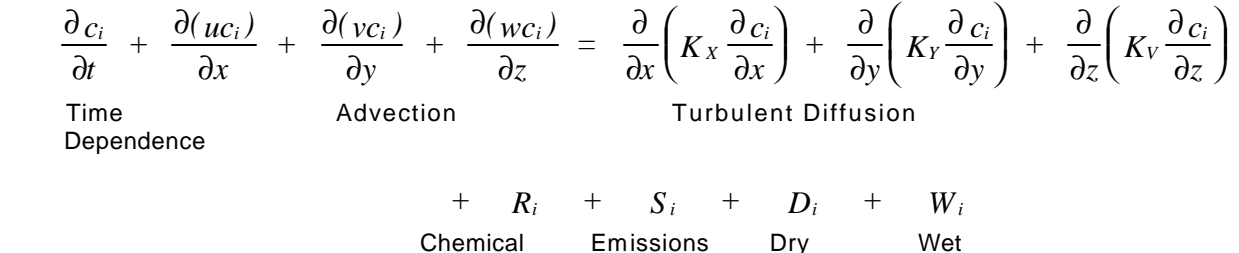

Reaction Deposition Deposition

where

- $c_i$  = concentration of pollutant *i*, a function of space  $(x, y, z)$  and time (*t*)
- *u,v,w* = horizontal and vertical wind speed components
- $K_X$ ,  $K_Y$  = horizontal turbulent diffusion coefficients
	- $K_V$  = vertical turbulent exchange coefficients
		- $R_i$  = net rate of production of pollutant *i* by chemical reactions
		- *S<sup>i</sup>* = emission rate of pollutant *i*
		- $D_i$  = net rate of change of pollutant *i* due to surface uptake processes
	- $W_i$  = net rate of change of pollutant *i* due to wet deposition processes

The model employs finite-difference numerical techniques for the solution of the advection/diffusion equation. The region to be simulated is divided into several three-dimensional grids covering the region of interest. A base coarse grid covering the entire domain must first be defined; then finer nested grids within the coarse grid may be defined for regions in which more refined analyses are desired. The model accepts nesting in both the horizontal and vertical, allowing for many levels of nesting if desired.

The vertical layer structure of the UAM-V model can be defined arbitrarily by the user. Usually, the vertical layers are defined to match the vertical layer structure of the meteorological model used to generate the UAM-V meteorological inputs (note that unlike previous versions of the UAM model, the vertical structure is not dependent on the mixing height). The UAM-V grid nesting in the vertical allows for the use of high resolution in regions where it is needed. For example, five vertical layers could be specified to resolve synoptic-scale transport and any other important features (e.g., a nocturnal jet) in the outer coarse grid region and 8–12 vertical layers could be defined in the innermost fine grid where high vertical resolution is needed to resolve complex transport features due to topographic or ocean/lake breeze effects.

The following subsections briefly describe each of the major processes of the UAM program. References are provided for a more detailed description of the treatments of the chemical and advection/diffusion processes.

## Atmospheric Chemistry

### **Gas-Phase Chemistry**

Ozone is formed in the atmosphere through chemical reactions between nitrogen oxides (NO<sub>x</sub>) and volatile organic compounds (VOC). Hundreds of organic compounds and thousands of reactions participate in the formation of ozone in the atmosphere. The explicit treatment of all of these compounds and reactions would be prohibitively complex in a Eulerian-based grid model such as the UAM program. Thus most photochemical chemical kinetic mechanisms treat organic compounds in groups, often on the basis of the reactive functional groups they contain.

The UAM-V program employs an extension of version IV of the Carbon Bond Mechanism (CB-IV) for solving chemical kinetics (Gery et al., 1988). This extension called CB-IV-TOX expands the treatment of olefins and aldehydes including an explicit treatment of acetaldehyde. The carbonbond approach disaggregates organic species based on the carbon bonds of the organic compounds. For example, propylene, butene, and 1-pentene each have one terminal olefinic carbon double bond but the number of single carbon bonds are different. Thus, in the carbonbond approach propylene, butene, and 1-pentene would each be represented by one olefinic bond (OLE) and one, two, and three paraffinic bonds (PAR), respectively.

As implemented here, the CB-IV-TOX contains over 100 reactions and over 30 chemical species. The reactions are given in Table 2-1. Table 2-2 lists the species treated by the mechanism; representative values for the rates of seven photolysis reactions are given in Table 2-3. The UAM-V model contains significant updates to the CB-IV mechanism suggested by Dodge (1989) and others: an update to the PAN temperature effects (reactions 46–48), inclusion of a radical–radical reaction that acts as a radical sink under low  $NO_x$  concentration conditions (reaction 86), and revised isoprene chemistry based on Carter (1996).

The CB-IV-TOX was originally developed to enable more detailed study of aldehydes and their role in the formation of Polycyclic Organic Matter (POM) and has been used in several studies for urban scale modeling (Guthrie et al., 1997; Ligocki et al., 1992; Ligocki and Whitten, 1992; Ligocki et al., 1991a; Ligocki et al., 1991b). The CB-IV-TOX treats acetaldehyde explicitly instead of as ALD2. Standard CB-IV uses acetaldehyde chemistry as a surrogate for internal olefins and all aldehydes other than formaldehyde. In addition to acetaldehyde, CB-IV-TOX expands ALD2 to three species (ALDX for aldehydes with more carbons than acetaldehyde, IOLE for internal olefins, and PANX for C3 and greater PAN-like compounds). When originally expanded the "Tox" version produced essentially the same results as the regular CB-IV mechanism. However, it was subsequently realized that higher aldehydes apparently photolyze to free radicals as much as four times faster than acetaldehyde. This implies that the use of acetaldehyde as a surrogate for the higher aldehydes may underestimate the radical input from urban mixtures that have significant quantities of higher aldehydes and precursors to such aldehydes. Tests have shown the CB-IV-TOX to give as much as 30 percent more ozone at low VOC-to-NOx ratios compared to the standard CB-IV (which uses acetaldehyde photolysis for all aldehydes other than formaldehyde). Also, two smog chamber tests (one in Australia (Hess et al., 1992) and the other at TVA (Simonaitis et al., 1997)) have concluded that the standard CB-IV underpredicts ozone for urban mixtures (containing higher aldehydes or their precursors) at low VOC-to-NOx ratios.

However, at this point neither the Australian nor the TVA data have been simulated to verify this "fix."

The combination of the CB-IV-TOX treatment of aldehydes with the updated isoprene and radical chemistry make the CB-IV-TOX the most up to date and scientifically accurate version of the Carbon Bond Mechanism ever released.

The differential equations that describe the CB-IV are a "stiff" system; that is, the equations contain wide variations in time (reaction rate) constants. Solving these equations with a conventional numerical integrator for "stiff" systems, such as the one developed by Gear (1971), would result in prohibitively expensive computer time. Thus, the time integration of the CB-IV in the UAM model utilizes quasi-steady-state assumptions for species with large formation/removal rates (the "steady state species") and uses the computationally efficient Newton-Raphson algorithm for these steady state species. A Crank-Nicholson solution method is used for the remainder of the species (the "state species").

The development and formulation of the CB-IV mechanism is described in more detail by Gery et al. (1988, 1989). The numerical implementation of CB-IV in the UAM model is discussed more fully by Morris et al. (1990c,d).

|    |                                           | Reaction                                  | Rate Constant <sup>a</sup><br>@ 298 K<br>$(ppm^{-n} min^{-1})$ | E/R(K)                           |  |
|----|-------------------------------------------|-------------------------------------------|----------------------------------------------------------------|----------------------------------|--|
|    | 1 NO <sub>2</sub>                         | $\rightarrow NO + O$                      |                                                                | Radiation Dependent <sup>b</sup> |  |
|    | $2\degree$ O                              | $\rightarrow$ 03                          | 4,323,000                                                      | $-1175$                          |  |
| 3  | $O3 + NO$                                 | $\rightarrow$ NO2                         | 26.64                                                          | 1370                             |  |
| 4  | $O + NO2$                                 | $\rightarrow$ NO                          | 13,750                                                         | $\boldsymbol{0}$                 |  |
| 5  | $O + NO2$                                 | $\rightarrow$ NO3                         | 2309                                                           | $-687$                           |  |
|    | $6$ O + NO                                | $\rightarrow$ NO2                         | 2438                                                           | $-602$                           |  |
|    | $7 NO2 + O3$                              | $\rightarrow$ NO3                         | 0.04731                                                        | 2450                             |  |
| 8  | O <sub>3</sub>                            | $\rightarrow$ 0                           | $0.053 \times k_1$                                             |                                  |  |
| 9  | O <sub>3</sub>                            | $\rightarrow$ 01D                         | Radiation Dependent <sup>b</sup>                               |                                  |  |
|    | 10 O1D                                    | $\rightarrow$ 0                           | 424,600                                                        | $-390$                           |  |
| 11 | $O1D + H2O$                               | $\rightarrow 2OH$                         | 3.26                                                           | $\boldsymbol{0}$                 |  |
|    | $12 \tO3 + OH$                            | $\rightarrow$ HO2                         | 100                                                            | 940                              |  |
|    | $13 \tO3 + HO2$                           | $\rightarrow$ OH                          | 3                                                              | 580                              |  |
|    | 14 NO3                                    | $\rightarrow$ 0.89 NO2 + 0.89 O + 0.11 NO | $33.9 \times k_1$                                              |                                  |  |
|    | $15$ NO3 + NO                             | $\rightarrow 2$ NO2                       | 44,160                                                         | $-250$                           |  |
|    | $16$ NO3 + NO2                            | $\rightarrow NO + NO2$                    | 0.5901                                                         | 1230                             |  |
|    | $17$ $NO3 + NO2$                          | $\rightarrow$ N2O5                        | 1853                                                           | $-256$                           |  |
|    | $18$ N2O5 + H2O                           | $\rightarrow 2$ HNO3                      | $1.9 \times 10^{-6}$                                           | $\boldsymbol{0}$                 |  |
|    | 19 N2O5                                   | $\rightarrow$ NO3 + NO2                   | 2.776                                                          | 10,900                           |  |
|    | $20 \text{ NO} + \text{NO}$               | $\rightarrow 2 NO2$                       | 0.00015                                                        | $-530$                           |  |
|    | $21 \text{ NO} + \text{NO2} + \text{H2O}$ | $\rightarrow$ 2 HONO                      | $3.0 \times 10^{-8}$                                           | $-6348$                          |  |
|    | $22 \text{ NO} + \text{OH}$               | $\rightarrow$ HONO                        | 9799                                                           | $-806$                           |  |
|    | 23 HONO                                   | $\rightarrow$ NO + OH                     | $0.1975 \times k_1$                                            |                                  |  |
|    | $24$ HONO + OH                            | $\rightarrow$ NO2                         | 9770                                                           | $\mathbf{0}$                     |  |
|    | $25$ HONO + HONO                          | $\rightarrow NO + NO2$                    | 0.00002                                                        | $\boldsymbol{0}$                 |  |
|    | $26$ NO2 + OH                             | $\rightarrow$ HNO3                        | 16,820                                                         | $-713$                           |  |
|    | $27$ HNO3 + OH                            | $\rightarrow$ NO3                         | 217.9                                                          | $-1000$                          |  |
|    | $28 \text{ NO} + \text{HO2}$              | $\rightarrow$ OH + NO2                    | 12,270                                                         | $-240$                           |  |
|    | $29$ NO2 + HO2                            | $\rightarrow$ PNA                         | 2025                                                           | $-749$                           |  |
|    | 30 PNA                                    | $\rightarrow$ HO2 + NO2                   | 5.115                                                          | 10,121                           |  |
|    | $31$ PNA + OH                             | $\rightarrow$ NO2                         | 6833                                                           | $-380$                           |  |

**Table 2-1.**

ICF CONSULTING / SYSTEMS APPLICATIONS INTERNATIONAL

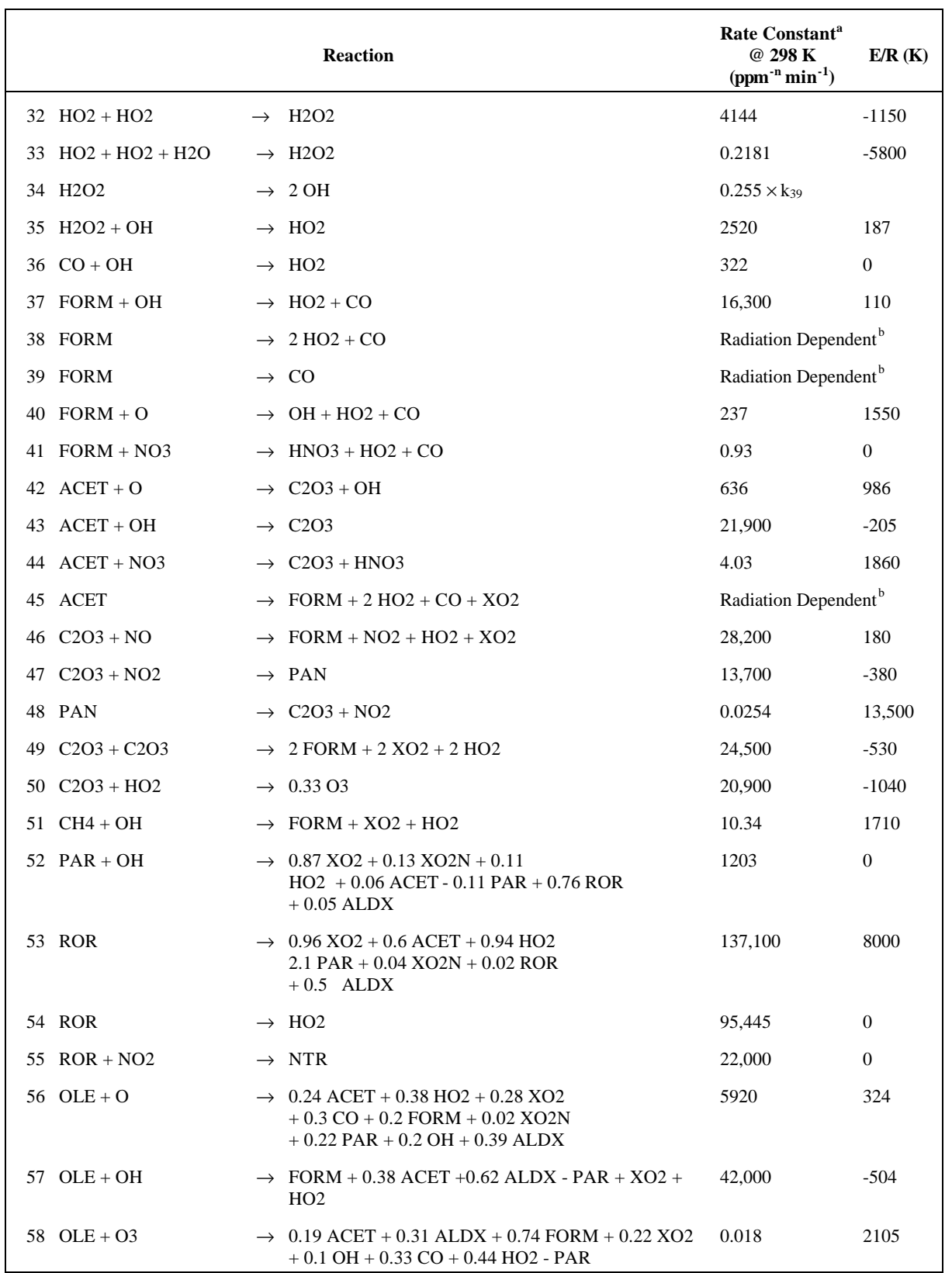

#### *UAM-V Manual — October 1999*

2-5

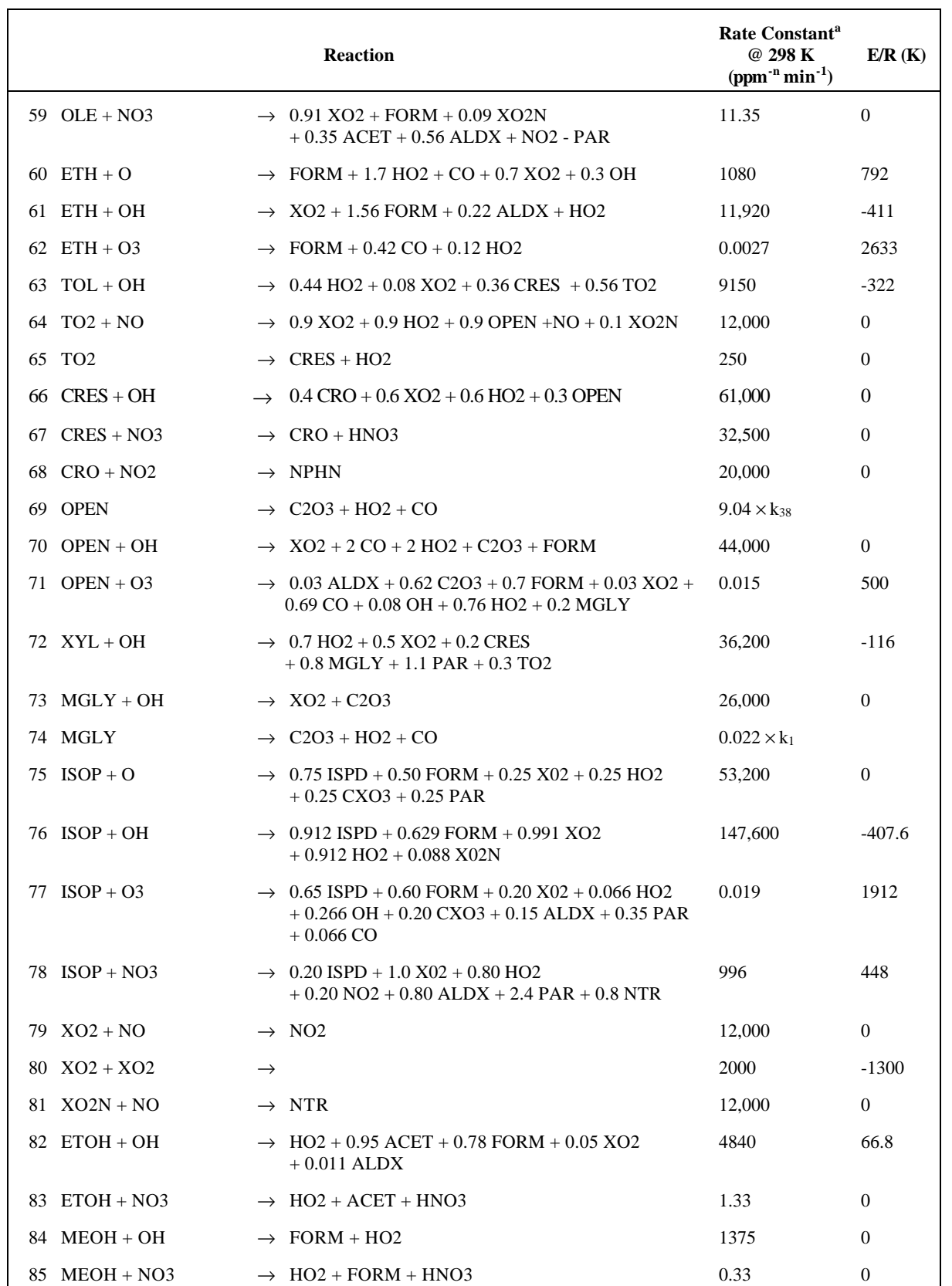

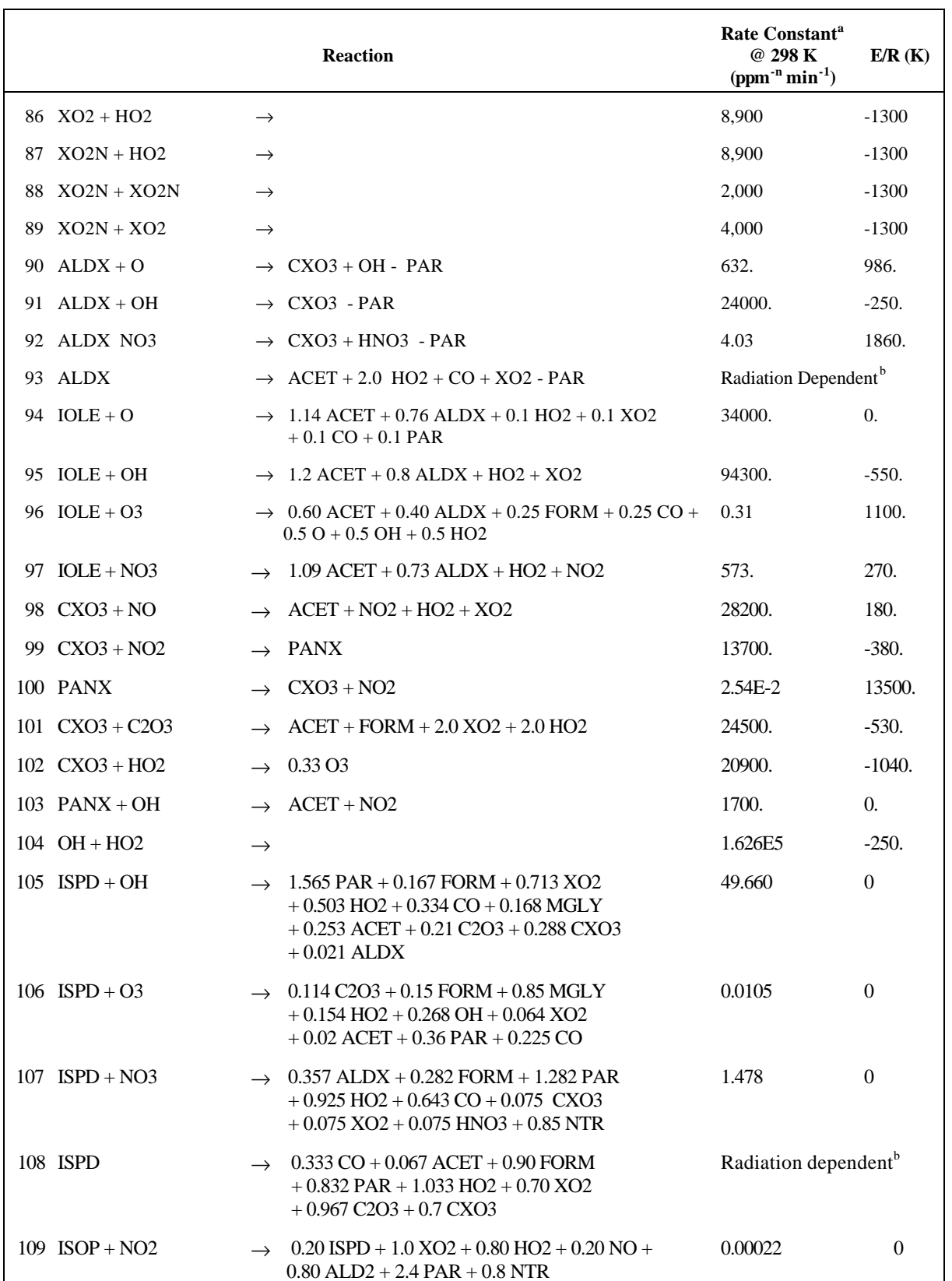

2-7

|                     | <b>Reaction</b>                                               | Rate Constant <sup>a</sup><br>@ 298 K<br>$(ppm^{-n} min^{-1})$ | E/R(K) |
|---------------------|---------------------------------------------------------------|----------------------------------------------------------------|--------|
| 110 MTBE + OH       | $1.37$ XO2 + 0.98 HO2 + 0.42 FORM<br>$+0.97$ PAR $+0.02$ XO2N | 4100.                                                          | 0      |
| 111 $SO2 + OH$      | $SUTE + HO2$                                                  | 1110                                                           | $-160$ |
| 112 SO <sub>2</sub> | <b>SULF</b>                                                   | 8.167E-5                                                       |        |

*UAM-V Manual — October 1999*

 $^{\circ}$  Pressure dependent values for the concentrations of M and  $O<sub>2</sub>$  are included in the rate constants where appropriate: [M] = 10<sup>6</sup> ppm, [O<sub>2</sub>] = 2.095  $\times$  10<sup>5</sup> ppm.

 $<sup>b</sup>$  Representative values for the rates of photolysis reactions 1, 9, 38, 39, 45, 93, and 108 are given in Table</sup> 2-3.

 $\degree$  In the UAM-V, the concentration of methane is assumed to be spatially invariant and therefore [CH<sub>4</sub>] of 1.85 ppm is included in the rate constant for reaction 51.

#### 2-9

**Table 2-2. Chemical species in the CBM-IV**

| <b>Species Name</b>                                    | <u>Representation</u>         |
|--------------------------------------------------------|-------------------------------|
| Nitric oxide                                           | NO.                           |
| Nitrogen dioxide                                       | NO <sub>2</sub>               |
| Nitrate radical                                        | NO <sub>3</sub>               |
| Dinitrogen pentoxide                                   | N <sub>2</sub> O <sub>5</sub> |
| Nitrous acid                                           | <b>HONO</b>                   |
| Nitric acid                                            | HNO <sub>3</sub>              |
| Peroxynitric acid (HO <sub>2</sub> NO <sub>2</sub> )   | <b>PNA</b>                    |
| Oxygen atom (singlet)                                  | O <sub>1</sub> D              |
| Oxygen atom (triplet)                                  | $\circ$                       |
| Hydroxyl radical                                       | <b>OH</b>                     |
| Water                                                  | <b>H2O</b>                    |
| Ozone                                                  | O <sub>3</sub>                |
| Hydroperoxy radical                                    | HO <sub>2</sub>               |
| Hydrogen peroxide                                      | H <sub>2</sub> O <sub>2</sub> |
| Carbon monoxide                                        | CO                            |
| Formaldehyde (HCHO)                                    | <b>FORM</b>                   |
| Acetaldehyde                                           | <b>ACET</b>                   |
| High molecular weight aldehydes (RCHO, R>H2)           | <b>ALDX</b>                   |
| Internal olefins                                       | <b>IOLE</b>                   |
| Peroxyacyl radical (CH3C(O)OO.)                        | C <sub>203</sub>              |
| C3 and higher peroxy radicals                          | CX <sub>O3</sub>              |
| Peroxyacyl nitrate (CH3C(O)OONO2)                      | <b>PAN</b>                    |
| C3 and higher PAN-like compounds                       | <b>PANX</b>                   |
| Nitrophenol                                            | <b>NPHN</b>                   |
| Paraffin carbon bond (C-C)                             | <b>PAR</b>                    |
| Secondary organic oxy radical                          | <b>ROR</b>                    |
| Olefinic carbon bond (C=C)                             | <b>OLE</b>                    |
| Ethene (CH <sub>2</sub> =CH <sub>2</sub> )             | <b>ETH</b>                    |
| Toluene (C6H <sub>5</sub> -CH <sub>3</sub> )           | <b>TOL</b>                    |
| Cresol and higher molecular weight phenols             | <b>CRES</b>                   |
| Toluene-hydroxyl radical adduct                        | TO <sub>2</sub>               |
| Methylphenoxy radical                                  | <b>CRO</b>                    |
| High molecular weight aromatic oxidation ring fragment | <b>OPEN</b>                   |
| Xylene (C6H4-(CH3)2)                                   | <b>XYL</b>                    |
| Methylglyoxal (CH3C(O)C(O)H)                           | <b>MGLY</b>                   |
| Isoprene                                               | <b>ISOP</b>                   |
| Organic residue after isoprene reaction                | <b>ISPD</b>                   |
| Methanol                                               | <b>MEOH</b>                   |
| Ethanol                                                | <b>ETOH</b>                   |
| Methyl-tertiarybutylether                              | <b>MTBE</b>                   |
| Sulfur dioxide                                         | SO <sub>2</sub>               |
| Sulfate                                                | <b>SULF</b>                   |
| NO-to-NO <sub>2</sub> operation                        | XO <sub>2</sub>               |
| NO-to-nitrate operation                                | XO <sub>2N</sub>              |
| Organic-nitrate                                        | <b>NTR</b>                    |

**Table 2-3.**

**Representative values for the photolysis rates for reactions 1, 9, 38, 39, 45, 108, and 93** (JNO2, JO1D, JHCHOr, JHCHOs, JACETr, JAcrolein, JALDX respectively) from the UAM-V

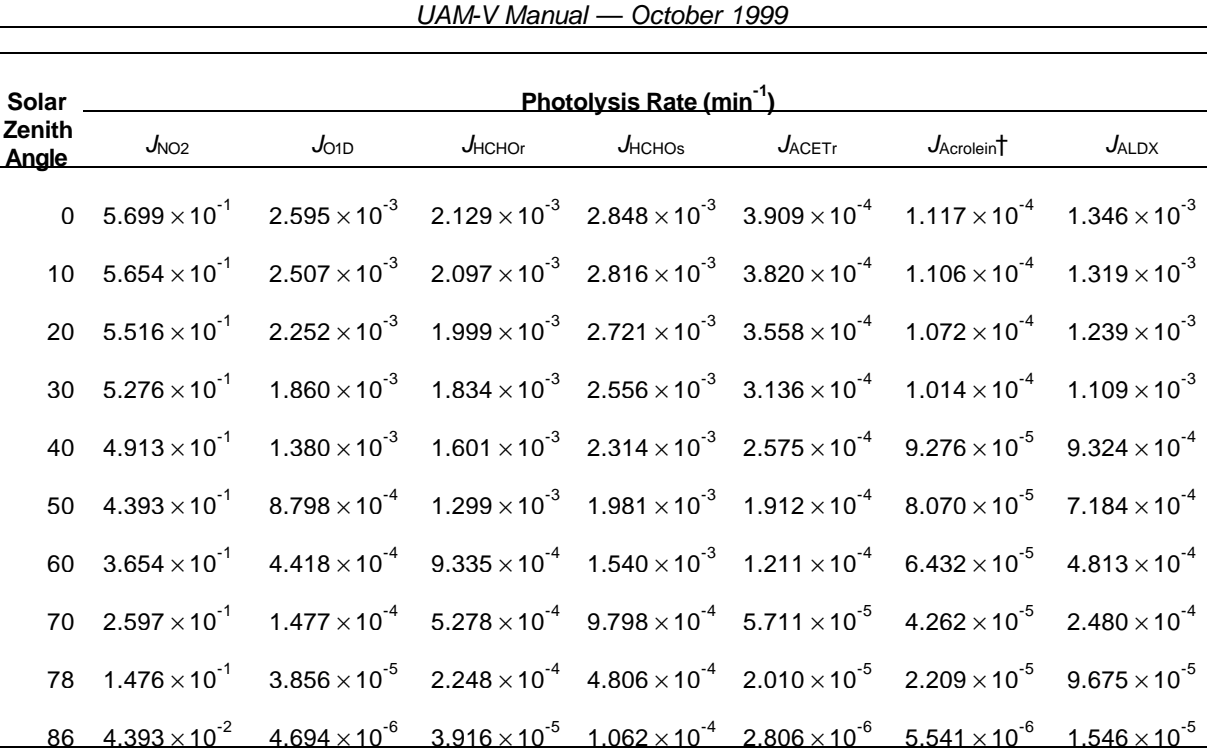

2-10

\* Values are calculated for an altitude of 640 m above mean sea level, an ozone column of 300 Dobson units, a surface albedo of 0.05, and an optical depth due to absorption and scattering by atmospheric aerosols of 0.2.

† Used in estimating ISPD photolysis rate.

### **Photolysis Rates**

Photochemical models require information on solar radiation in order to calculate photolysis rates for the photochemical reactions that drive the formation of ozone. The CB-IV chemical mechanism implemented in the UAM-V reads in photochemical reaction rates, or *J*-values, for seven processes: *J*NO2, *J*O1D, *J*HCHOr, *J*HCHOs, *J*ACETr, *J*ALDX, and *J*Acrolein (reactions 1, 9, 38, 39, 45, 93, and 108 in Table 2-1). Photolysis rates for several other photochemical reactions are derived from these *J*-values using scaling factors (see Gery et al., 1988).

The photolysis rate for a given process is expressed by the following integral:

$$
\boldsymbol{J}_n = \int_{\boldsymbol{I}_{\min}}^{\boldsymbol{I}_{\max}} \boldsymbol{I}_n(\boldsymbol{I}) \bullet \boldsymbol{S}_n(\boldsymbol{I}) \bullet \boldsymbol{f}_n(\boldsymbol{I}) d\boldsymbol{I}
$$

where  $I(\lambda)$  is the wavelength-resolved actinic flux,  $\sigma(\lambda)$  is the wavelength-resolved absorption cross-section for the species undergoing photolysis, and  $\phi(\lambda)$  is the wavelength-resolved quantum yield for the photolysis process.

Evaluation of the above expression requires estimates of  $\sigma(\lambda)$  and  $\phi(\lambda)$ . Data on  $\sigma(\lambda)$  can be obtained from the following sources:

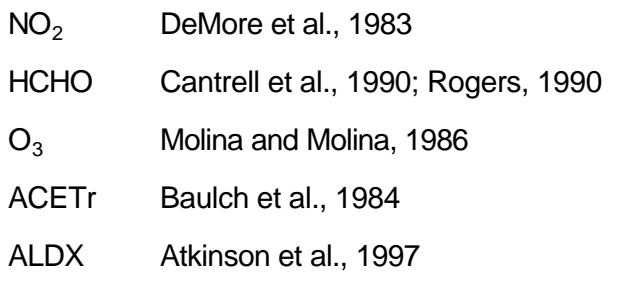

Data on  $\phi(\lambda)$  can be obtained from the following sources:

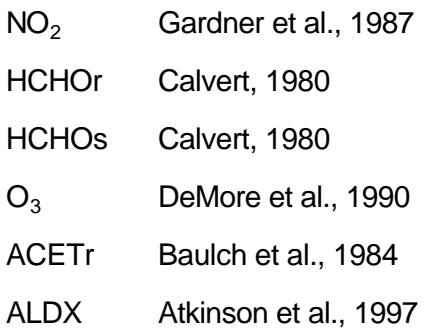

Actinic flux *I*(λ) varies in space and time and must therefore be estimated by the UAM-V program. It is a function of the following variables:

- 1. The extraterrestrial solar flux—a parameterization of the brightness of the sun at the top of the atmosphere (Fröhlich and Werhli, 1983).
- 2. Surface UV albedo—the amount of UV radiation reflected from the earth's surface, which is land-use dependent.
- 3. Turbidity—the optical extinction due to scattering and absorption by aerosols.
- 4. Total  $O_3$  column density over the modeling domain—in Dobson units, latitudinally and seasonally dependent.

The extraterrestrial solar flux is determined by the solar zenith angle, which the UAM-V calculates from the latitude, day-of-the-year, and time-of-day. UV albedo is determined using the UAM-V land-use characteristics input data. Turbidity and  $O_3$  column density are specified separately.

The calculations of *J*-values during UAM-V integration are performed on a cell-by-cell basis using data from a look-up table generated by a UAM-V photolysis rate preprocessor. The preprocessor incorporates a parameterized light-model developed by Schippnick and Green (1982) that can treat total  $\mathrm{O}_3$  column density, surface albedo and turbidity as variable inputs; therefore the  $J$ value look-up table can be extended as needed to cover the ranges of these parameters encountered in the modeling region. Cloud cover is not treated by the preprocessor but is

handled within the UAM-V, to be discussed below. Using wavelength-resolved absorption crosssection and quantum yield data for each photolysis reaction, the resulting look-up table contains photolysis rates for various solar zenith angles and altitudes as functions of solar flux, albedo, turbidity, and ozone column density.

For each time step during UAM-V integration, the relevant photolysis rates are determined as follows:

- 1. The solar zenith angle for the grid cell is calculated based on the latitude/longitude, time of day, and date.
- 2. The average altitude of the grid cell is taken as the height of the midpoint of the grid cell above ground.
- 3. The hourly-average cloud cover in tenths of total coverage, the daily-average ozone column index, daily-average turbidity index, and surface albedo index for the grid cell are taken from gridded inputs of all these variables.
- 4. Indices for ozone column, albedo, and turbidity are used to locate the appropriate *J*-value look-up table generated by the photolysis rate preprocessor. Photolysis rates for the grid cell are then calculated by linear interpolation between the nearest values of solar zenith angle and altitude in the look-up table.
- 5. These photolysis rates are then corrected for cloud cover greater than 70% based on factors used in RADM. (Adjustment factors used are as follows for 70%, 80%, 90%, and 100% cloud cover: 0.72, 0.68, 0.64, 0.59.)

The cloud cover scaling factors applied to the NO<sub>2</sub> photolysis rates vary from 1 for clear skies to 0.59 for completely overcast conditions. Attenuation factors for other *J*-values may be different, although there is no information on the attenuation of photolysis rates for chemicals other than  $NO<sub>2</sub>$ . Thus, as a first approximation we assume that the cloud cover effects for all photolysis rates are the same as for  $NO<sub>2</sub>$ .

## Pollutant Transport

Pollutants are transported primarily by advection, that is, by the mean or bulk motion of the air. Accurate representation of the magnitude and variability of the winds within the space-time simulation domain therefore is of key importance in successful application of the UAM-V model.

Advection in the UAM model is treated by specifying horizontal wind fields (i.e., u and v wind components in each grid cell) for each vertical layer and each nested grid. The vertical velocity in the UAM-V terrain-following coordinate system is then calculated from the conservation of mass equation.

The UAM-V model has relied primarily on prognostic meteorological model output to define wind fields, although the model has also been applied using wind fields generated with objective analysis techniques of upper-air and surface meteorological observations (Morris et al., 1991c). To date, the UAM-V has been applied using meteorological fields generated by MM5, MC2, SAIMM, SUMM, and the RAMS prognostic meteorological models.

The UAM-V program has been set up with an option to accept meteorological inputs on an Arakawa-C grid as well as the usual configuration of defining all meteorological variables at the grid cell centers. This option is recommended if UAM-V meteorological inputs are to be

generated from the output of a meteorological model using an Arakawa-C grid (e.g., CALRAMS). In an Arakawa-C configuration, temperature and pressure are defined in the grid cell centers whereas wind velocities are defined on the grid cell interfaces, reducing the distance used in calculating derivatives of horizontal wind components from 2Δ*x* to Δ*x.* In certain situations (e.g., a lake breeze convergence zone) this may improve the ability of the UAM-V model to represent vertical transport.

The positive-definite advection scheme developed by Smolarkiewicz (1983) is used to represent horizontal advection in the UAM-V model. This scheme has been adapted to both the cellcentered grid and the Arakawa-C (staggered) grid options. In idealized tests, several other advection algorithms exhibit less numerical diffusion than the Smolarkiewicz algorithm but require significantly greater computation time (Chock, 1991). It remains to be seen whether, under representative real-world flow conditions, these other algorithms produce noticeably different solutions from those of the Smolarkiewicz algorithm.

## Grid Nesting

The UAM-V model can provide two-way interactive nesting of fine grids within coarser grids in both the horizontal and the vertical. The fine grids must be nested completely within the coarse grid domain, the edges of the fine grid must correspond to a coarse grid cell edge, and, currently, the fine grids must be rectangular in shape (or trapezoidal if a latitude/longitude coordinate system is being used). The horizontal spacing of a fine grid may be any integral subdivision of the coarser grid within which it is embedded. There may be many fine grids within a coarse grid, and there can be several levels of nesting (i.e., finer grids embedded within an embedded fine grid); however, fine grids cannot overlap each other. This nested-grid approach has been tested to assure accuracy and mass consistency (Morris et al., 1991a,b, 1992a,b; Myers et al., 1991).

Gridded low-level emissions data files must be supplied separately for the coarse and fine grids. Land-use, wind and diffusivity data for the fine grids may optionally be specified separately or interpolated from coarse-grid inputs. Other input data, such as temperature and water vapor concentrations, are always interpolated to the fine grids from the coarse grid inputs.

The UAM-V species continuity equation using nested grids is solved as follows:

- 1. Emissions are injected into the coarse grid.
- 2. Transport/diffusion/deposition are integrated on the coarse grid for one coarse-grid advective (driving) time step.
- 3. For each fine grid:
	- (a) If necessary, coarse-grid input data are interpolated to the fine grid.
	- (b) A driving time step is defined for the fine grid that is an integral subdivision of the coarse-grid time step.
	- (c) Emissions are injected.
	- (d) Transport/diffusion/deposition are integrated.
	- (e) Chemistry calculations are carried out.
- (f) Steps (c), (d), and (e) are repeated until a time period equal to the coarse-grid time step is completed.
- 4. Chemistry calculations are performed in those coarse-grid cells not covered by a fine grid.

## Turbulent Diffusion

Diffusion of pollutants in the UAM-V model is assumed to be proportional to the concentration gradient in space (i.e., "K-theory" or "first-order closure"). The proportionality factor is termed the eddy diffusivity coefficient  $(K_X, K_Y,$  and  $K_V$  in the advection/diffusion equation).

Horizontal diffusivities are calculated within the UAM-V program based on deformation characteristics of the horizontal wind (Smagorinsky, 1963). Scaling factors are applied to the deformation terms based on the square of grid cell resolution; maximum and minimum allowable horizontal diffusivities are specified by the user.

Vertical turbulent exchange coefficients may be diagnosed from the UAM-V wind and temperature fields, or directly interpolated from  $K_V$  fields estimated using a prognostic meteorological model.

Zero-flux conditions are specified on all lateral boundaries for horizontal diffusion, and for the top of the model for vertical diffusion. The lower boundary condition for vertical diffusion is specified as the dry deposition flux from layer 1 to the surface.

### Surface Removal Processes

The UAM-V dry deposition algorithm is based on the scheme in the RADM model described by Wesely (1989). It is described briefly in the following paragraphs; for more complete descriptions, see Gray et al. (1991) and Scire (1991).

In the model the flux of pollutant material to the lower boundary (surface)  $(F_0)$  is expressed as concentration in the first model layer (*C<sup>i</sup>* ) times deposition velocity (*V<sup>d</sup>* ):

$$
F_0 = -C_i V_d
$$

The deposition velocity is estimated as an inverse sum of a series of resistances. For gaseous species this is expressed as follows:

$$
V_d = \frac{1}{R_a + R_b + R_s}
$$

where

*R<sup>a</sup>* = aerodynamic resistance

 $R_b$  = boundary layer resistance

*R<sup>s</sup>* = surface resistance

The deposition velocity of particulate species also depends on the size distribution and density of the particles in question. Large particles have a significant sedimentation velocity ( $V_{\text{sed}}$ ) that acts in parallel to the other resistances. Very small particles behave in a manner similar to gases,

albeit they diffuse more slowly. The simplistic expression for the particle deposition velocity is as follows:

$$
V_d = V_{sed} + \frac{1}{R_a + R_b + R_a R_b V_{sed}}
$$

The aerodynamic resistance (*R<sup>a</sup>* ) is dependent on the surface characteristics and atmospheric stability conditions. It is calculated from two surface-layer similarity parameters: the friction velocity and the Monin-Obukhov length (see Gray et al., 1991). The boundary or quasilaminar layer resistance  $(R_b)$  represents the process of molecular diffusion of the transport of pollutants through the laminar layer around solid objects and is highly dependent on the Schmidt number (the ratio of air kinematic viscosity to the molecular diffusivity of the pollutant in air; see Gray et al., 1991). The surface resistance (*R<sup>s</sup>* ) is actually a set of parallel resistances associated with (1) leaf stomata, (2) leaf cuticles, (3) lower canopy resistances (e.g., bark, stems, etc.), and (4) surface soil, litter, and water (see Wesely, 1989).

### **Micrometeorological Submodule**

The UAM-V program calculates the friction velocity and Monin-Obukhov length, needed for the aerodynamic resistance calculation, from gridded input wind and temperature, based on similarity theory. It is assumed that a constant flux surface layer exists from the surface to the midpoint height of layer 1, regardless of layer 1 thickness. Pressure, surface temperature, and layer 1 temperature are used to calculate a potential temperature gradient, which is then combined with layer 1 wind speed to determine stability. Following the formulation of Louis (1979), stability, layer 1 wind speed, and surface roughness are used to calculate the 10-m wind, friction velocity, and Monin-Obukhov length for each land-use category. Recognizing that roughness of a water surface depends on surface stress, water roughness is recalculated from friction velocity for use in calculating the three deposition resistances. Friction velocity over water is loaded into a special variable for use in over-water surface resistance calculations.

### **Subgrid-scale Variation in Land Use**

The surface (10 m) wind speed, friction velocity, and Monin-Obukhov length for each land-use category within a grid cell are used to calculate aerodynamic and boundary resistances for each land-use type in that cell. The resistances are combined with the land-use-dependent surface resistance to obtain a land-use-dependent deposition velocity. The velocities are then weighted by fractional area covered by each land-use type within the grid cell to obtain a single deposition velocity for each grid cell for each species.

### **Effects of Moisture Stress on Stomatal Resistance**

Stomatal resistance, which controls daytime gaseous dry deposition to vegetated surfaces via the surface resistance term, increases markedly during periods of moisture stress. The deposition algorithm in the model identifies three vegetative states for each grid cell; (A) active unirrigated vegetation in unstressed conditions, or irrigated vegetation; (B) active unirrigated vegetation in stressed conditions; and (C) inactive vegetation.

In state A, stomatal resistance is parameterized in terms of a reference resistance (season and land-use dependent), solar radiation, and surface air temperature. Solar flux is calculated as a

function of solar zenith angle, and adjusted directly by the percentage of cloud cover for each cell. A surface air temperature correction factor to stomatal resistance is also included. If a more detailed breakdown of the agricultural land-use category into crop type can be obtained, this new temperature correction allows for easy implementation of crop-dependent minimum, maximum and optimum temperatures for stomatal closing. Currently, default values for minimum, maximum and optimum temperatures of 0, 40, and 20°C, respectively, are used.

In state B, which should correspond to minimum stomatal opening, stomatal resistance is arbitrarily set to a multiple of state A resistance. Currently this factor is set at 10; this may not be an appropriate multiplier and should be reconsidered when moisture stress information is eventually made available to the model. In state C, stomatal resistance is set to a very large value (10<sup>4</sup>), essentially cutting off the deposition pathway for the particular land-use category. For applications in which a lack of data does not allow either accurate determination of moisture stress conditions or the breakdown of irrigated versus unirrigated vegetation, only state A is considered.

### **Deposition to Water Surfaces**

Deposition to water surfaces can be rapid for many soluble gases, but the expected enhancement in deposition velocities to water is not well represented by the Wesely (1989) algorithm. Therefore, a formulation for surface resistance over water based on the work of Slinn et al. (1978) is implemented in the UAM-V model, as suggested by Scire (1991). In liquid-phase resistance is given by

$$
R_s = \frac{H}{a \cdot k_l}
$$

where H is the Henry's law coefficient,  $\alpha^*$  is an effective enhancement of solubility of each gas in water, and  $k_l$  is the liquid-phase transfer velocity, which includes the effects of surface stress. Slinn et al. (1978) expressed  $k<sub>l</sub>$  in terms of surface friction velocity  $u<sub>r</sub>$  over water as:

$$
k_l = 4.8 \times 10^{-4} u_*
$$

### **Effects of Surface Moisture**

The UAM-V deposition algorithm includes modifications to the surface resistances for dew- and rain-wetted surfaces (Wesely, 1989). The extent of dew is estimated by the program based on a relationship between relative humidity and wind speed.

Rainfall rates, if supplied, are used to determine the temporal and spatial extent of rain-wetted ground. The input file used for this purpose is the same as that used for calculating wet deposition (see below). In the absence of this file, the model only considers surface resistance modifications due to dew-wetted ground.

## Wet Deposition

The UAM-V model contains an optional wet deposition algorithm that calculates the removal of aerosol and soluble gas species from the atmosphere during rain events. An input file containing hourly gridded rainfall rates, usually based on available observed data, is required for this option.

The wet deposition option is generally not used for ozone modeling, since rainfall is uncommon during ozone episodes.

## Treatment of Plume Rise

The treatment of plume rise in the UAM-V program is based on the plume rise treatment developed for the Gaussian dispersion model TUPOS (Turner et al., 1986). Plume rise is calculated from stack parameters and gridded UAM-V meteorological inputs. The routine calculates stability-dependent plume rise based on either buoyancy or momentum flux for the layer containing the stack, whichever is larger. If plume rise exceeds the top of a layer, plume rise is recalculated based on the local stability of the next higher layer along with a residual buoyancy flux into that layer (momentum flux applies in the stack layer only). Once final plume rise is established, the results are modified by Froude-number–dependent stack tip downwash if wind speeds are higher than 2/3 stack exit velocity.

Neutral-unstable momentum rise Δ*Hum* is determined from

$$
\Delta H_{um} = \frac{3\,d\,v_s}{u}
$$

where *d* is the stack diameter (m),  $v_s$  is the stack exit velocity (m/s), and *u* is the wind speed (m/s).

Neutral-unstable buoyancy rise Δ*Hub* is taken as the lesser of

$$
\Delta H_{ub} = 30 \left( f / u \right)^{3/5} + z_b \tag{1}
$$

and

$$
\Delta H_{ub} = 24 \left( f / u^3 \right)^{3/5} \left[ h_s + 200 \left( f / u^3 \right) \right]^{2/5} + z_b \tag{2}
$$

where *h<sup>s</sup>* is physical stack height (m), *f* is buoyancy flux, and *z<sup>b</sup>* is the vertical distance between the stack tip and the height of the layer in which plume rise is calculated.

Buoyancy flux *f* is calculated from stack parameters for the layer containing the stack, but is set to residual flux *f<sub>r</sub>* entering the bottom of any higher layer. If buoyancy rise exceeds the top of the layer under consideration, the residual flux into the next higher layer is calculated as follows depending on which buoyancy equation was used:

$$
f_r = u \left( \frac{\Delta H_{ub} - z_t}{30} \right)^{5/3}
$$

$$
f_r = 0.0055 (\Delta H_{ub} - z_t) u^3 \left( I + \frac{h_s}{\Delta H_{ub} - z_t} \right)^{2/3}
$$

where *z<sup>t</sup>* is the height of the top of the layer containing the plume relative to stack tip.

Stable momentum rise is taken as the lesser of Δ*Hum* and the quantity Δ*Hsm*:

$$
\Delta H_{sm} = 0.646 \left( \frac{v_s^2 d^2}{T_s u} \right)^{1/3} T^{1/2} \left( \frac{\partial \boldsymbol{q}}{\partial z} \right)^{1/6}
$$

Under stable conditions a uniform "top hat" plume distribution is assumed, with the bottom of the plume one-third as high as the plume top (and plume center two-thirds as high) relative to the stack tip. Stable buoyancy rise of the top of the plume Δ*H<sup>t</sup>* is taken as the lesser of

$$
\Delta H_t = \left(\frac{1.8 f T}{u \frac{\partial \mathbf{q}}{\partial z}} + z_b^3\right)^{1/3}
$$

and

$$
\Delta H_t = \left(\frac{4.1 f T}{f_0^{1/3} \frac{\partial \mathbf{q}}{\partial z}} + z_b^{8/3}\right)^{3/8}
$$

where  $f_0$  is stack tip buoyancy flux and  $f$  can be either  $f_0$  or  $f_r$  depending on the layer in question. Plume rise is taken as the larger of stable momentum rise and buoyancy rise of the plume top. If buoyancy rise is selected and the calculated plume top is above the top of the layer in which the plume is located, residual flux is calculated from equation 3 (if buoyancy equation 1 was used) or equation 4 (if buoyancy equation 2 was used):

$$
f_r = f - 0.56 \frac{\partial q}{\partial z} \frac{u}{T} \left( z_t^3 - z_b^3 \right)
$$
 (3)

$$
f_r = f - 0.24 \frac{\partial q}{\partial z} \frac{f_0^{1/3}}{T} \left( z_t^{8/3} - z_b^{8/3} \right)
$$
 (4)

where  $f$  is either  $f_r$  from the previous layer or  $f_0$  in the layer containing the stack.

The calculation of plume rise continues layer by layer using appropriate equations for stable or neutral-unstable conditions until the plume rise height remains within a given layer. This is then taken as the final plume rise.

## Subgrid-Scale Treatment of Point Source Plumes

The UAM-V program contains a "plume-in-grid" (PiG) module that allows plumes from individual sources to be represented as a series of discrete subgrid-scale Gaussian puffs. The PiG module is a descendant of the Reactive Plume Model (Morris et al., 1992c).

The PiG option is especially recommended for treatment of large elevated  $NO_x$  sources, as instantaneous dispersion of NO<sub>x</sub> emissions within a grid cell containing substantial concentrations of VOC can exaggerate the contribution of the  $NO_x$  to ozone production in that cell.

The PiG treatment is schematically depicted in Figure 2-1. Each puff is initialized with up to 10 concentric elliptical "reactor cells." The number of initial cells is a user option. As the puffs travel within the model grid, they entrain "ambient" air from surrounding grid cells and undergo chemical transformations. Although each puff interacts with the grid cell in which it is located, puffs do not interact with each other. When the dimensions of a puff are commensurate with the dimensions of a grid cell, puff material from the outer cell is "shed" to the grid model. This process is repeated until the puff is eliminated.

Under unstable conditions a puff can grow very quickly in the vertical. To account for this growth, the entire mass of a puff is released to the cell containing the puff centerline if the puff volume exceeds one-half the grid-cell volume.

If a puff enters a fine-grid subdomain from a coarser grid, puff mass is shed from a sufficient number of reactor cells to reduce puff size below the size of a fine-grid cell. If a puff crosses from a fine grid into a coarser grid, the puff remains intact until it grows to dimensions commensurate with the coarse grid.

At any single time step during a "typical" UAM-V application (treating 10–20 large NO<sub>x</sub> sources with the PiG), hundreds of puffs may accumulate, particularly during the night when stability severely limits plume growth. These puffs can remain highly  $NO_{x}$ -concentrated for a substantial distance downstream, with little or no in-puff ozone production. Integration of the full CB-IV chemical mechanism in this numerically "stiff" situation is time-consuming and unnecessary. Thus a simple equilibrium calculation is provided as an optional replacement of the full CB-IV chemistry. This option may be used for any subset of PiG-treated sources. The method utilizes a modification of the highly condensed and parameterized RIVAD chemical mechanism (Morris et al., 1988). The following are main features of the mechanism:

- 1. Steady-state (photostationary) chemistry of  $NO_x$  and  $O_3$  is assumed during the daytime; titration of NO and  $\mathrm{O}_3$  is assumed at night. Thus all NO in a puff is converted to NO<sub>2</sub> once night falls regardless of concentrations of  $\mathsf{O}_3$  and  $\mathsf{NO}_3.$
- 2. Daytime gas-phase formation of  $H_2$ SO<sub>4</sub> and HNO<sub>3</sub> through reactions of SO<sub>2</sub> and NO<sub>2</sub> with the OH radical is included. OH is assumed to be in a steady state with the reaction of  $H_2O$ and excited singlet oxygen atoms from photolysis of  $O_3$ . Concentrations of VOC are assumed low.
- 3. At night NO3 and N2O5 are assumed to be in a steady state with NO2 and O3. The amount of HNO3 formed due to reaction of N2O5 with H2O is deducted from [NO2] directly. Nitrogen is not conserved if NO3 and N2O5 occupy more than a small percentage of total nitrogen. Concentrations of NO3 and N2O5 vary significantly due to variations in concentration levels of oxidants.
- 4. The amount of HNO3 formed in daytime through reaction of NO2 with OH is deducted from [NOx], and the ratio of NO2 to NO is assumed to be the same as calculated from point (1) above.
- 5. Given initial concentrations of NO, NO2 and O3, steady-state concentrations of NO, NO2, OH, O3, NO3 and N2O5 are calculated at the beginning of each time step before any nitrogen is deducted, in order to take into account formation of HNO3 (regardless of the length of the time step).

**Figure 2-1.**

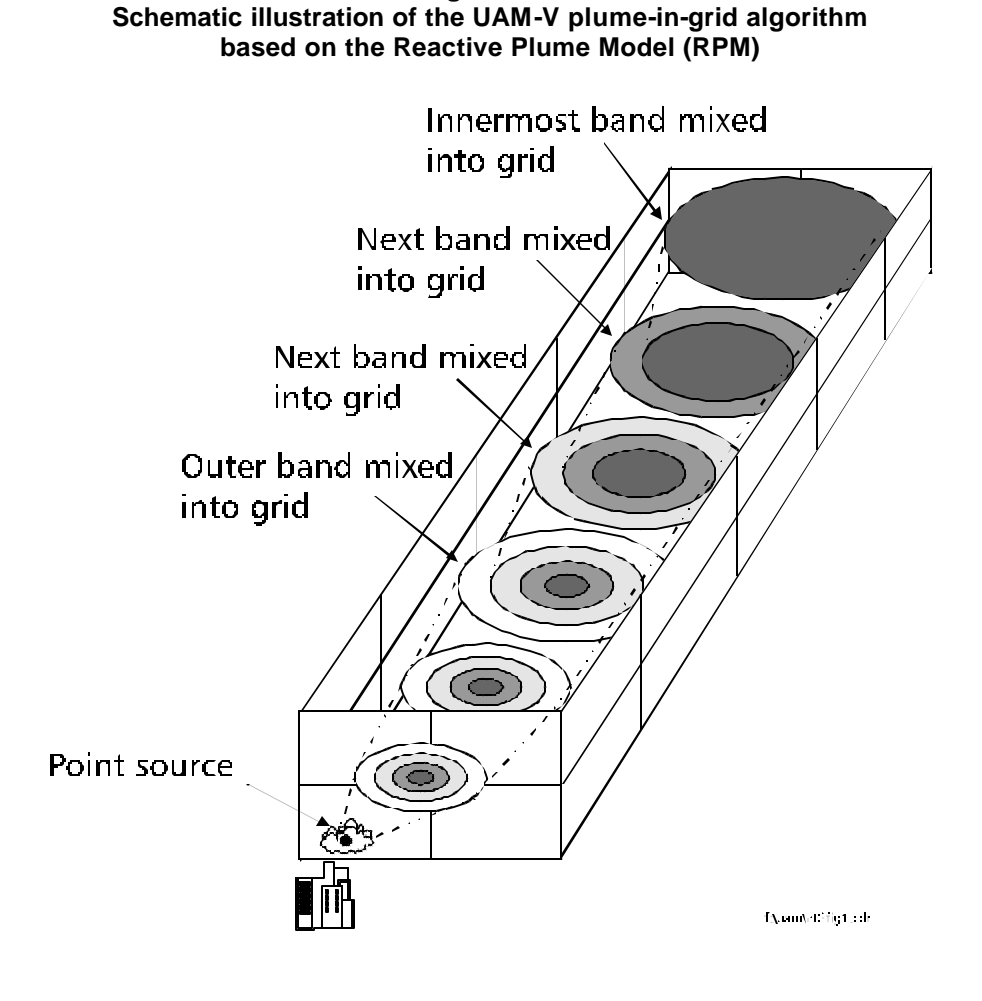

## 3. SOFTWARE STRUCTURE

This section presents an overview of the structure of the UAM-V software. Figure 3-1, starting on page 3-23, illustrates the calling structure of the UAM-V model; the highest level routines are on the left while the lowest level routines are on the right. Subroutines appear in the tree in the order in which they appear in the source code. This order may not be identical to the order in which routines are called. In addition, multiple calls to the same routine are not listed.

The following are brief descriptions of the function of each subroutine in the UAM-V version 1.30, dated September, 1999. Certain routines are library routines available on many Unix systems. These routines have the notation "(System)" after their name, and their function is described so that calls to equivalent routines can be substituted.

Routines marked with an asterisk are utilized by the standard chemistry solver. When using UAM-V with super-fast chemistry solver, the routines included are STEP4, PLANB, CHEM, CHEMA, CHEM2A, CHEM2B, and CHEM2AD.

#### **UAMV**

Main driving routine for the UAM-V model.

Called by: None

Calls: AVERAG, AVERGF, BDRFIL, CALTOJ, CALVDF, CLVDFF, CRSFIL, CUMPRT, DIFFSF, DTSIZE, EFTOT, EMCORS, EMFINE, FBDFIL, FCMPRT, FGRTRP, FINFIL, FMSCAL, FMSFLO, FMSPRT, FSTEP, FVRTWD, GET\_FINAL, GETPT, GETQAR, GUNIT, HEDPTS, HEDQAR, HGTNEW, HTFCAL, INJECT, INJECTF, INTRVL,IRR\_INIT0, IRR\_INIT1, IRR\_WRT, IRR\_WRTF, JTOCAL, MASCAL, MASFLO, NDAYAD, NSTFIL, PGWRIT, PLGMAS, PRINTR, PRTINT, RCHEM, RCHEMF, RVMMAP, SETUP, SRLYRF, STEPX, STEPXF, STEPY, STEPYF, SURLYR, TERMSF, TTRAJ, UPDATE, VERTWD, XCMPRT, XMSCAL, XMSFLO, XMSPRT, XTIME, GETARG (System), FLUSH (System)

### **AERODY**

Calculates aerodynamic resistance for dry deposition.

Called by: SRLYRF, SURLYR

Calls: None

#### **AHINTF**

Initializes a parameter for aqueous-phase chemistry on fine grids.

Called by: SETUP

Calls: None

### **ALLOC**

Allocates memory from the scratch array for storage of rolling ozone averages.

Called by: SETUP

Calls: None

### **AMBIEN**

Interpolates ambient concentrations at current timestep to PiG chemistry time step.

Called by: EULER

Calls: None

### **ARRGET**

Returns a 1D vector of the column of values located at an *i*,*j* location in a 3D array.

Called by: FBDFIL

Calls: None

### **AVERAG**

Calculates time-averaged concentrations over coarse domain.

Called by: UAMV

Calls: None

### **AVERGF**

Calculates time-averaged concentrations over fine grids.

Called by: UAMV

Calls: None

### **BD1**

Block data, initializes species names and selected data.

Called by: None

Calls: None
### **BDRFIL**

Fills in boundary conditions for a fine grid contained within the coarse domain.

Called by: UAMV

Calls: None

## **BEH084**

Calculates effective stack height from plume rise calculation.

Called by: UPDATE

Calls: FLUSH (System)

## **BNDDEF**

Reads domain boundary definitions from BOUNDARY file.

Called by: SETUP

Calls: None

## **BNDRY**

Calculates laminar boundary layer resistance for dry deposition.

Called by: SRLYRF, SURLYR

Calls: None

## **CALTOJ**

Converts calendar date to Julian date.

Called by: UAMV, GETBC, GETHAZ, GETIC, GETPT, GETQAR, PGREAD, PRINTR, RESTRT, SETUP, UPDATE

Calls: None

## **CALVDF**

Prepares variables for vertical diffusion calculation on the coarse domain.

Called by: UAMV

### **CHEM\***

Calculates daytime chemical reaction rates.

Called by: STEP4

Calls: COLPIVOT, FASTJAC, FASTRATE, FLUSH (System), RADJRAT

## **CHEMA**

Calculates daytime chemical reaction rates for fast solver.

Called by: STEP4F

Calls: COLPIVOT, FASTJAC\_A, FASTRATE\_A, FLUSH (System), RADJRAT

## **CHEMS**

Calculates daytime reaction rates for steady-state plume chemistry.

Called by: SSDAY

Calls: CHRT1S, CHRT3S, FLUSH (System)

## **CHEM2A1\***

Calculates nighttime chemical reaction rates when there is an excess of O3.

Called by: STEP4

Calls: COLPIVOT, FLUSH (System), FASTJAC\_2A1, FASTRATE\_2A1, RADJRAT\_2A1

## **CHEM2A1F**

Calculates nighttime chemical reaction rates for fast solver when there is an excess of O3.

Called by: STEP4F

Calls: COLPIVOT, FLUSH (System), FASTJAC\_2A1F, FASTRATE\_2A1F, RADJRAT\_2A1F

### **CHEM2A2\***

Calculates nighttime chemical reaction rates for standard solver when there is an excess of NO.

Called by: STEP4

Calls: COLPIVOT, FLUSH (System), FASTJAC\_2A2, FASTRATE\_2A2, RADJRAT\_2A2

#### **CHEM2A2F**

Calculates nighttime chemical reaction rates for fast solver when there is an excess of NO.

Called by: STEP4F

Calls: COLPIVOT, FLUSH (System), FASTJAC\_2A2F, FASTRATE\_2A2F, RADJRAT\_2A2F

### **CHEM2B\***

Calculates nighttime chemical reaction rates when NO and O3 are both small.

Called by: STEP4

Calls: COLPIVOT, FASTJAC\_2B, FASTRATE\_2B, FLUSH (System), RADJRAT\_2B

#### **CHEM2BF**

Calculates nighttime chemical reaction rates for fast solver when NO and O3 are both small.

Called by: STEP4F

Calls: COLPIVOT, FASTJAC\_2BF, FASTRATE\_2BF, FLUSH (System), RADJRAT\_2BF

## **CHKDAT**

Checks calendar and Julian dates for proper format.

Called by: DIAGN

Calls: None

#### **CHM22S**

Alternate calculation for nighttime reaction rates for steady-state plume chemistry. Currently not used.

Called by: None

Calls: None

### **CHM23S**

Calculates nighttime reaction rates for steady-state plume chemistry.

Called by: SSDARK

Calls: None

## **CHREAD**

Reads chemistry parameters and fills species indices.

Called by: SETUP

Calls: FLUSH (System)

## **CHRT1S**

Calculates species rate of change for daytime steady-state plume chemistry with NO3 and N2O5 treated explicitly.

Called by: CHEMS

Calls: None

# **CHRT3S**

Calculates species rate of change for daytime steady-state plume chemistry with NO3 and N2O5 treated via NXOY.

Called by: CHEMS

Calls: None

# **CKHGT**

Checks that the fine grid's layer heights correspond to the coarse grid's layer heights.

Called by: UPDATE

Calls: None

## **CLLDIM**

Calculates PiG onionskin cell width factors.

Called by: PIGINIT

Calls: FINTEG

## **CLVDFF**

Prepares variables for vertical diffusion calculation on a fine grid.

Called by: UAMV

Calls: None

## **CNVTBC**

Convert boundary concentrations in ppm to micromoles/ $m<sup>3</sup>$ 

Called by: UPDATE

Calls: None

## **COLPIVOT**

Solve set of linear equations by Gaussian maximum column's pivot method.

Called by: CHEM, CHEM2A1, CHEM2A2, CHEM2B, CHEM2A1F, CHEM2A2F, CHEM2BF, CHEMA, STEP4, STEP4F

Calls: None

# **CONVRT**

Converts position to grid coordinates.

Called by: EMCORS, EMFINE, PLGMAS, UPDATE

Calls: None

## **CRSFIL**

Fills in coarse-domain concentrations with fine-grid concentrations.

Called by: UAMV

Calls: GET\_DIFC

## **CUMPRT**

Prints coarse-domain cumulative mass fluxes at the end of a run.

Called by: UAMV

## **DELTAZ**

Calculates fine-grid cell depth that a PiG puff will occupy next time step.

Called by: PUFFDMP

Calls: None

## **DEVCON**

Calculates cross plume average from PiG cell averages, and vice versa.

Called by: EULER, DOCHEM, INITLZ

Calls: None

## **DIAGN**

Checks input and model-derived parameters against allowable values, and calculates mins, maxs, and averages.

Called by: SETUP, UPDATE

Calls: CHKDAT, FLUSH (System)

### **DIFFSF**

Calculates horizontal diffusion coefficient for fine grids, based on scale considerations and deformation of the windfield.

Called by: UAMV

Calls: None

#### **DIFFUS**

Calculates horizontal diffusion coefficient for the coarse domain, based on scale considerations and deformation of the windfield.

Called by: UPDATE

Calls: None

## **DMPPIG**

Dumps the mass for a single puff in preparation for save to external file.

Called by: PIGDMP

### **DOCHEM**

Driver for PiG chemistry routines.

Called by: RPM

Calls: PHOT, TDRATE, STEP4, STEP4F, DEVCON, SSDARK, SSDAY

### **DTSIZE**

Determines time step for the coarse domain.

Called by: UAMV

Calls: None

## **EFTOT**

Sums area sources over a fine grid and write totals.

Called by: UAMV, SETUP

Calls: None

## **EMCORS**

Injects point and area source emissions into the coarse domain.

Called by: UAMV

Calls: CONVRT, GET\_DIFC

## **EMFINE**

Injects point and area source emissions into the fine grids.

Called by: UAMV

Calls: CONVRT

#### **ENDIND**

Determines ending indices for aggregate cell.

Called by: RVMMAP

Calls: None

#### **EULER**

Advances PiG plume cross-sections one time step downwind.

Called by: RPM

Calls: AMBIEN, DEVCON

## **EXPAND**

Expands PiG puff based on Pasquill-Gifford stability class over the depth of the puff in the coarse domain. Also controls vertical growth of plume, and limits puff volume to a fraction of grid-cell volume.

Called by: TTRAJ

Calls: SIGMAY, SIGMAZ

### **EXPANDF**

Expands PiG puff based on Pasquill-Gifford stability class over the depth of the puff in a fine grid. Also controls vertical growth of plume, and limits puff volume to a fraction of grid-cell volume.

Called by: TTRAJ

Calls: SIGMAY, SIGMAZ

## **FASTJAC**

Calculate jacobian elements for fast reacting species.

Called by: CHEM

Calls: None

### **FASTJAC\_A**

Calculate jacobian elements for fast reacting species in fast solver.

Called by: CHEMA

### **FASTJAC\_2A1**

Calculate jacobian elements for fast reacting species during nighttime excess O3 conditions.

Called by: CHEM2A1

Calls: None

### **FASTJAC\_2A1F**

Calculate jacobian elements for fast reacting species during nighttime excess O3 conditions for fast solver.

Called by: CHEM2A1F

Calls: None

### **FASTJAC\_2A2**

Calculate jacobian elements for fast reacting species during nighttime excess NO conditions.

Called by: CHEM2A2

Calls: None

## **FASTJAC\_2A2F**

Calculate jacobian elements for fast reacting species during nighttime excess NO conditions for fast solver.

Called by: CHEM2A2F

Calls: None

#### **FASTJAC\_2B**

Calculate jacobian elements for fast reacting species during nighttime when NO and O3 are both small.

Called by: CHEM2B

### **FASTJAC\_2BF**

Calculate jacobian elements for fast reacting species during nighttime when NO and O3 are both small for fast solver.

Called by: CHEM2BF

Calls: None

## **FASTRATE**

Calculate rates for fast reacting species.

Called by: CHEM

Calls: None

# **FASTRATE\_2A1**

Calculate rates for fast reacting species during nighttime when there is an excess of O3.

Called by: CHEM2A1

Calls: None

## **FASTRATE\_2A1F**

Calculate rates for fast reacting species during nighttime when there is an excess of O3 for fast solver.

Called by: CHEM2A1F

Calls: None

### **FASTRATE\_2A2**

Calculate rates for fast reacting species during nighttime when there is an excess of NO.

Called by: CHEM2A2

### **FASTRATE\_2A2F**

Calculate rates for fast reacting species during nighttime when there is an excess of NO for fast solver.

Called by: CHEM2A2F

Calls: None

## **FASTRATE\_2B**

Calculate rates for fast reacting species during nighttime when NO and O3 are both small.

Called by: CHEM2B

Calls: None

### **FASTRATE\_2BF**

Calculate rates for fast reacting species during nighttime when NO and O3 are both small for fast solver.

Called by: CHEM2BF

Calls: None

## **FASTRATE\_A**

Calculate rates for fast reacting species for fast solver.

Called by: CHEMA

Calls: None

#### **FBDFIL**

Fills in boundary conditions for a fine grid contained within another fine grid.

Called by: UAMV

Calls: ARRGET

#### **FCMPRT**

Prints fine-grid cumulative mass flux across region boundaries at end of run.

Called by: UAMV

## **FFGTRP**

Interpolates data onto a fine grid from data for another fine grid.

Called by: UPDATE

Calls: REDUCR

# **FGAVWR**

Writes time-averaged fine-grid concentrations to a binary file.

Called by: PRINTR

Calls: None

# **FGMAX**

Calculates maximum u and v wind components on a fine grid.

Called by: FSTEP

Calls: None

# **FGREAD**

Reads instantaneous fine-grid concentrations from a binary file.

Called by: RESTRT

Calls: None

# **FGRTRP**

Interpolates coarse domain data to a fine grid.

Called by: UAMV, UPDATE

Calls: None

# **FGWRIT**

Writes instantaneous fine-grid concentrations to a binary file.

Called by: PRINTR, PRTINT

## **FINFIL**

Fills in a fine grid with coarse-domain concentrations for initial conditions.

Called by: UAMV

Calls: None

### **FINTEG**

Calculates fraction of mass in a two-dimensional Gaussian hill.

Called by: CLLDIM

Calls: None

### **FKINDX**

Determine a fine grid z-index corresponding to a height.

Called by: TTRAJ

Calls: None

## **FLUSH (System)**

- Called with an argument of n forces any memory buffers for Fortran unit n to be written to disk. If an equivalent routine is unavailable, calls to this routine may be removed.
- Called by: UAMV, BEH084, CHEM2A1, CHEM2A2, CHEM2B, CHEM, CHEM2A1F, CHEM2A2F, CHEM2BF, CHEMA, CHREAD, DIAGN, IRR\_CONC, IRR\_WRT, IRR\_WRTF, PGWRIT, PRINTR, PRTINT, PIGDMP, CHEMS, STEP4, STEP4F

## **FLXNIT**

Initializes all mass flux tracking arrays to zero.

Called by: SETUP

Calls: None

## **FMSCAL**

Calculates mass budget for a fine grid.

Called by: UAMV

### **FMSFLO**

Calculates mass flux across fine-grid region boundaries.

Called by: UAMV

Calls: None

### **FMSPRT**

Prints mass flux across fine-grid region boundaries.

Called by: UAMV

Calls: None

### **FSTEP**

Determines maximum time step for a fine grid, and the number of time steps to complete one coarse-domain time step.

Called by: UAMV

Calls: FGMAX

### **FVRTWD**

Calculates effective vertical wind on a fine grid due to divergence and changing layer depths.

Called by: UAMV

Calls: None

## **GETARG (System)**

Called with a first argument of n, returns as its second argument (a character variable) the string that is the nth parameter on the UAM-V command line. This routine is used by UAM-V to set the name of the control file (FN) and to set the value of IDEBUG, the diagnostic flag. If an equivalent routine is not available on the system being used, the code must be rewritten to set FN and IDEBUG in some other way.

Called by: UAMV

## **GETBC**

Reads coarse-domain boundary conditions for a particular time interval.

Called by: UPDATE

Calls: CALTOJ, INTRVL

# **GET\_DIFC**

Calculate the change in concentration due to an individual process.

Called by: CRSFIL, EMCORS, INJECT, RCHEM

Calls: IRR\_CONC

## **GET\_FINAL**

Save final concentration at end of step for process analysis.

Called by: UAMV

Calls: None

## **GETHAZ**

Reads one data interval from albedo/haze/ozone column file.

Called by: UPDATE

Calls: CALTOJ, LFTPAK, INTRVL

# **GETIC**

Reads coarse-domain initial conditions.

Called by: SETUP

Calls: CALTOJ, INTRVL

## **GETPT**

Reads point-source emissions information for a particular time interval.

Called by: UAMV, SETUP

Calls: CALTOJ, INTRVL

# **GETQAR**

Reads area-source emissions information for a particular time interval.

Called by: UAMV, SETUP

Calls: CALTOJ, INTRVL

## **GRDSP**

Determines cell sizes, cell center locations for fine grids and coarse domain.

Called by: SETUP

Calls: None

## **GUNIT**

Returns unit number for area emissions file depending on the day of the week.

Called by: UAMV, SETUP

Calls: JTOCAL, ZELLAR

# **GXYWR**

Write a grid of values to a file.

Called by: PRINTR

Calls: None

# **HDRCHK**

Read meteorological file headers and check values against domain values.

Called by: SETUP, UPDATE

Calls: None

# **HEDDV**

Reads header of deposition velocity file.

Called by: SETUP

## **HEDIBC**

Reads header of initial conditions file.

Called by: SETUP

Calls: None

## **HEDPTS**

Reads header of point-source emissions file.

Called by: UAMV, SETUP

Calls: None

## **HEDQAR**

Reads header of area emissions file.

Called by: UAMV, SETUP

Calls: None

## **HGTNEW**

Updates values of coarse-grid layer heights to current time.

Called by: UAMV

Calls: None

## **HTFAGE**

Replaces old fine-grid height array with values in new height array in preparation for reading in new data.

Called by: UPDATE

Calls: None

## **HTFCAL**

Calculates layer interface heights current time step for a fine grid.

Called by: UAMV

### **INITLZ**

Initializes a PiG puff when it is first released, filling it with emissions in a Gaussian distribution.

Called by: RPM

Calls: DEVCON

## **INJECT**

Injects mass from PiG puffs into the coarse domain.

Called by: UAMV

Calls: GET\_DIFC

## **INJECTF**

Injects mass from PiG puffs into the fine grids.

Called by: UAMV

Calls: None

## **INTRVL**

Calculate number of days between two dates.

Called by: UAMV, GETBC, GETHAZ, GETIC, GETPT, GETQAR, PGREAD, RESTRT, RVMMAP, UPDATE

Calls: None

## **IRR\_CONC**

Sum changes in coarse grid concentrations due to PiG, point sources, area sources, chemistry, or fine grid fill-in.

Called by: GET\_DIFC

Calls: FLUSH (System)

### **IRR\_INIT0**

Initialize coarse and fine grid process analysis arrays to zero.

Called by: UAMV

## **IRR\_INIT1**

Read in definition of process analysis area and initialize process analysis variables.

Called by: UAMV

Calls: None

## **IRR\_RATE**

Store final reaction rates for PA/IRR treatment. (Not currently implemented.)

Called by: STEP4

Calls: None

# **IRR\_WRT**

Write coarse grid process analysis data.

Called by: UAMV

Calls: FLUSH (System)

## **IRR\_WRTF**

Write fine grid process analysis data.

Called by: UAMV

Calls: FLUSH (System)

# **JTOCAL**

Converts Julian date to calendar date.

Called by: UAMV, GUNIT, PRINTR, RCHEM, RCHEMF, RPM, SRLYRF, SURLYR, TERMS, TERMSF, UPDATE

Calls: None

## **LFTPAK**

Packs all text to the left.

Called by: GETHAZ, SETUP, UPDATE

Calls: None

# **MASCAL**

Calculates a mass budget for the coarse domain.

Called by: UAMV

Calls: None

## **MASFLO**

Calculates mass flux across coarse-domain region boundaries.

Called by: UAMV

Calls: None

# **NDAYAD**

Adds 1 to calendar date.

Called by: UAMV

Calls: None

## **NDAYSUB**

Subtract 1 from the calendar date.

Called by: PRINTR

Calls: None

# **NSTFIL**

Fills in a fine grid's concentrations with those from nested fine grids.

Called by: UAMV

Calls: None

## **PBLMOD**

Calculates PBL parameters from similarity theory.

Called by: SURLYR, SRLYRF

## **PGREAD**

Reads instantaneous PiG information for model restart.

Called by: SETUP

Calls: CALTOJ, INTRVL, PIGDMP

## **PGWRIT**

Writes instantaneous PiG information to a file for future restart.

Called by: UAMV

Calls: PIGDMP, FLUSH (System)

# **PHOT**

Determines photolysis rate constant for a particular cell in the coarse domain.

Called by: RCHEM, DOCHEM

Calls: SOLAR

# **PHOTF**

Determines photolysis rate constant for a particular cell in a fine grid.

Called by: RCHEMF

Calls: SOLAR

# **PIGDMP**

Saves data for puffs to external file for use in postprocessing to prepare boundary condition files for sub-domains.

Called by: PGREAD, PGWRIT, SETUP

Calls: DMPPIG, FLUSH (System)

## **PIGINIT**

Initializes PiG parameters.

Called by: SETUP

Calls: CLLDIM

### **PLGMAS**

Calculates total emissions from PiG sources during a coarse-grid time step.

Called by: UAMV

Calls: CONVRT

## **PRINTR**

Writes out instantaneous and time-averaged concentrations for fine grids and coarse domain.

Called by: UAMV

Calls: CALTOJ, FGAVWR, FGWRIT, GXYWR, JTOCAL, NDAYSUB, FLUSH (System)

### **PRTDEP**

Estimates aerosol dry deposition velocities from a defined mass distribution.

Called by: SURLYR, SRLYRF

Calls: SEDRAT, STOKE, SHMIDT

### **PRTINT**

Writes initial concentrations to INSTANT file.

Called by: UAMV

Calls: FGWRIT, FLUSH (System)

#### **PUFFDMP**

Determines whether a PiG puff should dump some or all of its mass into the fine and/or coarse grids, and calculates mass, volume, time, and grid cells for dumping.

Called by: TTRAJ

Calls: DELTAZ

## **RADJRAT**

Calculate Jacobian for radical species.

Called by: CHEM, CHEMA

### **RADJRAT\_2A1**

Calculate Jacobian for radical species in nighttime standard solver chemistry

Called by: CHEM2A1

Calls: None

## **RADJRAT\_2A1F**

Calculate Jacobian for radical species in nighttime fast solver chemistry.

Called by: CHEM2A1F

Calls: None

## **RADJRAT\_2A2**

Calculate Jacobian for radical species in nighttime standard solver when there is an excess of NO.

Called by: CHEM2A2

Calls: None

### **RADJRAT\_2A2F**

Calculate Jacobian for radical species in nighttime fast solver when there is an excess of NO.

Called by: CHEM2A2F

Calls: None

## **RADJRAT\_2B**

Calculate Jacobian for radical species in nighttime standard solver when NO and O3 are both small.

Called by: CHEM2B

Calls: None

#### **RADJRAT\_2BF**

Calculate Jacobian for radical species in nighttime fast solver when NO and O3 are both small.

Called by: CHEM2BF

### **RCHEM**

Chemistry driver for the coarse domain.

Called by: UAMV

Calls: GET\_DIFC, JTOCAL, PHOT, STEP4, STEP4F, TDRATE

## **RCHEMF**

Chemistry driver for the fine grids.

Called by: UAMV

Calls: JTOCAL, PHOTF, STEP4, STEP4F, TDRATE

# **RDFCLD**

Reads fine-grid cloud data records.

Called by: UPDATE

Calls: None

## **RDFH2O**

Reads fine-grid water vapor data records.

Called by: UPDATE

Calls: None

## **RDFKV**

Reads fine-grid vertical diffusivity fields for a particular time interval.

Called by: UPDATE

Calls: None

#### **RDFRN**

Reads fine-grid rain data records.

Called by: UPDATE

### **RDFSRF**

Reads fine-grid surface data.

Called by: SETUP

Calls: None

## **RDFTMP**

Reads fine-grid temperature data records.

Called by: UPDATE

Calls: None

## **RDFWND**

Reads fine-grid wind fields for a particular time interval.

Called by: UPDATE

Calls: None

## **RDFZP**

Reads one time interval of fine-grid height file and converts to internal units.

Called by: UPDATE

Calls: None

## **REDUCR**

Removes common factors from two integer values.

Called by: FFGTRP

Calls: None

## **RESTRT**

Reads instantaneous concentration files to initialize fine- and coarse-grid concentration fields.

Called by: SETUP

Calls: CALTOJ, FGREAD, INTRVL

#### **RPM**

Driver for the Reactive Plume Model (RPM) routines within the PiG model.

Called by: TTRAJ

Calls: EULER, DOCHEM, SWITCH, INITLZ, JTOCAL

#### **RVMMAP**

Reads in aggregation/nesting maps to determine positions, sizes, and orientations of aggregated cells and nested grids within the coarse domain.

Called by: SETUP, UAMV

Calls: ENDIND, INTRVL

#### **SEDRAT**

Estimates particulate sedimentation velocity.

Called by: PRTDEP

Calls: None

#### **SETPRM**

Sets PiG puff-dependent variables for RPM.

Called by: TTRAJ

Calls: None

#### **SETUP**

- Controls initialization of model run: opens data files, reads file headers if applicable, synchronizes data files, positions data files to beginning of run, reads initial time interval of data.
- Called by: UAMV
- Calls: AHINTF, ALLOC, BNDDEF, CALTOJ, CHREAD, DIAGN, EFTOT, FLXNIT, GETIC, GETPT, GETQAR, GRDSP, GUNIT, HDRCHK, HEDDV, HEDIBC, HEDPTS, HEDQAR, LFTPAK, PGREAD, PIGINIT, PIGDMP, RDFSRF, RESTRT, RVMMAP, TIRATE, UNCHEK, UPDATE

### **SHMIDT**

Calculates the Schmidt number for dry particulate deposition.

Called by: PRTDEP

Calls: None

## **SIGMAY**

Determines horizontal standard deviation of a Gaussian-shaped plume to define PiG puff size.

Called by: EXPAND, EXPANDF

Calls: None

## **SIGMAZ**

Determines vertical standard deviation of a Gaussian-shaped plume to define PiG puff size.

Called by: EXPAND, EXPANDF

Calls: None

#### **SLOWDR**

Calculate rates and jacobian elements for slow reacting species for fast solver.

Called by: STEP4F

Calls: None

## **SLOWNTA1**

Calculate rates and jacobian elements for fast solver during nighttime when O3 is small.

Called by: STEP4F

### **SLOWNTA2**

Calculate rates and jacobian elements for fast solver during nighttime when NO is small.

Called by: STEP4F

Calls: None

## **SLOWNTB**

Calculate rates and jacobian elements for fast solver during nighttime when O3 and NO are small.

Called by: STEP4F

Calls: None

## **SMOLAR**

Performs horizontal advection using the Smolarkiewicz scheme.

Called by: STEPX, STEPXF, STEPY, STEPYF

Calls: None

### **SOLAR**

Calculates solar zenith angle based on date, time, and lat/lon.

Called by: TERMS, PHOT, PHOTF, SURLYR, SRLYRF, TERMSF

Calls: None

### **SRLYRF**

Calculates dry deposition velocities for fine grids.

Called by: UAMV

Calls: SOLAR, PBLMOD, AERODY, BNDRY, PRTDEP, SURFCE, JTOCAL

## **SSDARK**

Nighttime steady-state plume chemistry.

Called by: DOCHEM

Calls: CHM23S

## **SSDAY**

Daytime steady-state plume chemistry.

Called by: DOCHEM

Calls: CHEMS

## **STEP4\***

Performs chemistry for one time step in one cell.

Called by: DOCHEM, RCHEM, RCHEMF

Calls: CHEM, CHEM2A1, CHEM2A2, CHEM2B, IRR\_RATE, COLPIVOT, TITRAT, FLUSH (System)

## **STEP4F**

Performs chemistry for one time step in one cell using fast solver.

Called by: DOCHEM, RCHEM, RCHEMF

Calls: CHEMA, CHEM2A1F, CHEM2A2F, CHEM2BF, COLPIVOT, SLOWDR, SLOWNTA1, SLOWNTA2, SLOWNTB, TITRAT, FLUSH (System)

## **STEPX**

Prepares variables for x-advection calculation on coarse domain.

Called by: UAMV

Calls: SMOLAR, TERMS

## **STEPXF**

Prepares variables for x-advection calculation on a fine grid.

Called by: UAMV

Calls: SMOLAR

## **STEPY**

Prepares variables for y-advection calculation on coarse domain.

Called by: UAMV

Calls: SMOLAR

## **STEPYF**

Prepares variables for y-advection calculation on a fine grid.

Called by: UAMV

Calls: SMOLAR

# **STOKE**

Calculates the Stoke number for dry particulate deposition.

Called by: PRTDEP

Calls: None

# **SURFCE**

Calculates surface layer resistance for dry deposition.

Called by: SURLYR, SRLYRF

Calls: TDRATE, VAPSRC

## **SURLYR**

Gaseous/particulate dry deposition driver, calculates gaseous dry deposition velocities.

Called by: UAMV

Calls: SOLAR, PBLMOD, AERODY, BNDRY, PRTDEP, SURFCE, JTOCAL

# **SWITCH**

Dumps current PiG puff information into 'old' arrays.

Called by: RPM

Calls: None

## **TDRATE**

Adjusts chemical rate constants for temperature and pressure.

Called by: DOCHEM, RCHEM, RCHEMF, SURFCE

Calls: None

#### **TERMS**

Calculates wet deposition and linear SO2/SO4 chemical reaction rates on the coarse domain.

Called by: STEPX

Calls: SOLAR, WETDEP, JTOCAL

### **TERMSF**

Calculates wet deposition and linear  $SO_2/SO_4$  chemical reaction rates on the fine grids.

Called by: UAMV

Calls: SOLAR, WETDEPF, JTOCAL

### **TIRATE**

Fills look-up table for temperature-dependent rate constants.

Called by: SETUP

Calls: None

## **TITRAT**

Calculates steady-state concentrations of NO<sub>x</sub> and O<sub>3</sub> at night by mathematical

titration.

Called by: STEP4, STEP4F

Calls: None

#### **TRJSTP**

Determines for each PiG puff the time step, distance traveled over that time step, and new 3-dimensional position in terms of km and grid indices on fine or coarse domains.

Called by: TTRAJ

Calls: None

## **TTRAJ**

Driver for the plume-in-grid (PiG) / reactive plume model (RPM) treatment.

Called by: UAMV

Calls: TRJSTP, SETPRM, PUFFDMP, RPM, EXPAND, EXPANDF, FKINDX

## **UNCHEK**

Checks for multiple use of same output unit number.

Called by: SETUP

Calls: None

## **UPDATE**

Controls the updating/reading of environmental inputs over specific time intervals.

Called by: SETUP, UAMV

Calls: BEH084, CONVRT, CALTOJ, CKHGT, CNVTBC, DIFFUS, DIAGN, FFGTRP, FGRTRP, GETBC, GETHAZ, HDRCHK, HTFAGE, INTRVL, JTOCAL, LFTPAK, RDFCLD, RDFH2O, RDFTMP, RDFKV, RDFRN, RDFWND, RDFZP

## **VAPSRC**

Calculates the equilibrium vapor pressure of water.

Called by: SURFCE

Calls: None

### **VERTWD**

Calculates effective coarse-grid vertical wind due to wind field divergence and temporal change of layer heights.

Called by: UAMV

Calls: None

#### **WETDEP**

Calculates a decay rate for all species due to precipitation scavenging on the coarse domain.

Called by: TERMS

### **WETDEPF**

Calculates a decay rate for all species due to precipitation scavenging on a fine grid.

Called by: TERMSF

Calls: None

### **XCMPRT**

At end of run, prints cumulative mass flux across fine-grid region boundaries based on coarse-grid variables.

Called by: UAMV

Calls: None

# **XMSCAL**

Calculates total species mass within fine-grid areas based on coarse-grid variables.

Called by: UAMV Calls: None

### **XMSFLO**

Calculates mass flux across fine-grid region boundaries based on coarse-grid variables.

Called by: UAMV

Calls: None

### **XMSPRT**

Prints mass flux across fine-grid region boundaries based on coarse-grid variables.

Called by: UAMV

Calls: None

### **XTIME**

Performs arithmetic operations involving time in minutes, and times based on 2400-hour clock.

Called by: UAMV

# **ZELLAR**

Determines day of the week given calendar date.

Called by: GUNIT

| $UAMV---GETARG$ |                        |                                                                                                    |                        |         |
|-----------------|------------------------|----------------------------------------------------------------------------------------------------|------------------------|---------|
|                 | $+$ SETUP-------LFTPAK |                                                                                                    |                        |         |
|                 |                        | +CALTOJ                                                                                                  |                        |         |
|                 |                        | +PIGINIT-----CLLDIM------FINTEG                                                                          |                        |         |
|                 |                        | +HDRCHK                                                                                                  |                        |         |
|                 |                        | +CHREAD------FLUSH                                                                                       |                        |         |
|                 |                        | +TIRATE                                                                                                  |                        |         |
|                 |                        | +RVMMAP------INTRVL                                                                                      |                        |         |
|                 |                        |                                                                                                    | +ENDIND                |         |
|                 |                        | +RDFSRF                                                                                                  |                        |         |
|                 |                        | +AHINTF                                                                                                  |                        |         |
|                 |                        | +FLXNIT                                                                                                  |                        |         |
|                 |                        | +ALLOC                                                                                                   |                        |         |
|                 |                        | +HEDPTS                                                                                                  |                        |         |
|                 |                        |                                                                                                    |                        |         |
|                 |                        | $+ \mathtt{GUNIT} \mathtt{-}\mathtt{-}\mathtt{-}\mathtt{-}\mathtt{-}\mathtt{-}\mathtt{-}\mathtt{JTOCAL}$ |                        |         |
|                 |                        | Ł                                                                                                    | +ZELLAR                |         |
|                 |                        | +HEDOAR                                                                                                  |                        |         |
|                 |                        | +GETQAR------CALTOJ                                                                                      |                        |         |
|                 |                        |                                                                                                    | +INTRVL                |         |
|                 |                        | +GETPT-------CALTOJ                                                                                      |                        |         |
|                 |                        |                                                                                                    | +INTRVL                |         |
|                 |                        | +EFTOT                                                                                                   |                        |         |
|                 |                        | $+$ GRDSP                                                                                                |                        |         |
|                 |                        | +HEDIBC                                                                                                  |                        |         |
|                 |                        | $+ \mathtt{GETIC} \mathtt{---} \mathtt{---} \mathtt{CALTOJ}$                                             |                        |         |
|                 |                        |                                                                                                    | +INTRVL                |         |
|                 |                        | +HEDDV                                                                                                   |                        |         |
|                 |                        | $+$ UNCHEK                                                                                               |                        |         |
|                 |                        | +BNDDEF                                                                                                  |                        |         |
|                 |                        | +RESTRT------CALTOJ                                                                                      |                        |         |
|                 |                        |                                                                                                    | +FGREAD                |         |
|                 |                        |                                                                                                    | +INTRVL                |         |
|                 |                        | +PGREAD------CALTOJ                                                                                      |                        |         |
|                 |                        |                                                                                                    | +INTRVL                |         |
|                 |                        |                                                                                                    | $+PIGDMP----FLUSH$     |         |
|                 |                        |                                                                                                    |                        | +DMPPIG |
|                 |                        | +PIGDMP------FLUSH                                                                                       |                        |         |
|                 |                        |                                                                                                    | +DMPPIG                |         |
|                 |                        | +DIAGN-------CHKDAT                                                                                      |                        |         |
|                 |                        |                                                                                                    | +FLUSH                 |         |
|                 |                        | $+ \texttt{UPDATE} \--\--\--\+\tt{JTOCAL}$                                                               |                        |         |
|                 |                        |                                                                                                    | +CALTOJ                |         |
|                 |                        |                                                                                                    | +RDFWND                |         |
|                 |                        |                                                                                                    | +INTRVL                |         |
|                 |                        |                                                                                                    | $+$ HTFAGE             |         |
|                 |                        |                                                                                                    | $+$ FGRTRP             |         |
|                 |                        |                                                                                                    | $+RDFZP$               |         |
|                 |                        |                                                                                                    | $+$ FFGTRP------REDUCR |         |
|                 |                        |                                                                                                    | $+$ RDFRN              |         |
|                 |                        |                                                                                                    |                        |         |

**Figure 3-1. Calling tree for UAM-V, version 1.30, October 25, 1999**

|                                                     | <b>UAM-V Manual - October 1999</b> |                                    |
|-----------------------------------------------------|------------------------------------|------------------------------------|
|                                                     |                                    |                                    |
|                                                     | +RDFTMP                            |                                    |
|                                                     | Ł                                  | $+GETBC------CALTOJ \\$<br>+INTRVL |
|                                                     | $+$ CNVTBC                         |                                    |
|                                                     |                                    | +GETHAZ------CALTOJ                |
|                                                     |                                    | +INTRVL                            |
|                                                     |                                    | $+L$ $F$ $TPAK$                    |
|                                                     | +LFTPAK                            |                                    |
|                                                     | +RDFKV                             |                                    |
|                                                     | +RDFCLD                            |                                    |
|                                                     | +RDFH20<br>+CONVRT                 |                                    |
|                                                     |                                    | +BEH084------FLUSH                 |
|                                                     | +DIFFUS                            |                                    |
|                                                     |                                    | +DIAGN-------CHKDAT                |
|                                                     | Ł                                  | +FLUSH                             |
|                                                     | +CKHGT                             |                                    |
|                                                     | +HDRCHK                            |                                    |
| $+$ FLUSH                                           |                                    |                                    |
| $+IRR_IINT0$                                        |                                    |                                    |
| +IRR INIT1<br>$+$ FINFIL                            |                                    |                                    |
| $+$ F $G$ R $TRP$                                   |                                    |                                    |
| $+$ PRTINT------FGWRIT                              |                                    |                                    |
| $+$ FLUSH                                           |                                    |                                    |
| +SURLYR------JTOCAL                                 |                                    |                                    |
| $+$ SOLAR                                           |                                    |                                    |
| +PBLMOD                                             |                                    |                                    |
| +AERODY                                             |                                    |                                    |
| $+$ BNDRY                                           |                                    |                                    |
|                                                     | +PRTDEP------SEDRAT                |                                    |
|                                                     | +STOKE<br>+SHMIDT                  |                                    |
|                                                     | $+$ SURFCE------TDRATE             |                                    |
|                                                     | +VAPSRC                            |                                    |
| $+ \texttt{SRLYRF} \texttt{---} \texttt{---JTOCAL}$ |                                    |                                    |
| $+$ SOLAR                                           |                                    |                                    |
| +PBLMOD                                             |                                    |                                    |
| +AERODY                                             |                                    |                                    |
| $+$ BNDRY                                           | +PRTDEP------SEDRAT                |                                    |
|                                                     | +STOKE                             |                                    |
|                                                     | +SHMIDT                            |                                    |
|                                                     | $+$ SURFCE------TDRATE             |                                    |
|                                                     | +VAPSRC                            |                                    |
| $+DTSIZE$                                           |                                    |                                    |
| +AVERAG                                             |                                    |                                    |
| +AVERGF                                             |                                    |                                    |
| +GET FINAL<br>+IRR WRT-----FLUSH                    |                                    |                                    |
| +IRR_WRTF----FLUSH                                  |                                    |                                    |
| $+XTIME$                                            |                                    |                                    |
| +JTOCAL                                             |                                    |                                    |
| +NDAYAD                                             |                                    |                                    |
| +CALTOJ                                             |                                    |                                    |
| +INTRVL                                             |                                    |                                    |
| $+{\tt MACAL}$                                      |                                    |                                    |
| $+$ FMSCAL                                          |                                    |                                    |
| +XMSCAL<br>+XMSPRT                                  |                                    |                                    |
| +FMSPRT                                             |                                    |                                    |
| +MASFLO                                             |                                    |                                    |
| $+$ PLGMAS------CONVRT                              |                                    |                                    |
| +INJECT------GET_DIFC----IRR_CONC----FLUSH          |                                    |                                    |
| +EMCORS------GET_DIFC----IRR_CONC----FLUSH          |                                    |                                    |

3-37

ICF CONSULTING / SYSTEMS APPLICATIONS INTERNATIONAL

 ¦ +CONVRT +HGTNEW +VERTWD +BDRFIL +XMSFLO +STEPX-------TERMS-------JTOCAL ¦ ¦ +SOLAR ¦ ¦ +WETDEP ¦ +SMOLAR +STEPY-------SMOLAR +CALVDF +FSTEP-------FGMAX +DIFFSF +HTFCAL +FVRTWD +INJECTF +EMFINE------CONVRT +FMSFLO +FBDFIL------ARRGET +TERMSF------JTOCAL ¦ +SOLAR ¦ +WETDEPF +STEPXF------SMOLAR +STEPYF------SMOLAR +CLVDFF +RCHEMF------JTOCAL ¦ +TDRATE ¦ +PHOTF-------SOLAR ¦ +STEP4F------TITRAT ¦ ¦ +CHEM2BF-----RADJRAT\_2BF ¦ ¦ ¦ +COLPIVOT ¦ ¦ ¦ +FLUSH ¦ ¦ ¦ +FASTRATE\_2BF ¦ ¦ ¦ +FASTJAC\_2BF ¦ ¦ +CHEM2A1F----RADJRAT\_2A1F ¦ ¦ ¦ +COLPIVOT ¦ ¦ ¦ +FLUSH ¦ ¦ ¦ +FASTRATE\_2A1F ¦ ¦ ¦ +FASTJAC\_2A1F ¦ ¦ +CHEM2A2F----RADJRAT\_2A2F ¦ ¦ ¦ +COLPIVOT ¦ ¦ ¦ +FLUSH ¦ ¦ ¦ +FASTRATE\_2A2F ¦ ¦ ¦ +FASTJAC\_2A2F ¦ ¦ +CHEMA-------RADJRAT ¦ ¦ ¦ +COLPIVOT ¦ ¦ ¦ +FLUSH ¦ ¦ ¦ +FASTRATE\_A ¦ ¦ ¦ +FASTJAC\_A  $+$ FLUSH ¦ ¦ +COLPIVOT ¦ ¦ +SLOWNTB ¦ ¦ +SLOWNTA2 ¦ ¦ +SLOWNTA1 ¦ ¦ +SLOWDR ¦ +STEP4-------TITRAT ¦ +CHEM2B--------RADJRAT\_2B ¦ ¦ +COLPIVOT ¦ ¦ +FLUSH ¦ ¦ +FASTRATE\_2B ¦ ¦ +FASTJAC\_2B ¦ +CHEM2A1-------RADJRAT\_2A1 ¦ ¦ +COLPIVOT ¦ ¦ +FLUSH ¦ ¦ +FASTRATE\_2A1

#### ICF CONSULTING / SYSTEMS APPLICATIONS INTERNATIONAL
*UAM-V Manual — October 1999*

|                                    |                               | +CHEM----------RADJRAT                     | +FASTJAC 2A1<br>+CHEM2A2-------RADJRAT_2A2<br>+COLPIVOT<br>$+$ FLUSH<br>+FASTRATE 2A2<br>+FASTJAC 2A2<br>+COLPIVOT<br>$+$ FLUSH<br>$+$ FASTRATE<br>+FASTJAC |
|------------------------------------|-------------------------------|--------------------------------------------|----------------------------------------------------------------------------------------------------|
|                                    |                               | +FLUSH<br>+IRR RATE<br>+COLPIVOT           |                                                                                                    |
| $+$ NSTFIL<br>$+RCHEM------JTOCAL$ |                               | +CRSFIL------GET DIFC----IRR CONC----FLUSH |                                                                                                    |
|                                    | +TDRATE<br>$+PHOT------SOLAR$ | +GET_DIFC----IRR_CONC----FLUSH             |                                                                                                    |
|                                    | $+$ STEP4F------TITRAT        |                                            |                                                                                                    |
|                                    |                               |                                            | +CHEM2BF-----RADJRAT_2BF                                                                                                    |
|                                    |                               |                                            | +COLPIVOT                                                                                                    |
|                                    |                               |                                            | $+$ FLUSH                                                                                                    |
|                                    |                               |                                            | +FASTRATE 2BF                                                                                                    |
|                                    |                               |                                            | +FASTJAC_2BF                                                                                                    |
|                                    |                               |                                            | +CHEM2A1F----RADJRAT_2A1F                                                                                                    |
|                                    |                               |                                            | +COLPIVOT<br>$+$ FLUSH                                                                                                    |
|                                    |                               |                                            | +FASTRATE 2A1F                                                                                                    |
|                                    |                               |                                            | +FASTJAC_2A1F                                                                                                    |
|                                    |                               |                                            | +CHEM2A2F----RADJRAT 2A2F                                                                                                    |
|                                    |                               |                                            | +COLPIVOT                                                                                                    |
|                                    |                               |                                            | $+$ FLUSH                                                                                                    |
|                                    |                               |                                            | +FASTRATE 2A2F                                                                                                    |
|                                    |                               |                                            | +FASTJAC_2A2F                                                                                                    |
|                                    |                               | +CHEMA-------RADJRAT                       | +COLPIVOT                                                                                                    |
|                                    |                               |                                            | $+$ FLUSH                                                                                                    |
|                                    |                               |                                            | +FASTRATE A                                                                                                    |
|                                    |                               |                                            | +FASTJAC A                                                                                                    |
|                                    |                               | +FLUSH                                     |                                                                                                    |
|                                    |                               | +COLPIVOT                                  |                                                                                                    |
|                                    |                               | +SLOWNTB                                   |                                                                                                    |
|                                    |                               | +SLOWNTA2                                  |                                                                                                    |
|                                    |                               | +SLOWNTA1<br>+SLOWDR                       |                                                                                                    |
|                                    | $+$ STEP4-------TITRAT        |                                            |                                                                                                    |
|                                    |                               | +CHEM2B------RADJRAT_2B                    |                                                                                                    |
|                                    |                               |                                            | +COLPIVOT                                                                                                    |
|                                    |                               |                                            | $+$ FLUSH                                                                                                    |
|                                    |                               |                                            | +FASTRATE 2B                                                                                                    |
|                                    |                               |                                            | +FASTJAC 2B<br>+CHEM2A1-----RADJRAT 2A1                                                                                                    |
|                                    |                               |                                            | +COLPIVOT                                                                                                    |
|                                    |                               |                                            | $+$ FLUSH                                                                                                    |
|                                    |                               |                                            | +FASTRATE_2A1                                                                                                    |
|                                    |                               |                                            | +FASTJAC_2A1                                                                                                    |
|                                    |                               |                                            | +CHEM2A2-----RADJRAT 2A2                                                                                                    |
|                                    |                               |                                            | +COLPIVOT                                                                                                    |
|                                    |                               |                                            | $+$ FLUSH                                                                                                    |
|                                    |                               |                                            | +FASTRATE 2A2<br>+FASTJAC_2A2                                                                                                    |
|                                    |                               | +CHEM--------RADJRAT                       |                                                                                                    |
|                                    |                               |                                            | +COLPIVOT                                                                                                    |
|                                    |                               |                                            |                                                                                                    |

ICF CONSULTING / SYSTEMS APPLICATIONS INTERNATIONAL

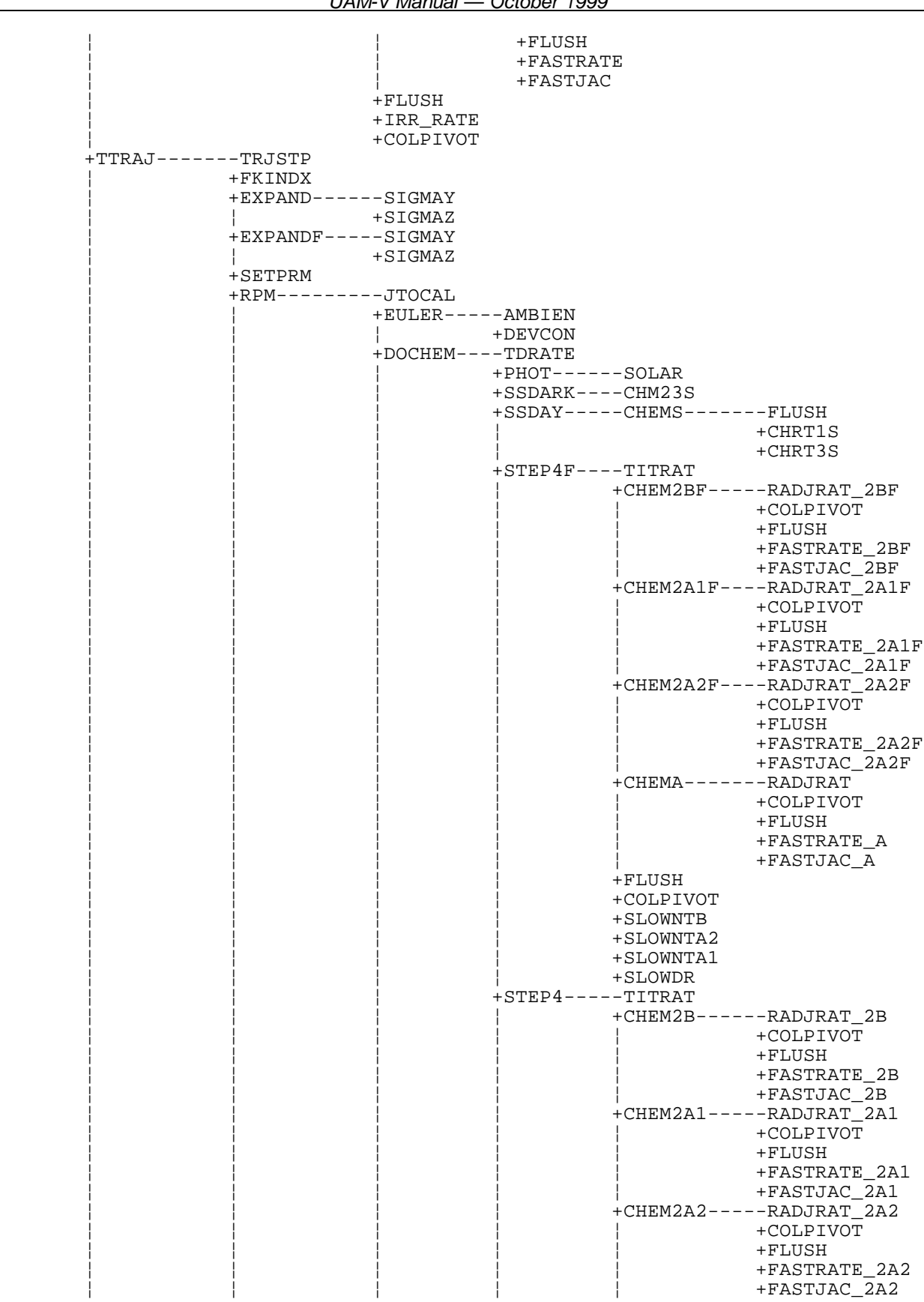

#### ICF CONSULTING / SYSTEMS APPLICATIONS INTERNATIONAL

|                                |                        |                   |         | +CHEM--------RADJRAT  | +COLPIVOT<br>$+$ FLUSH<br>+FASTRATE |
|--------------------------------|------------------------|-------------------|---------|-----------------------|-------------------------------------|
|                                |                        |                   |         | +FASTJAC<br>$+$ FLUSH |                                     |
|                                |                        |                   |         | +IRR RATE             |                                     |
|                                |                        |                   | +DEVCON | +COLPIVOT             |                                     |
|                                |                        | +SWITCH           |         |                       |                                     |
|                                |                        | +INITLZ----DEVCON |         |                       |                                     |
|                                | $+$ PUFFDMP-----DELTAZ |                   |         |                       |                                     |
| +GETPT-------CALTOJ            | $+INTRVL$              |                   |         |                       |                                     |
| +HEDPTS                        |                        |                   |         |                       |                                     |
| +UPDATE------JTOCAL            |                        |                   |         |                       |                                     |
|                                | $+\mathtt{CALTOJ}$     |                   |         |                       |                                     |
|                                | +RDFWND                |                   |         |                       |                                     |
|                                | +INTRVL<br>$+$ HTFAGE  |                   |         |                       |                                     |
|                                | $+$ FGRTRP             |                   |         |                       |                                     |
|                                | $+RDFZP$               |                   |         |                       |                                     |
|                                | $+$ FFGTRP------REDUCR |                   |         |                       |                                     |
|                                | +RDFRN                 |                   |         |                       |                                     |
|                                | +RDFTMP                |                   |         |                       |                                     |
|                                | +GETBC-------CALTOJ    | +INTRVL           |         |                       |                                     |
|                                | +CNVTBC                |                   |         |                       |                                     |
|                                | +GETHAZ------CALTOJ    |                   |         |                       |                                     |
|                                |                        | $+INTRVL$         |         |                       |                                     |
|                                |                        | $+L$ $F$ $TPAK$   |         |                       |                                     |
|                                | +LFTPAK                |                   |         |                       |                                     |
|                                | $+$ RDFKV<br>+RDFCLD   |                   |         |                       |                                     |
|                                | +RDFH20                |                   |         |                       |                                     |
|                                | +CONVRT                |                   |         |                       |                                     |
|                                | $+BEH084-----FLUSH$    |                   |         |                       |                                     |
|                                | +DIFFUS                |                   |         |                       |                                     |
|                                | +DIAGN-------CHKDAT    |                   |         |                       |                                     |
|                                | $+$ $CKHGT$            | +FLUSH            |         |                       |                                     |
|                                | $+HDRCHK$              |                   |         |                       |                                     |
| +RVMMAP------INTRVL            |                        |                   |         |                       |                                     |
|                                | +ENDIND                |                   |         |                       |                                     |
| +GUNIT-------JTOCAL            |                        |                   |         |                       |                                     |
|                                | $+ZELLAR$              |                   |         |                       |                                     |
| +GETQAR------CALTOJ            | $+\, {\rm INTRVL}$     |                   |         |                       |                                     |
| +HEDQAR                        |                        |                   |         |                       |                                     |
| $+EFTOT$                       |                        |                   |         |                       |                                     |
| +PRINTR------JTOCAL            |                        |                   |         |                       |                                     |
|                                | +NDAYSUB               |                   |         |                       |                                     |
|                                | +CALTOJ                |                   |         |                       |                                     |
|                                | +FGAVWR<br>$+$ FGWRIT  |                   |         |                       |                                     |
|                                | +GXYWR                 |                   |         |                       |                                     |
|                                | $+$ FLUSH              |                   |         |                       |                                     |
| +PGWRIT------PIGDMP------FLUSH |                        |                   |         |                       |                                     |
|                                |                        | +DMPPIG           |         |                       |                                     |
|                                | $+$ FLUSH              |                   |         |                       |                                     |
| +XCMPRT<br>+FCMPRT             |                        |                   |         |                       |                                     |
| +CUMPRT                        |                        |                   |         |                       |                                     |
|                                |                        |                   |         |                       |                                     |

*UAM-V Manual — October 1999* 3-41

ICF CONSULTING / SYSTEMS APPLICATIONS INTERNATIONAL

# 4. MODEL INPUT REQUIREMENTS

In this section the content and format of the UAM-V simulation control file and each of the required data input files are described in detail.

# UAM-V Command Line

The UAM-V command line on a Unix-like system takes the form

/path/uam-v run.in nn

where "path" specifies the directory in which the executable is stored, "uam-v" is the name of the executable file itself, "run.in" is the control file, and "nn" is an integer value controlling the level of program status information to be printed. If nn is omitted, it defaults to zero.

The value of the program status variable "nn" directs certain subroutines in the model to print additional status messages beyond the basic run-trace prints, which are always included during the course of a simulation. If a value of 0 is specified, only the basic run-trace messages are printed. A binary representation of the integer values is used in order to simplify the command line input and the computer code needed to interpret this information. Using the binary system, each routine is identified by a number, which is a power of 2, and a bit value. This enables a user to request messages from one or more routines by specifying one integer value that is either the value that corresponds to a specific routine or the sum of values for several routines. For example, using a value of 33 for the program status variable directs the model to print messages from both the main routine (value is 1) and the routine SETUP (value is 32). The bits currently used and the subroutines for which messages may be selected are listed in Table 4-1. The UAM-V converts the program status value internally and determines which bits are on or off (i.e., which routines should print status messages). Note that the basic runtime messages are quite adequate for most applications and that caution should be used in selection of additional messages as some routines generate copious amounts of output. A short run is advisable to determine if the messages will serve the required purpose and to estimate the volume of data produced. Most messages write to the command output file, but some also write to the simulation trace output file.

# UAM-V Control File

The control file contains the pathnames of all other files to be read or written by the model and includes initialization and termination times for the simulation, options for the simulation, and a few data items that are not specified in other data files.

#### **Table 4-1. UAM-V program status variables.**

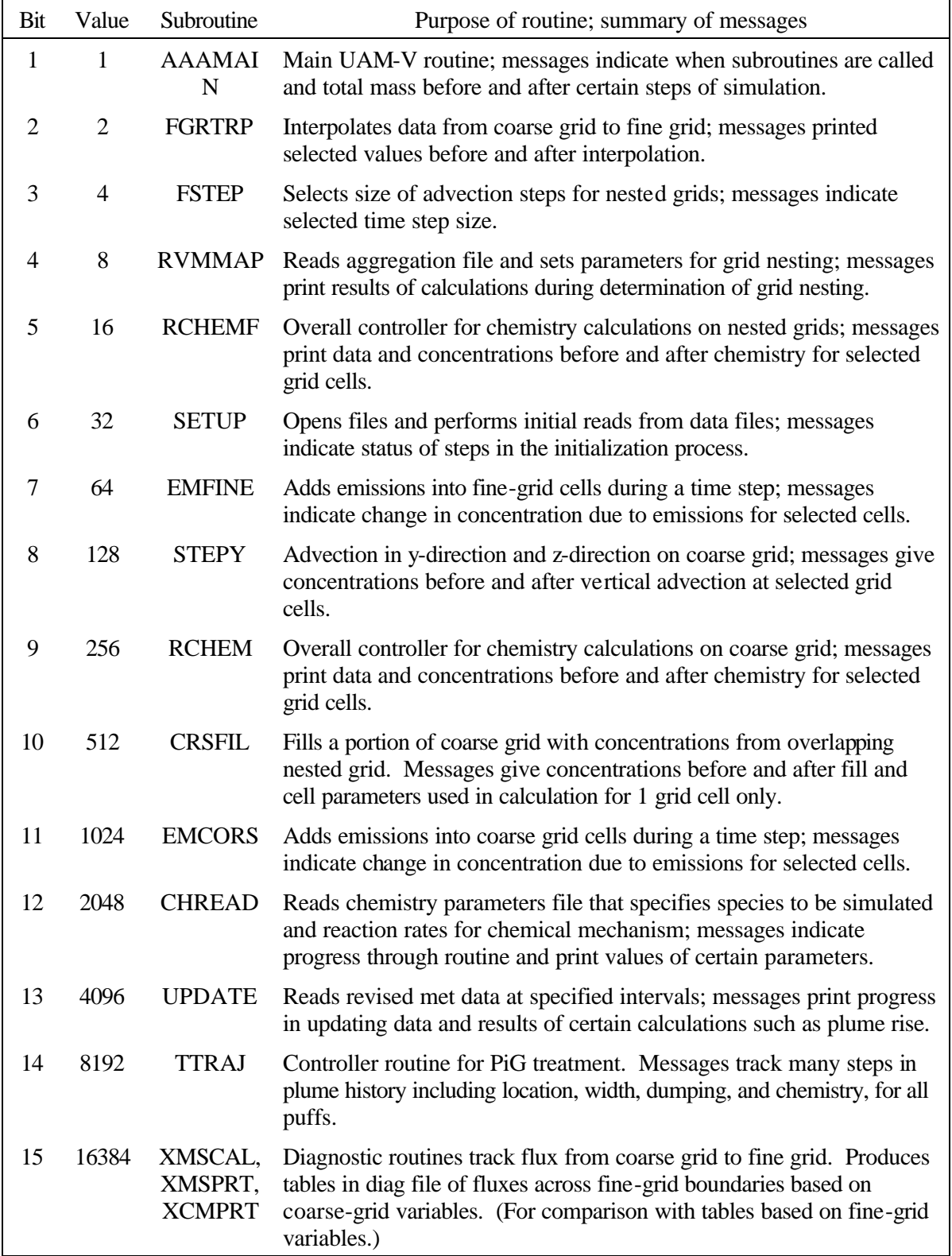

The content of the control file is described in detail in Tables 4-2 and 4-3. An example of the control file is shown in Exhibit 4-1. The control file begins with a list of model output files. The content of these files is described in Chapter 5. Following several lines describing the modeling domain, time span of the simulation, and simulation options, a line specifying the unit number and name of the Process Analysis (PA) control file is included. If the unit number is 0, then process analysis output will not be produced by the model. If the unit number is greater than zero, then a PA control file must be included. For further detail on the content of the PA control file, the reader is referred to the appendix.

The remainder of the UAM-V control primarily specifies the names of all input data files to be used in the simulation. Note that "restart files," that is files from an earlier simulation from which a continuation simulation is being made, are included at the end of the control file.

In Table 4-2, lines that may be left out of the control file under certain conditions are shaded. (For instance, the line specifying the PiG parameters is left out when the PiG flag is false.) The condition under which the line must be included is defined under the column labeled "Selected by". There may also be entries in this column that do not apply to an entire line; certain data values or data file names may not be used by the UAM-V for some set of options. Space for these items must still be allocated on the input line. (For instance, if no fine grid temperature file is being used, the line specifying the fine grid temperature file name may begin with a unit number of 0. In this case, the filename of /dev/null will not be used by the model.) These items are underlined, and the condition that requires that they have valid information is listed in the "Selected by" column and is underlined.

The fine-grid domains (see lines 13 and 14 in Table 4-2) may be defined anywhere within the coarse grid with some restrictions. Fine-grid regions must be rectangles and must use the same number of subdivisions throughout a given fine grid. No cell aggregation is allowed on the fine grids. When fine grids are multiply nested (i.e., nests within nests), the factors in the control file refer to the ratio of the horizontal coarse-grid cell size to the horizontal fine-grid cell size. Finegrid cell sizes are determined simply by dividing the coarse-grid cell size by the appropriate factor. For example, if the coarse-grid cell size is 10 km and the fine-grid factor (NHF in the control file) is 2, then the nested grid has cell size of 5 km.

The number of cells in a fine grid is determined by counting the number of coarse-grid cells to be subdivided, multiplying by the appropriate factor, and adding 2 to each dimension. If a 4-by-2 block of coarse-grid cells is subdivided into 5 km cells, the factor is 2, and the number of cells in the fine-grid data files is 10 by 6. Two cells are added to each dimension because of the way boundary cells are treated in the advection scheme. Concentrations are not calculated for these boundary cells, but space is allocated for them in memory by the model. In addition, data files must include values in these cells. Output files also include values in these cells, but they should not be used in any analyses.

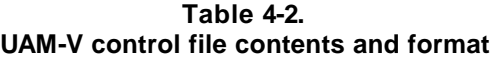

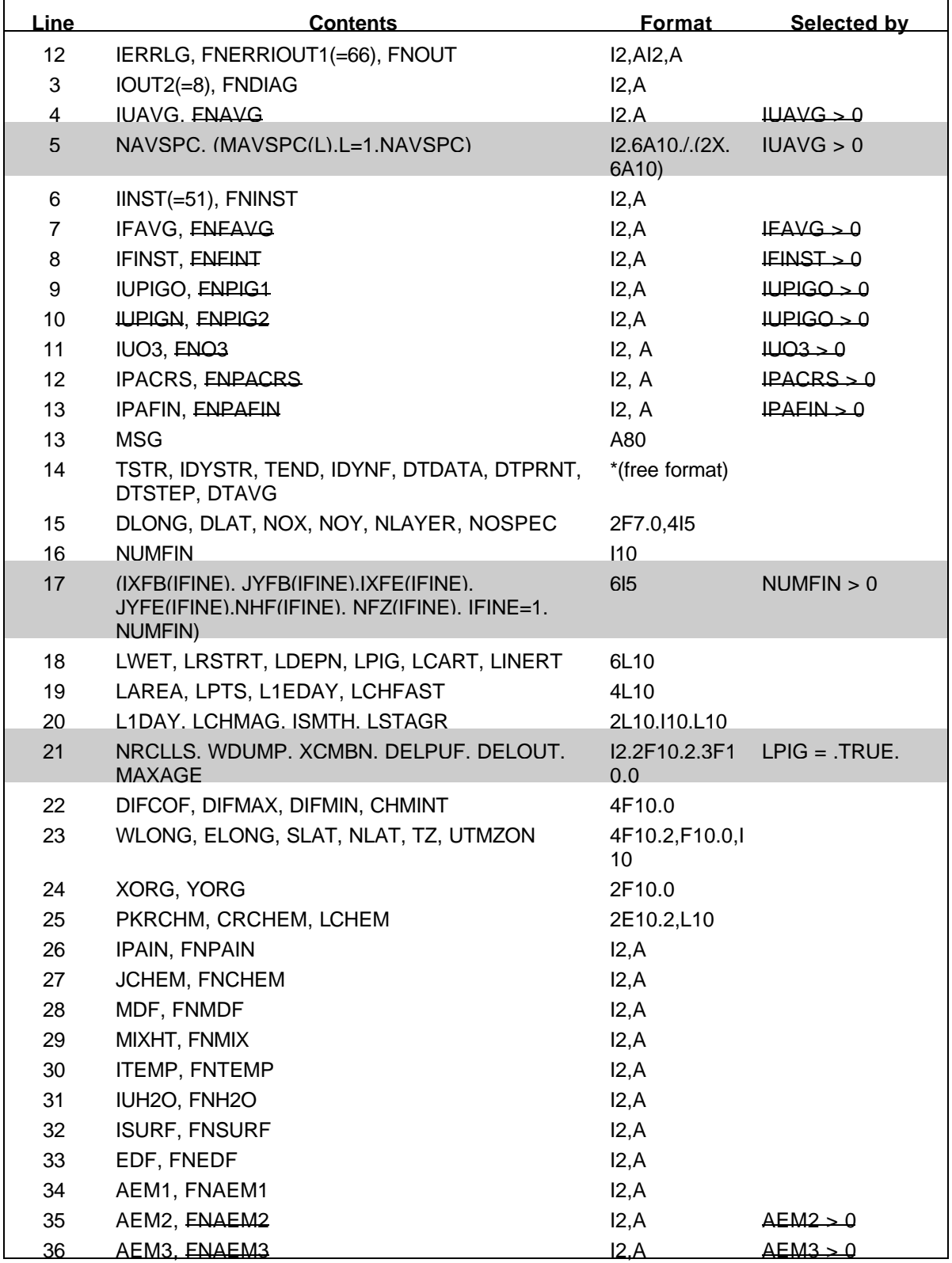

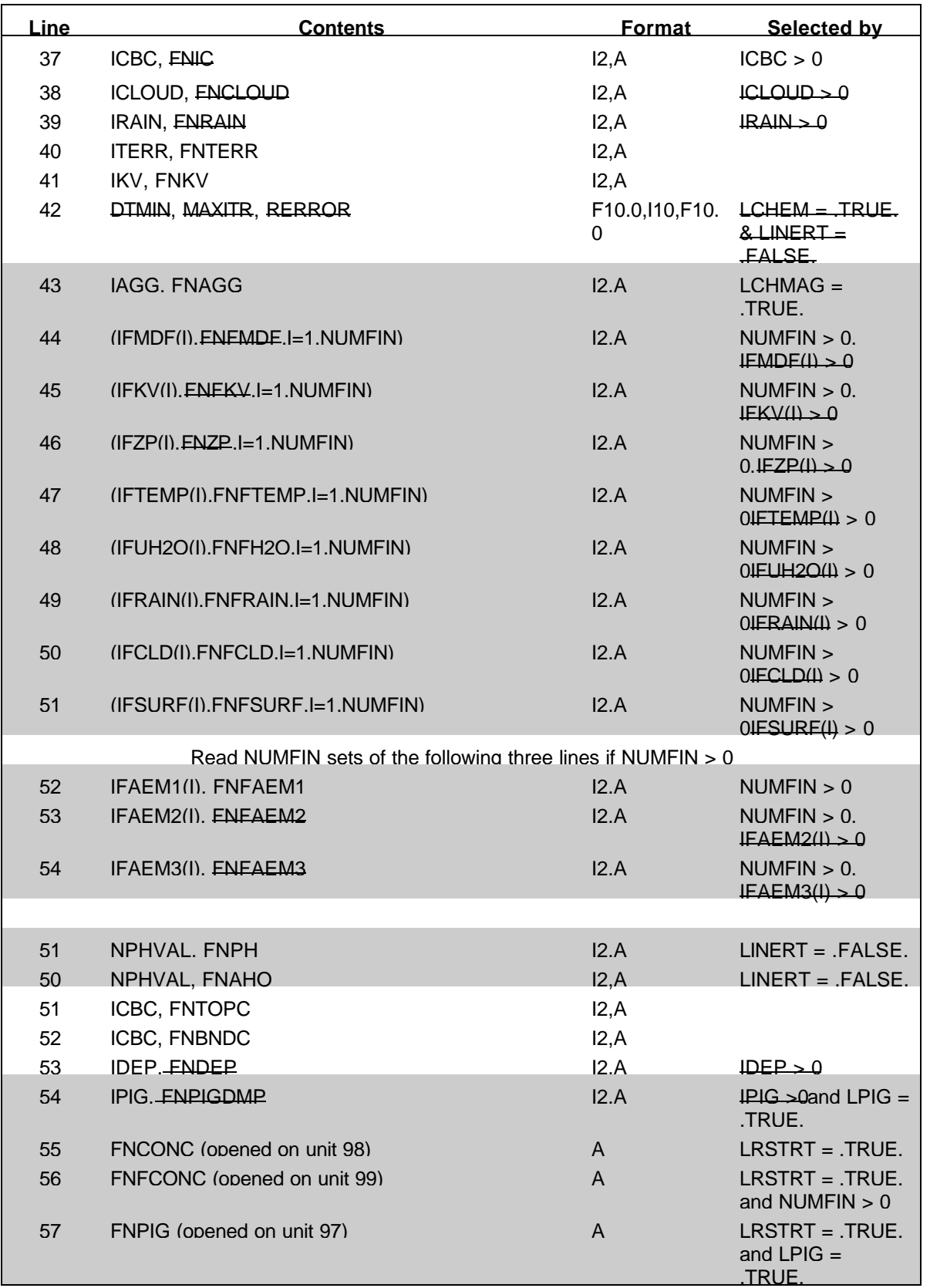

#### **Table 4-3. UAM-V control file variable names**

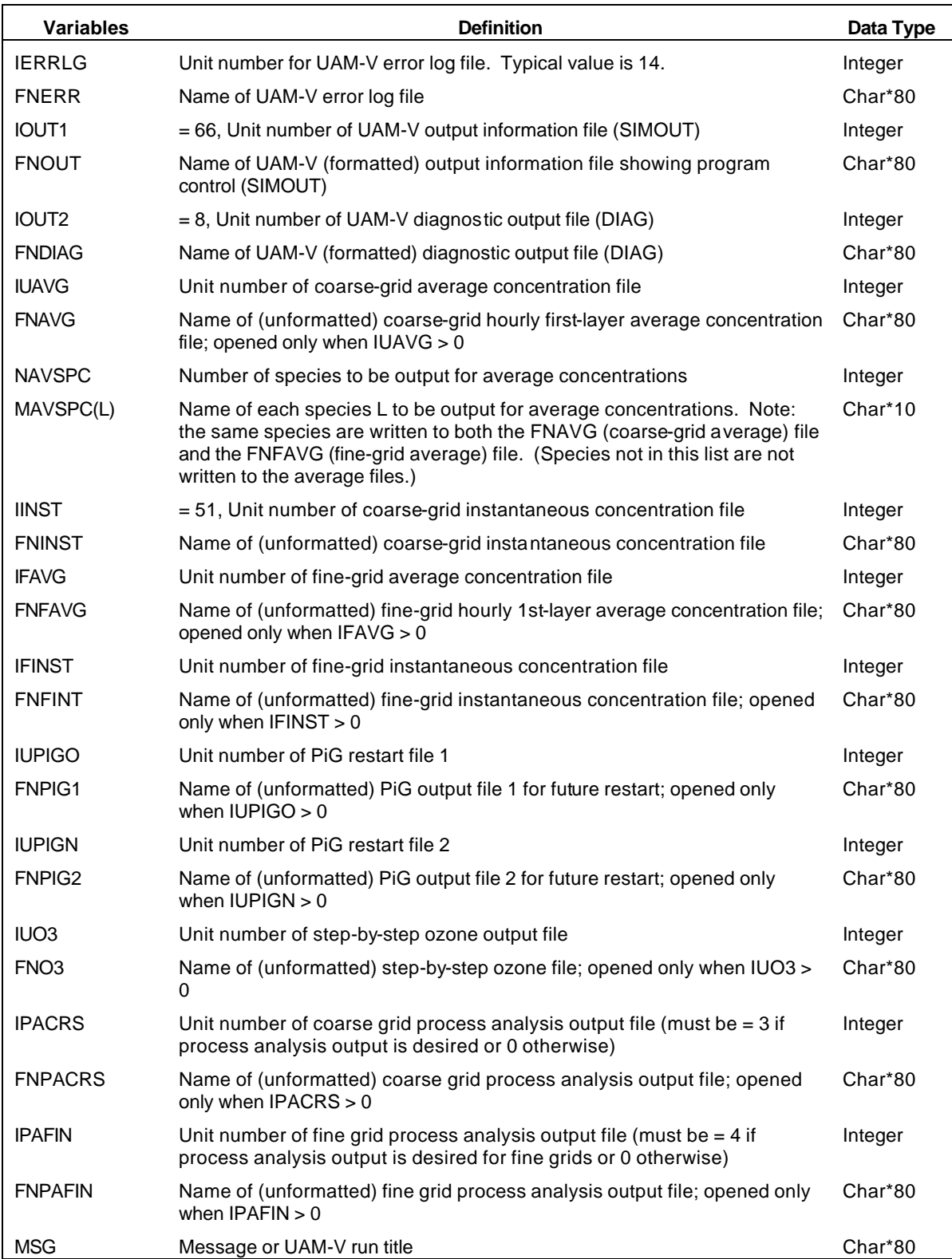

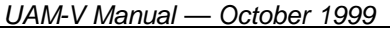

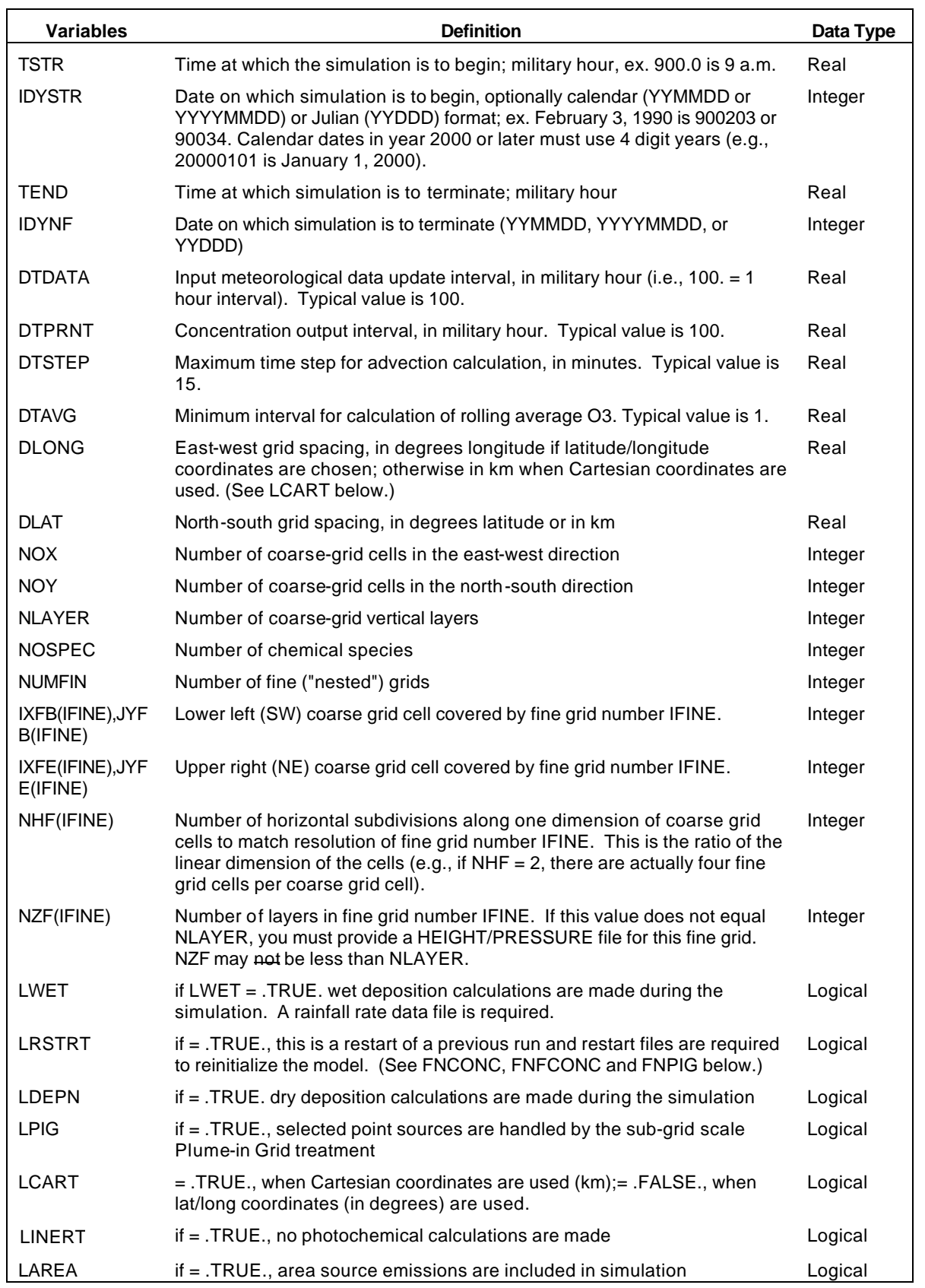

#### *UAM-V Manual — October 1999*

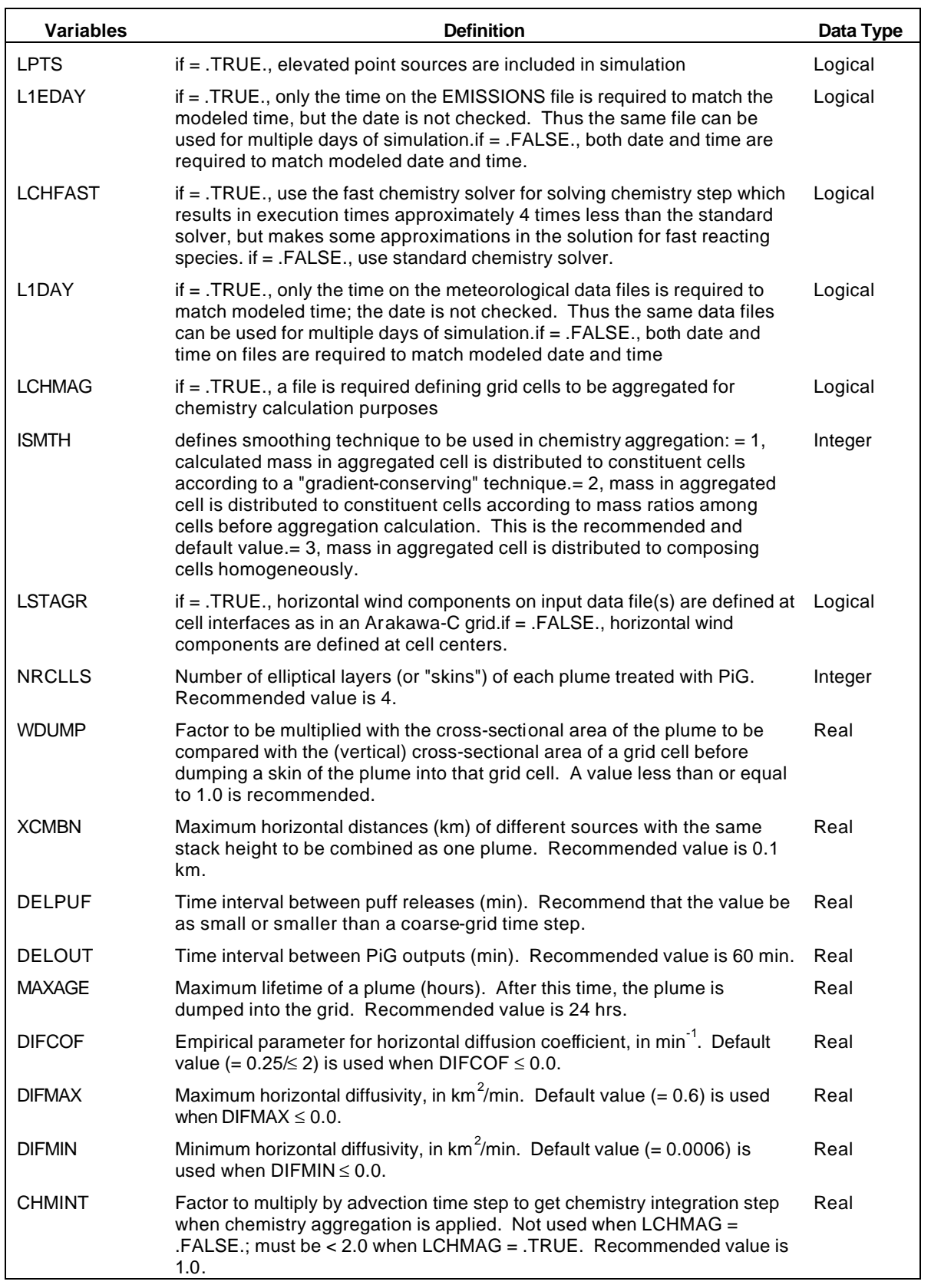

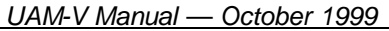

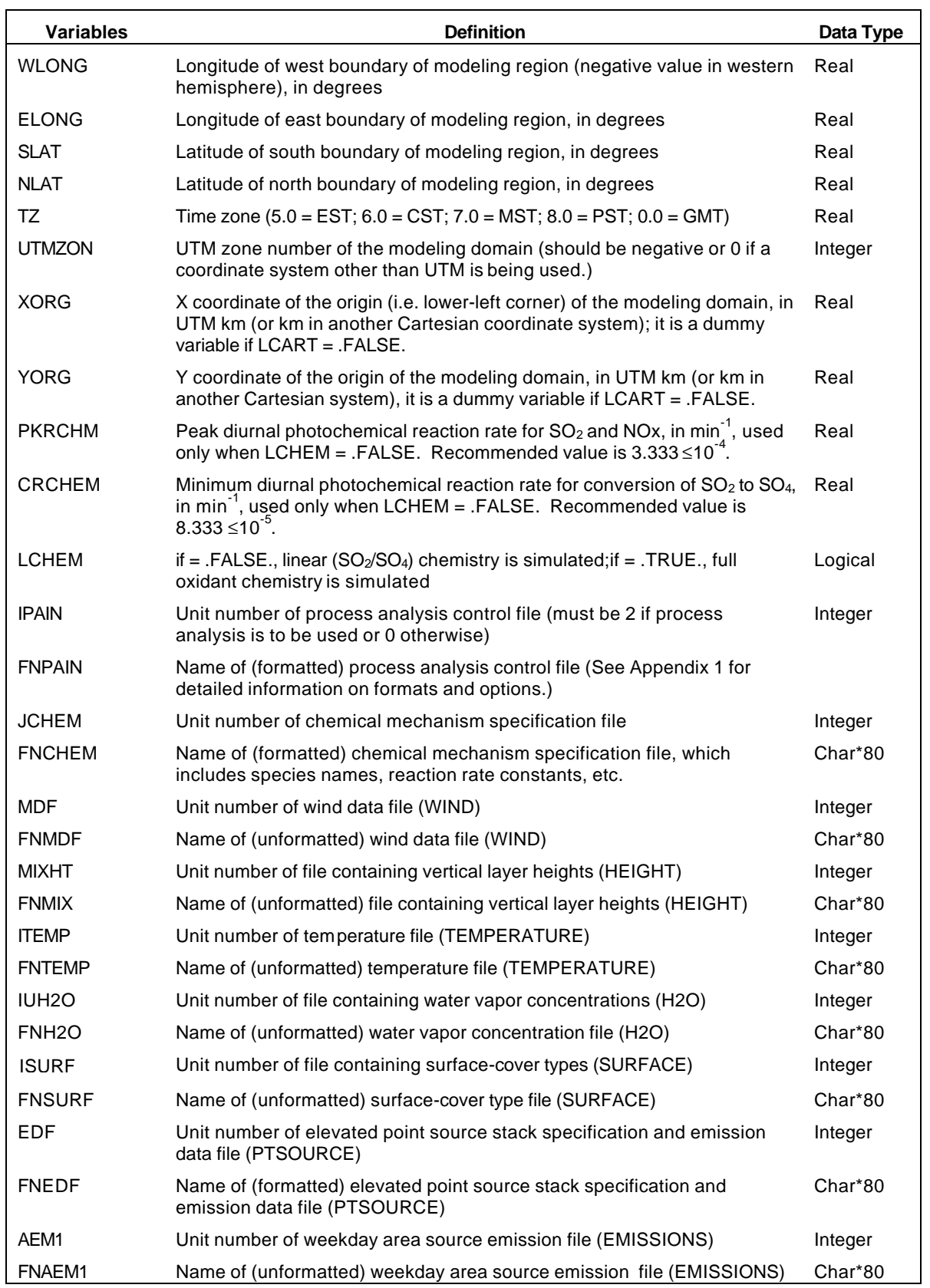

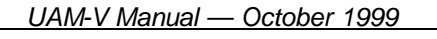

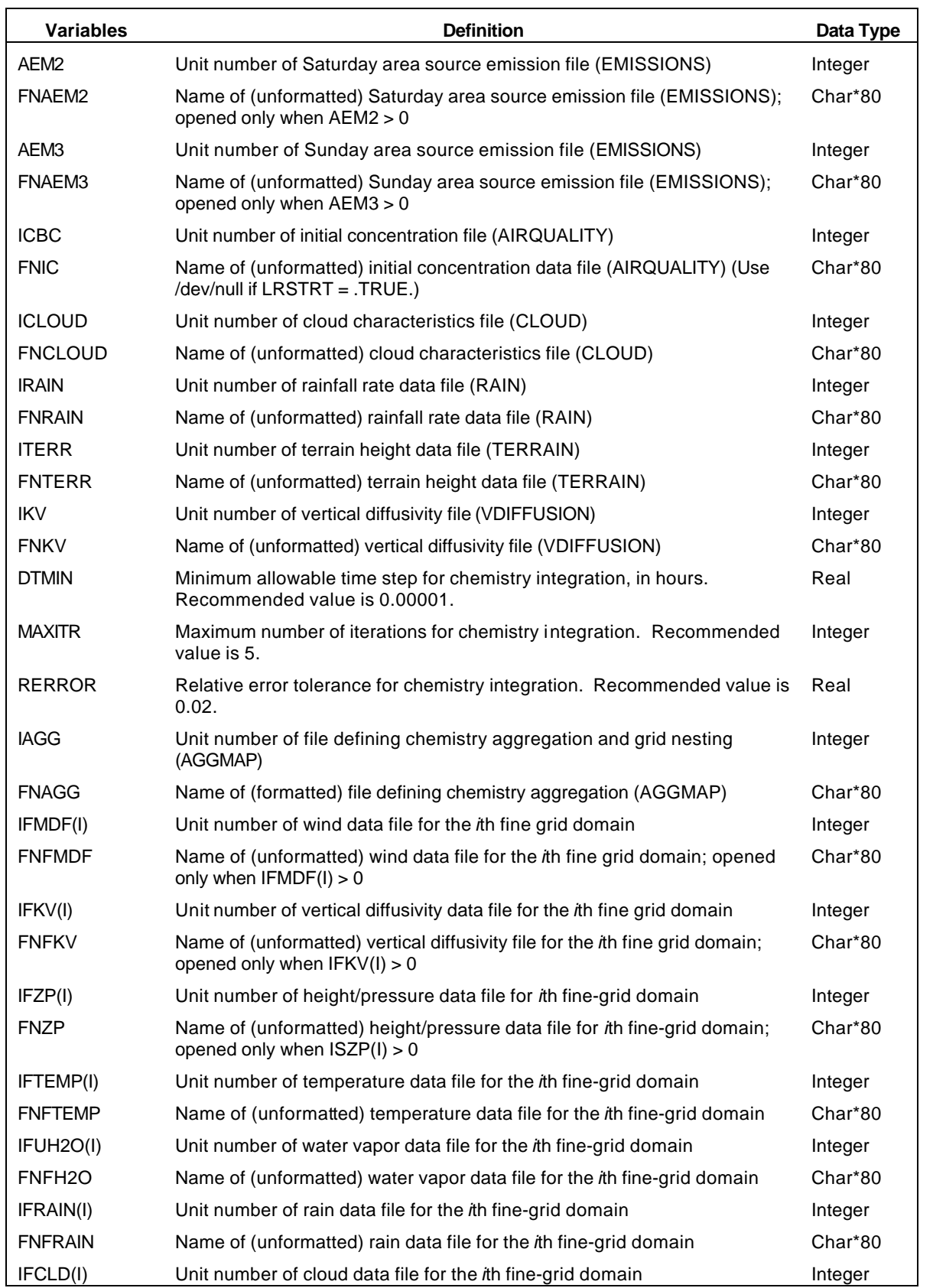

*UAM-V Manual — October 1999*

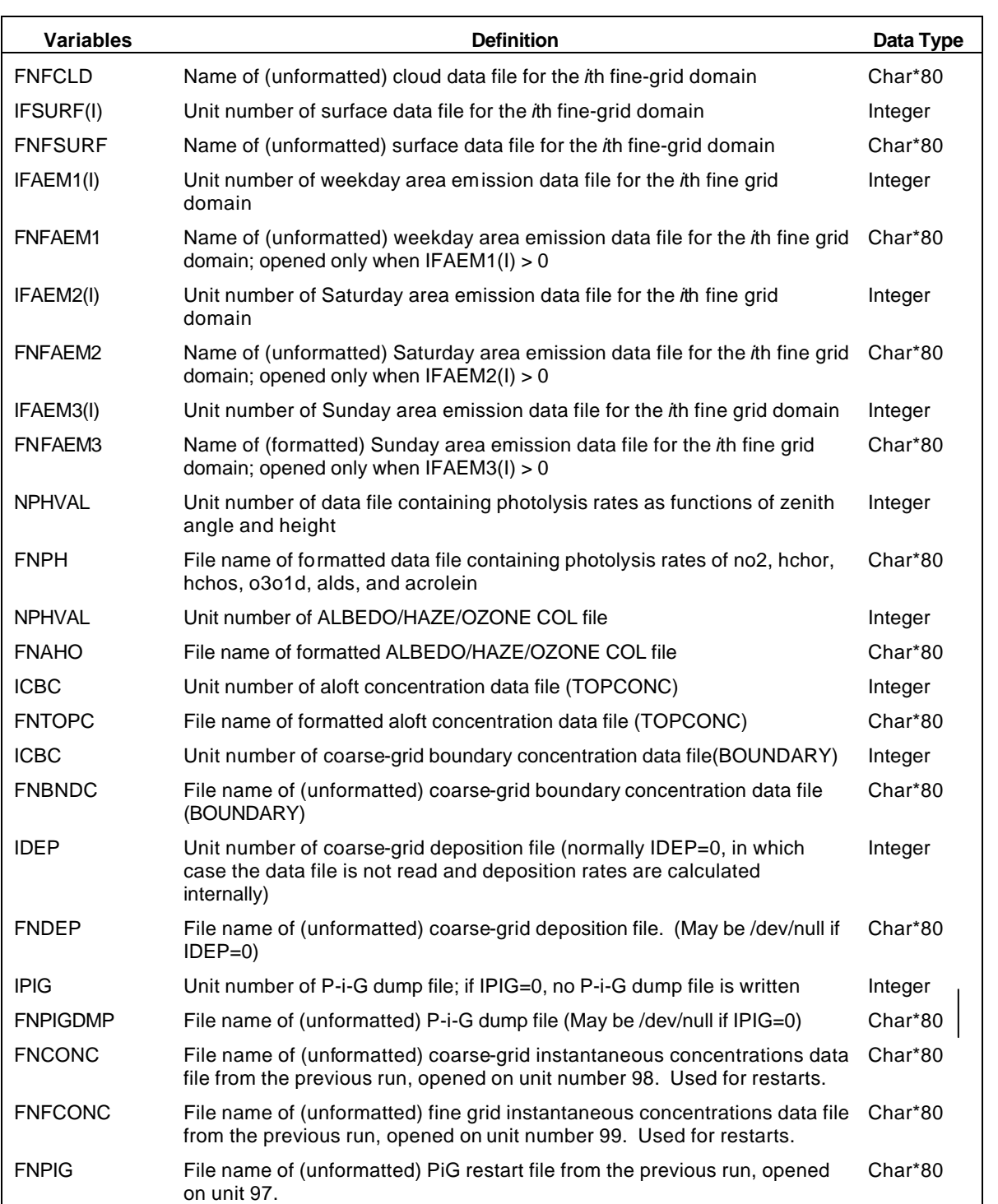

*UAM-V Manual — October 1999*

**Exhibit 4-1. Sample control file for UAM-V version 1.30**

|                                                                                                    | 74/disk1/someplace/uamv/output/asc/err.cf.13sep97.SOMEPLACE-9.97-97-0.00 |                                                              |                |       |                                                                           |  |
|----------------------------------------------------------------------------------------------------|--------------------------------------------------------------------------|--------------------------------------------------------------|----------------|-------|---------------------------------------------------------------------------|--|
|                                                                                                    |                                                                          |                                                              |                |       | 66/disk1/someplace/uamv/output/asc/simu.cf.13sep97.SOMEPLACE-9.97-97-0.00 |  |
| 08/disk1/someplace/uamv/output/asc/diag.cf.13sep97.SOMEPLACE-9.97-97-0.00                                                    |                                                                          |                                                              |                |       |                                                                           |  |
|                                                                                                    |                                                                          |                                                              |                |       | 61/disk1/someplace/uamv/output/bin/avrg.cc.13sep97.SOMEPLACE-9.97-97-0.00 |  |
| 24NO                                                                                                    | NO <sub>2</sub>                                                          | O <sub>3</sub>                                               | OLE            | PAR   | TOL                                                                       |  |
| XYL                                                                                                    | HCHO                                                                     | ACET                                                         | ETH            | PAN   | CO                                                                        |  |
| HNO <sub>2</sub>                                                                                                    | HNO3                                                                     | ISOP                                                         | ETOH           | MEOH  | ISPD                                                                      |  |
| PANX                                                                                                    | IOLE                                                                     | ALDX                                                         | CRES           | PACET | PHCHO                                                                     |  |
|                                                                                                    |                                                                          |                                                              |                |       | 51/disk1/someplace/uamv/output/bin/inst.cc.13sep97.SOMEPLACE-9.97-97-0.00 |  |
|                                                                                                    |                                                                          |                                                              |                |       | 62/disk1/someplace/uamv/output/bin/avrg.ff.13sep97.SOMEPLACE-9.97-97-0.00 |  |
|                                                                                                    |                                                                          |                                                              |                |       | 52/disk1/someplace/uamv/output/bin/inst.ff.13sep97.SOMEPLACE-9.97-97-0.00 |  |
|                                                                                                    |                                                                          |                                                              |                |       | 71/disk1/someplace/uamv/output/bin/pig1.13sep97.SOMEPLACE-9.97-97-0.00    |  |
|                                                                                                    |                                                                          |                                                              |                |       | 72/disk1/someplace/uamv/output/bin/pig2.13sep97.SOMEPLACE-9.97-97-0.00    |  |
| 00/dev/null                                                                                                    |                                                                          |                                                              |                |       |                                                                           |  |
|                                                                                                    |                                                                          | 03/disk1/someplace/uamv/output/bin/pa.cc.13.Run00            |                |       |                                                                           |  |
|                                                                                                    |                                                                          | 04/disk1/someplace/uamv/output/bin/pa.ff.13.Run00            |                |       |                                                                           |  |
| UAMV 1.17: SOMEPLACE 13sep97 SOMEPLACE-9.97-97-0.00                                                                          |                                                                          |                                                              |                |       |                                                                           |  |
| 0000.0 970913 0000.0 970914                                                                                                  |                                                                          |                                                              | 100.0<br>100.0 | 15.0  | 1.                                                                        |  |
| $0.5$ .33333                                                                                                    | 49                                                                       | 38<br>8                                                      | 29             |       |                                                                           |  |
| 5                                                                                                    |                                                                          |                                                              |                |       |                                                                           |  |
| 5<br>6                                                                                                    | 29<br>35                                                                 | 3<br>8                                                       |                |       |                                                                           |  |
| 26<br>22                                                                                                    | 27<br>30                                                                 | 9<br>8                                                       |                |       |                                                                           |  |
| 21<br>22                                                                                                    | 25<br>26                                                                 | 8<br>9                                                       |                |       |                                                                           |  |
| 9<br>10                                                                                                    | 27<br>17                                                                 | 9<br>8                                                       |                |       |                                                                           |  |
| 13<br>13                                                                                                    | 15<br>16                                                                 | 8<br>18                                                      |                |       |                                                                           |  |
| true                                                                                                    | true                                                                     | true                                                         | true           | false | false                                                                     |  |
| true                                                                                                    | true                                                                     | true                                                         | true           |       |                                                                           |  |
| false                                                                                                    | false                                                                    | 2                                                            | false          |       |                                                                           |  |
| $\overline{4}$<br>0.50                                                                                                    | 0.001                                                                    | 30.0                                                         | 240.0          | 12.   |                                                                           |  |
| 00.00                                                                                                    | 0.60                                                                     | 0.0006                                                       | 1.0            |       |                                                                           |  |
| $-98.00$                                                                                                    | $-73.50$                                                                 | 25.67                                                        | 38.33          | 5.    | $-9$                                                                      |  |
| -98.0                                                                                                    | 25.6667                                                                  |                                                              |                |       |                                                                           |  |
| $3.333E-4$                                                                                                    | $8.333E-5$                                                               | true                                                         |                |       |                                                                           |  |
|                                                                                                    | 02pa.cf.run00.in                                                         |                                                              |                |       |                                                                           |  |
| 10/disk7/someplace/uamv/inputs/other/chempar1.17.in                                                                          |                                                                          |                                                              |                |       |                                                                           |  |
| 12/disk7/someplace/uamv/inputs/met/grd1.wnd.970913.someplace                                                                 |                                                                          |                                                              |                |       |                                                                           |  |
| 13/disk7/someplace/uamv/inputs/met/grd1.hgt.970913.someplace                                                                 |                                                                          |                                                              |                |       |                                                                           |  |
| 14/disk7/someplace/uamv/inputs/met/grd1.tmp.970913.someplace<br>15/disk7/someplace/uamv/inputs/met/grd1.hum.970913.someplace |                                                                          |                                                              |                |       |                                                                           |  |
| 16/disk7/someplace/uamv/inputs/other/sfc.someplace_1.36km.bin                                                                |                                                                          |                                                              |                |       |                                                                           |  |
| 17/disk1/someplace/eps2/omef/ptsrce.r1.970913.someplace97.pig                                                                |                                                                          |                                                              |                |       |                                                                           |  |
| 18/disk6/someplace/eps2/omef/emiss.all.r1.970913.someplace97                                                                 |                                                                          |                                                              |                |       |                                                                           |  |
| 00/dev/null                                                                                                    |                                                                          |                                                              |                |       |                                                                           |  |
| 00/dev/null                                                                                                    |                                                                          |                                                              |                |       |                                                                           |  |
| 39/dev/null                                                                                                    |                                                                          |                                                              |                |       |                                                                           |  |
| 20/disk7/someplace/uamv/inputs/met/grd1.cld.970913.someplace                                                                 |                                                                          |                                                              |                |       |                                                                           |  |
| 21/disk7/someplace/uamv/inputs/met/grd1.rain.970913.someplace                                                                |                                                                          |                                                              |                |       |                                                                           |  |
| 22/disk7/someplace/uamv/inputs/other/terr.someplace_1.dum                                                                    |                                                                          |                                                              |                |       |                                                                           |  |
| 23/disk7/someplace/uamv/inputs/met/grd1.kvs.970913.someplace                                                                 |                                                                          |                                                              |                |       |                                                                           |  |
| 0.00001                                                                                                    | 5<br>0.02                                                                |                                                              |                |       |                                                                           |  |
|                                                                                                    |                                                                          | 31/disk7/someplace/uamv/inputs/met/grd2.wnd.970913.someplace |                |       |                                                                           |  |
| 32/disk7/someplace/uamv/inputs/met/grda.wnd.970913.someplace                                                                 |                                                                          |                                                              |                |       |                                                                           |  |
| 33/disk7/someplace/uamv/inputs/met/grdb.wnd.970913.someplace                                                                 |                                                                          |                                                              |                |       |                                                                           |  |

*UAM-V Manual — October 1999*

34/disk7/someplace/uamv/inputs/met/grdc.wnd.970913.someplace.a1 00/dev/null 35/disk7/someplace/uamv/inputs/met/grd2.kvs.970913.someplace 36/disk7/someplace/uamv/inputs/met/grda.kvs.970913.someplace 37/disk7/someplace/uamv/inputs/met/grdb.kvs.970913.someplace 38/disk7/someplace/uamv/inputs/met/grdc.kvs.970913.someplace.a1 00/dev/null 89/disk7/someplace/uamv/inputs/met/grd2.hgt.970913.someplace 40/disk7/someplace/uamv/inputs/met/grda.hgt.970913.someplace 41/disk7/someplace/uamv/inputs/met/grdb.hgt.970913.someplace 42/disk7/someplace/uamv/inputs/met/grdc.hgt.970913.someplace.a1 00/dev/null 43/disk7/someplace/uamv/inputs/met/grd2.tmp.970913.someplace 44/disk7/someplace/uamv/inputs/met/grda.tmp.970913.someplace 45/disk7/someplace/uamv/inputs/met/grdb.tmp.970913.someplace 46/disk7/someplace/uamv/inputs/met/grdc.tmp.970913.someplace.a1 00/dev/null 47/disk7/someplace/uamv/inputs/met/grd2.hum.970913.someplace 48/disk7/someplace/uamv/inputs/met/grda.hum.970913.someplace 49/disk7/someplace/uamv/inputs/met/grdb.hum.970913.someplace 50/disk7/someplace/uamv/inputs/met/grdc.hum.970913.someplace.a1 00/dev/null 53/disk7/someplace/uamv/inputs/met/grd2.rain.970913.someplace 54/disk7/someplace/uamv/inputs/met/grda.rain.970913.someplace 55/disk7/someplace/uamv/inputs/met/grdb.rain.970913.someplace 56/disk7/someplace/uamv/inputs/met/grdc.rain.970913.someplace.a1 00/dev/null 57/disk7/someplace/uamv/inputs/met/grd2.cld.970913.someplace 58/disk7/someplace/uamv/inputs/met/grda.cld.970913.someplace 59/disk7/someplace/uamv/inputs/met/grdb.cld.970913.someplace 60/disk7/someplace/uamv/inputs/met/grdc.cld.970913.someplace.a1 00/dev/null 63/disk7/someplace/uamv/inputs/other/sfc.someplace\_2.12km.bin 64/disk7/someplace/uamv/inputs/other/sfc.someplace\_a.4km.bin 65/disk7/someplace/uamv/inputs/other/sfc.someplace\_b.4km.bin 67/disk7/someplace/uamv/inputs/other/sfc.someplace\_c.4km.bin 00/dev/null 80/disk6/someplace/eps2/omef/emiss.all.r2.970913.someplace97 00/dev/null 00/dev/null 81/disk6/someplace/eps2/omef/emiss.all.rA.970913.someplace97 00/dev/null 00/dev/null 82/disk6/someplace/eps2/omef/emiss.all.rB.970913.someplace97 00/dev/null 00/dev/null 83/disk6/someplace/eps2/omef/emiss.all.rC.970913.someplace97 00/dev/null 00/dev/null 84/disk6/someplace/eps2/omef/emiss.all.rD.970913.someplace97 00/dev/null 00/dev/null 69/disk7/someplace/uamv/inputs/other/rate117.ng.970910-970918.someplace 69/disk7/someplace/uamv/inputs/other/albhzoz.cf.someplace.970910-970918 39/disk7/someplace/uamv/inputs/other/someplace\_topcn.in 39/disk7/someplace/uamv/inputs/other/someplace\_bndry.bin

*UAM-V Manual — October 1999* 4-15

| $00$ /dev/null                                                          |
|-------------------------------------------------------------------------|
| 11/disk1/someplace/uamv/output/bin/pigd.13sep97.SOMEPLACE-9.97-97-0.00  |
| /disk1/someplace/uamv/output/bin/inst.cc.12sep97.SOMEPLACE-9.97-97-0.00 |
| /disk1/someplace/uamv/output/bin/inst.ff.12sep97.SOMEPLACE-9.97-97-0.00 |
| /disk1/someplace/uamv/output/bin/pig1.12sep97.SOMEPLACE-9.97-97-0.00    |

Fine grids are numbered by the model as they are encountered during the definition process. It is occasionally useful to know the numbers assigned to the fine grids. They are printed on the diagnostic file in the summary of the fine-grid definition. The user can also deduce the numbers by numbering the fine-grid definition lines in the control file. Fine grids are numbered sequentially as they are encountered. The user must order the definition such that outer grids are defined prior to inner grids. As mentioned above, information about the size, location, and resolution of the main grid and nested grids as well as the number of vertical layers and vertical nesting instructions is specified in the control file. The vertical layer structure for each grid point must be specified in the HEIGHT file (see below) if the fine-grid layer structure differs from the coarse-grid structure. The optional chemical aggregation map file is also described below.

### **Standardized File Headers**

Each of the meteorological input files for UAM-V version 1.30 includes a set of standardized header records. These header records identify the type of file and give some region definition information. Although the data in the headers is not used during a simulation, some of the information is checked against the region definition provided in the control file. Inconsistencies will result in warning messages. The files that include these standardized headers are the HEIGHT, TEMPERATUR, WIND, H2O, SURFACE, CLOUD, RAIN, VDIFFUSION, and TERRAIN files. The structure of the headers is the same for the coarse and fine grid files and is presented in Table 4-4.

## **Layer Height Definition (HEIGHT)**

For each model layer at each horizontal grid location, the HEIGHT file defines (1) the height in meters above ground level (AGL) of the layer top and (2) the atmospheric pressure in millibars at the layer midpoint. Atmospheric pressure is used for the calculation of some chemical reaction rates. The HEIGHT file is typically derived from prognostic meteorological model output using various postprocessing procedures. Each of these quantities can vary in space and time; however, it is recommended that layer heights be temporally invariant.

This binary (unformatted) data file has a maximum record length of 2 plus NOX times NOY. The user is requested to provide data for the coarse grid only. Data are interpolated internally to the fine grid resolution from the coarse grid data if no fine-grid HEIGHT file is supplied. If vertical grid nesting is requested for a fine grid in the control file, the user must provide a height file for that fine grid. Fine grids may have more layers than the coarse grid, but not less. In addition, the top of every layer in the coarse grid must coincide with the top of some layer in the fine grid. The correspondence between layers in the coarse and fine grids must remain the same across space and time. For example, suppose that the coarse grid has five layers and the fine grid has six. If the additional fine-grid layer is located below the top of the coarse-grid layer 1, then the coarse-grid layer 1 height must be equal to the fine-grid layer 2 height. Furthermore, the coarsegrid layer 2 height must be equal to fine-grid layer 3 height and so forth to the top of the domain. At another location in the grid or later in the simulation, the additional fine-grid layer may not be moved above the coarse-grid layer 1.

**Table 4-4. Standardized headers records for UAM-V meteorological files**

| `ecord | Variable name | Variable type | .<br>трион |
|--------|---------------|---------------|------------|
|        |               |               |            |

| <b>Record</b> | Variable name | Variable type | <b>Description</b>                                                                                                    |  |
|---------------|---------------|---------------|----------------------------------------------------------------------------------------------------|--|
| Record 1      | filhdr        | Character*10  | Identifies the file type such as WIND or TEMPERATUR                                                                                                    |  |
|               | note          | Character*80  | A comment line which can contain any identifying text that<br>the user wishes                                                                                                    |  |
| Record 2      | ivers         | integer*4     | A version identifier which will potentially allow us to<br>update the format of files if future data requirements<br>change. For now, this will always be zero.                                                            |  |
|               | icoord        | integer*4     | To be used to identify the coordinate system used for<br>defining the grid system (e.g., 0 for lat/lon, 1 for UTM, 2 for<br>Lambert conformal grid, etc).                                                                  |  |
|               | nspec         | integer*4     | Number of species on file for files such as BOUNDARY or<br><b>EMISSIONS.</b> Zero for files such as <b>TEMPERATUR</b> which<br>do not include species.                                                                     |  |
|               | idat          | integer*4     | Beginning date of data on file either as Julian (yyddd) date<br>or as calendar date (yymmdd or yyyymmdd for year 2000<br>and beyond).                                                                                      |  |
|               | timbeg        | real*4        | Beginning time of data on file in hours (e.g., 1:30 PM would<br>be 13.5).                                                                                                    |  |
|               | iend          | integer*4     | End date of data on file                                                                                                    |  |
|               | timend        | real*4        | End time of data on file                                                                                                    |  |
| Record 3      | xorg          | $real*4$      | East-west (x) coordinate of origin of grid in units consistent<br>with the coordinate system defined by icoord. (i.e.,<br>coordinate of southwest corner of grid cell 1,1 in lat/lon if<br>icoord = 0, otherwise in $km$ ) |  |
|               | yorg          | $real*4$      | North-south (y) coordinate of origin of grid.                                                                                                    |  |
|               | dx            | real*4        | Grid spacing in east-west direction in units consistent with<br>icoord, either degrees or km.                                                                                                    |  |
|               | dy            | real*4        | Grid spacing in north-south direction in units consistent<br>with icoord, either degrees or km.                                                                                                    |  |
|               | nx            | integer*4     | Number of grid cells in east west direction.                                                                                                    |  |
|               | ny            | integer*4     | Number of grid cells in north-south direction                                                                                                    |  |
|               | nz            | integer*4     | Number of verticals levels of data in grid.                                                                                                    |  |
|               | izone         | integer*4     | UTM zone number if using UTM coordinate system (zero<br>otherwise).                                                                                                    |  |

*UAM-V Manual — October 1999*

The three standard header records appear at the beginning of the file. The following records then are repeated for each data interval:

Record 1: TIME, IDATE,  $((HNEW(I,J),I=1,NOX),J=1,NOY)$  | Repeat | NLAYER Record 2: TIME, IDATE,  $((PRESS(I,J),I=1,NOX),J=1,NOY)$  | times

This group of records is repeated as necessary to cover the time span of the simulation at the interval specified in the control file, plus one extra hour for interpolation. (That is, a 24-hour simulation requires 25 intervals of data.)

TIME is a real number representing military time (e.g., 2300. = 11:00 PM) or hours (e.g., 23.0 = 11:00 PM). IDATE is an integer representing the date either as a calendar date (YYMMDD or YYYYMMDD for year 2000 and beyond) or a Julian style date (YYDDD). The model uses the height data that follow at the date and time indicated and reads the next interval so that heights can be interpolated in time between data intervals. Since times and dates for HNEW and PRESS must match, the pressure is also read for the next interval. PRESS is not, however, interpolated. The TIME and IDATE variables on the PRESS record therefore specify that the pressure data are used up until that time. If the L1DAY flag in the control is true, the date is ignored and only the time is checked. HNEW is the height of the top of the cell in meters above ground; PRESS is atmospheric pressure in millibars at the center of the cell.

## **Chemical Aggregation (AGGMAP)**

This is an optional file that defines the locations of coarse grid cells to be aggregated for chemistry calculations. Aggregation reduces the computation time required to solve the chemistry, and may be used where the spatial variability of species concentrations is expected to be small. If four cells are aggregated into one, for example, then chemistry calculations are eliminated for three cells. Ideally, test simulations should be made to verify that the aggregation used does not significantly alter model results.

The AGGMAP file consists of maps in which each coarse grid cell is represented by a single character. The maps therefore are NOY rows of NOX characters each. The top row corresponds to North (i.e., J=NOY) and the bottom corresponds to South (J=1). Aggregation may be changed at hourly intervals. Further details of the format of the aggregation map file are presented in Table 4-5.

A map consisting of a set of two-dimensional integer arrays (each member of the set is one layer) indicates clusters of grid cells to be treated as aggregate cells for chemistry calculations. Aggregation is allowed only on coarse-grid cells that are not overlapped by any nested fine grids. The three-dimensional aggregate cells must be characterizable by three orthogonal lengths representing multiples of the fundamental (i.e., smallest) grid dimensions, although the user need not specify these. They are determined automatically. The user must provide one "map" for each layer. Each map consists of aggregate cells suitably "colored" by one-character integers. Allowable "colors" are 1 through 9.

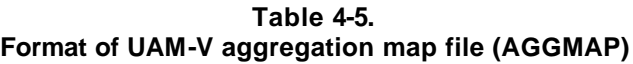

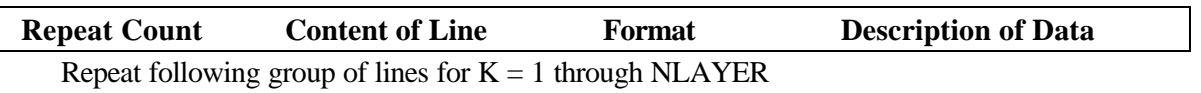

| <b>Repeat Count</b>                                        | <b>Content of Line</b>  | Format     | <b>Description of Data</b>                                                                                                    |  |  |
|------------------------------------------------------------|-------------------------|------------|----------------------------------------------------------------------------------------------------|--|--|
| Repeat following group of lines for $K = 1$ through NLAYER |                         |            |                                                                                                    |  |  |
| 1 line                                                     | <b>IVTIME, IVDAY</b>    | I4, 1X, 16 | Time and date at which the<br>following aggregation map will<br>begin to be used. Time is military<br>time (e.g., 1400 is 2:00 p.m.).<br>Date must match the date used in<br>defining the span of the simulation<br>in the control file, whether Julian<br>(YYDDD) or calendar<br>(YYMMDD).                                                                                                    |  |  |
| NOY lines                                                  | $(IVMM(I,J,K),I=1,NOX)$ | 80I1       | Array of "color" codes, integers<br>from $0$ to $9$ . First line is for top<br>(north) row in region $(J=NOY)$<br>progressing to bottom (south) row<br>$(J=1)$ . One code for each grid<br>cell. Contiguous cells with like<br>codes are aggregated for<br>chemistry purposes. Value 0<br>designates a boundary cell not<br>included in the simulation; 9 means<br>that the cell is not to be included in<br>any aggregate. See text for<br>further discussion. |  |  |

*UAM-V Manual — October 1999* 4-19

Boundary cells must be "colored" with the integer 0. Boundaries may be irregular. For example, the following map contains 32 aggregate cells in a particular layer (5 of which are clusters of cells).

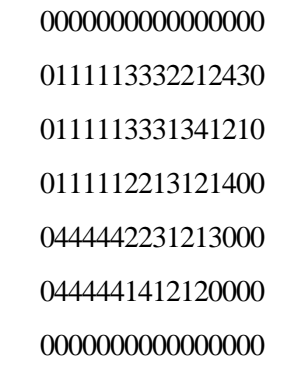

The aggregates are:

- One 5  $\times$  3 cell in the upper left corner.
- One  $5 \times 2$  cell in the lower left corner.
- One  $3 \times 2$  cell in the upper middle.
- One  $2 \times 1$  cell to the right of the previous one.
- One  $2 \times 2$  cell just left and below the center.
- 27 one-cell aggregates.

Note that all other fundamental cells (the one-cell aggregates) are identified with integers unique with respect to adjacent cells (recall the four-color map problem). When "coloring" the adjacent layer, make sure no vertically adjacent cells are colored the same unless they form part of an aggregate. For example, the following map for layer 2 would aggregate the upper left-hand cluster of cells in layer 1 with layer 2:

Unintentional vertical aggregation can be avoided by using the integers 1–4 and 5–8 for alternating model layers. The model checks that vertical aggregation is specified properly. For example, identifying a  $5 \times 2$  block of cells in the upper left corner in layer 2 is invalid because the aggregate cannot be specified in terms of three ranges of grid indices.

One final note: Maps should be created with north along the upper row as on a map.

J indices are reversed by the model.

# Geographic Inputs

#### **Surface Characteristics (SURFACE)**

The surface characteristics file contains the distribution of land-use types for each horizontal grid cell. Land-use type determines the UV albedo, roughness height, and surface resistance to deposition for gaseous species. Land-use inputs are generally extracted from the USGS landuse database. Surface characteristics may vary spatially but not temporally.

A SURFACE file is a binary (unformatted) data file with a maximum record length of NOX times NOY times MLUS (number of land-use categories). A SURFACE file must be provided for the

outer (coarse) grid in a nested-grid simulation. SURFACE files can optionally be inputted for finegrid subdomains. If a fine-grid SURFACE file is not provided, data from the coarse-grid SURFACE file are interpolated to the fine grid. Following the three standard header records, the record structure of the file is as follows:

#### Record 1:  $(((\text{FLAND}(I,J,K),I=1,\text{NOX}),J=1,\text{NOY}),K=1,\text{MLUS})$

where FLAND is the fraction of land-use category K in each grid cell. Summing FLAND over all values of K within one grid cell should yield 1. MLUS is the number of categories employed by the UAM-V (currently 11). The land-use categories currently employed by the UAM-V and the roughness lengths associated with them are tabulated in Table 4-6.

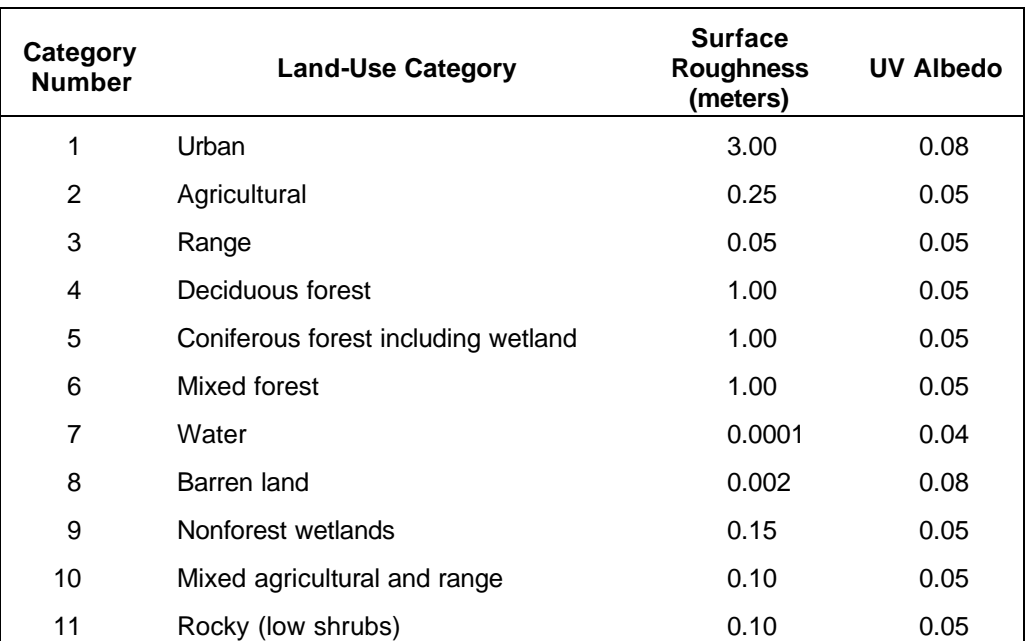

#### **Table 4-6. Land-use categories recognized by UAM-V Surface roughness and UV albedo values are given for each category.**

Preprocessors are available to develop the surface file from USGS or other land-use data (PRELND or POSTLND, depending on the type of USGS data used). These preprocessors are described elsewhere.

## **Terrain Height Definition (TERRAIN)**

This file defines the ground level altitude (above sea level) of each horizontal coarse grid location. Values of terrain heights are not currently used in UAM-V. All terrain influence is communicated to the UAM-V through the meteorological inputs. Terrain inputs vary spatially but not temporally, and are generally extracted from the USGS terrain databases, averaging within UAM-V grid cells as necessary. However, since the data is not currently used, AVTERR may be defined as all zeros.

If the LCART flag in the UAM-V control file is set to "true", then this file must also include the latitude/longitude coordinates of the center of each cell of the coarse grid. This binary

(unformatted) data file has a maximum record length of NOX times NOY words. Following the three standard header records, the terrain file follows the record structure below:

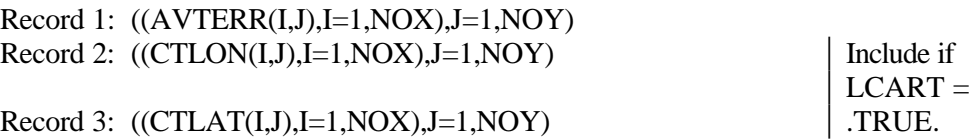

AVTERR is the average height of the surface above sea level in meters at each coarse grid cell. CTLON is the longitude of the center of each cell. CTLAT is the latitude of the center of each cell. CTLON and CTLAT determine the location of each cell for use in calculating solar zenith angles.

# Meteorological Inputs

## **Wind Fields (WIND)**

The WIND file contains the horizontal wind components (u and v) for each grid cell for each hour of the simulation; these winds determine the transport of simulated pollutants. Additionally, the file defines the surface wind speed at each horizontal grid location (for use in deposition calculations). The vertical (w) wind component is not an input; instead it is calculated directly by the UAM-V from the horizontal wind inputs. Wind fields are usually derived from the output of a meteorological model.

The WIND file is a binary (unformatted) file which has a maximum record length equal to NOX times NOY for the coarse grid or NFX times NFY for a particular fine grid. A WIND file must be supplied for the coarse grid. If it is desired to resolve winds on the fine grids, a separate WIND file must be supplied for each of the fine grids. If no WIND file is supplied for a fine grid, the values for that grid are interpolated from the coarse grid.

The WIND file begins with the three standard header records. Following these records, the record structure for each hour of the WIND coarse-grid file is:

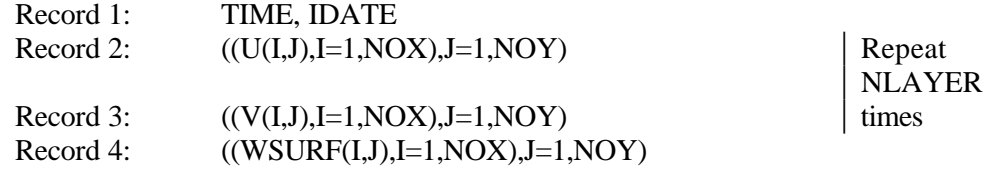

U and V are the horizontal wind components in the x- and y-directions respectively in meters per second. WSURF is the surface wind speed in meters per second.

This group of records is repeated as necessary to cover the time span of the simulation at the interval specified in the control file. The record structure is the same for the fine-grid files except that the range on the subscripts is for the size of the fine grid instead of the coarse grid. See the section on the aggregation file for a discussion of how to determine the number of fine-grid cells.

### **Temperatures (TEMPERATUR)**

The TEMPERATUR file defines the absolute temperature (K) for each grid cell for each hour of the simulation. The absolute temperature governs certain chemical reaction rates in the CB-IV chemical mechanism. This file contains the surface temperature and the temperature at the midpoint of each cell in the coarse grid. The temperature may vary spatially and temporally and is usually based on meteorological model output.

The TEMPERATUR file is a binary (unformatted) data file with a maximum record length of 2 plus NOX times NOY. The user provides a TEMPERATUR file for the coarse grid only. Coarsegrid data are interpolated internally by the UAM-V to the fine grids.

The TEMPERATUR file begins with the three standard header records. Following the header records, the record structure of each hour of the TEMPERATUR file is:

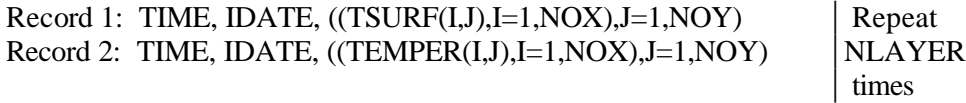

TSURF is the temperature in kelvins at the surface; TEMPER is the temperature in kelvins at the center of each cell. This group of records is repeated as necessary to cover the time span of the simulation at the interval specified in the control file.

### **Water Vapor (H2O)**

The H2O file contains the concentration of water vapor in parts per million by volume (ppmv) at the midpoint of each cell in the coarse grid. Water vapor concentration may vary spatially and temporally and are usually computed from hourly specific humidity outputs from the meteorological model, vertically averaged within UAM layers, horizontally averaged or interpolated as necessary, and converted to ppmv.

The H2O file is a binary (unformatted) data file with a maximum record length of 2 plus NOX times NOY. The user provides an H2O file for the coarse grid only. Coarse-grid data are interpolated internally by the UAM-V to the fine grids.

The H2O file begins with the three standard header records. Following these records, the record structure of each hour of the H2O file is:

Record 1: TIME, IDATE,  $((CH2O(I,J),I=1,NOX),J=1,NOY)$  Repeat NLAYER

times

CH2O is the average water vapor concentration (ppmv) in each cell. This group of records is repeated as necessary to cover the time span of the simulation at the interval specified in the control file.

## **Vertical Turbulent Exchange Coefficients (***Kv***) (VDIFFUSION)**

The VDIFFUSION file defines the vertical turbulent exchange coefficients (or diffusivities) in meters squared per second (applicable to all species) at the top of each cell in the grid system for each hour of the simulation. Vertical exchange coefficients may vary spatially and temporally.

The VDIFFUSION file is a binary (unformatted) data file with a maximum record length of 2 plus NOX times NOY. The user must provide a VDIFFUSION file for the coarse grid. The user can optionally provide a separate VDIFFUSION file for any or all of the fine grids. If a VDIFFUSION file is not provided for a fine grid, vertical diffusivities are interpolated internally by the UAM-V to the fine grid from the coarse-grid data.

The VDIFFUSION file begins with the three standard header records. Following these records, the record structure of the coarse-grid VDIFFUSION file is:

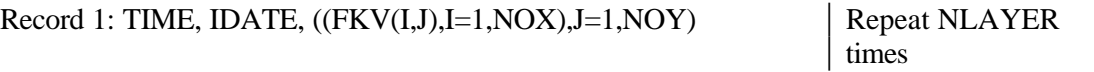

where FKV is the vertical exchange coefficient ( $m^2/s$ ). The structure of the fine-grid files is the same except that NOX, NOY, and NLAYER are replaced by NFX, NFY, and NFZ respectively. This group of records is repeated as necessary to cover the time span of the simulation at the interval specified in the control file. The vertical exchange coefficients are generated by a prognostic meteorological model or diagnosed from UAM-V wind and temperature inputs (in the WIND and TEMPERATURE files).

## **Cloud Parameters (CLOUD)**

The CLOUD file is an optional file that provides data for two variables: the fractional cloud cover and the cloud liquid water content. If the unit number of the cloud file in the UAM-V control file is zero, the file is not opened or read. A CLOUD file is given for the coarse grid only. Cloud data for fine grids are interpolated from the coarse-grid data. The data may vary spatially and temporally.

This binary (unformatted) data file has a maximum record length of 2 plus NOX times NOY. The CLOUD file begins with the three standard header records. Following these records, the record structure of the file for each hour is:

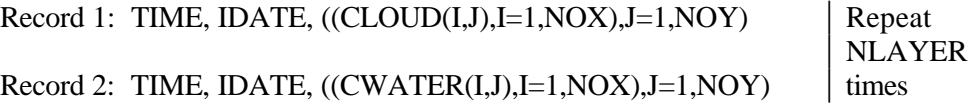

This group of records is repeated as necessary to cover the time span of the simulation at the interval specified in the control file.

The CLOUD variable specifies the fractional cloud cover in tenths above each grid cell in the coarse grid. Photolysis rates are adjusted based on this data. The CWATER variable specifies the cloud liquid water content in each cell  $(g/m^3)$ . This variable may be zero if aqueous phase chemistry calculations are not being performed. The cloud cover may be based on meteorological model output. Alternatively, a preprocessor may be used to interpolate observed sky cover data.

## **Precipitation Rates (RAIN)**

The RAIN file is an optional file that provides data for the rainfall in each horizontal coarse grid cell. If the unit number of the rain file in the UAM-V control file is zero, the file is not opened or read. The data may vary spatially and temporally, but not vertically and is used in calculating wet deposition rates. A RAIN file is provided for the coarse grid only. Rain data for fine grids are interpolated from the coarse-grid data.

The RAIN file is a binary (unformatted) data file with a maximum record length of 2 plus NOX times NOY. The file begins with the three standard header records. Following these records, the record structure of the file for each hour is:

```
Record 1: TIME, IDATE, ((RAIN(I,J),I=1,NOX),J=1,NOY)
```
This record is repeated as necessary to cover the time span of the simulation at the interval specified in the control file. The RAIN variable specifies the rainfall in inches per hour in each layer 1 coarse-grid cell.

# Air Quality Inputs

## **Initial Concentrations (AIRQUALITY)**

The AIRQUALITY file contains the initial concentration in parts per million (ppm) of each simulated species in each cell of the coarse grid. Initial concentrations can be developed based on:

- Ambient measurements.
- Previous UAM simulations in the region to be modeled.
- Previous ROM simulations.
- "Clean air" estimates.

Initial condition assumptions often are extremely uncertain. Therefore, it is advisable to ensure enough "start-up" simulation time to remove the influence of the assumed initial conditions on model solutions. The effect of initial-condition uncertainties should be assessed through UAM-V sensitivity experiments.

The AIRQUALITY file is prepared for the coarse grid only. Initial concentrations on fine grids are interpolated from the coarse-grid values. If ROM is exercised for a period that envelops a UAM-V episode, initial conditions for all species may be defined via direct interpolation of ROM concentrations to the UAM-V coarse grid.

The structure of the UAM-V AIRQUALITY file, shown in Table 4-7, is identical to that of the EPAreleased version of the UAM (Morris and Myers, 1990). The UAM-IV AIRQUL pre-processor (SAI, 1990) may be used to generate the AIRQUALITY file, but the user must be sure that the layer structure in AIRQUL matches that in the UAM-V.

## **Lateral Boundary Concentrations (BOUNDARY)**

The BOUNDARY file defines the hourly concentration in parts per million of each species for each lateral boundary cell on the coarse grid. The BOUNDARY file also may be used to exclude specified groups of outlying coarse-grid cells from UAM-V calculations.

Lateral boundary concentrations can vary in space and time. If ROM is exercised for a period that envelops a UAM-V episode, boundary conditions for all species may be defined via direct interpolation of ROM concentrations to the UAM-V boundary cells.

#### **Table 4-7. Structure of the AIRQUALITY file**

#### **Header Records**

- (1) The *File Description Header Record* contains 76 words:
	- 1–10 A File name = 'AIRQUALITY'; 10 characters, one character per word.
		- 11–70 A File identifier; 60 characters, one character per word.
			- 71 I Number of segments; must be 1.
			- 72 I Number of chemical species.
	- The next four words describe the total time span contained on the file:
		- 73 I Beginning date of the file (Julian).
		- 74 R Beginning time of the file (hours).
		- 75 I Ending date of the file (Julian).
		- 76 R Ending time of the file (hours).
- (2) The *Region Description Header Record* contains 15 words. The first three words define the reference origin:
	- 1 R x-coordinate (UTM units).
	- 2 R y-coordinate (UTM units).
	- 3 I UTM zone.

The next two words define the location of the modeling region with respect to the reference origin:

- 4 R x-location (meters).
- 5 R y-location (meters).

The next two words define the size of each grid cell in the x- and y-directions:

- 6 R Grid cell size, x-direction (meters).
- 7 R Grid cell size, y-direction (meters).

The next three words define the size of the modeling region in grid cells (**not used in UAM-V**):

- 8 I Number of grid cells, x-direction.
- 9 I Number of grid cells, y-direction.
- 10 I Number of grid cells, z-direction.

The last five words describe the vertical distribution of grid cells (**not used in UAM-V):**

- 11 I Number of cells between surface layer and diffusion break.
- 12 I Number of cells between diffusion break and top of region.
- 13 I Height of surface layer (meters).
- 14 R Minimum height of cells between surface layer and diffusion break (meters).
- 15 R Minimum height of cells between diffusion break and top of region (meters).
- (3) The *Segment Description Header Record* contains one group of four words for each segment (the number of segments appears in the File Description Header Record; for the CB-IV version of UAM, only one segment is allowed):
	- 1 I x-location of segment origin with respect to origin of modeling region (grid units).
	- 2 I y-location of segment origin with respect to origin of modeling region (grid units).
	- 3 I Number of grid cells in segment, x-direction.
	- 4 I Number of grid cells in segment, y-direction.
- (4) The *Species Description Header Record* contains 10 words for each species (the number of species is defined in the File Description Header Record):
	- 1–10 A Species name; 10 characters, one character per word.

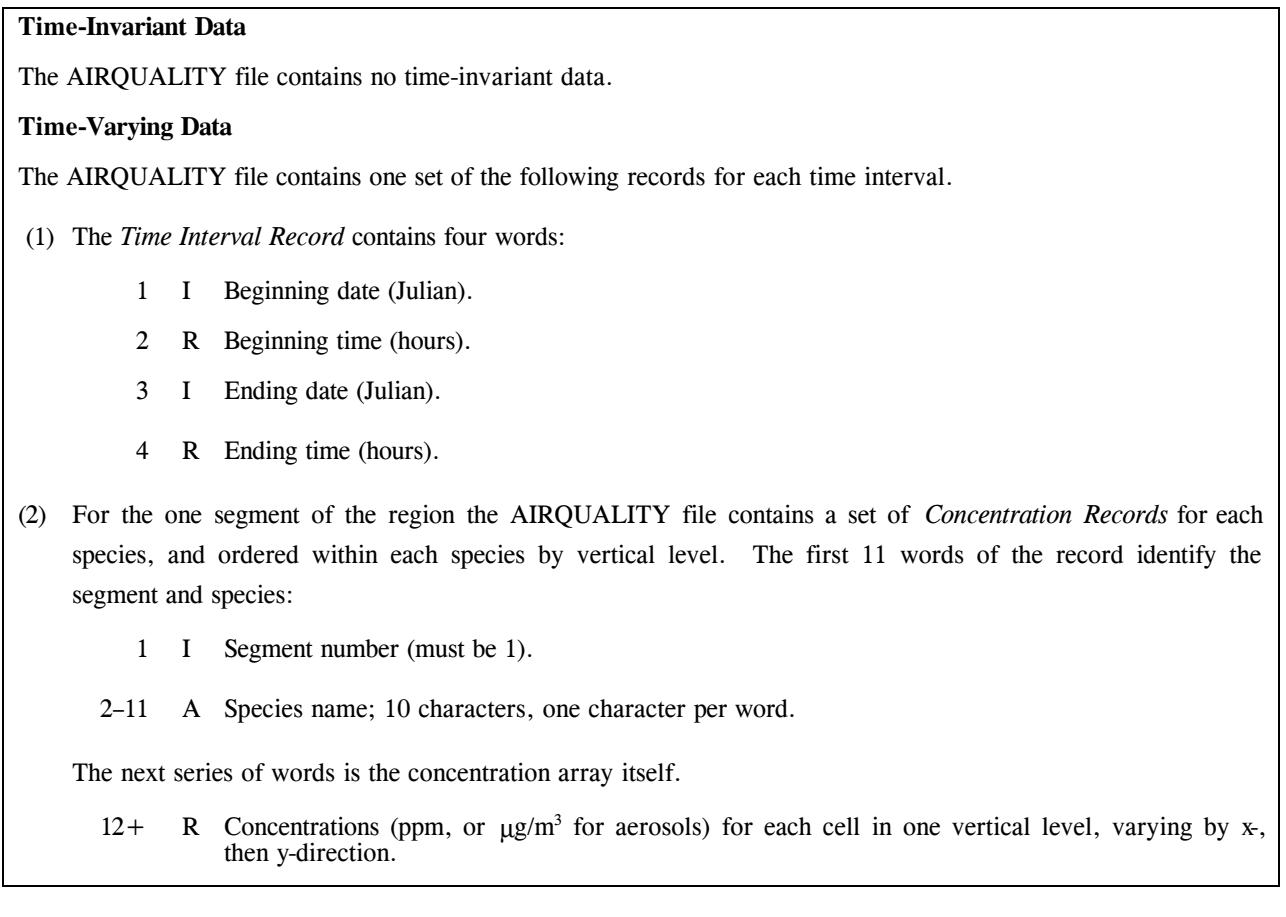

The UAM-V BOUNDARY file has the same format as the EPA-released version of the UAM and the BNDARY preprocessor may be used to generate the file. The layers must match the UAM-V layers, however. The record structure is shown in Table 4-8.

#### **Boundary Concentrations at the Top of the Domain (TOPCONC)**

The TOPCONC file is an ASCII file that specifies concentrations above the top of the modeling domain for each species. One line is included for each species with each line using the following format:

Species name concentration (ppm) (10A1, F10.7)

Any species that are not included in the file are assigned the lower bound concentration specified in the chemistry parameters file.

# Emission Inputs

## **Point Sources (PTSOURCE)**

In the UAM-V a "point" source is an emissions source that is subject to plume rise calculation. An individual source must be designated as a "point" source for its emissions to be injected into UAM-V layers above layer 1.

#### **Table 4-8. Structure of the BOUNDARY file**

#### **Header Records**

- (1) The *File Description Header Record* contains 76 words.
	- 1–10 A File name = 'BOUNDARY '; 10 characters, one character per word.
	- 11–70 A File identifier; 60 characters, one character per word.
		- 71 I Number of segments; must be 1.
		- 72 I Number of chemical species.
	- The next four words describe the total time span contained on the file:
		- 73 I Beginning date of the file (Julian).
		- 74 R Beginning time of the file (hours).
		- 75 I Ending date of the file (Julian).
		- 76 R Ending time of the file (hours).
- (2) The *Region Description Header Record* contains 15 words. The first three words define the reference origin:
	- 1 R x-coordinate (UTM units).
	- 2 R y-coordinate (UTM units).
	- 3 I UTM zone.

The next two words define the location of the modeling region with respect to the reference origin:

- 4 R x-location (meters).
- 5 R y-location (meters).

The next two words define the size of each grid cell in the x- and y-directions:

- 6 R Grid cell size, x-direction (meters).
- 7 R Grid cell size, y-direction (meters).

The next three words define the size of the modeling region in grid cells:

- 8 I Number of grid cells, x-direction.
- 9 I Number of grid cells, y-direction.
- 10 I Number of grid cells, z-direction.

The last five words describe the vertical distribution of grid cells (**not used in UAM-V**):

- 11 I Number of cells between surface layer and diffusion break.
- 12 I Number of cells between diffusion break and top of region.
- 13 R Height of surface layer (meters).
- 14 R Minimum height of cells between surface layer and diffusion break (meters).
- 15 R Minimum height of cells between diffusion breaks and top of region (meters).
- (3) The *Segment Description Header Record* contains one group of four words for the one segment (the number of segments must be 1 in the File Description Header Record):
	- 1 I x-location of segment origin with respect to origin of modeling region (grid units).
	- 2 I y-location of segment origin with respect to origin of modeling region (grid units).
	- 3 I Number of grid cells in segment, x-direction.
	- 4 I Number of grid cells in segment, y-direction.
- (4) The *Species Description Header Record* contains 10 words for each species (the number of species is defined in the File Description Header Record):

1–10 A Species name; 10 characters, one character per word.

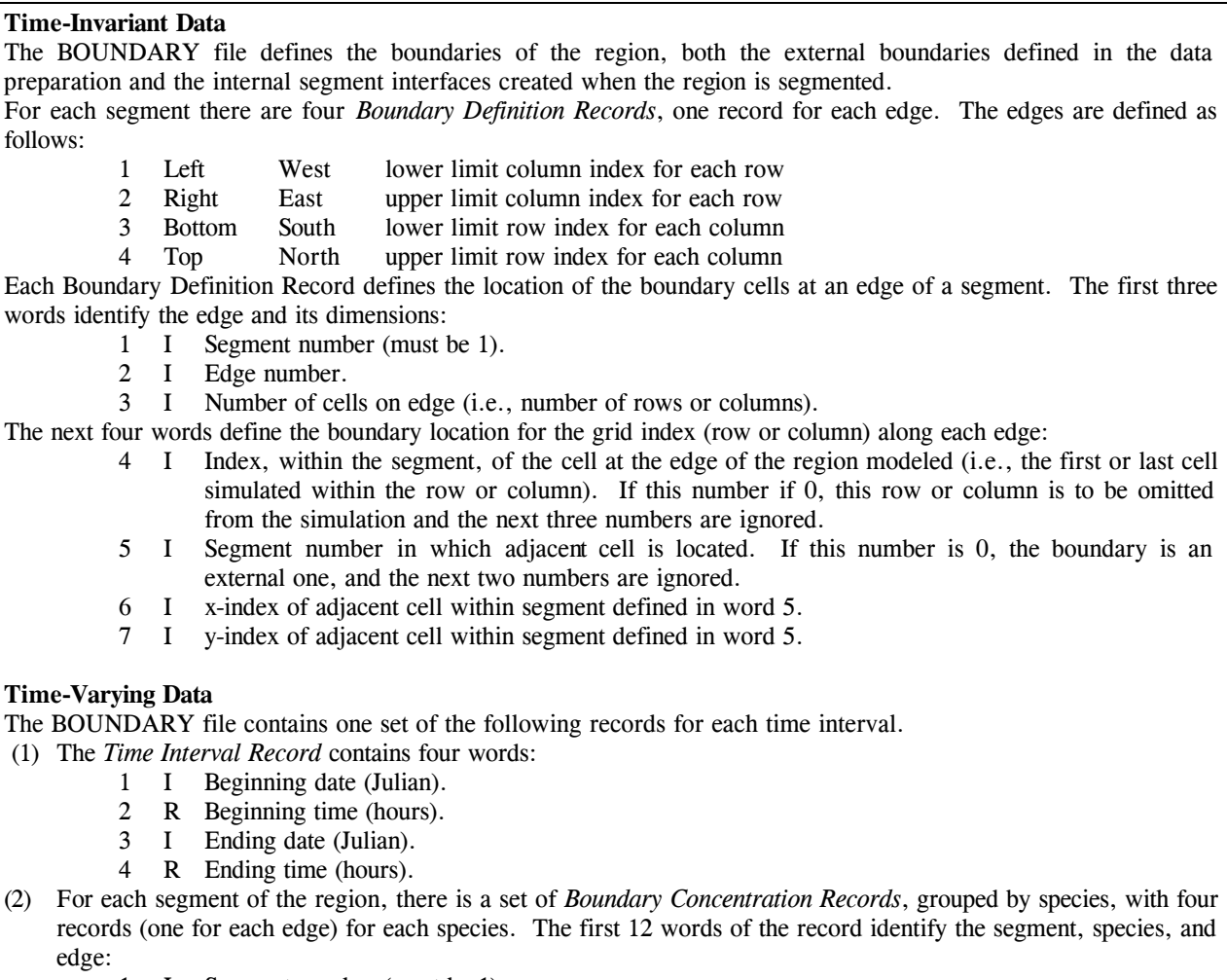

- 1 I Segment number (must be 1).
- 2–11 A Species name: 10 characters, one character per word.
- 12 I Edge number.
- The next series of words is the boundary concentration array on the vertical plane along the edge:
	- 13+ R Boundary concentrations (ppm, or μg/m<sup>3</sup> for aerosols) at each vertical level for each cell along the edge. For rows or columns that are not to be simulated and for edges that represent internal segment boundaries, these numbers must be present but are ignored.

The PTSOURCE file contains the following information for each designated "point source":

- Location.
- Stack parameters (height, diameter, exhaust temperature, flow rate).
- Emissions of each CB-IV species.

A single PTSOURCE file is provided for the coarse grid; files need not be specified for fine grids. The UAM-V calculates the location of each source within the appropriate grid system.

Note that the UAM-V currently calculates plume rise during simulation, rather than through a preprocessor. After the plume rise calculation, point source emissions that are not treated as plume-in-grid (PiG) are added directly to the relevant grid cell.

The stack diameter parameter in the PTSOURCE file is used as a flag to specify PiG treatment for a source. A source that is treated as PiG with full photochemistry is selected by specifying a negative diameter; any calculations requiring the actual diameter use the absolute value of the diameter. Sources to be treated as PiG with photostationary chemistry are specified by adding 9000 to the diameter and negating the result. A stack with a 10-meter diameter that uses photostationary PiG treatment thus has a specified diameter of -9010.

The PTSRCE preprocessor, Version 1.03 or later, can be used to create the file from the usual ASCII inputs created by the UAM Emissions Preprocessor System (EPS). However, when creating a PTSOURCE file for use with the UAM-V, the vertical method must be STACKHGT rather than PLUMERISE. Input file units in the CONTROL packet should be set to zero.

The format of the PTSOURCE file is identical to the format documented for the EPA-released version of the UAM (Morris and Myers, 1990). The record structure is shown in Table 4-9.

### **Area Source Emissions (EMISSIONS)**

The EMISSIONS file contains total hourly emission rates (into UAM-V layer 1) for each emitted species at each horizontal grid location from a combination of "area" sources, "mobile" sources, and "nonpoint" individual sources. Both anthropogenic and natural source emissions are included in this file.

Three EMISSIONS files can be provided for the coarse grid and each of the fine grids. The first file is used if the current day of the simulation is a weekday, the second file is used if the current day of the simulation is a Saturday, and the third file is used if the day is a Sunday. If the L1EDAY flag is set to true in the UAM-V control file, the date of the EMISSIONS file is not required to match the simulation date. If the unit numbers for the Saturday and Sunday files are zero and the L1EDAY flag is true, the same EMISSIONS file can be used for all days of the simulation.
### **Table 4-9. Structure of PTSOURCE file**

#### **Header Records**

- (1) The *File Description Header Record* contains 76 words:
	- 1-10 A File name = 'PTSOURCE '; 10 characters, one character per word.
		- 11-70 A File identifier; 60 characters, one character per word.
			- 71 I Number of segments; must be 1.
			- 72 I Number of chemical species.
	- The next four words describe the total time span contained on the file.
		- 73 I Beginning date of the file (Julian).
		- 74 R Beginning time of the file (hours).
		- 75 I Ending date of the file (Julian).
		- 76 R Ending time of the file (hours).
- (2) The *Region Description Header Record* contains 15 words. The first three words define the reference origin:
	- 1 R x-coordinate (UTM units).
	- 2 R y-coordinate (UTM units).
	- 3 I UTM zone.

The next two words define the location of the modeling region with respect to the reference origin:

- 4 R x-location (meters).
- 5 R y-location (meters).

The next two words define the size of each grid cell in the x- and y-directions:

- 6 R Grid cell size, x-direction (meters).
- 7 R Grid cell size, y-direction (meters).

The next three words define the size of the modeling region in grid cells:

- 8 I Number of grid cells, x-direction.
- 9 U Number of grid cells, y-direction.
- 10 I Number of grid cells, z-direction.

The last five words describe the vertical distribution of grid cells (**not used in UAM-V**):

- 11 I Number of cells between surface layer and diffusion break.
- 12 I Number of cells between diffusion break and top of region.
- 13 R Height of surface layer (meters).
- 14 R Minimum height of cells between surface layer and diffusion break (meters).
- 15 R Minimum height of cells between diffusion break and top of region (meters).
- (3) The *Segment Description Header Record* contains one group of four words for each segment (the number of segments appears in the File Description Header Record):
	- 1 I x-location of segment origin with respect to origin of modeling region (grid units).
	- 2 I y-location of segment origin with respect to origin of modeling region (grid units).
	- 3 I Number of grid cells in segment, x-direction.
	- 4 I Number of grid cells in segment, y-direction.

 (4) The *Species Description Header Record* contains 10 words for each species (the number of species is defined in the File Description Header Record):

1-10 A Species name; 10 characters, one character per word.

#### **Time-Invariant Data**

The PTSOURCE file contains the location and other fixed properties of each point source. For the one segment there are two records.

- (1) The *Counter Record* contains two words:
	- 1 I Segment number (must be 1).
	- 2 I Number of point sources in segment.
- (2) The *Point Source Definition Record* contains the following group of six words for each point source in the segment. If there are no point sources in the segment, this record does not appear:
	- 1 R x-coordinate of point source with respect to reference origin (meters).
	- 2 R y-coordinate of point source with respect to reference origin (meters).
	- 3 R Stack height (meters).
	- 4 R Stack diameter (meters).
	- 5 R Stack temperature (kelvins).
	- 6 R Stack exit velocity (meter/hour).

#### **Time-Varying Data**

The PTSOURCE file contains one set of the following records for each time interval.

- (1) The *Time Interval Record* contains four words:
	- 1 I Beginning date (Julian).
	- 2 R Beginning time (hours).
	- 3 I Ending date (Julian).
	- 4 R Ending time (hours).
- (2) There is a Counter Record, Point Source Location Record, and Point Source Emissions Record for each species in the one segment. The *Counter Record* contains two words:
	- 1 I Segment number (must be 1).
	- 2 I Number of point sources in the segment for this time interval. If the number of point sources defined in the Counter Record for time-invariant data is greater than zero, this number must also be greater than zero.

The *Point Source Location Record* contains the following group of five words for each point source in the segment. If there are no point sources in the segment, this record does not appear:

- 1 I x-index within segment of cell to receive emissions.
- 2 I y-index within segment of cell to receive emissions.
- 3 I z-index of cell to receive emissions.
- 4 R Flow rate  $(m^3/h)$ .
- 5 R Effective plume height (meters).

The *Point Source Emissions Record* contains the following group of words:

- 1 I Segment number.
- 2-11 A Species name; 10 characters, one character per word.
- 12+ R Emissions (gram-moles per hour, or grams per hour for aerosols) from each point source.

Fine-grid EMISSIONS files must cover all grid cells of the nested grid system including boundary cells. See the section on the AGGMAP file for a discussion of how to determine the number of fine-grid cells.

Emission files are usually generated with the EPS from the various emissions databases. Biogenic emissions can be generated using the EPA Biogenic Emissions Inventory System (BEIS) or other databases. The EMISSIONS files used by the UAM-V are in a format identical to that used by the EPA release UAM (Morris and Myers, 1990). The record structure is shown in Table 4-10.

# Chemistry Input Files

# **Chemistry Parameters (CHEMPARAM)**

The CHEMPARAM file contains information regarding the chemical species to be simulated, including reaction rate constants, upper and lower concentration bounds, and activation energy. The file is supplied with the model and is generally not altered by a user.

The CHEMPARAM file is an ASCII text file whose structure is described in Table 4-11. For photochemical runs, the species to be simulated are required to match a minimum internal set. Only a few gas-phase species are optional for photochemical runs. The species used by the UAM-V and the conditions under which they are required are listed in Table 4-12.

Reaction rates should not be altered from those in the supplied sample file unless the user is intimately familiar with the chemical mechanism. Reaction rates may be omitted for certain inert simulations.

# **Photolysis Rates (RATES)**

The RATES file contains tabulated photolysis rates for seven key reactions: photolysis of NO<sub>2</sub>, HCHO (two product channels),  $O_3$  (to form O(<sup>1</sup>D)), ACET, acrolein, and ALDX. The rates of these reactions vary spatially and temporally; the rates are functions of solar zenith angle, altitude, UV albedo, turbidity, and ozone column density.

A UAM-V preprocessor is used to create a look-up table of photolysis rates spanning all of the conditions that may be encountered during the model run. Photolysis rates are tabulated for 11 altitudes, 10 solar zenith angles, 5 total ozone column values, 5 surface UV albedos and 3 turbidities (i.e., the optical depth due to scattering and absorption of light by aerosols).

The heights above sea level in meters at which the photolysis rates are specified are fixed at 0, 150, 360, 640, 980, 1380, 1840, 2350, 2910, 3530, and 4210. These heights are listed in the data file although the model does not read them. Likewise, the zenith angles for which the photolysis rates are specified are also fixed at 0, 10, 20, 30, 40, 50, 60, 70, 78, 86, and 90 degrees. The values to be used for albedo are set in the file. These values must match the values in the Albedo/Haze/Ozone Column file below. Photolysis rates for the appropriate albedo can then be selected by specifying the corresponding code in the Albedo/Haze/Ozone column file. Similarly, codes are used to select the rates applicable for the local turbidity and ozone column.

The format of the photolysis rates file is described in Table 4-13.

### **Table 4-10. Structure of EMISSIONS file**

#### **Header Records**

- (1) The *File Description Header Record* contains 76 words:
	- 1–10 A File name = 'EMISSIONS '; 10 characters, one character per word.
	- 11–70 A File identifier; 60 characters, one character per word.
		- 71 I Number of segments; must be 1.
		- 72 I Number of chemical species.
	- The next four words describe the total time span contained on the file:
		- 73 I Beginning date of the file (Julian).
		- 74 R Beginning time of the file (hours).
		- 75 I Ending date of the file (Julian).
		- 76 R Ending time of the file (hours).
- (2) The *Region Description Header Record* contains 15 words. The first three words define the reference origin:
	- 1 R x-coordinate (UTM units).
	- 2 R y-coordinate (UTM units).
	- 3 1 UTM zone.

The next two words define the location of the modeling region with respect to the reference origin:

- 4 R x-location (meters).
- 5 R y-location (meters).

The next two words define the size of each grid cell in the x- and y-directions:

- 6 R Grid cell size, x-direction (meters).
- 7 R Grid cell size, y-direction (meters).

The next three words define the size of the modeling region in grid cells:

- 8 I Number of grid cells, x-direction.
- 9 I Number of grid cells, y-direction.
- 10 I Number of grid cells, z-direction.

The last five words describe the vertical distribution of grid cells. Since data in the EMISSIONS file do not vary vertically (all emissions are in the first layer), **these values are not used in UAM-V**.

- 11 I Number of cells between surface layer and diffusion break.
- 12 I Number of cells between diffusion break and top of region.
- 13 R Height of surface layer (meters).
- 14 R Minimum height of cells between surface layer and diffusion break (meters).
- 15 R Minimum height of cells between diffusion break and top of region (meters).
- (3) The *Segment Description Header Record* contains one group of four words for each segment (the number of segments appears in the File Description Header Record):
	- 1 I x-location of segment origin with respect to origin of modeling region (grid units).<br>2 I v-location of segment origin with respect to origin of modeling region (grid units).
	- y-location of segment origin with respect to origin of modeling region (grid units).
	- 3 I Number of grid cells in segment, x-direction.
	- 4 I Number of grid cells in segment, y-direction.
- (4) The *Species Description Header Record* contains 10 words for each species (the number of species is defined in the File Description Header Record):
	- 1–10 A Species name; 10 characters, one character per word.

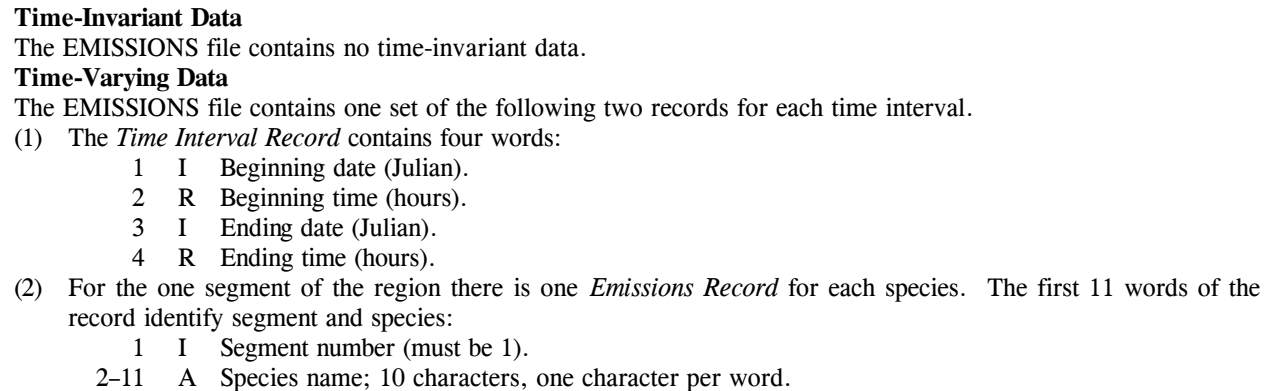

The next series of words is the emissions array itself:

12+ R Ground-level emissions (gram-moles per hour, or grams per hour for aerosols).

### **Albedo/Haze/Ozone Column (ALBEDO)**

The ALBEDO data file is in ASCII format and contains codes for albedo, turbidity, and ozone column density for use in calculating the appropriate photolysis rates. Codes are assigned to five user-specified values of albedo, three values of turbidity, and five values of ozone column density. Albedo codes do not vary temporally and are specified for each coarse-grid cell and optionally for each fine-grid cell; codes for the coarse and all the fine grids are included in the same file.

Data for ozone column and turbidity must be specified on the coarse grid for the entire time span of the simulation. There must be no gaps or overlaps in time spans of each type of data, but spans for turbidity do not need to match those for ozone column. These parameters are not specified for fine grids. Codes for turbidity (or haze) and ozone column density may vary spatially and temporally for the coarse-grid system. Turbidity and ozone column codes for fine grid cells are based on the code for the coarse-grid cell in which the fine-grid cell is located. The format of the Albedo/Haze/Ozone Column file is shown in Table 4-14.

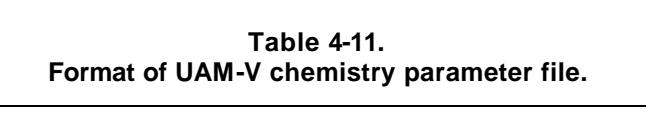

*UAM-V Manual — October 1999*

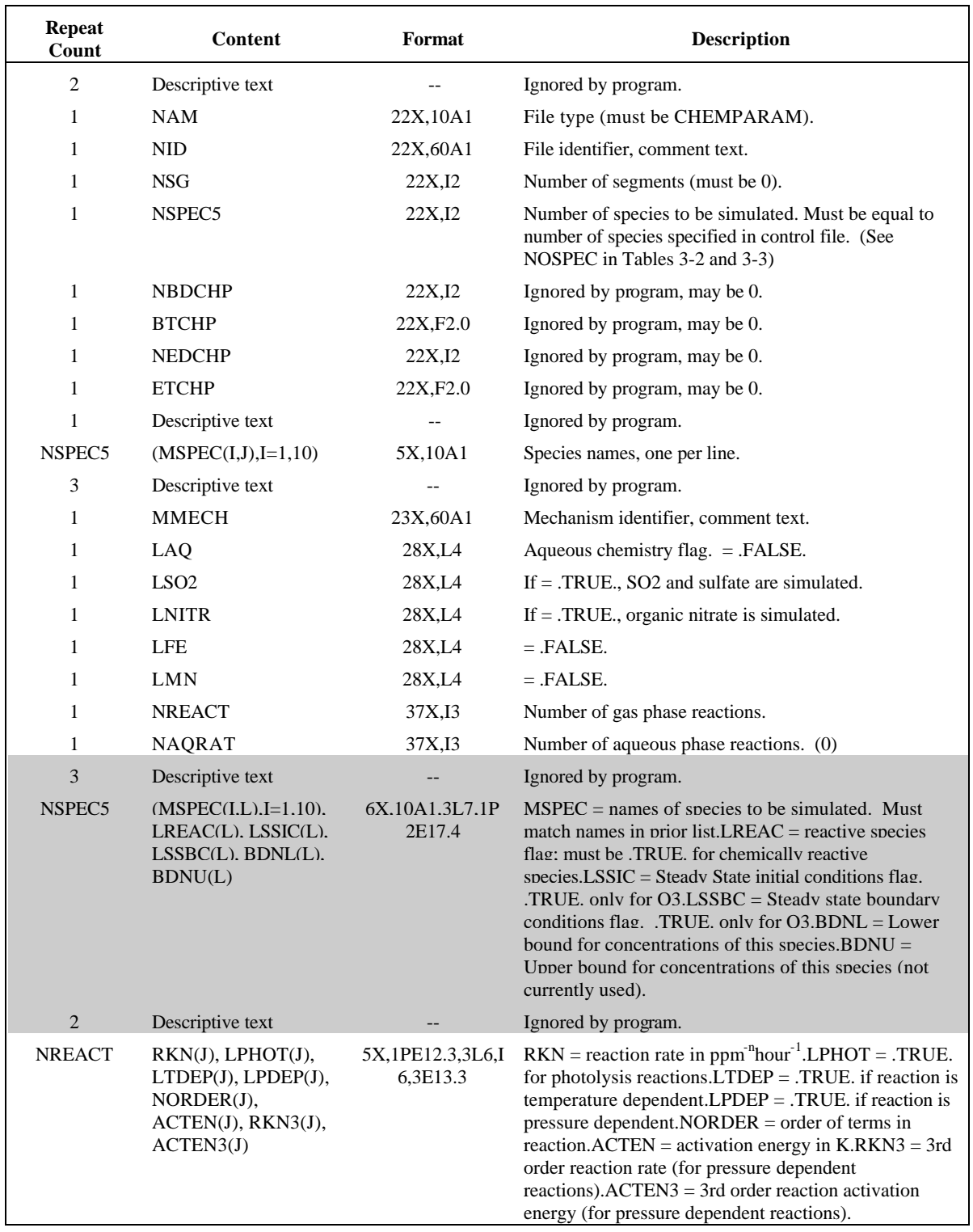

# *UAM-V Manual — October 1999* 4-39

### **Table 4-12. UAM-V internal species names**

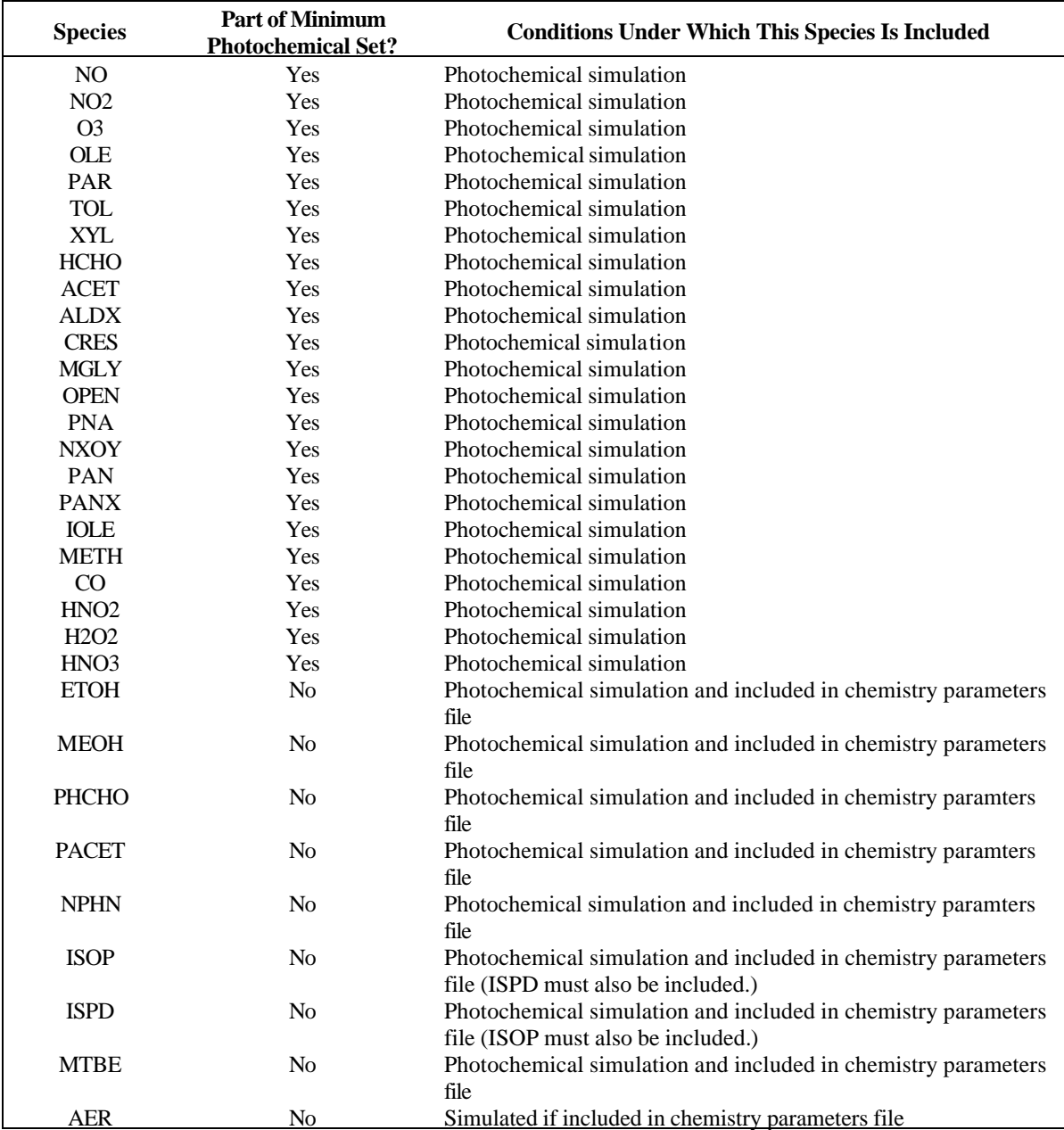

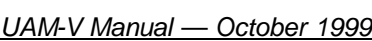

### **Table 4-13. Format for UAM-V photolysis rate file**

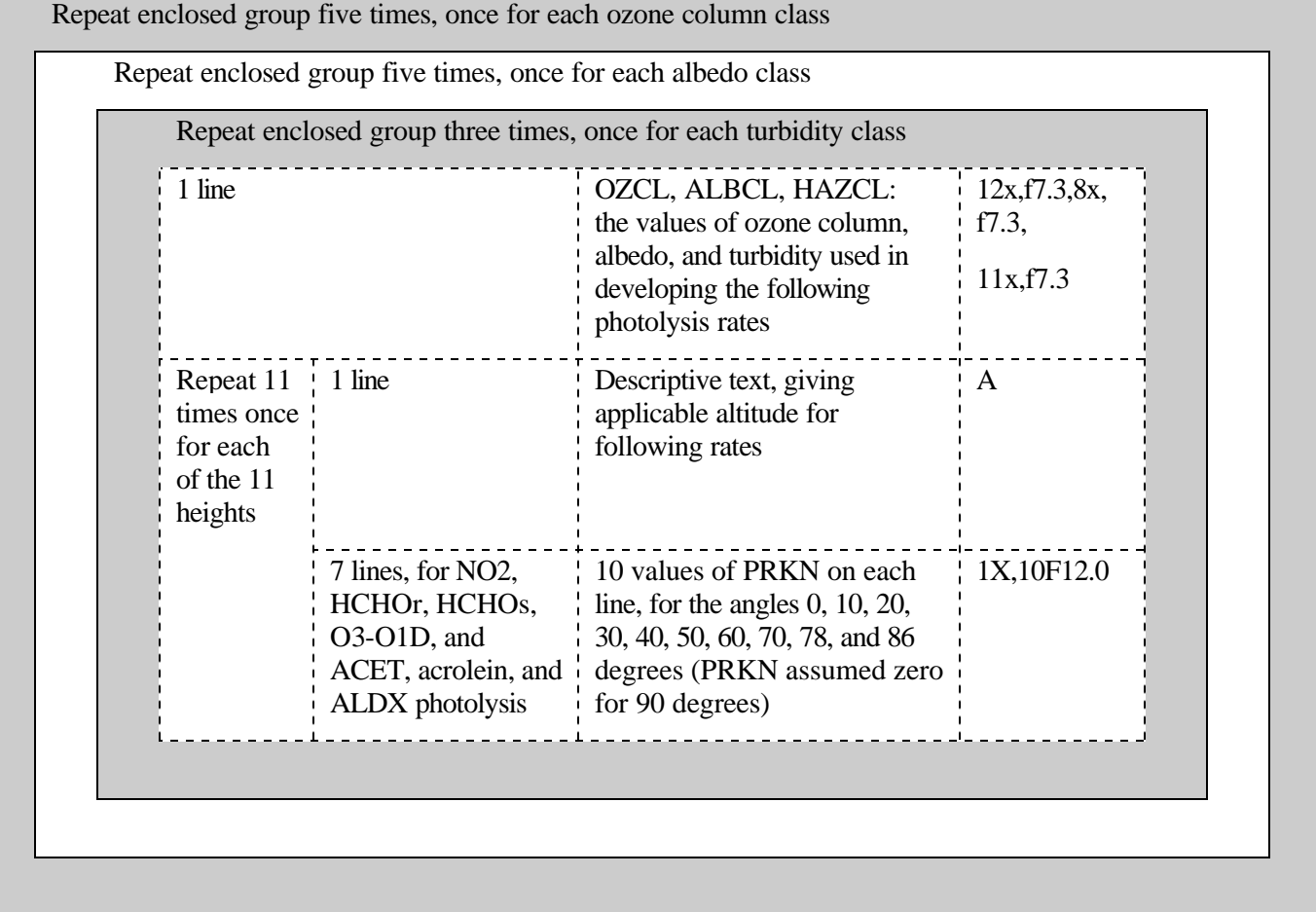

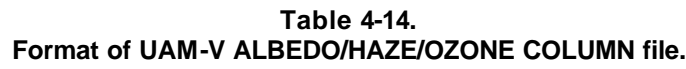

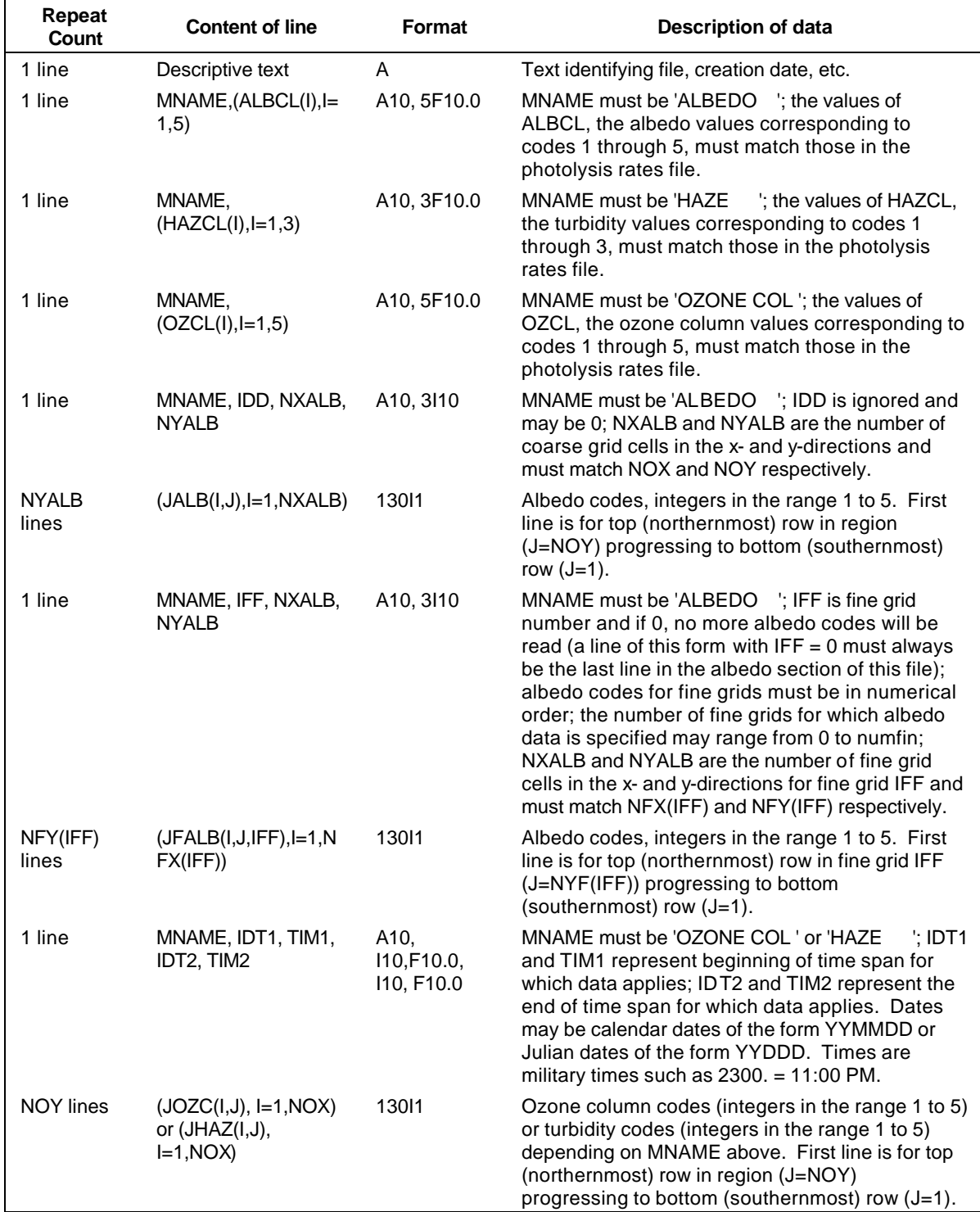

*UAM-V Manual — October 1999*

*This page intentionally left blank.*

# 5. MODEL OUTPUT

# Text Output

# **Standard Output File (SYSOUT)**

A sample of the data written to standard output during a UAM-V simulation is shown in Exhibit 5-1 starting on page 5-18. (For convenience in referring to exhibits, line numbers are included before the beginning of each line. These line numbers are not normally part of the output.) This file primarily summarizes operational status and timing information for the simulation.

Line 2 of the example notes the version of the model in use. Lines 3 through 31 track initialization of the model including allocation of space for the rolling ozone average. The values of "kind" indicate which of the internal species have been selected for simulation: 0 indicates the internal species is not simulated while any other integer value specifies the number of the internal species in the current simulation. The order of the internal species list is established in the CHEMPARAM file. Note that this ordering may be different in input data files. The model reorders the species internally to match the order in the CHEMPARAM file.

The warning messages regarding the number of cells in the PTSOURCE file may in general be ignored since the values are not used by the model.

Beginning on line 38, the species read from data files and the time intervals read from the files are summarized. The number of point sources read (NOPTS) is written along with the unit number from which point source data are read. The number of plumes (NPLM) indicates the number of sources treated as Plume-in-Grid (PiG), which in this case is 234. Note that dates on the emission input files are not required to match the modeled dates when the one-day emission input flag is true. (See lines 66–73.)

Steps in the initialization process are noted in lines 176 through 198. The time step selection line gives the current date and time, the time step (minutes) selected for use on the coarse grid, the print or data interval (whichever is smaller), and the calculated maximum allowable step sizes (minutes) for horizontal advection and horizontal diffusion.

Lines 199 through 202 tally the number of cells that have surface emissions for each of the species in the simulation. Lines 203 through 206 list the number of point sources emitting each species. Line 207 ("Levels:") gives the distribution of point sources according to the vertical layer into which emissions are injected. Note that the number of point sources listed in lines 203–206 may differ from that listed in line 51. This difference is due to the fact that some sources may be located in boundary cells and therefore are not included in the calculations.

Messages written to standard output from this point onward summarize progress of the simulation through the various steps of the solution. Calls to various subroutines are noted. In lines 213 and 214, in the note for RCHEMF, after the time and date, each group of three numbers represent the maximum, minimum, and average ozone concentration (in ppb) for a level in the fine grid. Line 216 summarizes the steps used in the fine-grid chemistry: time, date, fine-grid advection step in minutes and hours, the maximum, minimum, and average step used in the chemistry solver (in hours), and the maximum, minimum, and average number of

iterations used in the solver. Line 217 prints the K1 RANGE: the maximum, minimum, and average NO2 photolysis rate throughout this fine grid.

In lines 236–248, timing information in CPU seconds for the step just completed for the fine grids is provided. Lines 249–259 provide information similar to that described above for RCHEMF. This information, however, is printed by RCHEM for the coarse grid. Lines 252–256 provide grid cell locations for the maximum and minimum concentrations identified in lines 249–250. Messages on lines 266–291 document puff activity. Finally, lines 295 through 297 summarize CPU time used for the entire time step. ELAPT is the total time used for the step while the number preceding ELAPT is the time used thus far in the simulation. Times are then broken down for subsections of the solution.

Following lines begin to repeat information for the next time step. This information continues to be printed for the duration of the simulation.

# **Simulation Trace Output (SIMOUT)**

The SIMOUT file includes some output that is also included in the standard output file. An example of this file is shown in Exhibit 5-2, starting on page 5-24.

Lines 1 through 6 in the example document the span of the simulation. Lines 7 through 38 document input options and parameters. Following this, some of the diagnostic information included in the standard output is reiterated. This diagnostic information continues during the course of the simulation.

# **Diagnostic Output (DIAG)**

The diagnostic file provides summary information about data that have been read by the model and also includes tables of mass flux. An example of a diagnostic file is shown in Exhibit 5-3, starting on page 5-26.

Lines 1 through 69 in the example document the simulation options and some of the data files used. Lines 70 through 229 document the chemistry parameters used in the simulation. The definition of the fine grids and aggregate cells is summarized in lines 230 through 401. More data files and data are documented in lines 403 through 578. In lines 579 through 590, data regarding point sources are tabulated. In the example, the data are tabulated for only the first five sources. However, if the LPRINT flag were set to .TRUE., this information would be included for all sources. Included are the x and y location, the stack height, diameter, temperature, exit velocity, and the PiG flag.

After the information on point sources, emissions totals are included for each grid and each species for both area and point sources (lines 591 through 621). Following these totals, the concentrations at the top of the region, the definition of boundary cells and the initial concentrations are documented (lines 622 through 705). The concentrations at the top of the region are given in parts per million while the initial concentrations are given in micromoles per cubic meter.

Beginning on line 706, the minimum, maximum, and average values of many input variables are tabulated. Included are most meteorological variables and boundary concentrations. This table is repeated each time the input data is updated (typically at one-hour intervals). It lists boundary concentrations ( $\mu$ mol/m<sup>3</sup>), wind speeds and velocities (km/min), layer height (km), horizontal

diffusion coefficients ( $km^2/m$ in), vertical exchange coefficients (cm $2/s$ ), and deposition velocities  $(m/s)$ .

At line 791, the mass flux summary is printed for the fine grids and then for the coarse grid. Since this simulation began at 0000, the mass flux values at 0000 are zeros. Therefore, most of these lines are skipped in the example. Following the mass flux summary, information regarding puffs is tabulated. The tabulation of input values for the following hour and the mass flux summary for 0200 would begin next. All values in these summaries are in moles and cover the time period from the last print up to the time at the beginning of the table. The species included in the summary are those listed in the control file to be saved to the AVERAGE file. The summaries for each of the fine grids are first, followed by a summary for the coarse grid. At the end of the simulation, a cumulative summary is printed covering the entire span of the run.

All fluxes for a given species are grouped together. On the left portion of the summary the fluxes across each of the boundary surfaces of the grid are tabulated. Fluxes are included for each of the vertical surfaces that define the north, south, east and west boundaries of the grid. Also the flux across the horizontal surface that defines the top boundary of the grid is included. For each surface the total flux into the grid, out of the grid, and the net flux is printed. Fluxes in and out are always expressed as positive numbers. The net flux is positive if there is an addition of mass to the grid or negative if mass is removed.

On the right side of the summary, the mass added to the grid through emissions is summarized. Mass lost to surface deposition is also tabulated. For sources treated as PiG a separate summary is included. "Grid out" records the amount of mass artificially gained after resetting negative grid concentrations resulting from plume dumping to the lower bound value. If this value is not zero or very small, it indicates an operational problem with the PiG treatment, which should be reported to the model developers. The "Plume in" line tells how many moles of NO have been added to grid 1 from plumes that have grown large enough to cease being treated as PiG. "Plume ems" tells the number of moles that have been emitted from sources being treated as PiG. Note that in the coarse grid summary there is an additional line, "Exited", that tells the number of moles advected out of the modeling region in plume form without ever being added to the grid. Finally, the "Tot mass" line gives the total number of moles of the species in the grid at the current time.

For the coarse grid, the emissions summary includes all emissions in the region whether located within a fine grid or not.

# **Error Message File (ERR)**

The error message file includes only warning and error messages including the final error message from the simulation if it did not complete normally. An example of the error message file in Exhibit 5-4 for a case shows an error file with a warning about a point source outside the domain and an error in the date on the wind file, which ended the simulation.

# Average Concentrations

### **Coarse-Grid AVERAGE Concentration File**

The coarse grid AVERAGE file is a binary file containing hourly average concentrations (in ppm) of each of the species requested in the control file. The format of the file is the same as the

format of the UAM-IV AVERAGE concentration file (see the "User's Guide to the Urban Airshed Model," 1990). However, the UAM-V coarse-grid AVERAGE file includes concentrations for only layer 1. For examination of the three-dimensional structure of the concentration fields, the user should employ the instantaneous concentration files.

The AVERAGE file contains time-averaged concentrations for each species (see Table 2-1) in each grid cell for the entire modeling region. The contents of the unformatted AVERAGE file follow the structure for UAM output files and are described in Table 5-1.

# **Fine-Grid AVERAGE Concentration File**

The AVERAGE file is a single binary file containing predicted (typically hourly) average concentrations for all fine grids included in the simulation. The concentrations (ppm) of each species requested in the control file are included for layer 1 only. To obtain data on the vertical structure of the predicted concentration fields, the user should utilize the instantaneous concentration file. The structure of the fine-grid AVERAGE file is described in Table 5-2.

# Instantaneous Concentrations

# **Coarse-Grid Instantaneous Concentration File**

The coarse-grid INSTANT file includes concentrations for all species in the simulation in micromoles per cubic meter. See the section below on the fine-grid concentration file for a discussion of conversion of concentrations to other units. The full three-dimensional array of coarse-grid cells is included. The format of the file is the same as the format of the UAM-IV AIRQUALITY file (SAI, 1990). The structure of the coarse-grid INSTANT file is given in Table 5-3.

The INSTANT file contains observed concentration values as a function of time for each species over the region (x,y,z).

*UAM-V Manual — October 1999* 5-5

| Table 5-1.                                |
|-------------------------------------------|
| Structure of the coarse-grid AVERAGE file |

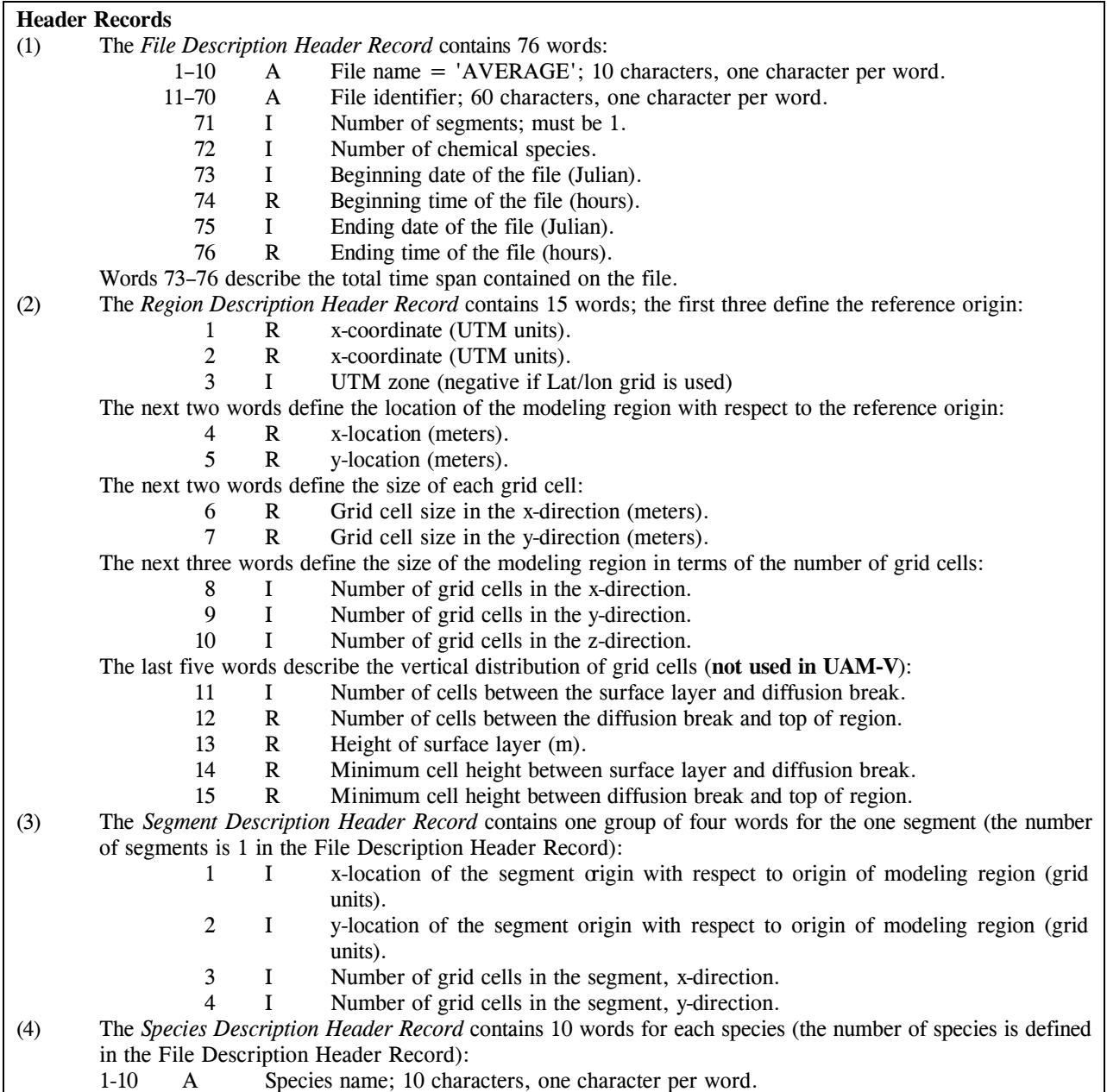

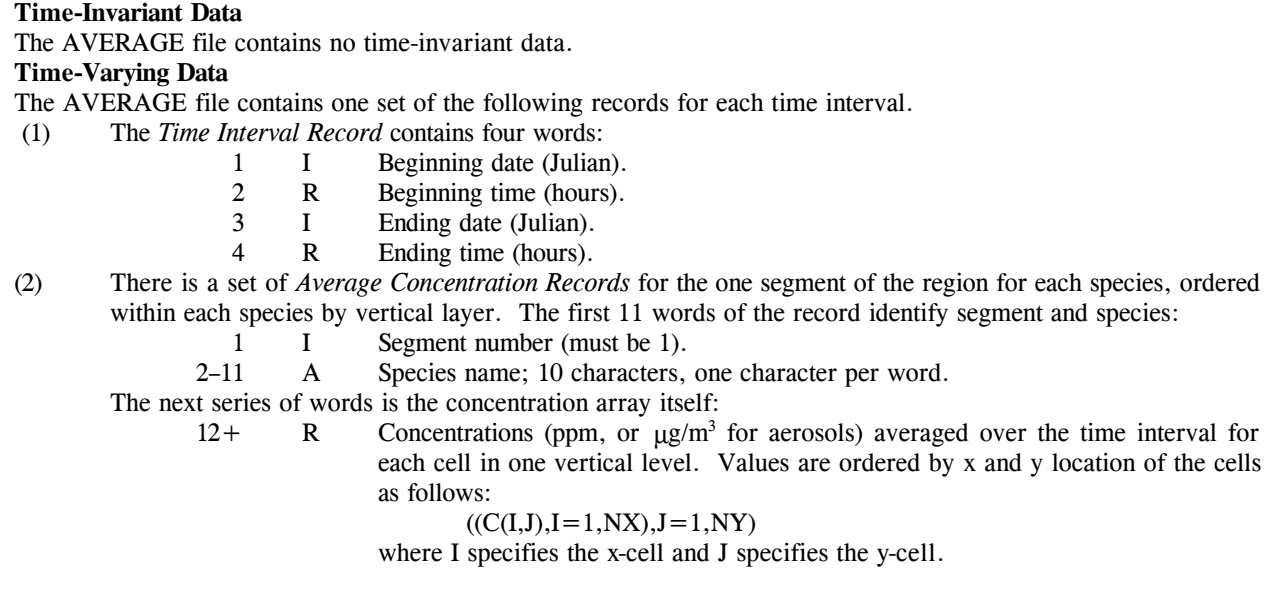

| Record No.                                                                     | <b>Variables</b>                                                         | Data type                                       | <b>Description</b>                                                                                                    |
|--------------------------------------------------------------------------------|--------------------------------------------------------------------------|-------------------------------------------------|----------------------------------------------------------------------------------------------------|
| 1                                                                              | <b>MSG</b>                                                               | Character*80                                    | Text identifying the simulation.                                                                                                    |
| $\overline{2}$                                                                 | NUMFIN, NAVSPC                                                           | Integer, integer                                | Number of fine grids and number of<br>species on file.                                                                                                    |
| $\mathfrak{Z}$                                                                 | (MAVSPC(N),<br>$N=1, NAVSPC$                                             | Character*10                                    | Names of species, stored as 10 character<br>strings.                                                                                                    |
| 4<br>(This record is<br>included NUMFIN<br>times, once for each<br>fine grid.) | IXFB, JYFB, IXFE,<br>JYFE, NHF, NVF,<br>NFX, NFY, NFZ,<br>IFGPTR, IFGLVL | All integer                                     | IXFB, IXFE-first and last x cell of coarse<br>grid subdivided for this fine grid.JYFB,<br>JYFE-first and last y cell of coarse grid<br>subdivided for this fine grid.NHF, NVF-<br>number of fine grid cells per coarse grid<br>cell horizontally and vertically.NFX,<br>NFY—number of cells in x and y direction<br>in fine grid.NFZ—number of layers in fine<br>grid (regardless of the value of NFZ, only<br>layer 1 is written to the output<br>file).IFGPTR-points to fine-grid number<br>in which this grid is nested (if 0, then this<br>grid is only within the coarse<br>grid).IFGLVL-depth at which this grid is<br>nested (1 means within coarse grid only, 2<br>is within one other fine grid, 3 is within a<br>fine grid which is within another fine grid,<br>and so forth). |
|                                                                                |                                                                          |                                                 | The following records are included at each model output time (usually hourly):                                                                                                    |
| 5                                                                              | TIME, NDATE                                                              | Real, integer                                   | TIME is a real number representing military<br>time (e.g., $2300 = 11:00 \text{ PM}$ ). NDATE is an<br>integer representing the date either as a<br>calendar date (YYMMDD) or a Julian style<br>date (YYDDD). The concentrations that<br>follow are averaged over the output<br>interval with the time and data specifying<br>the ending time of the averaging interval.                                                                                                    |
| Repeat enclosed group of records for each fine grid (NUMFIN times)             |                                                                          |                                                 |                                                                                                    |
|                                                                                |                                                                          | Repeat record 6 for each species (NAVSPC times) |                                                                                                    |
| 6                                                                              | ((AVCONF(I,J),<br>$I=1,$ NFX), $J=1,$ NFY)                               | Real                                            | Predicted concentrations (ppm) in each cell<br>of layer 1 of the fine grid.                                                                                                    |

**Table 5-2. Format of the fine-grid AVERAGE concentration file**

### **Table 5-3. Structure of coarse -grid INSTANT file**

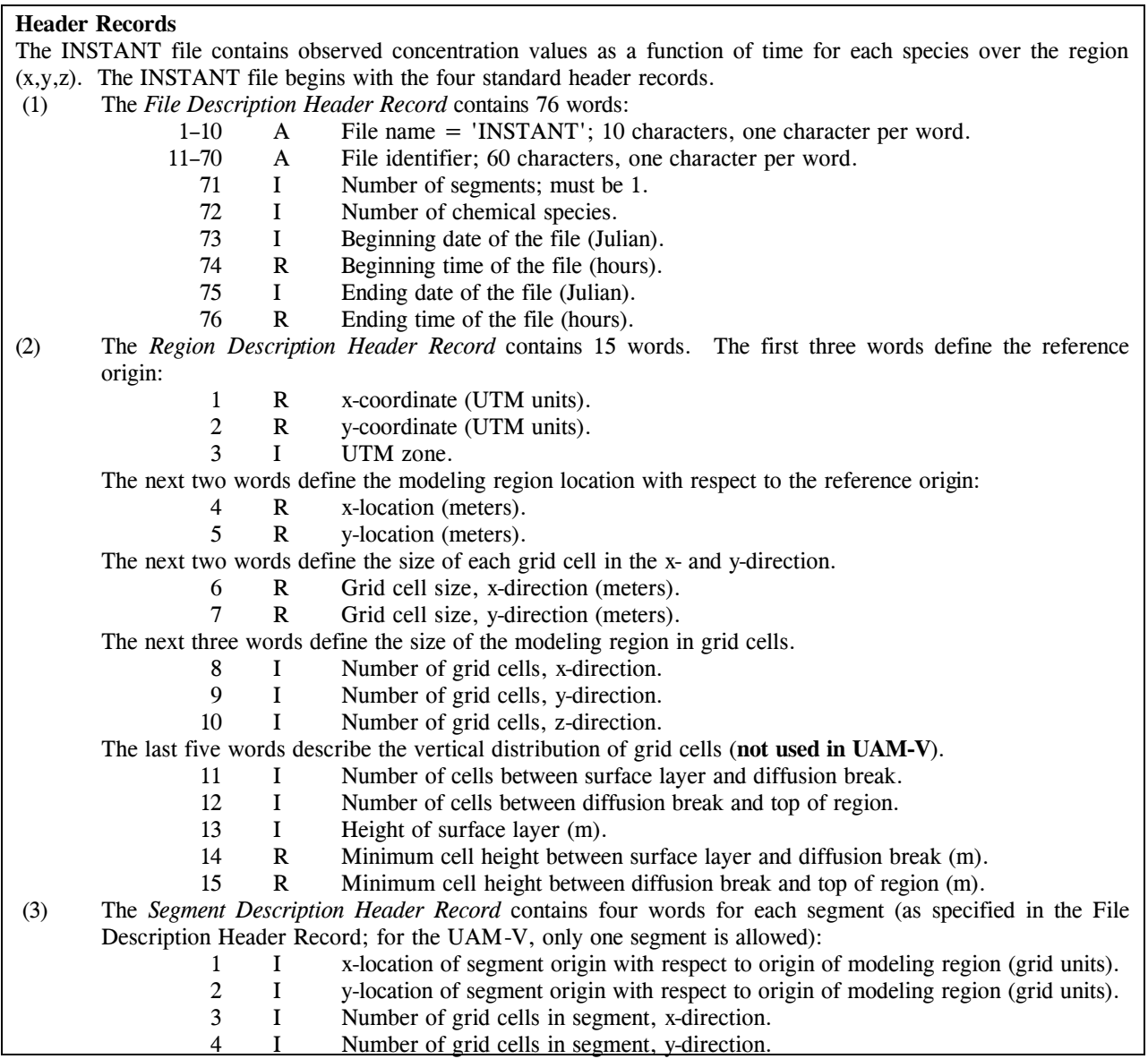

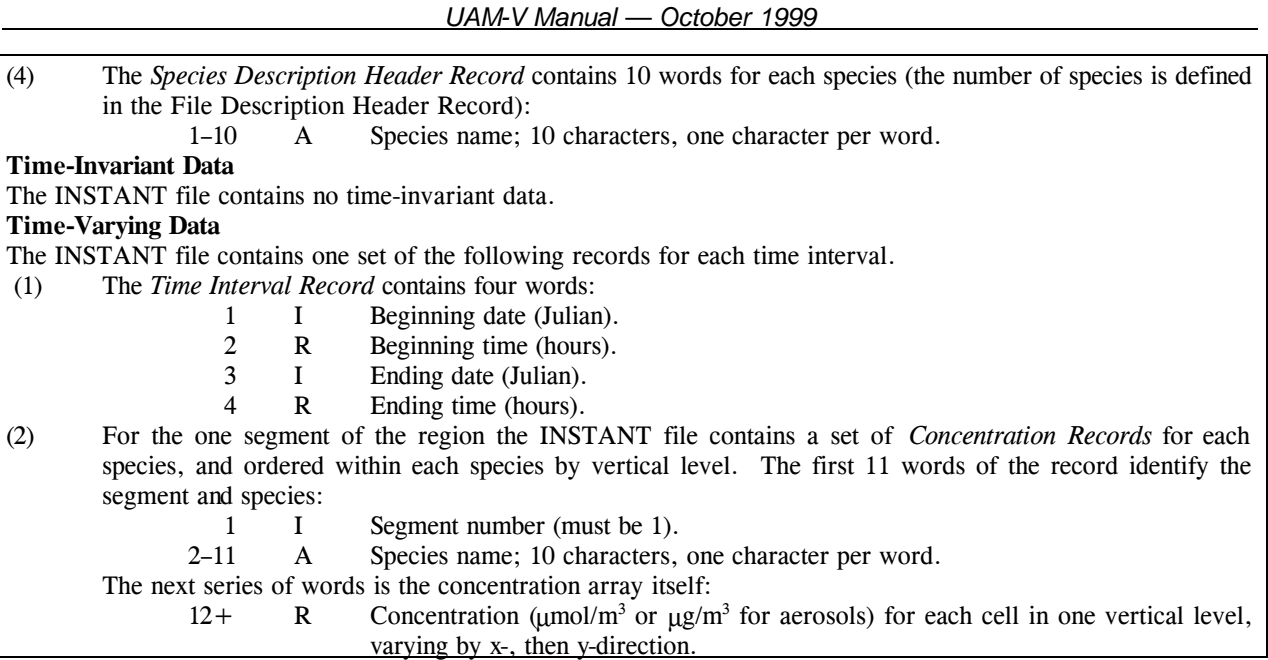

### **Fine Grid Instantaneous Concentration File**

The INSTANTF file contains predicted concentrations for all species in the simulation for all fine grids. This binary file includes concentrations for all layers in micromoles per cubic meter. These concentrations are easily converted to micrograms per cubic meter by multiplying by the appropriate molecular weight. These concentrations can also be converted to parts per million as follows. The density of air at STP is 1293  $g/m<sup>3</sup>$  and the average molecular weight of air is approximately 28.8 g/mol. Therefore, we have 44.9 mol/m<sup>3</sup> at STP. Hence,

(C in ppm) = ((C in  $\mu$ mol/m<sup>3</sup>)/(44.9 mol/m<sup>3</sup>)) (T/273) (1/P)

where T is the ambient temperature in degrees K and P is pressure in atmospheres. This conversion can be accomplished using the UAM-V input data files to get the appropriate temperature and pressure, or it can be done approximately assuming  $T = 298$  K and  $P = 1$  atm. In the latter case,

(C in ppm) =  $0.0243$  (C in  $\mu$ mol/m<sup>3</sup>).

The structure of the INSTANTF file is described in Table 5-4.

| Record No.                                                                                                    | <b>Variables</b>                                  | Data type                                                                                                    | <b>Description</b>                                                                                                    |  |
|----------------------------------------------------------------------------------------------------|---------------------------------------------------|----------------------------------------------------------------------------------------------------|----------------------------------------------------------------------------------------------------|--|
| 1                                                                                                    | <b>MSG</b>                                        | Character*80                                                                                                    | Text identifying the simulation.                                                                                                    |  |
| $\overline{c}$                                                                                                    | NUMFIN,<br><b>NOSPEC</b>                          | Integer,<br>integer                                                                                                    | Number of fine grids and number of species on file.                                                                                                    |  |
| 3                                                                                                    | $((MSPEC(I,N), I=1$<br>,10),N=1,NOSPEC            | Integer                                                                                                    | Names of species, stored one character per integer<br>word, 10 characters per name.                                                                                                    |  |
| 4(This record is<br>IXFB, JYFB,<br>included NUMFIN<br>IXFE, JYFE, NHF,<br>times, once for<br>NVF, NFX, NFY,<br>each fine grid.)<br>NFZ, IFGPTR,<br><b>IFGLVL</b> |                                                   | All integer                                                                                                    | IXFB, IXFE-first and last x cell of coarse grid<br>subdivided for this fine grid.JYFB, JYFE-first and<br>last y cell of coarse grid subdivided for this fine<br>grid.NHF, NVF—number of fine-grid cells per<br>coarse-grid cell horizontally and vertically.NFX,<br>NFY—number of cells in x and y direction in fine<br>grid.NFZ—number of layers in fine grid.IFGPTR—<br>points to fine-grid number in which this grid is<br>nested (if 0, then this grid is only within the coarse<br>grid).IFGLVL—depth at which this grid is nested (1<br>means within coarse grid only, 2 is within one other<br>fine grid, 3 is within a fine grid which is within<br>another fine grid, and so forth). |  |
|                                                                                                    |                                                   |                                                                                                    | The following records are included at each model output time (usually hourly):                                                                                                    |  |
| 5<br>TIME, NDATE<br>Real, integer<br>time and date.                                                                                                    |                                                   | TIME is a real number representing military time<br>(e.g., $2300 = 11:00 \text{ PM}$ ). NDATE is an integer<br>representing the date either as a calendar date<br>(YYMMDD) or a Julian style date (YYDDD). The<br>concentrations that follow are not averaged over<br>time, but rather are concentrations predicted at this |                                                                                                    |  |
|                                                                                                    |                                                   |                                                                                                    | Repeat enclosed group of records for each fine grid (NUMFIN times)                                                                                                    |  |
|                                                                                                    |                                                   |                                                                                                    | Repeat enclosed group of records for each species (NOSPEC times)                                                                                                    |  |
| Repeat record 6 for each layer (NFZ times)                                                                                                    |                                                   |                                                                                                    |                                                                                                    |  |
| 6                                                                                                    | ((CNCF(I,J),<br>$I=1,$ NFX $),$<br>$J=1,$ NFY $)$ | Real                                                                                                    | Predicted concentrations $(2 \text{ mol/m}^3)$<br>in each cell of one layer of the fine<br>grid.                                                                                                    |  |
|                                                                                                    |                                                   |                                                                                                    |                                                                                                    |  |
|                                                                                                    |                                                   |                                                                                                    |                                                                                                    |  |

**Table 5-4. Format of the fine grid instantaneous concentration file**

### **Plume-in-Grid Restart Files**

The Plume-in-Grid (PiG) restart files are two binary files each containing information on status of PiG sources and plume segments at one instant in time. If PiG treatment is not being used, the unit numbers for the PiG restart files may be set to zero in the control file and no PiG restart files are written. Otherwise, the user must provide names for two PiG restart files.

PiG restart files can be quite large if a significant number of sources are treated as PiGs. Therefore only 2 hours of PiG information is saved, allowing restart of the UAM-V at each of two hours previous to a planned or unplanned UAM-V termination.

The model will alternately write to one or the other file at the same time as the instantaneous and average concentration files. Before writing to a PiG restart file, it is rewound. One PiG restart file therefore contains the PiG data at the last hour completed in the simulation and the other contains data at the next-to-last hour completed. It is not anticipated that a user would create a PiG restart in any other way than by exercising the UAM-V. However, some of the information on these files may be useful for diagnostic purposes. The format of the files is therefore documented in Table 5-5. The content of variables on the file is documented in Table 5-6.

# Sequential Ozone Concentrations

The sequential ozone output file contains the gridded ozone concentrations simulated at each time step of the run. The file is optional and will not be written if the unit number for the file (IUO3) is set to zero in the control file (see Table 4-2). This file is potentially useful for producing animations of the simulated results or calculating average concentrations over periods other than one hour.

The format of this file is described in Table 5-7.

# Process Analysis Output Files

Process Analysis (PA) output files are produced if requested by the user. The output files include information on the change in species concentrations due to each of the major processes in the model for the cells selected in the PA control file. Selection of the cells to be included in the output file and the format of the output files are described in detail in the appendix.

### **Table 5-5. Format of plume-in-grid restart file**

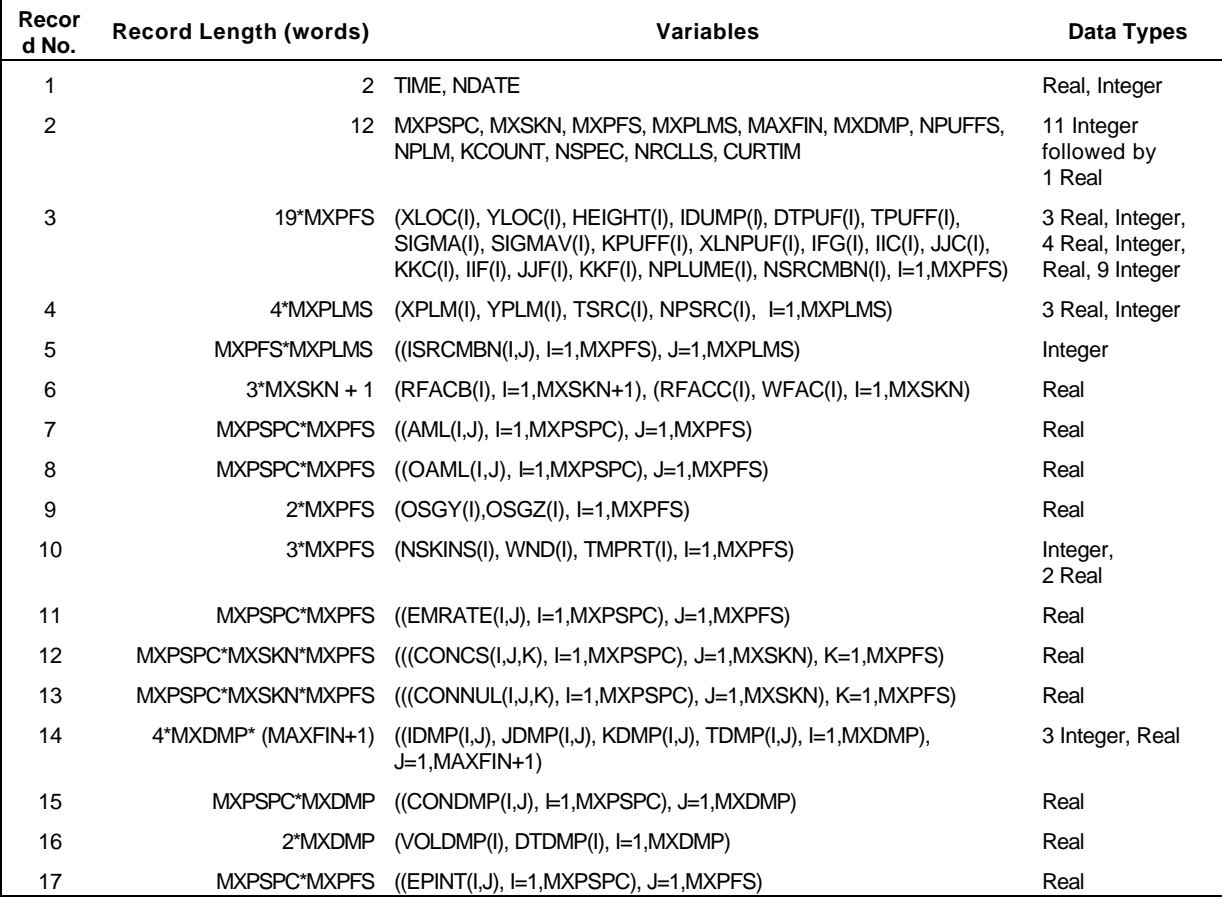

### **Table 5-6. Definition of variables on the plume-in-grid restart file**

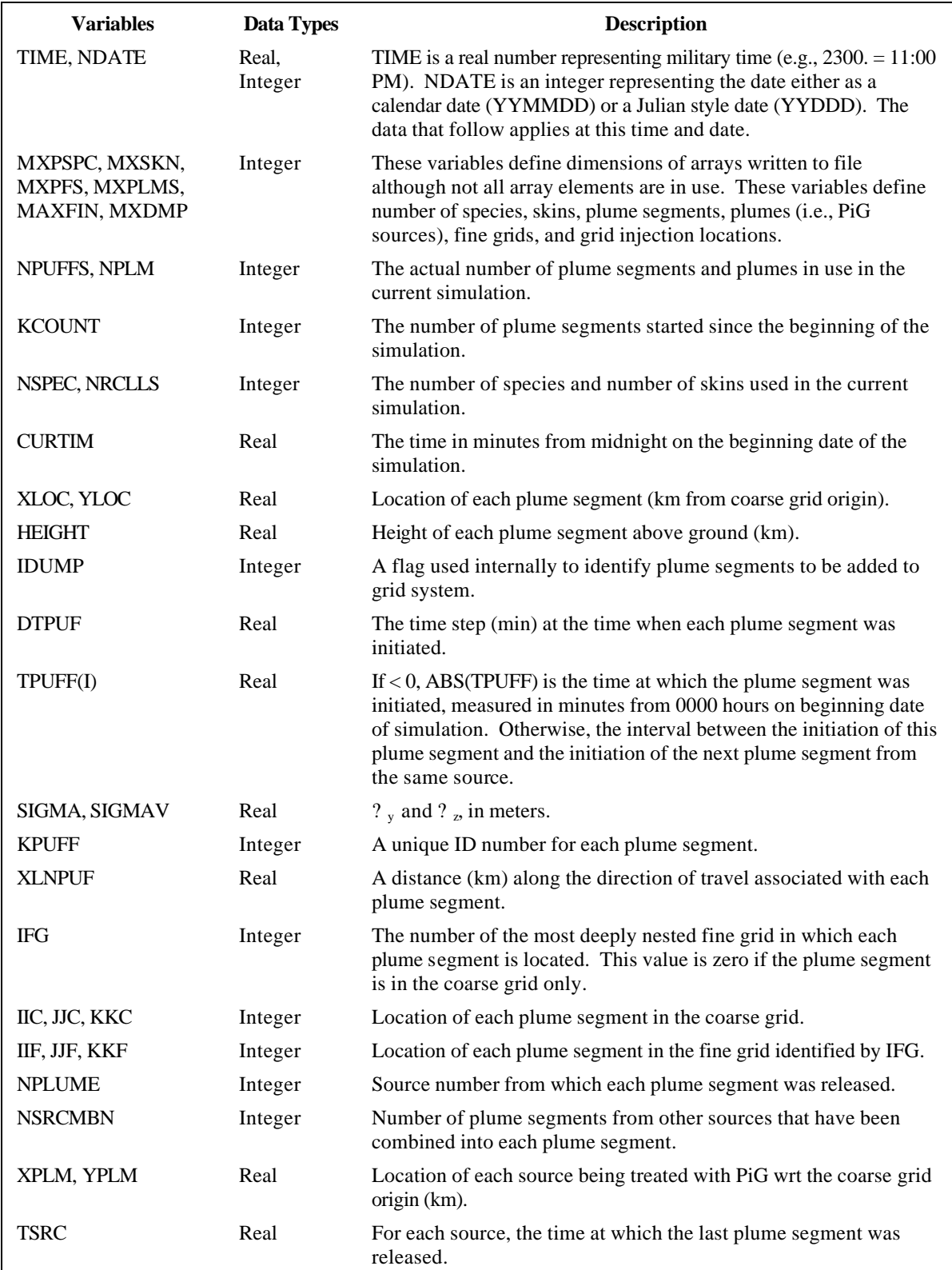

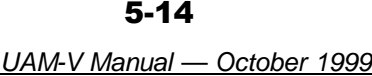

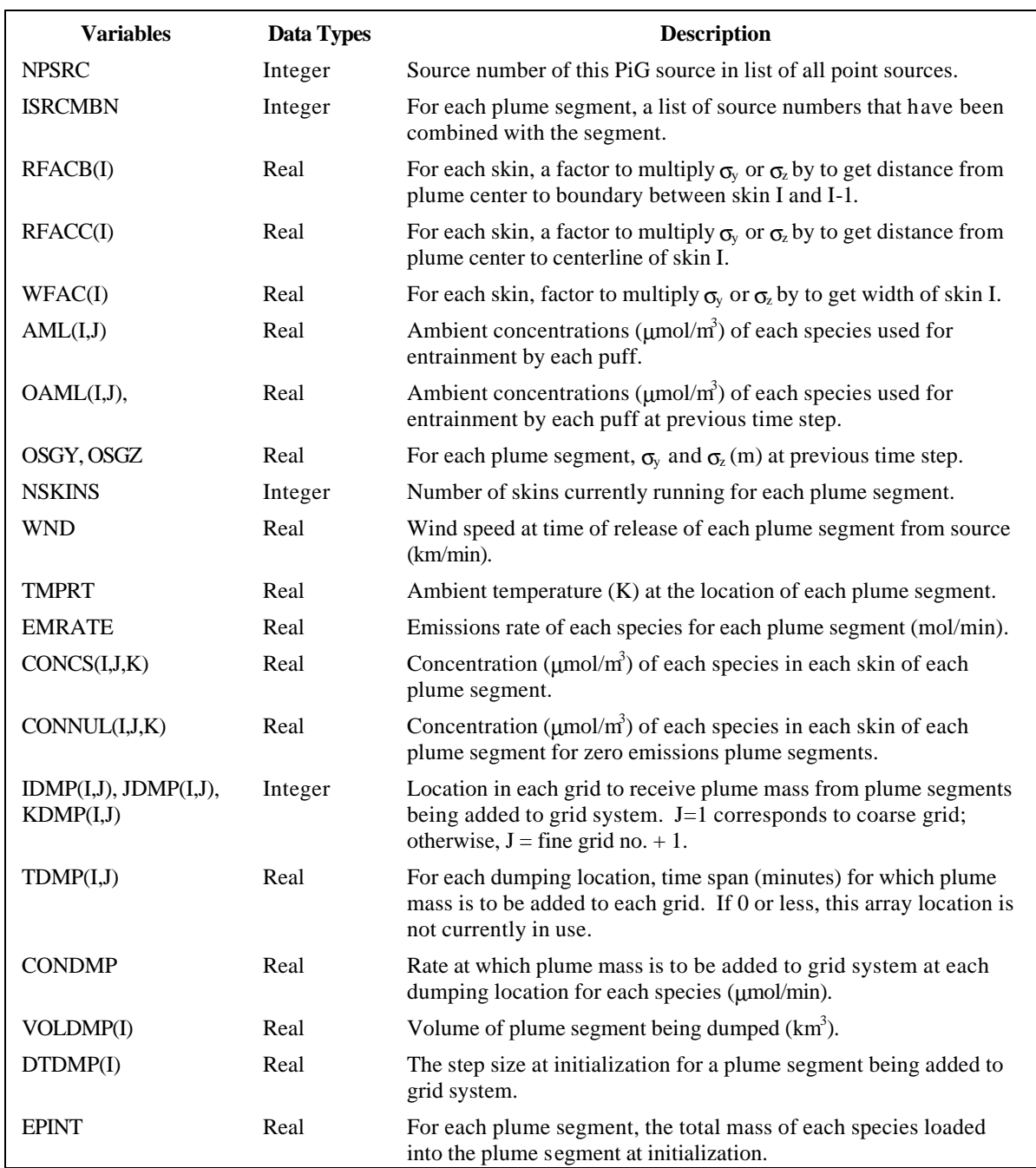

#### **Table 5-7. Structure of the sequential ozone file**

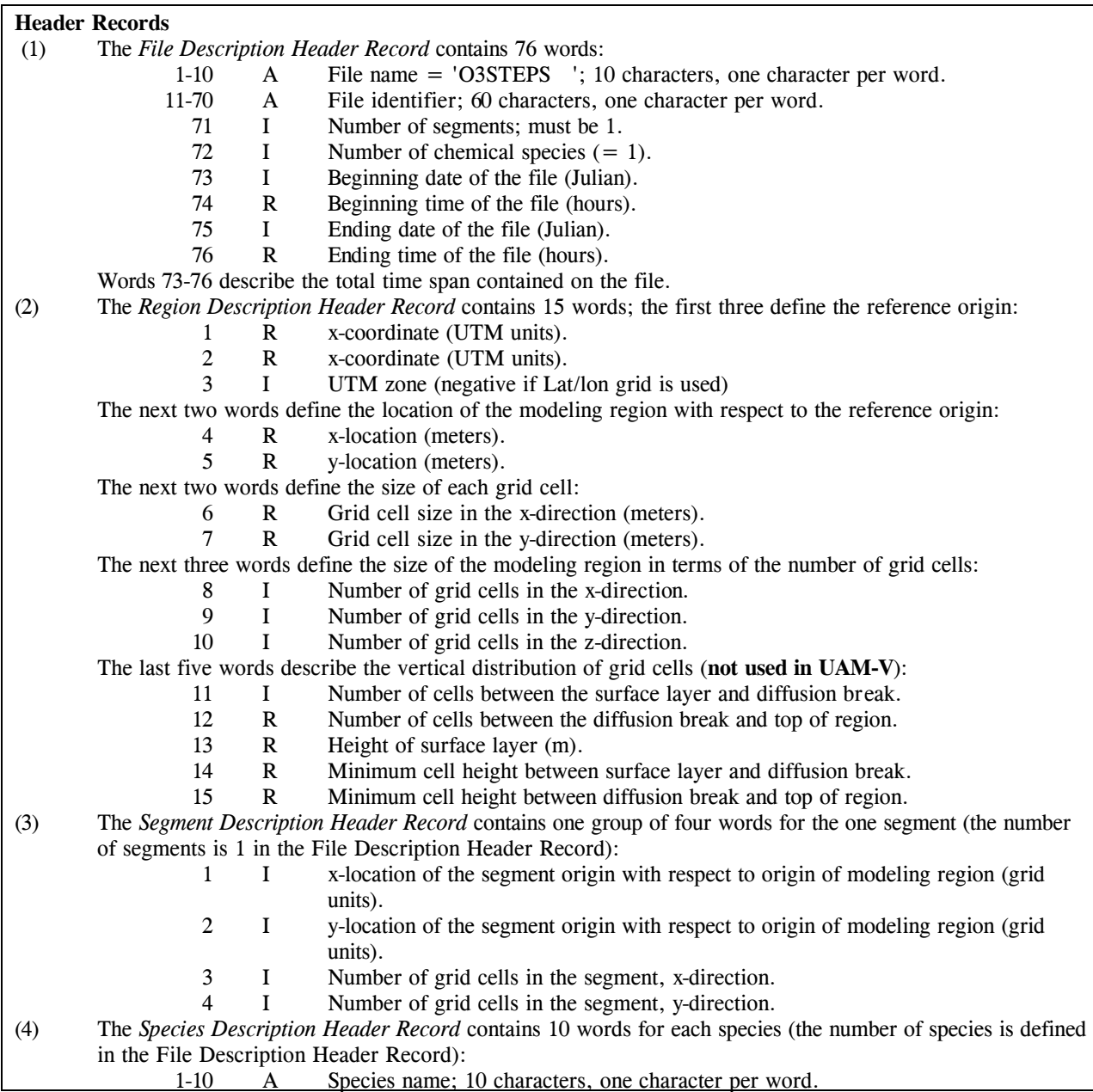

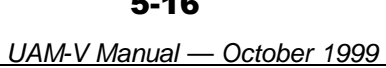

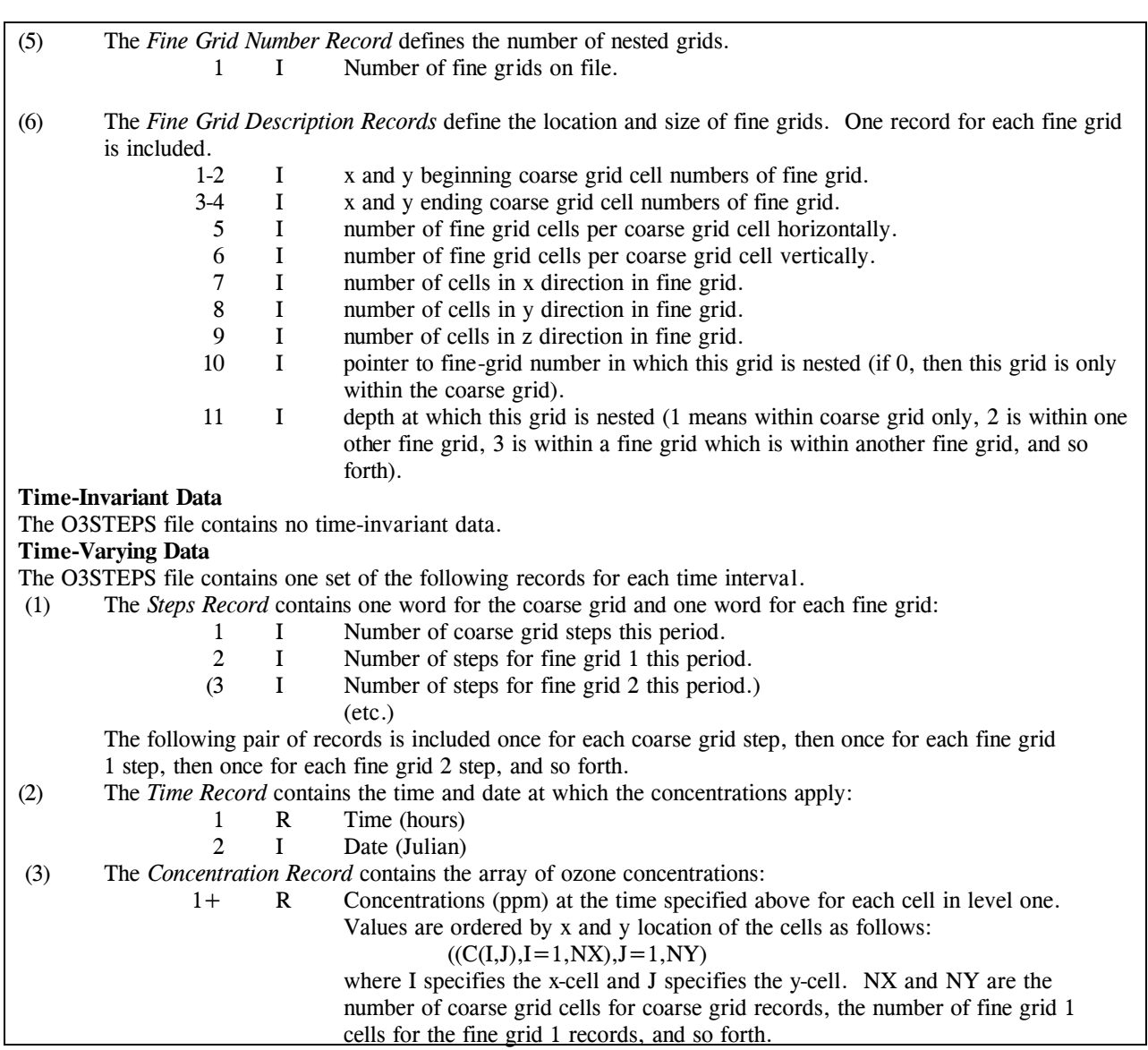

5-17

*UAM-V Manual — October 1999*

| Exhibit 5-1.                        |  |
|-------------------------------------|--|
| <b>Example standard output file</b> |  |

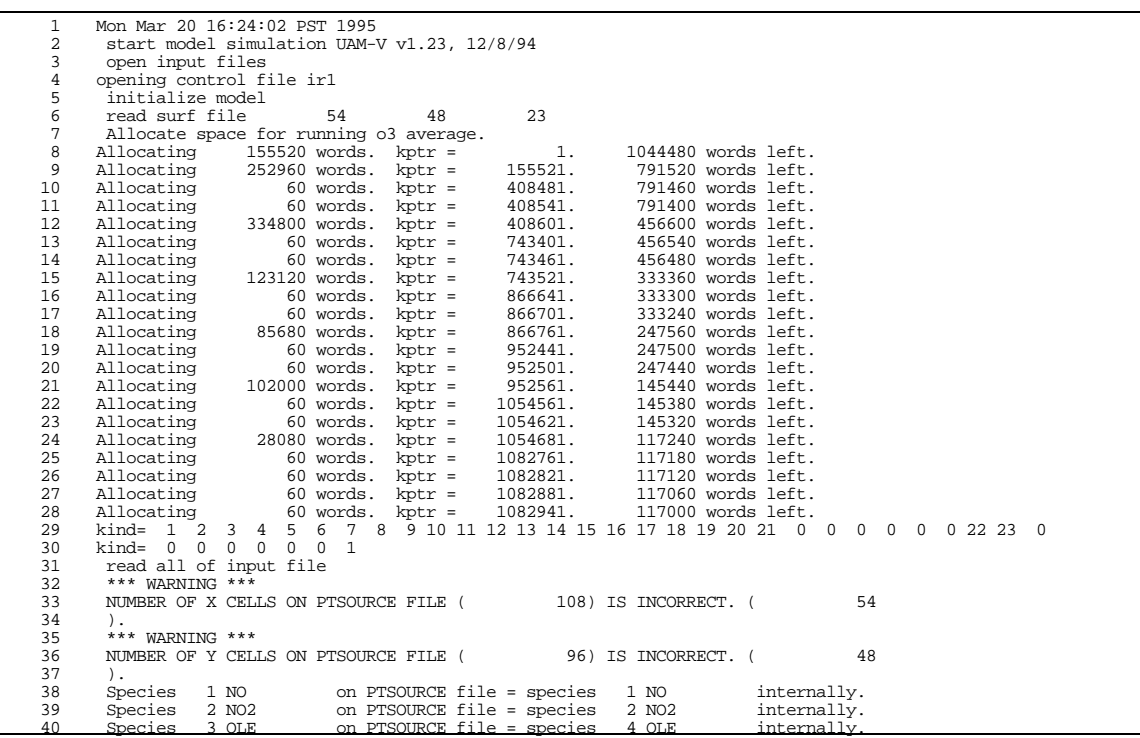

*UAM-V Manual — October 1999*

| 41 | on PTSOURCE file = species<br>4 PAR<br>5 PAR<br>Species        | internally. |
|----|----------------------------------------------------------------|-------------|
| 42 | Species<br>5 TOL<br>on PTSOURCE file = species<br>6 TOL        | internally. |
| 43 | 6 XYL<br>Species<br>on PTSOURCE file = species<br>7 XYL        | internally. |
| 44 | on PTSOURCE file = species<br>7 FORM<br>8 HCHO<br>Species      | internally. |
| 45 | 8 ALD2<br>on PTSOURCE file = species<br>Species<br>9 ALD2      | internally. |
|    |                                                                |             |
| 46 | 9 ETH<br>on PTSOURCE file = species<br>10 ETH<br>Species       | internally. |
| 47 | on PTSOURCE file = species<br>Species 10 MEOH<br>22 MEOH       | internally. |
| 48 | Species 11 ETOH<br>on PTSOURCE file = species<br>23 ETOH       | internally. |
| 49 | Species 12 ISOP<br>on PTSOURCE file = species 21 ISOP          | internally. |
| 50 | Species 13 CO<br>on PTSOURCE file = species 17 CO              | internally. |
| 51 | reading point source data nopts=<br>7443<br>36                 |             |
| 52 | 234<br>finish reading points nplm =                            |             |
|    |                                                                |             |
| 53 | in setup nopts =<br>7443                                       |             |
| 54 | Species 1 NO<br>on EMISSIONS file = species<br>1 NO            | internally. |
| 55 | 2 NO2<br>on EMISSIONS file = species<br>2 NO2<br>Species       | internally. |
| 56 | 3 OLE<br>on EMISSIONS file = species<br>4 OLE<br>Species       | internally. |
| 57 | 9 ETH<br>on EMISSIONS file = species 10 ETH<br>Species         | internally. |
| 58 |                                                                |             |
| 59 |                                                                |             |
|    |                                                                |             |
| 60 |                                                                |             |
| 61 |                                                                |             |
| 62 | Species 10 MEOH<br>on EMISSIONS file = species 22 MEOH         | internally. |
| 63 | Species 11 ETOH<br>on EMISSIONS file = species 23 ETOH         | internally. |
| 64 | on EMISSIONS file = species 21 ISOP<br>Species 12 ISOP         | internally. |
| 65 | on EMISSIONS file = species 17 CO<br>Species 13 CO             | internally. |
| 66 | $0.00$ to<br>88187<br>88187<br>$1.00$ on unit<br>Read interval | 37          |
| 67 | 88187<br>88187<br>Read interval<br>0.00 to<br>$1.00$ on unit   | 80          |
|    | 88187                                                          |             |
| 68 | $0.00$ to<br>88187<br>Read interval<br>$1.00$ on unit          | 81          |
| 69 | 88187<br>$0.00$ to<br>88187<br>Read interval<br>$1.00$ on unit | 82          |
| 70 | Read interval<br>88187<br>$0.00$ to<br>88187<br>$1.00$ on unit | 84          |
| 71 | 88187<br>0.00 to<br>88187<br>Read interval<br>$1.00$ on unit   | 85          |
| 72 | 88187<br>$0.00$ to<br>88187<br>Read interval<br>$1.00$ on unit | 86          |
| 73 | 88193<br>88193<br>Read interval<br>$0.00$ to<br>$1.00$ on unit | 36          |
| 74 | call grdsp                                                     |             |
| 75 | 37.04423<br>47.54668                                           |             |
|    | $delta(1)$ , $deltay:$                                         |             |
| 76 | ifine, $delf(x(1, ifine))$ , $delf(y(fine))$ :                 |             |
| 77 | 1 23.14590<br>18.52211                                         |             |
| 78 | ifine, delfx(1,ifine), delfy(ifine):                           |             |
| 79 | 2 11.19694<br>9.261057                                         |             |
| 80 | ifine, delfx(1, ifine), delfy(ifine):                          |             |
| 81 | 3 10.59610<br>9.261057                                         |             |
| 82 | ifine, delfx(1,ifine), delfy(ifine):                           |             |
|    |                                                                |             |
| 83 | 4 5.424871<br>4.630528                                         |             |
| 84 | ifine, $delf(x(1, ifine))$ , $delf(y(fine))$ :                 |             |
| 85 | 5 5.348342<br>4.630528                                         |             |

| $5 - 19$ |  |  |
|----------|--|--|
|          |  |  |

*UAM-V Manual — October 1999*

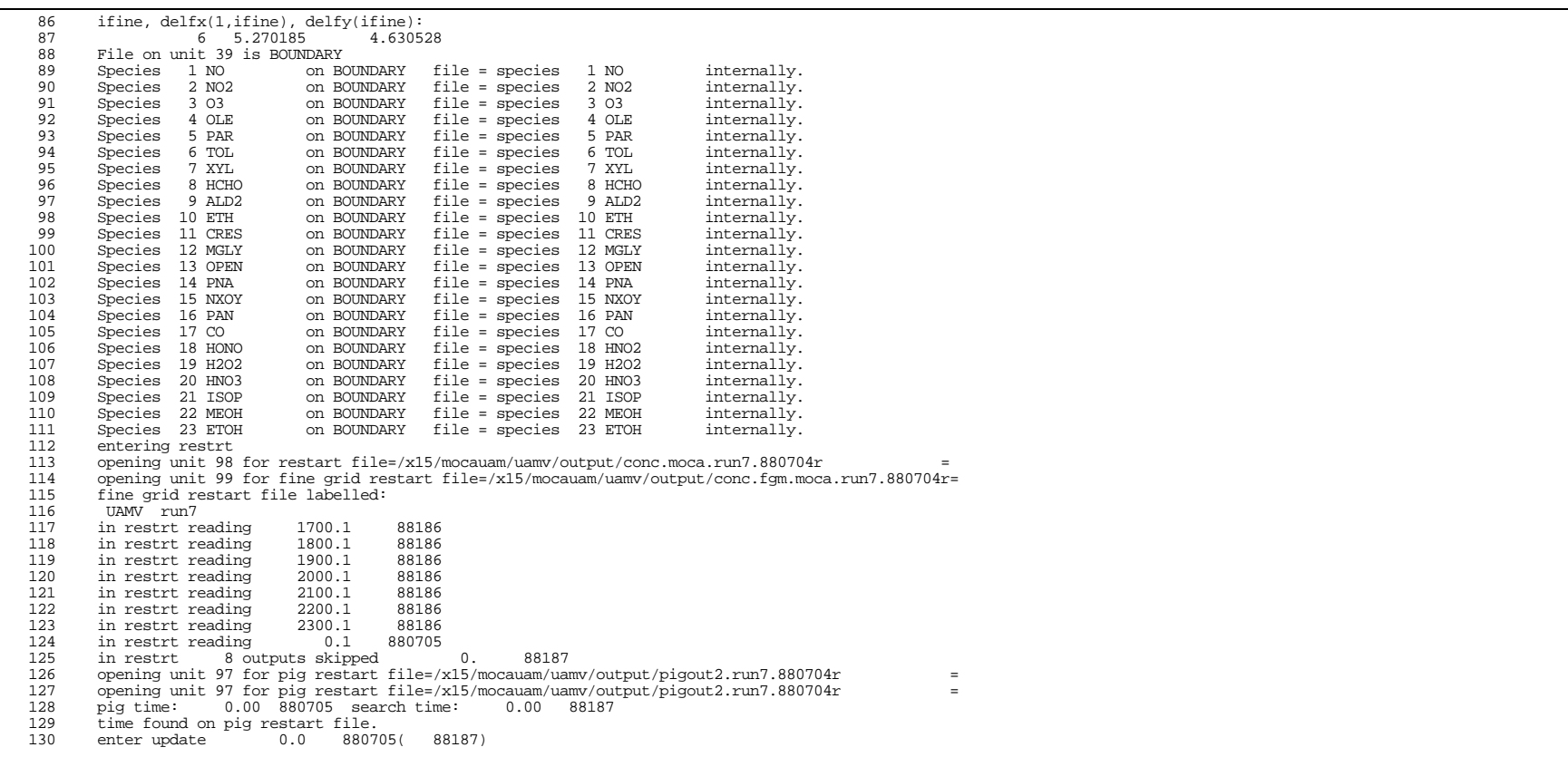

*UAM-V Manual — October 1999*

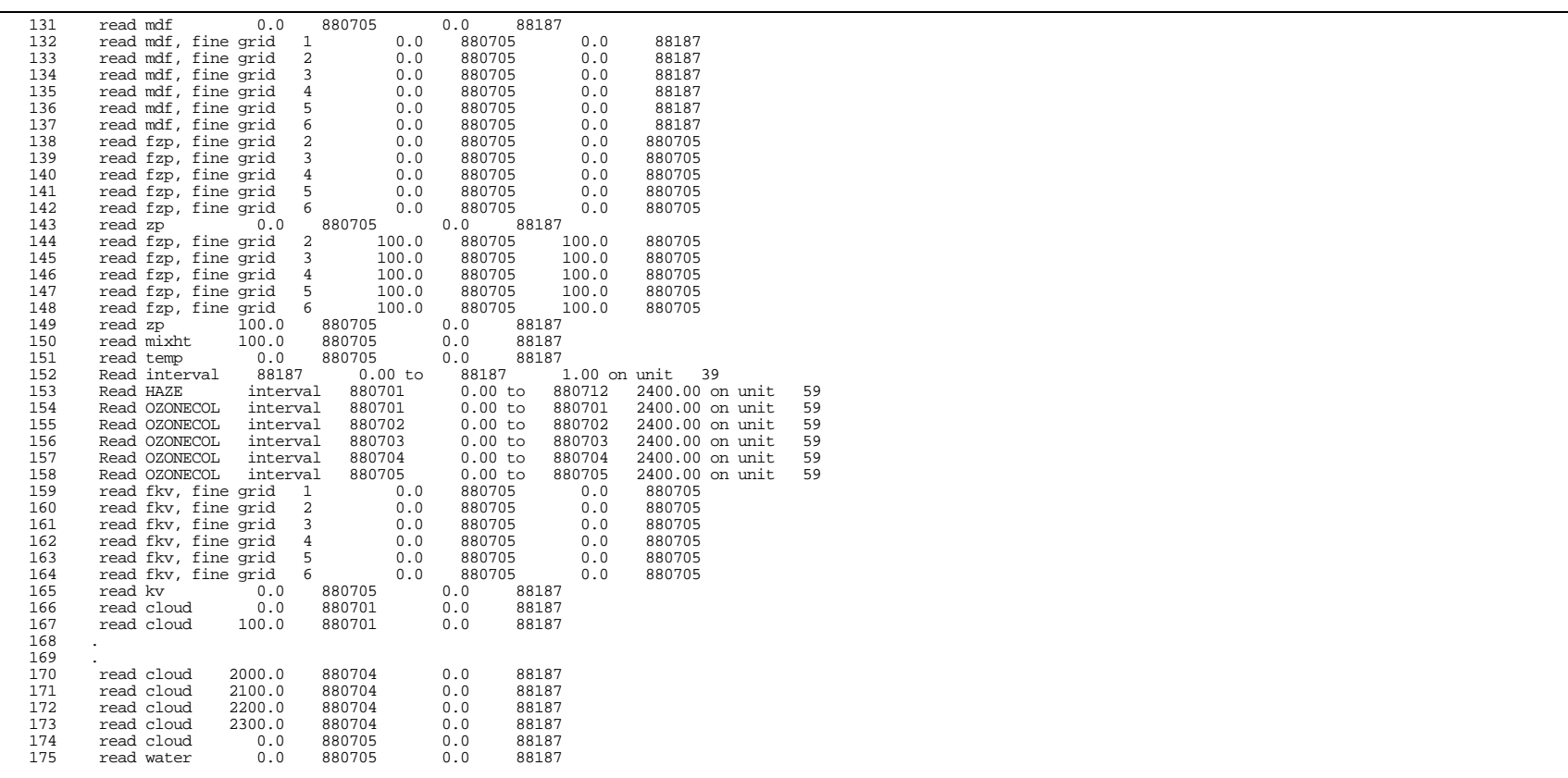

| $5 - 21$ |  |
|----------|--|
|          |  |

*UAM-V Manual — October 1999*

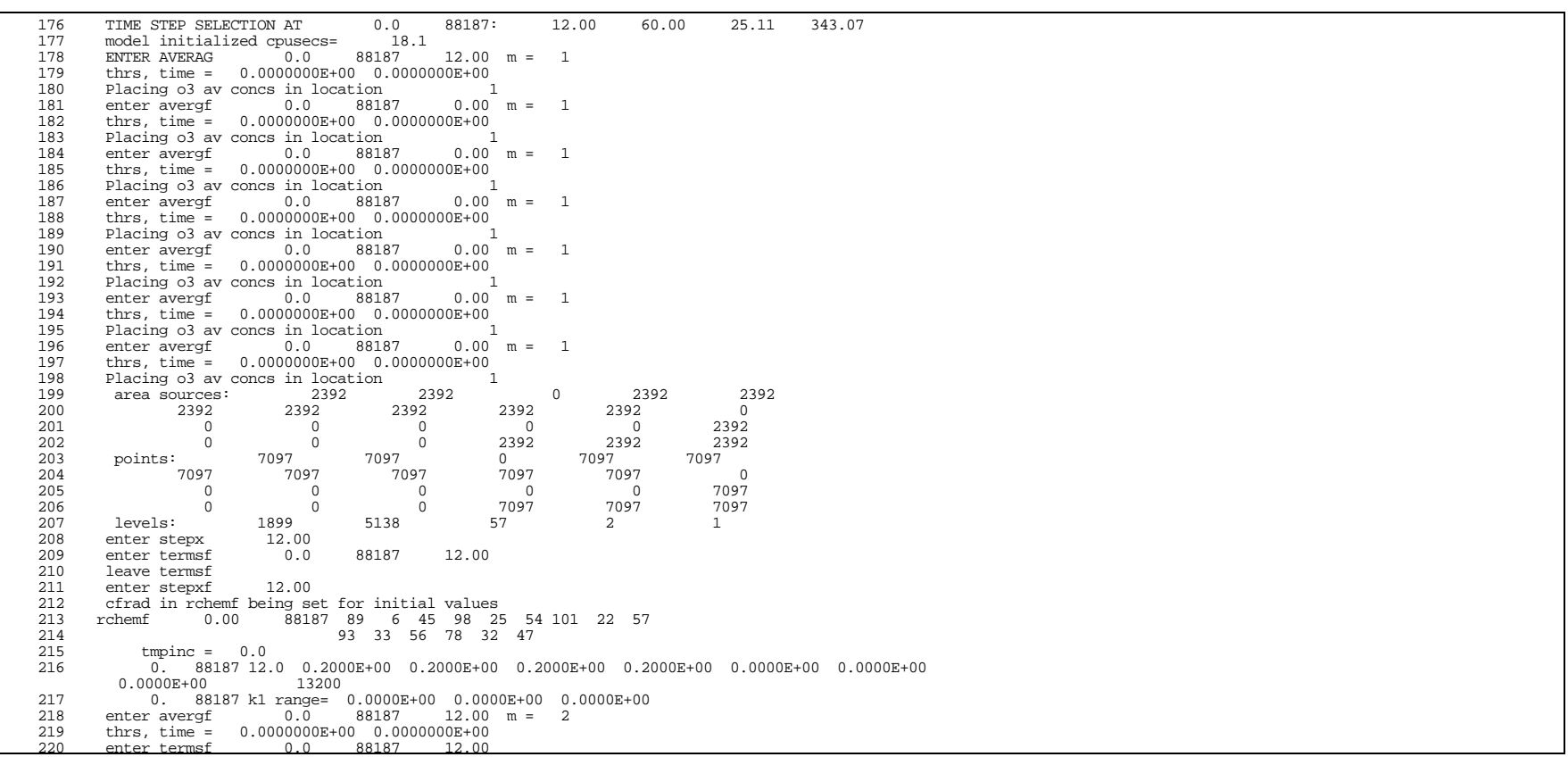

5-22

*UAM-V Manual — October 1999*

```
221 leave termsf<br>222 enter stepxf
   222 enter stepxf 12.00
   223 rchemf 0.00 88187 77 1 43 78 3 44 92 15 52
  224 2025 twpinc = 0.0<br>225 twpinc = 0.0
  225 tmpinc = 0.0<br>226 0. 88187 12.
                \begin{array}{cccccccc} 0. & 88187 & 12.0 & 0.2000\mathrm{E}{+00} & 0.2000\mathrm{E}{+00} & 0.2000\mathrm{E}{+00} & 0.2000\mathrm{E}{+00} & 0.0000\mathrm{E}{+00} & 0.0000\mathrm{E}{+00} & 0.0000\mathrm{E}{+00} & 0.0000\mathrm{E}{+00} & 0.0000\mathrm{E}{+00} & 0.0000\mathrm{E}{+00} & 0.0000\mathrm{E}{+00} & 0.0000\0.0000E+00<br>227 0. 8818
   227 0. 88187 k1 range= 0.0000E+00 0.0000E+00 0.0000E+00
  228 enter avergf 0.\overline{0} 88187 12.00 m = 2<br>229 thrs. time = 0.0000000E+00 0.0000000E+00
   229 thrs, time = 0.0000000E+00 0.0000000E+00
  230 enter termsf 0.0 88187<br>231 leave termsf 0.0 88187
          leave termsf
   232 .
   233 .
  234 \over 235235 thrs, time = 0.0000000E+00 0.0000000E+00<br>236 completed fine grids in 2 passes.
  236 completed fine grids in<br>237 elapsed time for fine grid
  237 elapsed time for fine grid operations:<br>238 Interpolation: 0.56 diffsf.et
 238 Interpolation: 0.56 diffsf,etc: 0.22
 239 Transport loop: 63.95 crsfil: 0.94
 240 stepxf: 8.25 stepyf: 22.85 clvdff: 4.11
  241 rchemf: 25.94<br>242 total elapsed for e
  242 \qquad \mbox{total elapsed for each nested grid:} \\ 243 \qquad \qquad 1 \qquad 11.11\begin{array}{cccc} 243 & 1 & 11.11 \\ 244 & 2 & 21.34 \end{array}244 2 21.34<br>245 3 7.40
                     \frac{3}{4} 7.40
  246 4<br>247 5
  247 5 12.05<br>248 6 3.06
  248 6 3.06<br>249 rchem 0.00 88
   249 rchem 0.00 88187 83 15 45 91 24 52 93 26 54
   250 92 26 51 74 22 43
   251 tmpinc = 0.0
  252 at \begin{array}{cccc} 14 & 35 & 29 & 39 \\ 253 & at & 23 & 32 & 48 & 11 \end{array} 253 at 23 32 48 11
 254 at 38 34 48 11
255 at 6 27 53 19
 256 at 40 34 43 30
 257 0. 88187 12.0 0.2000E+00 0.2000E+00 0.2000E+00 0.2000E+00 0.0000E+00 0.0000E+00
  0.0000E+00 6425<br>258 0. 88187 k1 range= 0
                   258 0. 88187 k1 range= 0.0000E+00 0.0000E+00 0.0000E+00
   259
   260
```
5-23

| 261 | For hour interval $-100.0000$ to $0.0000000E+00$                      |  |
|-----|-----------------------------------------------------------------------|--|
| 262 | Number of total puff chemistry calls:<br>$\Omega$                     |  |
| 263 | $\overline{a}$<br>Number of times $N0x > 10$ ppm:                     |  |
| 264 |                                                                       |  |
| 265 |                                                                       |  |
| 266 | npuff # 20 is dumping<br>1                                            |  |
| 267 | skins because of cross-sectional area                                 |  |
| 268 | 7<br>3<br>$1$ cell $1$<br>17<br>grid 1 cell<br>npuff # 93 is dumping  |  |
| 269 | 1                                                                     |  |
| 270 | skins because of cross-sectional area                                 |  |
| 271 | 0 cell<br>16<br>3<br>$4\overline{4}$                                  |  |
| 272 | grid 0 cell<br>npuff # 114 is dumping<br>1                            |  |
| 273 | skins because of cross-sectional area                                 |  |
| 274 | grid 1 cell<br>33<br>3<br>18                                          |  |
| 275 | $npuf\tilde{f}$ # 115 is dumping<br>$\mathbf{1}$                      |  |
| 276 | skins because of cross-sectional area                                 |  |
| 277 | qrid 1 cell<br>18<br>33<br>3                                          |  |
| 278 | $npuff #$ 195 is dumping<br>1                                         |  |
| 279 | skins because of cross-sectional area                                 |  |
| 280 |                                                                       |  |
| 281 |                                                                       |  |
| 282 |                                                                       |  |
| 283 |                                                                       |  |
| 284 | npuff # 2344 has gotten too big                                       |  |
| 285 | npuff # 2369 has gotten too big                                       |  |
| 286 | npuff # 2386 has gotten too big                                       |  |
| 287 | npuff # 2395 has gotten too big                                       |  |
| 288 | npuff # 2449 is dumping<br>1                                          |  |
| 289 | skins because of cross-sectional area                                 |  |
| 290 | 2 cell<br>79<br>$\mathfrak{D}$<br>grid<br>8                           |  |
| 291 | puff # 195 entering a finer grid                                      |  |
| 292 | 12.0<br>88187<br>$12.00 \text{ m} = 2$<br>ENTER AVERAG                |  |
| 293 | thrs, time = $0.2000000$<br>12,00000                                  |  |
| 294 | Placing o3 av concs in location<br>2                                  |  |
| 295 | TIME STEP SELECTION AT 12.0 88187:<br>12.00 60.00<br>25.11<br>343.07  |  |
| 296 | End dt 12.0 88187 12.00<br>111.1 elapt= 92.95                         |  |
| 297 | emcors $1.58$ hgtnew= $0.13$ stepx= $0.99$ stepy= $2.66$ chem= $1.87$ |  |
|     |                                                                       |  |

*UAM-V Manual — October 1999*

### *UAM-V Manual — October 1999*

### **Exhibit 5-2 Example SIMOUT file**

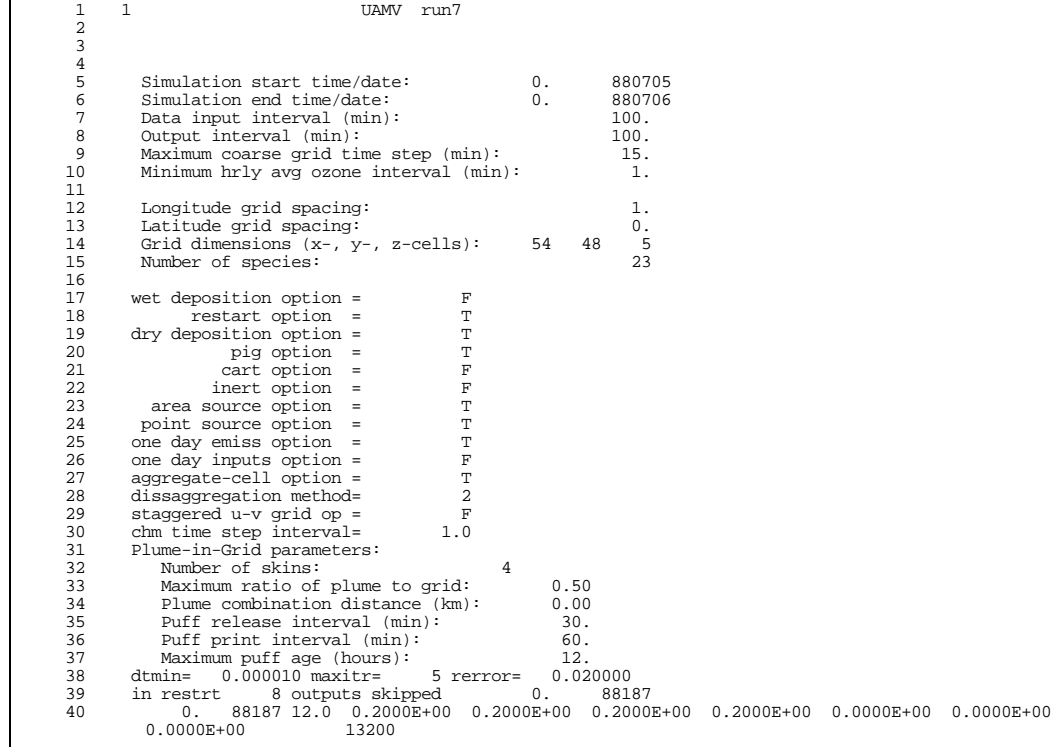

5-25

*UAM-V Manual — October 1999*

| 41 | 88187 k1 range= 0.0000E+00 0.0000E+00 0.0000E+00<br>0.                                   |  |
|----|------------------------------------------------------------------------------------------|--|
| 42 | 88187 12.0 0.2000E+00 0.2000E+00 0.2000E+00 0.2000E+00 0.0000E+00 0.0000E+00<br>0.       |  |
|    | $0.0000E + 00$<br>31680                                                                  |  |
| 43 | 88187 k1 range= 0.0000E+00 0.0000E+00 0.0000E+00<br>$\Omega$ .                           |  |
| 44 | 88187 12.0  0.2000E+00  0.2000E+00  0.2000E+00  0.2000E+00  0.0000E+00  0.0000E+00<br>0. |  |
|    | $0.0000E + 00$<br>10656                                                                  |  |
| 45 | 0.<br>88187 k1 range= 0.0000E+00 0.0000E+00 0.0000E+00                                   |  |
| 46 | 88187 6.0 0.1000E+00 0.1000E+00 0.1000E+00 0.9999E-01 0.0000E+00 0.0000E+00<br>0.        |  |
|    | 7680<br>$0.0000E + 00$                                                                   |  |
| 47 | 88187 k1 range= 0.0000E+00 0.0000E+00 0.0000E+00<br>0.                                   |  |
| 48 | 88187 6.0 0.1000E+00 0.1000E+00 0.1000E+00 0.9999E-01 0.0000E+00 0.0000E+00<br>0.        |  |
|    | $0.0000E + 00$<br>9216                                                                   |  |
| 49 | 0.<br>88187 k1 range= 0.0000E+00 0.0000E+00 0.0000E+00                                   |  |
| 50 | 88187 6.0 0.1000E+00 0.1000E+00 0.1000E+00 0.1000E+00 0.0000E+00 0.0000E+00<br>0.        |  |
|    | $0.0000E + 00$<br>2304                                                                   |  |
| 51 | 88187 k1 range= 0.0000E+00 0.0000E+00 0.0000E+00<br>0.                                   |  |
| 52 | 88187 6.0 0.1000E+00 0.1000E+00 0.1000E+00 0.9999E-01 0.0000E+00 0.0000E+00<br>6.        |  |
|    | 7680<br>$0.0000E + 00$                                                                   |  |
| 53 | 6.<br>88187 k1 range= 0.0000E+00 0.0000E+00 0.0000E+00                                   |  |
| 54 | 88187 6.0 0.1000E+00 0.1000E+00 0.1000E+00 0.9999E-01 0.0000E+00 0.0000E+00<br>б.        |  |
|    | 9216<br>$0.0000E + 00$                                                                   |  |
| 55 | 88187 k1 range= 0.0000E+00 0.0000E+00 0.0000E+00<br>6.                                   |  |
| 56 | 88187 6.0 0.1000E+00 0.1000E+00 0.1000E+00 0.1000E+00 0.0000E+00 0.0000E+00<br>6.        |  |
|    | 2304<br>$0.0000E + 00$                                                                   |  |
| 57 | 6.<br>88187 k1 range= 0.0000E+00 0.0000E+00 0.0000E+00                                   |  |
| 58 | elapsed time for fine grid operations:                                                   |  |
| 59 | Interpolation: 0.56 diffsf, etc:<br>0.22                                                 |  |
| 60 | Transport loop: 63.95 crsfil: 0.94                                                       |  |
| 61 | stepxf: 8.25 stepyf: 22.85 clvdff: 4.11                                                  |  |
| 62 | rchemf: 25.94                                                                            |  |
| 63 | total elapsed for each nested grid:                                                      |  |
| 64 | $\mathbf{1}$<br>11.11                                                                    |  |
| 65 | 2<br>21.34                                                                               |  |
| 66 | $\overline{3}$<br>7.40                                                                   |  |
| 67 | $\overline{4}$<br>9.77                                                                   |  |
| 68 | - 5<br>12.05                                                                             |  |
| 69 | 6<br>3.06                                                                                |  |
| 70 | 88187 12.0 0.2000E+00 0.2000E+00 0.2000E+00 0.2000E+00 0.0000E+00 0.0000E+00<br>0.       |  |
|    | $0.0000E + 00$<br>6425                                                                   |  |
| 71 | 88187 k1 range= 0.0000E+00 0.0000E+00 0.0000E+00<br>0.                                   |  |
| 72 |                                                                                          |  |
| 73 | 12.00 totime 12.00<br>12.00<br>time<br>deltat                                            |  |
| 74 | End dt<br>12.0 88187 12.00 111.1 elapt= 92.95                                            |  |
| 75 | 1.58 hgtnew= $0.13$ stepx= $0.99$ stepy= $2.66$ chem=<br>1.87<br>emcors                  |  |
|    |                                                                                          |  |

*UAM-V Manual — October 1999*

```
 76 ttraj= 17.85 averag= 0.03 update/surlyr= 0.01 Other= 0.00
     77 .
     78 .
     79 .
     80 .
             2354. 880706 6.0 0.1000E+00 0.1000E+00 0.1000E+00 0.1000E+00 0.2000E+01<br>0.2000E+01 2304
    0.2000E+01<br>82 2354.880
    82 2354. 880706 k1 range= 0.0000E+00 0.0000E+00 0.0000E+00 elapsed time for fine grid operations:
    83 elapsed time for fine grid operations:<br>84 Interpolation: 0.73 diffsf.et
    84 Interpolation: 0.73 diffsf,etc: 0.31<br>85 Transport loop: 83.38 crsfil: 0.94
     85 Transport loop: 83.38 crsfil: 0.94
 86 stepxf: 10.74 stepyf: 30.22 clvdff: 4.26
 87 rchemf: 34.34
    88 total elapsed for each nested grid:<br>89 10.69
    \begin{array}{cccc} 89 & 1 & 10.69 \\ 90 & 2 & 41.29 \end{array}90 2 41.29<br>91 3 7.45
    91 3 7.45<br>92 4 9.89
    92 \begin{array}{cccc} 4 & 9.89 \\ 93 & 5 & 12.03 \end{array}93 5 12.03<br>94 6 3.07
 94 6 3.07
 95 2348. 880706 12.0 0.2000E+00 0.2000E+00 0.2000E+00 0.2000E+00 0.2000E+01 0.2000E+01
    0.2000E+01 6425<br>96 2348. 880706 k1 range=
              96 2348. 880706 k1 range= 0.0000E+00 0.0000E+00 0.0000E+00
    97<br>98
 98 time 0.00 totime 2400.00 deltat 12.00
 99 End dt 0.0 880706 12.00 16385.9 elapt= 114.26
 100 emcors 0.19 hgtnew= 0.12 stepx= 0.96 stepy= 2.63 chem= 1.91
  101 ttraj= 18.32 averag= 0.04 update/surlyr= 0.01 Other= 2.58
```
### 5-27

#### **Exhibit 5-3. Example diagnostic output files**

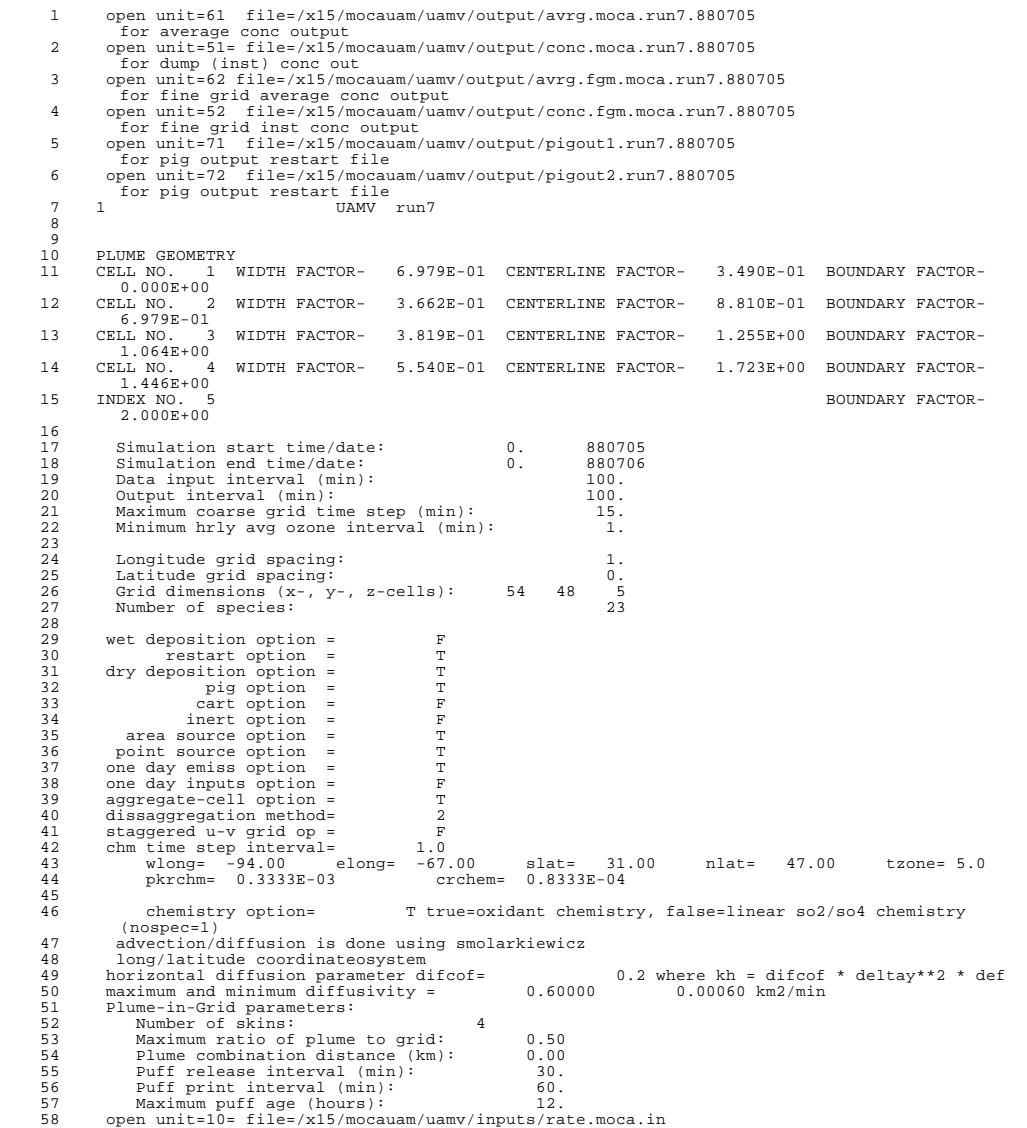

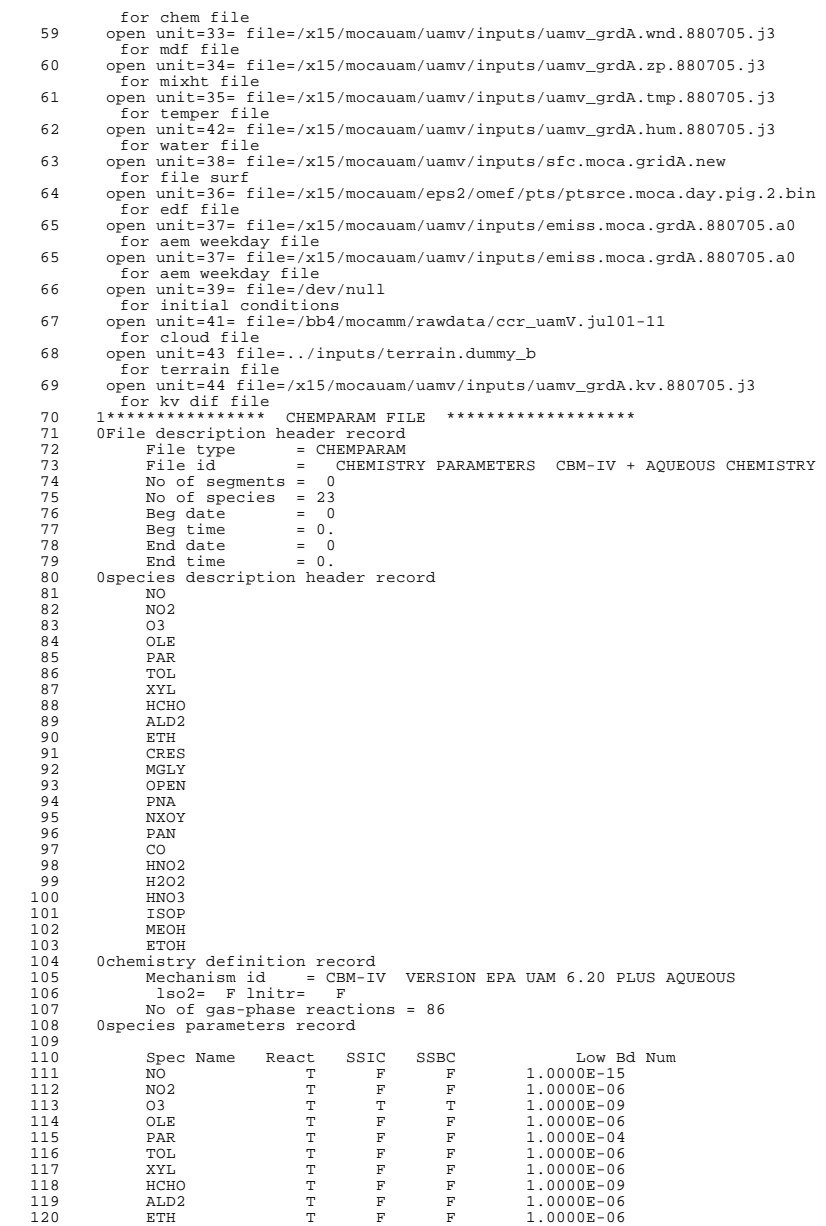

*UAM-V Manual — October 1999*

| 121 |              | CRES                             | т           | F              | F              |              | 1.0000E-06    |               |               |
|-----|--------------|----------------------------------|-------------|----------------|----------------|--------------|---------------|---------------|---------------|
| 122 |              | MGLY                             | T           | F              | F              |              | 1.0000E-06    |               |               |
| 123 |              |                                  | T           | $\overline{F}$ | $\overline{F}$ |              |               |               |               |
|     |              | OPEN                             |             |                |                |              | 1.0000E-12    |               |               |
| 124 |              | PNA                              | T           | $\mathbf F$    | F              |              | 1.0000E-06    |               |               |
| 125 |              | NXOY                             | T           | F              | F              |              | 1.0000E-12    |               |               |
|     |              |                                  |             |                |                |              |               |               |               |
| 126 |              | PAN                              | T           | $\mathbf F$    | $\overline{F}$ |              | 1.0000E-06    |               |               |
| 127 |              | CO                               | $\mathbf T$ | $\mathbf F$    | $\mathbf F$    |              | 1.0000E-02    |               |               |
| 128 |              | HNO <sub>2</sub>                 | T           | F              | F              |              | 1.0000E-09    |               |               |
|     |              |                                  |             |                |                |              |               |               |               |
| 129 |              | H202                             | T           | F              | F              |              | 1.0000E-09    |               |               |
| 130 |              | HNO3                             | T           | $\overline{F}$ | $\overline{F}$ |              | 1.0000E-06    |               |               |
|     |              |                                  |             |                |                |              |               |               |               |
| 131 |              | ISOP                             | T           | F              | $\mathbf F$    |              | 1.0000E-09    |               |               |
| 132 |              | MEOH                             | т           | F              | F              |              | 1.0000E-09    |               |               |
| 133 |              | <b>ETOH</b>                      | T           | F              | F              |              | 1.0000E-09    |               |               |
|     |              |                                  |             |                |                |              |               |               |               |
| 134 |              |                                  |             |                |                |              |               |               |               |
| 135 |              | optional species to be included: |             |                |                |              |               |               |               |
|     |              |                                  |             |                |                |              |               |               |               |
| 136 |              | Methanol:                        |             | т              |                |              |               |               |               |
| 137 |              | Isoprene:                        |             | T              |                |              |               |               |               |
| 138 |              | Ethanol:                         |             | T              |                |              |               |               |               |
|     |              |                                  |             |                |                |              |               |               |               |
| 139 |              |                                  |             |                |                |              |               |               |               |
| 140 |              | reaction parameters record       |             |                |                |              |               |               |               |
| 141 |              |                                  |             |                |                |              |               |               |               |
|     |              |                                  |             |                |                |              |               |               |               |
| 142 |              | Rate const                       | Phot        | Temp           | Pres           | #            | Act Energy    | 3rd order     | Act Energy    |
| 143 | $\mathbf{1}$ | $6.000E + 01$                    | T           | F              | F              | $\mathbf{1}$ | $0.000E + 00$ | $0.000E + 00$ | $0.000E + 00$ |
| 144 | 2            | 2.594E+08                        | F           | T              | F              | $\mathbf{1}$ | $-1.175E+03$  | $0.000E + 00$ | $0.000E + 00$ |
|     |              |                                  |             |                |                |              |               |               |               |
| 145 | 3            | 1.598E+03                        | F           | т              | F              | 1            | 1.370E+03     | $0.000E + 00$ | $0.000E + 00$ |
| 146 | 4            | 8.250E+05                        | F           | F              | F              | 1            | $0.000E + 00$ | $0.000E + 00$ | $0.000E + 00$ |
|     |              |                                  |             |                |                |              |               |               |               |
| 147 | 5            | 1.385E+05                        | F           | T              | F              | 1            | $-6.870E+02$  | $0.000E + 00$ | $0.000E + 00$ |
| 148 | 6            | $1.463E + 05$                    | F           | т              | F              | 1            | $-6.020E+02$  | $0.000E + 00$ | $0.000E + 00$ |
| 149 | 7            | 2.839E+00                        | F           | т              | F              | 1            | 2.450E+03     | $0.000E + 00$ | $0.000E + 00$ |
|     |              |                                  |             |                |                |              |               |               |               |
| 150 | 8            | $5.300E-02$                      | T           | F              | F              | 1            | $0.000E + 00$ | $0.000E + 00$ | $0.000E + 00$ |
| 151 | 9            | $6.000E + 01$                    | T           | F              | F              | $\mathbf{1}$ | $0.000E + 00$ | $0.000E + 00$ | $0.000E + 00$ |
|     |              |                                  |             |                |                |              |               |               |               |
| 152 | $1\,0$       | 2.550E+12                        | F           | т              | F              | 1            | $-3.900E+02$  | $0.000E + 00$ | $0.000E + 00$ |
| 153 | 11           | 1.956E+07                        | F           | F              | F              | 1            | $0.000E + 00$ | $0.000E + 00$ | $0.000E + 00$ |
| 154 | 12           | $6.000E + 03$                    | $\mathbf F$ | T              | F              | $\mathbf{1}$ | $9.400E + 02$ | $0.000E + 00$ | $0.000E + 00$ |
|     |              |                                  |             |                |                |              |               |               |               |
| 155 | 13           | 1.799E+02                        | $\mathbf F$ | $\mathbf T$    | $\mathbf F$    | 1            | $5.800E + 02$ | $0.000E + 00$ | $0.000E + 00$ |
| 156 | 14           | $2.034E+03$                      | T           | F              | F              | $\mathbf{1}$ | $0.000E + 00$ | $0.000E + 00$ | $0.000E + 00$ |
| 157 | 15           | $2.650E + 06$                    | F           | T              | F              | $\mathbf{1}$ |               | $0.000E + 00$ | $0.000E + 00$ |
|     |              |                                  |             |                |                |              | $-2.500E+02$  |               |               |
| 158 | 16           | 3.541E+01                        | $\mathbf F$ | T              | F              | $\mathbf{1}$ | 1.230E+03     | $0.000E + 00$ | $0.000E + 00$ |
| 159 | 17           | 1.112E+05                        | F           | т              | F              | 1            | $-2.560E+02$  | $0.000E + 00$ | $0.000E + 00$ |
|     |              |                                  |             |                |                |              |               |               |               |
| 160 | 18           | 1.140E-04                        | F           | F              | F              | 1            | $0.000E + 00$ | $0.000E + 00$ | $0.000E + 00$ |
| 161 | 19           | 1.666E+02                        | F           | T              | F              | 1            | 1.090E+04     | $0.000E + 00$ | $0.000E + 00$ |
| 162 | 20           | $9.234E-03$                      | F           | т              | F              | 1            | $-5.300E+02$  | $0.000E + 00$ | $0.000E + 00$ |
|     |              |                                  |             |                |                |              |               |               |               |
| 163 | 21           | $9.600E-10$                      | F           | F              | F              | 1            | $0.000E + 00$ | $0.000E + 00$ | $0.000E + 00$ |
| 164 | 22           | 5.879E+05                        | F           | т              | F              | 1            | $-8.060E+02$  | $0.000E + 00$ | $0.000E + 00$ |
|     | 23           | 1.975E-01                        | T           |                | F              |              |               |               |               |
| 165 |              |                                  |             | F              |                | 1            | $0.000E + 00$ | $0.000E + 00$ | $0.000E + 00$ |
| 166 | 24           | 5.862E+05                        | F           | F              | F              | 1            | $0.000E + 00$ | $0.000E + 00$ | $0.000E + 00$ |
| 167 | 25           | $9.000E-04$                      | F           | F              | F              | 1            | $0.000E + 00$ | $0.000E + 00$ | $0.000E + 00$ |
|     |              |                                  |             |                |                |              |               |               |               |
| 168 | 26           | 1.009E+06                        | F           | T              | F              | 1            | $-7.130E+02$  | $0.000E + 00$ | $0.000E + 00$ |
| 169 | 27           | $1.307E + 04$                    | F           | T              | F              | 1            | $-1.000E+03$  | $0.000E + 00$ | $0.000E + 00$ |
| 170 | 28           | $7.362E + 05$                    | F           | T              | F              | 1            | $-2.400E+02$  | $0.000E + 00$ | $0.000E + 00$ |
|     |              |                                  |             |                |                |              |               |               |               |
| 171 | 29           | $0.000E + 00$                    | F           | F              | F              | 1            | $0.000E + 00$ | $0.000E + 00$ | $0.000E + 00$ |
| 172 | 30           | $0.000E + 00$                    | F           | F              | F              | $\mathbf{1}$ | $0.000E + 00$ | $0.000E + 00$ | $0.000E + 00$ |
|     |              |                                  |             |                |                |              |               |               |               |
| 173 | 31           | $0.000E + 00$                    | F           | F              | F              | 1            | $0.000E + 00$ | $0.000E + 00$ | $0.000E + 00$ |
| 174 | 32           | 2.486E+05                        | F           | т              | F              | 1            | $-1.150E+03$  | $0.000E + 00$ | $0.000E + 00$ |
| 175 | 33           | 1.309E+01                        | F           | T              | F              | 1            | $-5.800E+03$  | $0.000E + 00$ | $0.000E + 00$ |
|     |              |                                  |             |                |                |              |               |               |               |
| 176 | 34           | 2.550E-01                        | T           | F              | F              | 1            | $0.000E + 00$ | $0.000E + 00$ | $0.000E + 00$ |
| 177 | 35           | 1.512E+05                        | F           | т              | F              | 1            | 1.870E+02     | $0.000E + 00$ | $0.000E + 00$ |
| 178 | 36           | 1.932E+04                        | $\mathbf F$ | F              | F              | 1            | $0.000E + 00$ | $0.000E + 00$ | $0.000E + 00$ |
|     |              |                                  |             |                |                |              |               |               |               |
| 179 | 37           | $9.000E + 05$                    | $\mathbf F$ | F              | F              | $\mathbf{1}$ | $0.000E + 00$ | $0.000E + 00$ | $0.000E + 00$ |
| 180 | 38           | 6.000E+01                        | T           | F              | F              | 1            | $0.000E + 00$ | $0.000E + 00$ | $0.000E + 00$ |
| 181 | 39           | $6.000E + 01$                    | T           | F              | F              | 1            | $0.000E + 00$ | $0.000E + 00$ | $0.000E + 00$ |
|     |              |                                  |             |                |                |              |               |               |               |
| 182 | 40           | $1.422E + 04$                    | F           | $\mathbb T$    | F              | $\mathbf{1}$ | 1.550E+03     | $0.000E + 00$ | $0.000E + 00$ |
| 183 | 41           | 5.580E+01                        | $\mathbf F$ | $\mathbf F$    | F              | $\mathbf{1}$ | $0.000E + 00$ | $0.000E + 00$ | $0.000E + 00$ |
| 184 | 42           | 3.816E+04                        | F           | T              | F              | $\mathbf{1}$ | $9.860E + 02$ | $0.000E + 00$ | $0.000E + 00$ |
|     |              |                                  |             |                |                |              |               |               |               |
| 185 | 43           | 1.440E+06                        | F           | T              | F              | $\mathbf{1}$ | $-2.500E+02$  | $0.000E + 00$ | $0.000E + 00$ |
| 186 | 44           | 2.220E+02                        | $\mathbf F$ | F              | F              | $\,1\,$      | $0.000E + 00$ | $0.000E + 00$ | $0.000E + 00$ |
|     |              |                                  |             |                |                |              |               |               |               |
| 187 | 45           | $6.000E + 01$                    | T           | F              | F              | 1            | $0.000E + 00$ | $0.000E + 00$ | $0.000E + 00$ |
| 188 | 46           | $1.692E + 06$                    | F           | T              | F              | 1            | 1.800E+02     | $0.000E + 00$ | $0.000E + 00$ |
| 189 | 47           | 8.220E+05                        | F           | T              | F              | 1            | $-3.800E+02$  | $0.000E + 00$ | $0.000E + 00$ |
|     |              |                                  |             |                |                |              |               |               |               |
| 190 | 48           | $1.524E+00$                      | F           | т              | F              | 1            | 1.350E+04     | $0.000E + 00$ | $0.000E + 00$ |
| 191 | 49           | 2.220E+05                        | F           | F              | F              | 1            | $0.000E + 00$ | $0.000E + 00$ | $0.000E + 00$ |
| 192 | 50           | 5.760E+05                        | F           | F              | F              | 1            | $0.000E + 00$ | $0.000E + 00$ | $0.000E + 00$ |
|     |              |                                  |             |                |                |              |               |               |               |
| 193 | 51           | $1.260E + 03$                    | F           | T              | F              | 1            | 1.710E+03     | $0.000E + 00$ | $0.000E + 00$ |
| 194 | 52           | 7.218E+04                        | F           | F              | F              | 1            | $0.000E + 00$ | $0.000E + 00$ | $0.000E + 00$ |
| 195 | 53           |                                  |             | T              |                |              |               |               |               |
|     |              | 8.226E+06                        | F           |                | F              | 1            | 8.000E+03     | $0.000E + 00$ | $0.000E + 00$ |
| 196 | 54           | 5.727E+06                        | F           | F              | F              | 1            | $0.000E + 00$ | $0.000E + 00$ | $0.000E + 00$ |

*UAM-V Manual — October 1999*

| 197 | 55 | 1.320E+06                                                | F            | F            | F                                                                                                    | 1                   | $0.000E + 00$ | $0.000E + 00$ | $0.000E + 00$ |
|-----|----|----------------------------------------------------------|--------------|--------------|----------------------------------------------------------------------------------------------------|---------------------|---------------|---------------|---------------|
|     |    |                                                          |              |              |                                                                                                    |                     |               |               |               |
| 198 | 56 | $3.552E + 05$                                            | $\mathbf F$  | $\mathbb T$  | F                                                                                                    | 1                   | 3.240E+02     | $0.000E + 00$ | $0.000E + 00$ |
| 199 | 57 | 2.520E+06                                                | $\mathbf F$  | $\mathbb T$  | $\mathbf F$                                                                                                    | 1                   | $-5.040E+02$  | $0.000E + 00$ | $0.000E + 00$ |
| 200 | 58 |                                                          |              | $\mathbf T$  |                                                                                                    |                     |               |               |               |
|     |    | $1.080E + 00$                                            | F            |              | F                                                                                                    | -1                  | 2.105E+03     | $0.000E + 00$ | $0.000E + 00$ |
| 201 | 59 | 6.810E+02                                                | $\;$ F       | $\;$ F       | $\;$ F                                                                                                    | $\mathbf{1}$        | $0.000E + 00$ | $0.000E + 00$ | $0.000E + 00$ |
| 202 | 60 | $6.480E + 04$                                            | $\;$ F       | T            | F                                                                                                    | $\mathbf{1}$        | 7.920E+02     | $0.000E + 00$ | $0.000E + 00$ |
|     |    |                                                          |              |              |                                                                                                    |                     |               |               |               |
| 203 | 61 | 7.152E+05                                                | $\mathbf{F}$ | T            | F                                                                                                    | $\overline{1}$      | $-4.110E+02$  | $0.000E + 00$ | $0.000E + 00$ |
| 204 | 62 | $1.620E-01$                                              | F            | $\mathbf{T}$ | F                                                                                                    | $\overline{1}$      | 2.633E+03     | $0.000E + 00$ | $0.000E + 00$ |
|     |    |                                                          |              |              |                                                                                                    |                     |               |               |               |
| 205 | 63 | $5.490E + 05$                                            | $\mathbf F$  | T            | F                                                                                                    | $\overline{1}$      | $-3.220E+02$  | $0.000E + 00$ | $0.000E + 00$ |
| 206 | 64 | 7.200E+05                                                | F            | F            | F                                                                                                    | $\frac{\bar{1}}{1}$ | $0.000E + 00$ | $0.000E + 00$ | $0.000E + 00$ |
|     |    |                                                          |              |              |                                                                                                    |                     |               |               |               |
| 207 | 65 | $1.500E + 04$                                            | F            | F            | F                                                                                                    |                     | $0.000E + 00$ | $0.000E + 00$ | $0.000E + 00$ |
| 208 | 66 | $3.660E + 06$                                            | $\mathbf F$  | $\mathbf{F}$ | F                                                                                                    | $\overline{1}$      | $0.000E + 00$ | $0.000E + 00$ | $0.000E + 00$ |
|     |    |                                                          |              |              |                                                                                                    |                     |               |               |               |
| 209 | 67 | $1.950E + 06$                                            | F            | $\mathbf{F}$ | $\mathbf{F}$                                                                                                    | $\overline{1}$      | $0.000E + 00$ | $0.000E + 00$ | $0.000E + 00$ |
| 210 | 68 | $1.200E + 06$                                            | $\mathbf F$  | $\mathbf{F}$ |                                                                                                    |                     | $0.000E + 00$ | $0.000E + 00$ | $0.000E + 00$ |
|     |    |                                                          |              |              |                                                                                                    |                     |               |               |               |
| 211 | 69 | $9.040E + 00$                                            | $\mathbb T$  | F            |                                                                                                    |                     | $0.000E + 00$ | $0.000E + 00$ | $0.000E + 00$ |
| 212 | 70 | 2.640E+06                                                | $\mathbf F$  | $\mathbb F$  |                                                                                                    |                     | $0.000E + 00$ | $0.000E + 00$ | $0.000E + 00$ |
|     | 71 |                                                          | $\mathbf F$  |              |                                                                                                    |                     |               |               |               |
| 213 |    | $9.000E-01$                                              |              | $\mathbf T$  |                                                                                                    |                     | 5.000E+02     | $0.000E + 00$ | $0.000E + 00$ |
| 214 | 72 | 2.172E+06                                                | $\mathbf F$  | $\mathbb T$  |                                                                                                    |                     | $-1.160E+02$  | $0.000E + 00$ | $0.000E + 00$ |
| 215 | 73 | $1.560E + 06$                                            | F            |              |                                                                                                    |                     |               | $0.000E + 00$ |               |
|     |    |                                                          |              | $\mathbb F$  |                                                                                                    |                     | $0.000E + 00$ |               | $0.000E + 00$ |
| 216 | 74 | $9.640E + 00$                                            | T            | $\mathbf{F}$ |                                                                                                    |                     | $0.000E + 00$ | $0.000E + 00$ | $0.000E + 00$ |
| 217 | 75 | $1.620E + 06$                                            | F            | $\;$ F       |                                                                                                    |                     | $0.000E + 00$ | $0.000E + 00$ | $0.000E + 00$ |
|     |    |                                                          |              |              |                                                                                                    |                     |               |               |               |
| 218 | 76 | 8.520E+06                                                | $\mathbf F$  | $\,$ F       |                                                                                                    |                     | $0.000E + 00$ | $0.000E + 00$ | $0.000E + 00$ |
| 219 | 77 |                                                          | $\mathbf F$  |              |                                                                                                    |                     | $0.000E + 00$ | $0.000E + 00$ | $0.000E + 00$ |
|     |    | $1.080E + 00$                                            |              | $\mathbf{F}$ |                                                                                                    |                     |               |               |               |
| 220 | 78 | 2.820E+04                                                | F            | $\;$ F       | $\mathbf{F}$                                                                                                    | $\,$ $\,$ $\,$      | $0.000E + 00$ | $0.000E + 00$ | $0.000E + 00$ |
| 221 | 79 | 7.200E+05                                                | F            | $\mathbb F$  | $\mathbf{F}$                                                                                                    | $\hbox{1}$          | $0.000E + 00$ | $0.000E + 00$ | $0.000E + 00$ |
|     |    |                                                          |              |              | $\begin{array}{ccccc} & & & & & 1 & & \\ & & & & & & 1 & \\ & F & & & & 1 & & \\ & F & & & & 1 & & \\ & & F & & & 1 & & \\ & & & F & & & 1 & & \\ \end{array}$ |                     |               |               |               |
| 222 | 80 | $1.200E + 05$                                            | $\;$ F       | $\mathbf T$  |                                                                                                    |                     | $-1.300E+03$  | $0.000E + 00$ | $0.000E + 00$ |
| 223 | 81 | $6.000E + 04$                                            | $\mathbf F$  | $\mathbb F$  |                                                                                                    |                     | $0.000E + 00$ | $0.000E + 00$ | $0.000E + 00$ |
|     |    |                                                          |              |              |                                                                                                    |                     |               |               |               |
| 224 | 82 | $6.660E + 04$                                            | $\mathbf{F}$ | $\mathbf T$  |                                                                                                    |                     | $-1.600E+02$  | $0.000E + 00$ | $0.000E + 00$ |
| 225 | 83 | $4.900E-03$                                              | F            | $\mathbf{F}$ |                                                                                                    |                     | $0.000E + 00$ | $0.000E + 00$ | $0.000E + 00$ |
|     |    |                                                          |              |              |                                                                                                    |                     |               |               |               |
| 226 | 84 | 9.600E+04                                                | F            | $\mathbf{F}$ |                                                                                                    |                     | $0.000E + 00$ | $0.000E + 00$ | $0.000E + 00$ |
| 227 | 85 | 2.580E+05                                                | $\mathbf F$  | T            | F                                                                                                    | <sup>1</sup>        | $-1.760E+02$  | $0.000E + 00$ | $0.000E + 00$ |
|     |    |                                                          |              |              |                                                                                                    |                     |               |               |               |
| 228 | 86 | $5.340E + 05$                                            | F            | T            | $_{\rm F}$                                                                                                    | $\mathbf{1}$        | $-1.300E+03$  | $0.000E + 00$ | $0.000E + 00$ |
| 229 |    | checking chem integration controls                       |              |              |                                                                                                    |                     |               |               |               |
|     |    |                                                          |              |              |                                                                                                    |                     |               |               |               |
| 230 |    | open file=55 file-/x15/mocauam/uamv/inputs/agg.moca.test |              |              |                                                                                                    |                     |               |               |               |
|     |    | for variable-mesh map                                    |              |              |                                                                                                    |                     |               |               |               |
|     |    |                                                          |              |              |                                                                                                    |                     |               |               |               |
| 231 |    | entered rvmmap                                           |              |              |                                                                                                    |                     |               |               |               |
| 232 |    | 6 fine grids defined.                                    |              |              |                                                                                                    |                     |               |               |               |
| 233 |    |                                                          |              |              |                                                                                                    |                     |               |               |               |
|     |    | the following definition of fine grids                   |              |              |                                                                                                    |                     |               |               |               |
| 234 |    | will be used:                                            |              |              |                                                                                                    |                     |               |               |               |
| 235 |    |                                                          |              |              |                                                                                                    |                     |               |               |               |
|     |    |                                                          |              |              |                                                                                                    |                     |               |               |               |
| 236 |    |                                                          |              |              |                                                                                                    |                     |               |               |               |
| 237 |    | horizontal subdivisions:                                 |              |              |                                                                                                    |                     |               |               |               |
|     |    |                                                          |              |              |                                                                                                    |                     |               |               |               |
| 238 |    |                                                          |              |              |                                                                                                    |                     |               |               |               |
| 239 |    |                                                          |              |              |                                                                                                    |                     |               |               |               |
|     |    |                                                          |              |              |                                                                                                    |                     |               |               |               |
| 240 |    |                                                          |              |              |                                                                                                    |                     |               |               |               |
| 241 |    |                                                          |              |              |                                                                                                    |                     |               |               |               |
|     |    |                                                          |              |              |                                                                                                    |                     |               |               |               |
| 242 |    |                                                          |              |              |                                                                                                    |                     |               |               |               |
| 243 |    |                                                          |              |              |                                                                                                    |                     |               |               |               |
| 244 |    |                                                          |              |              |                                                                                                    |                     |               |               |               |
|     |    |                                                          |              |              |                                                                                                    |                     |               |               |               |
| 245 |    |                                                          |              |              |                                                                                                    |                     |               |               |               |
| 246 |    |                                                          |              |              |                                                                                                    |                     |               |               |               |
|     |    |                                                          |              |              |                                                                                                    |                     |               |               |               |
| 247 |    |                                                          |              |              |                                                                                                    |                     |               |               |               |
| 248 |    |                                                          |              |              |                                                                                                    |                     |               |               |               |
|     |    |                                                          |              |              |                                                                                                    |                     |               |               |               |
| 249 |    |                                                          |              |              |                                                                                                    |                     |               |               |               |
| 250 |    |                                                          |              |              |                                                                                                    |                     |               |               |               |
|     |    |                                                          |              |              |                                                                                                    |                     |               |               |               |
| 251 |    |                                                          |              |              |                                                                                                    |                     |               |               |               |
| 252 |    |                                                          |              |              |                                                                                                    |                     |               |               |               |
| 253 |    |                                                          |              |              |                                                                                                    |                     |               |               |               |
|     |    |                                                          |              |              |                                                                                                    |                     |               |               |               |
| 254 |    |                                                          |              |              |                                                                                                    |                     |               |               |               |
| 255 |    | 000000000002222222222222244444444448888884444440000      |              |              |                                                                                                    |                     |               |               |               |
|     |    |                                                          |              |              |                                                                                                    |                     |               |               |               |
| 256 |    | 00000000000222222222222224444444444488888844444440000    |              |              |                                                                                                    |                     |               |               |               |
|     |    | 0000000000022222222222222444444444448888884444440000     |              |              |                                                                                                    |                     |               |               |               |
| 257 |    |                                                          |              |              |                                                                                                    |                     |               |               |               |
| 258 |    |                                                          |              |              |                                                                                                    |                     |               |               |               |
| 259 |    |                                                          |              |              |                                                                                                    |                     |               |               |               |
|     |    |                                                          |              |              |                                                                                                    |                     |               |               |               |
| 260 |    |                                                          |              |              |                                                                                                    |                     |               |               |               |
| 261 |    |                                                          |              |              |                                                                                                    |                     |               |               |               |
|     |    |                                                          |              |              |                                                                                                    |                     |               |               |               |
| 262 |    |                                                          |              |              |                                                                                                    |                     |               |               |               |
| 263 |    |                                                          |              |              |                                                                                                    |                     |               |               |               |
|     |    |                                                          |              |              |                                                                                                    |                     |               |               |               |
| 264 |    |                                                          |              |              |                                                                                                    |                     |               |               |               |
| 265 |    |                                                          |              |              |                                                                                                    |                     |               |               |               |
|     |    |                                                          |              |              |                                                                                                    |                     |               |               |               |
| 266 |    |                                                          |              |              |                                                                                                    |                     |               |               |               |
| 267 |    |                                                          |              |              |                                                                                                    |                     |               |               |               |
|     |    |                                                          |              |              |                                                                                                    |                     |               |               |               |
| 268 |    |                                                          |              |              |                                                                                                    |                     |               |               |               |
| 269 |    |                                                          |              |              |                                                                                                    |                     |               |               |               |
|     |    |                                                          |              |              |                                                                                                    |                     |               |               |               |
|     |    |                                                          |              |              |                                                                                                    |                     |               |               |               |
| 270 |    |                                                          |              |              |                                                                                                    |                     |               |               |               |
| 271 |    |                                                          |              |              |                                                                                                    |                     |               |               |               |

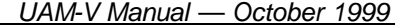

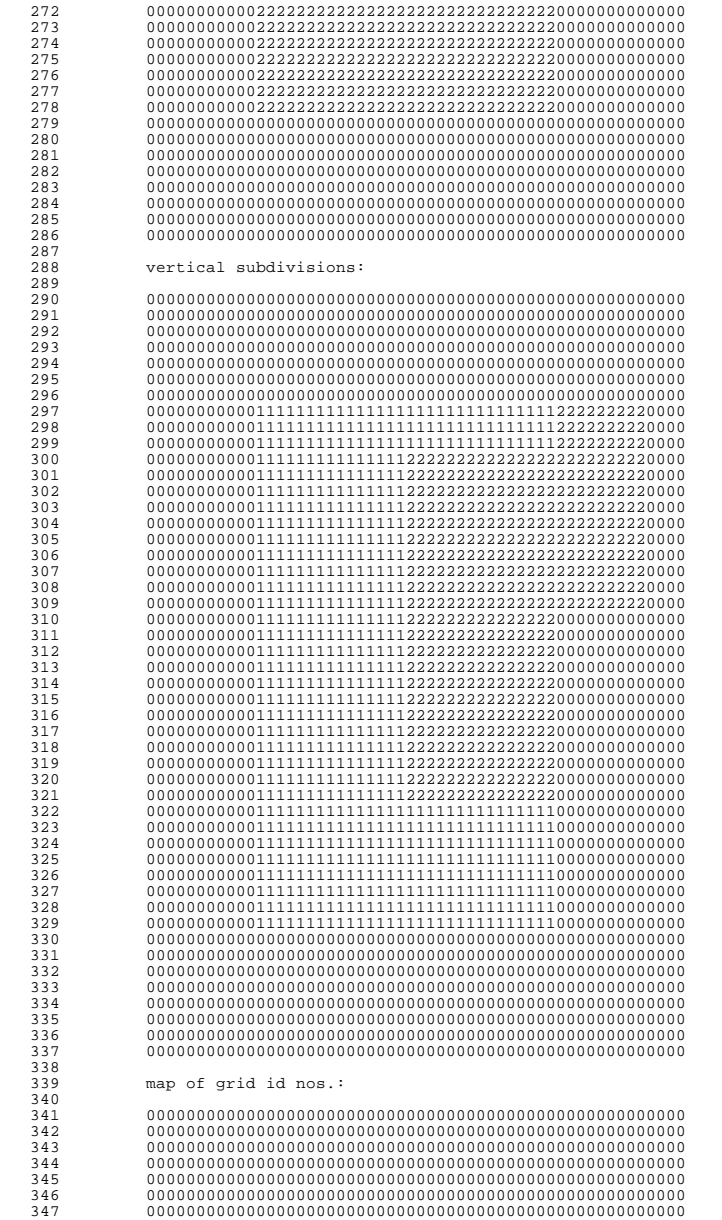

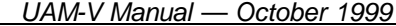

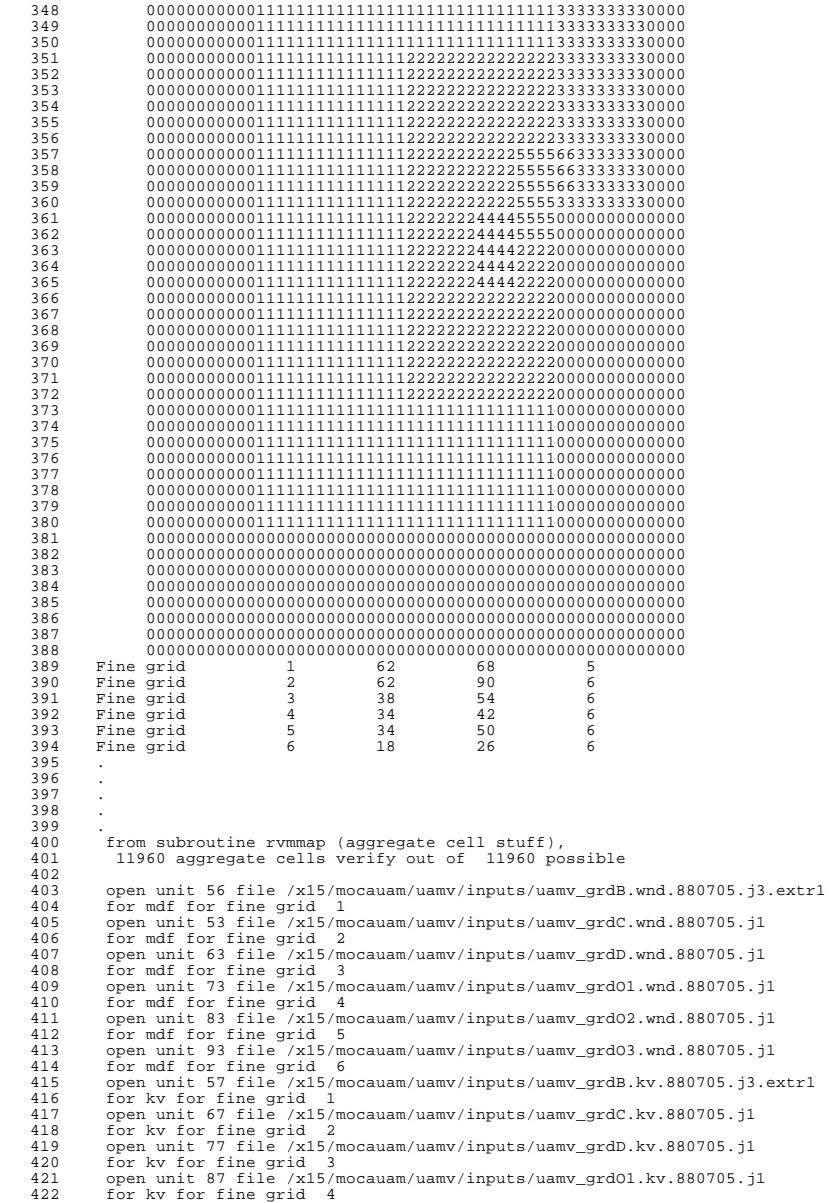

424 for kv for fine grid 5<br>425 open unit 47 file /x15/ 425 open unit 47 file /x15/mocauam/uamv/inputs/uamv\_grdO3.kv.880705.jl<br>426 for kv for fine grid 6 426 for kv for fine grid 6 427 No file opened for height/pressure for fine grid 1<br>428 open unit 32 file /x15/mocauam/uamv/inputs/uamv grd 428 open unit 32 file /x15/mocauam/uamv/inputs/uamv\_grdC.zp.880705.jl<br>429 for height/pressure for fine grid 2 429 for height/pressure for fine grid 2<br>430 open unit 31 file /x15/mocauam/uamv/ 430 open unit 31 file /x15/mocauam/uamv/inputs/uamv\_grdD.zp.880705.j1<br>431 for height/pressure for fine grid 3 431 for height/pressure for fine grid 3<br>432 open unit 30 file /x15/mocauam/uamv/ 432 open unit 30 file /x15/mocauam/uamv/inputs/uamv\_grdO1.zp.880705.j1 433 for height/pressure for fine grid 4<br>434 open unit 29 file /x15/mocauam/uamv/ 434 open unit 29 file /x15/mocauam/uamv/inputs/uamv\_grdO2.zp.880705.jl<br>435 for height/pressure for fine grid 5 435 for height/pressure for fine grid 5<br>436 open unit 28 file /x15/mocauam/uamy/ 436 open unit 28 file /x15/mocauam/uamv/inputs/uamv\_grdO3.zp.880705.jl<br>437 for height/pressure for fine grid 6 437 for height/pressure for fine grid 6<br>438 open unit 65 file /x15/mocauam/uamv/ 438 open unit 65 file /x15/mocauam/uamv/inputs/sfc.moca.gridB.new 439 for surface char. for fine grid 1<br>440 open unit 27 file /x15/mocauam/uamy 440 open unit 27 file /x15/mocauam/uamv/inputs/sfc.moca.gridC.new<br>441 for surface char. for fine grid 2 441 for surface char. for fine grid 2<br>442 open unit 26 file /x15/mocauam/uam 442 open unit 26 file /x15/mocauam/uamv/inputs/sfc.moca.gridD.new<br>443 for surface char, for fine grid 3 443 for surface char. for fine grid 3<br>444 open unit 25 file /x15/mocauam/uamy 444 open unit 25 file /x15/mocauam/uamv/inputs/sfc.moca.gridO1.new 445 for surface char. for fine grid 4<br>446 open unit 24 file /x15/mocauam/uamy 446 open unit 24 file /x15/mocauam/uamv/inputs/sfc.moca.gridO2.new 447 for surface char. for fine grid 5<br>448 open unit 23 file /x15/mocauam/uamy 448 open unit 23 file /x15/mocauam/uamv/inputs/sfc.moca.gridO3.new 449 for surface char. for fine grid 6<br>450 open unit 80 file /x15/mocauam/uamy 450 open unit 80 file /x15/mocauam/uamv/inputs/emiss.moca.grdB.880705.a0<br>451 for weekdav emissions for fine grid 1 451 for weekday emissions for fine grid 1<br>452 no file opened for saturday emissions 452 no file opened for saturday emissions for fine grid 1<br>453 no file opened for sunday emissions for fine grid 1 453 no file opened for sunday emissions for fine grid 1<br>454 open unit 81 file /x15/mocauam/uamy/inputs/emiss.moca 454 open unit 81 file /x15/mocauam/uamv/inputs/emiss.moca.grdC.880705.a0<br>455 for weekday emissions for fine grid 2 455 for weekday emissions for fine grid 2<br>456 no file opened for saturday emissions f 456 no file opened for saturday emissions for fine grid 2 457 no file opened for sunday emissions for fine grid 2 458 open unit 82 file /x15/mocauam/uamv/inputs/emiss.moca.grdD.880705.a0<br>459 for weekday emissions for fine grid 3 459 for weekday emissions for fine grid 3<br>460 no file opened for saturday emissions 1 460 no file opened for saturday emissions for fine grid 3 461 no file opened for sunday emissions for fine grid 3<br>462 open unit 84 file /x15/mocauam/uamv/inputs/emiss.moc 462 open unit 84 file /x15/mocauam/uamv/inputs/emiss.moca.grd01.880705.a0<br>463 for weekday emissions for fine grid 4 463 for weekday emissions for fine grid 4<br>464 no file opened for saturday emissions 1 464 no file opened for saturday emissions for fine grid 4<br>465 no file opened for sunday emissions for fine grid 4 465 no file opened for sunday emissions for fine grid 4 466 open unit 85 file /x15/mocauam/uamv/inputs/emiss.moca.grdO2.880705.a0 467 for weekday emissions for fine grid 5<br>468 no file opened for saturday emissions 468 no file opened for saturday emissions for fine grid 5<br>469 no file opened for sunday emissions for fine grid 5 469 no file opened for sunday emissions for fine grid 5<br>470 open unit 86 file /x15/mocauam/uamv/inputs/emiss.moca 470 open unit 86 file /x15/mocauam/uamv/inputs/emiss.moca.grd03.880705.a0<br>471 for weekday emissions for fine grid 6 471 for weekday emissions for fine grid 6<br>472 no file opened for saturday emissions 472 no file opened for saturday emissions for fine grid 6<br>473 no file opened for sunday emissions for fine grid 6 473 no file opened for sunday emissions for fine grid 6<br>474 Allocate space for running 03 average. 474 Allocate space for running 03 average.<br>475 open unit 59 file /x15/mocauam/uamv/ir 475 open unit 59 file /x15/mocauam/uamv/inputs/rates.moca.701-712 476 for photolysis rates table.<br>477 read phot values 03 Col 477 read phot values O3 Column =0.306 Albedo =0.040 Haze O.D. =0.000 478 values for height 1 0.000 = Current altitude in km<br>479 values for height 2 0.150 = Current altitude in km 479 values for height 2 0.150 = Current altitude in km<br>480 values for height 3 0.360 = Current altitude in km 480 values for height 3 0.360 = Current altitude in km 481 values for height 4 0.640 = Current altitude in km 482 values for height 5 0.980 = Current altitude in km 483 values for height 6 1.380 = Current altitude in km 484 values for height 7 1.840 = Current altitude in km 485 values for height 8 2.350 = Current altitude in km 486 values for height 9 2.910 = Current altitude in km 487 values for height10 3.530 = Current altitude in km 488 values for height11  $4.210 =$  Current altitude in km 489 read phot values O3 Column =0.306 Albedo =0.040 Haze O.D. =0.094 490 read phot values O3 Column =0.306 Albedo =0.040 Haze O.D. =0.395 491 read phot values O3 Column =0.306 Albedo =0.050 Haze O.D. =0.000 492 read phot values O3 Column =0.306 Albedo =0.050 Haze O.D. =0.094 493 read phot values O3 Column =0.306 Albedo =0.050 Haze O.D. =0.395 494 read phot values O3 Column =0.306 Albedo =0.060 Haze O.D. =0.000 495 read phot values O3 Column =0.306 Albedo =0.060 Haze O.D. =0.094 496 read phot values 03 Column =0.306<br>497 read phot values 03 Column =0.306 497 read phot values O3 Column =0.306 Albedo =0.070 Haze O.D. =0.000 498 read phot values  $03$  Column =0.306 Albedo =0.070<br>499 read phot values  $03$  Column =0.306 Albedo =0.070 03 Column =0.306 Albedo =0.070 Haze O.D. =0.395

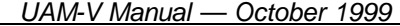

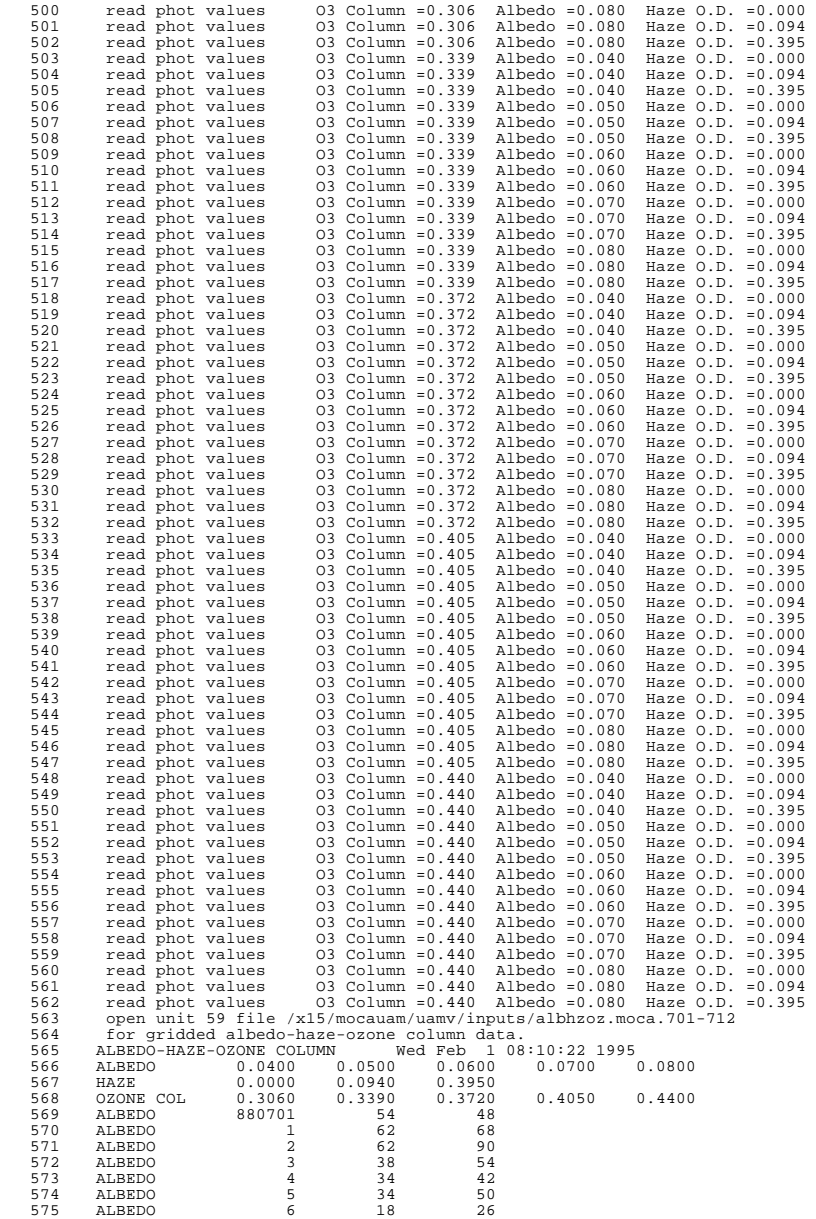

5-35

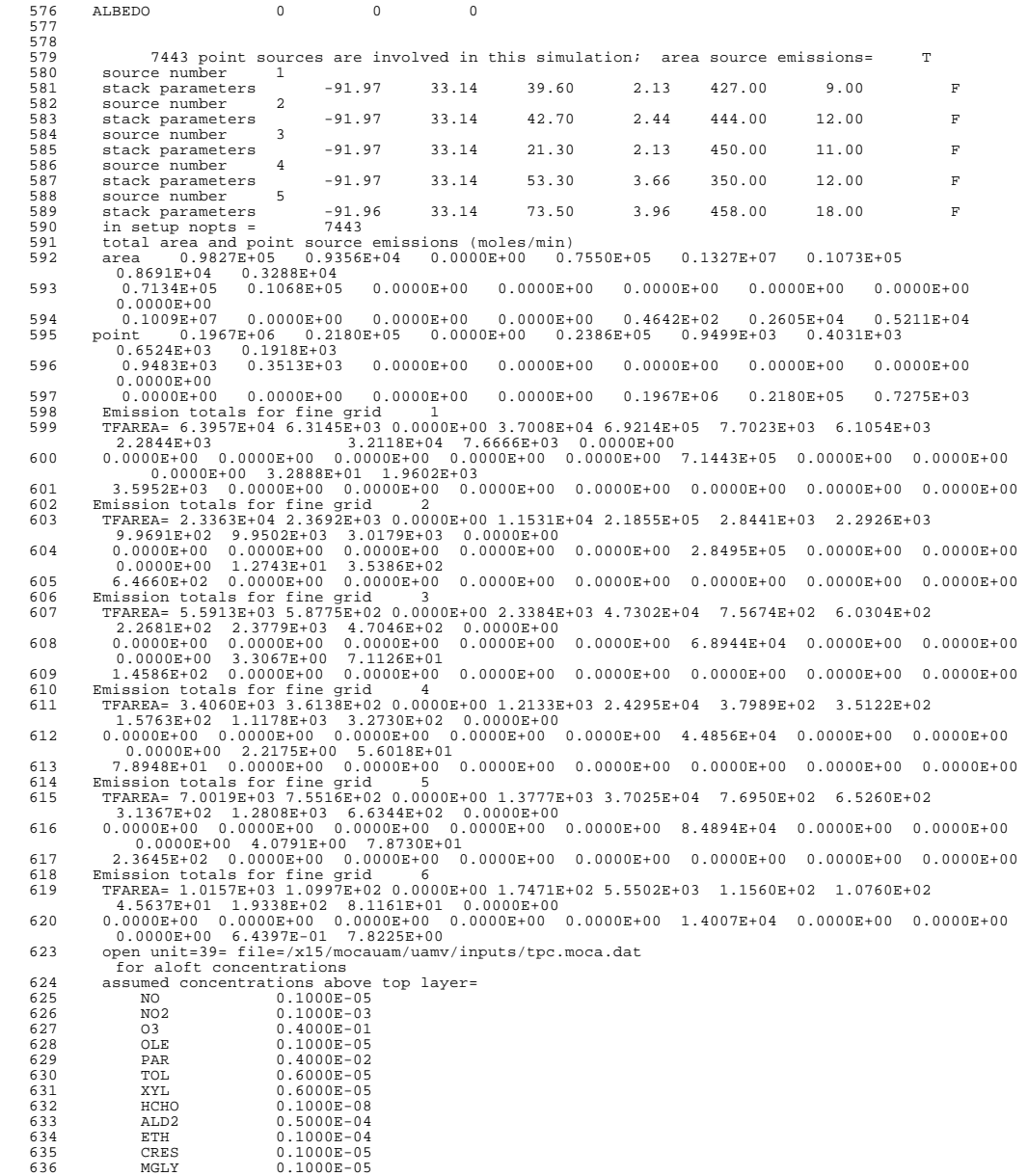

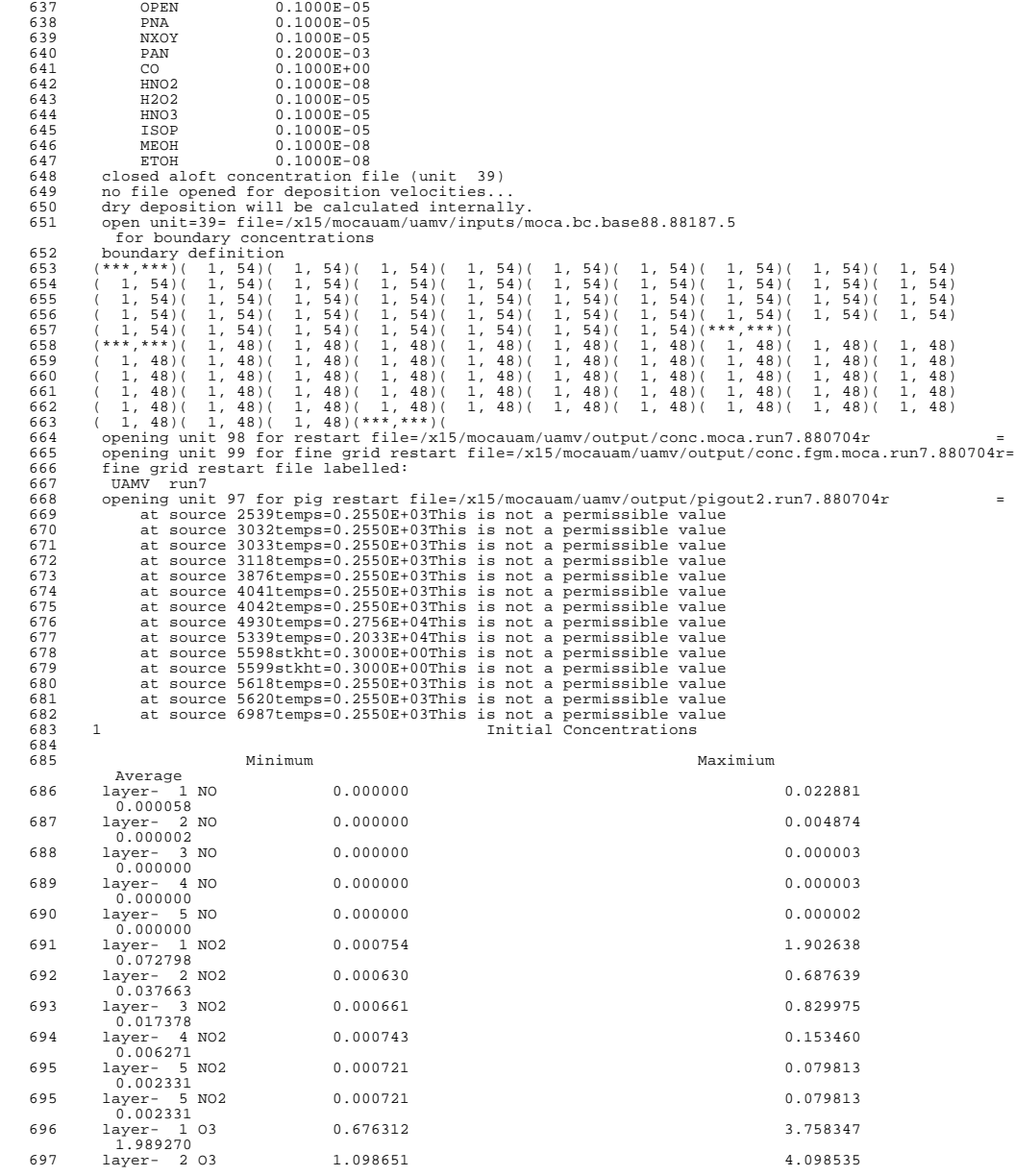

5-37 *UAM-V Manual — October 1999*

| 698        | 2.287241<br>$layer-303$                | 1.161846     | 4.187288                                                |
|------------|----------------------------------------|--------------|---------------------------------------------------------|
| 699        | 2.358000<br>layer- 4 03                | 1.159773     | 4.142505                                                |
| 700        | 2.231858<br>$layer-503$                | 0.969481     | 3.320023                                                |
| 701        | 1.861247                               |              |                                                         |
| 702<br>703 | $\bullet$<br>$\cdot$                   |              |                                                         |
| 704<br>705 | $\blacksquare$                         |              |                                                         |
| 706<br>707 | $\mathbf{1}$<br>At time<br>0.          | date         | 88187 updated input variables have the following values |
| 708        | Average                                | Minimum      | Maximum                                                 |
| 709<br>710 |                                        |              |                                                         |
| 711        | u -layer 1                             | $-0.23E+00$  | $0.97E-01$                                              |
| 712        | $-0.78E-01$<br>v -layer 1              | $-0.92E-01$  | $0.31E + 00$                                            |
| 713        | $0.10E + 00$<br>u -layer 2             | $-0.39E+00$  | $0.16E + 00$                                            |
| 714        | $-0.56E-01$<br>v -layer 2              | $-0.13E+00$  | $0.60E + 00$                                            |
| 715        | $0.17E + 00$<br>u -layer 3             | $-0.48E+00$  | $0.27E + 00$                                            |
| 716        | $-0.54E-01$<br>v -layer 3              | $-0.96E-01$  | $0.66E + 00$                                            |
| 717        | $0.17E + 00$<br>u -layer 4             | $-0.51E+00$  | $0.36E + 00$                                            |
|            | $-0.55E-01$                            |              |                                                         |
| 718        | v -layer 4<br>$0.11E + 00$             | $-0.11E+00$  | $0.52E + 00$                                            |
| 719        | u -layer 5<br>$-0.57E-01$              | $-0.37E+00$  | $0.40E + 00$                                            |
| 720        | v -layer 5<br>$0.18E-01$               | $-0.23E+00$  | $0.24E + 00$                                            |
| 721        | $abs(u - layer 1)$<br>$0.25E + 00$     | $0.64E-04$   | $0.33E + 00$                                            |
| 722        | $abs(v - layer 1)$<br>$0.11E+00$       | $0.14E-03$   | $0.31E + 00$                                            |
| 723        | abs(u -layer 2)<br>$0.33E+00$          | $0.65E - 05$ | $0.61E + 00$                                            |
| 724        | $abs(v - layer 2)$<br>$0.17E + 00$     | $0.13E-03$   | $0.60E + 00$                                            |
| 725        | abs(u -layer 3)                        | $0.17E-04$   | $0.71E + 00$                                            |
| 726        | $0.36E + 00$<br>$abs(v - layer 3)$     | $0.14E-03$   | $0.66E + 00$                                            |
| 727        | $0.18E + 00$<br>$abs(u - layer 4)$     | $0.15E-03$   | $0.63E + 00$                                            |
| 728        | $0.36E + 00$<br>$abs(v - layer 4)$     | $0.15E-03$   | $0.52E + 00$                                            |
| 729        | $0.12E + 00$<br>$abs(u - layer 5)$     | $0.18E-05$   | $0.46E + 00$                                            |
| 730        | $0.35E + 00$<br>$abs(v - layer 5)$     | $0.19E - 04$ | $0.24E + 00$                                            |
| 731        | $0.73E-01$<br>$sqr(u(1)**2+v(1)**2)$   | $0.82E-02$   | $0.33E+00$                                              |
| 732        | $0.16E + 00$<br>$sqr(u(2)**2+v(2)**2)$ | $0.15E-01$   | $0.61E + 00$                                            |
| 733        | $0.23E + 00$<br>$sqr(u(3)**2+v(3)**2)$ | $0.35E-01$   | $0.71E + 00$                                            |
| 734        | $0.24E + 00$<br>$sqr(u(4)**2+v(4)**2)$ | $0.52E-02$   | $0.63E + 00$                                            |
|            | $0.21E + 00$                           |              |                                                         |
| 735        | $sqr(u(5)**2+v(5)**2)$<br>$0.19E + 00$ | $0.15E-02$   | $0.46E + 00$                                            |
| 736        | wsurf<br>$0.27E + 01$                  | $0.14E + 00$ | $0.55E + 01$                                            |
| 737        | height -layer 1<br>$0.10E + 00$        | $0.10E + 00$ | $0.10E + 00$                                            |
| 738        | height -layer 2<br>$0.50E + 00$        | $0.50E + 00$ | $0.50E + 00$                                            |
| 739        | height -layer 3<br>$0.10E + 01$        | $0.10E + 01$ | $0.10E + 01$                                            |
|            |                                        |              |                                                         |

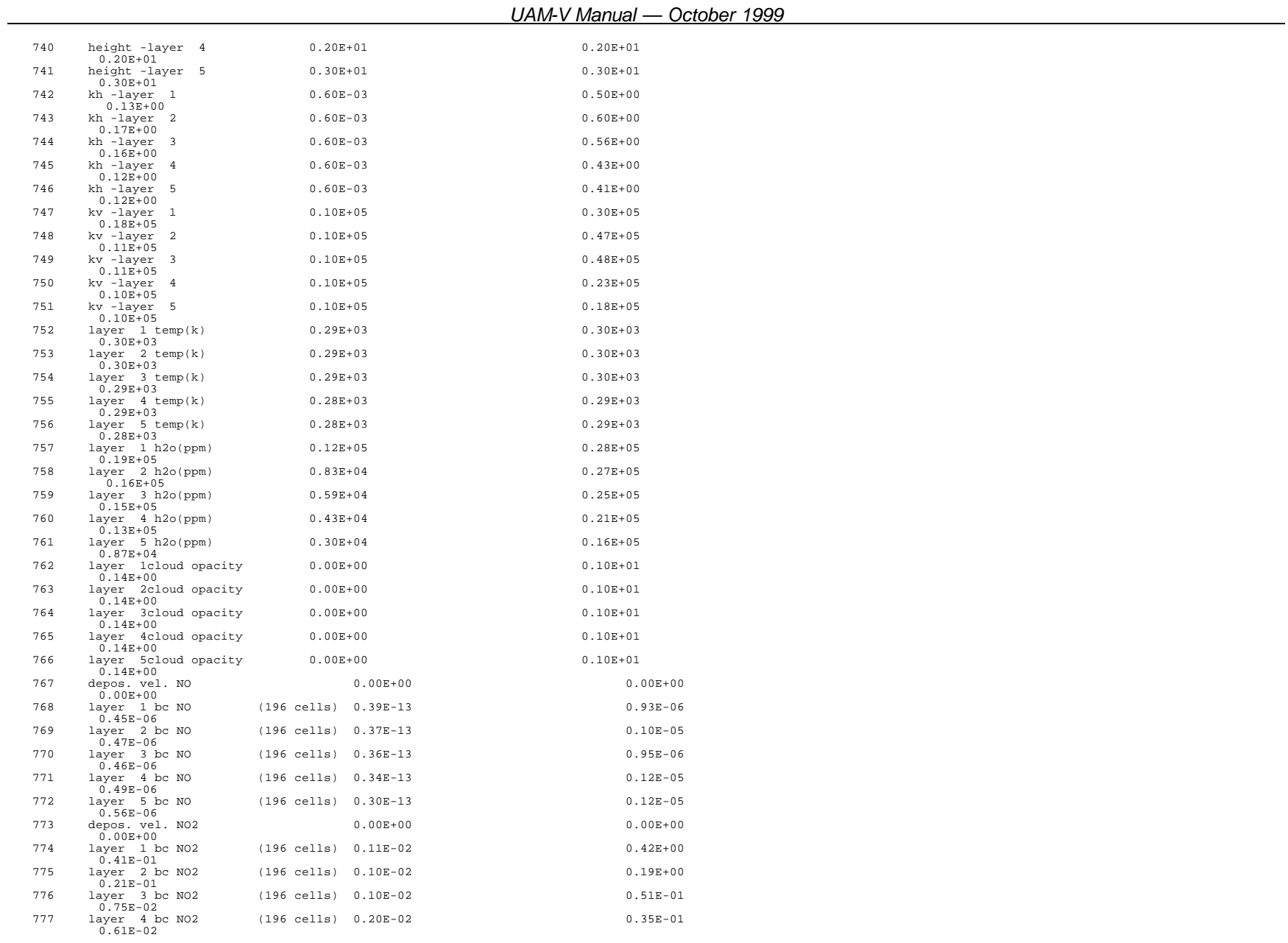

5-38

#### ICF CONSULTING / SYSTEMS APPLICATIONS INTERNATIONAL

#### 5-39

*UAM-V Manual — October 1999*

| 778        | layer 5 bc NO2<br>$0.48E-02$                                         | (196 cells) 0.24E-02  |                      |                                                                                                    |                           | $0.24E-01$       |                           |
|------------|----------------------------------------------------------------------|-----------------------|----------------------|----------------------------------------------------------------------------------------------------|---------------------------|------------------|---------------------------|
| 779        | depos. vel. 03<br>$0.00E + 00$                                       |                       |                      | $0.00E + 00$                                                                                                    |                           | $0.00E + 00$     |                           |
| 780        | layer 1 bc 03                                                        |                       | (196 cells) 0.12E+01 |                                                                                                    |                           | $0.33E + 01$     |                           |
| 781        | $0.17E + 01$<br>layer 2 bc 03                                        |                       | (196 cells) 0.13E+01 |                                                                                                    |                           | $0.34E + 01$     |                           |
| 782        | $0.19E + 01$<br>layer 3 bc 03<br>$0.19E + 01$                        |                       | (196 cells) 0.13E+01 |                                                                                                    |                           | $0.36E + 01$     |                           |
| 783        | layer 4 bc 03                                                        |                       | (196 cells) 0.12E+01 |                                                                                                    |                           | $0.30E + 01$     |                           |
| 784        | $0.17E + 01$<br>layer 5 bc 03                                        |                       | (196 cells) 0.11E+01 |                                                                                                    |                           | $0.27E + 01$     |                           |
| 785        | $0.15E + 01$                                                         |                       |                      |                                                                                                    |                           |                  |                           |
| 786<br>787 | $\cdot$                                                              |                       |                      |                                                                                                    |                           |                  |                           |
| 788        |                                                                      |                       |                      |                                                                                                    |                           |                  |                           |
| 789        |                                                                      |                       |                      |                                                                                                    |                           |                  |                           |
| 790        |                                                                      |                       |                      |                                                                                                    |                           |                  |                           |
| 791        |                                                                      |                       |                      | Mass flux summary in moles for fine grid 1 at 0.00 88187:                                                                                                    |                           |                  |                           |
| 792        |                                                                      |                       |                      |                                                                                                    |                           |                  |                           |
| 793        | $Spec = NO$                                                          |                       |                      | North<br>In 0.000E+00 Srf emiss 0.000E+00                                                                                                    |                           | Spec = NO2 North |                           |
| 794        | Srf emiss 0.000E+00                                                  |                       |                      |                                                                                                    |                           |                  | In 0.000E+00              |
| 795        |                                                                      |                       |                      | Out 0.000E+00 Elvemiss 0.000E+00   Out 0.000E+00                                                                                                    |                           |                  |                           |
| 796        | Elv emiss 0.000E+00                                                  |                       |                      |                                                                                                    |                           |                  | 0.000E+00   Net 0.000E+00 |
| 797        |                                                                      |                       |                      | $\begin{tabular}{lllll} & & & & \\ & & & & \\ \hline \texttt{Depostn} & 0.000E+00 & & & \\ \hline \end{tabular}$                                                                    |                           |                  |                           |
| 798        | West                                                                 |                       |                      | Top East PIG Mass:                                                                                                    |                           | West Top         |                           |
| 799        | East PIG Mass:                                                       |                       |                      | In 0.000E+00 0.000E+00 0.000E+00 Grid out 0.000E+00   In 0.000E+00 0.000E+00                                                                                                    |                           |                  |                           |
| 800        | $0.000E+00$ Grid out $0.000E+00$                                     |                       |                      | Out 0.000E+00 0.000E+00 0.000E+00 Plume in 0.000E+00   Out 0.000E+00 0.000E+00                                                                                                    |                           |                  |                           |
| 801        | $0.000E+00$ Plume in $0.000E+00$                                     |                       |                      | Net 0.000E+00 0.000E+00 0.000E+00 Plume ems 0.000E+00   Net 0.000E+00 0.000E+00                                                                                                    |                           |                  |                           |
| 802        | $0.000E+00$ Plume ems $0.000E+00$                                    |                       |                      |                                                                                                    |                           |                  |                           |
| 803        |                                                                      | South                 |                      |                                                                                                    |                           |                  | South                     |
| 804        |                                                                      |                       |                      |                                                                                                    |                           |                  | In 0.000E+00              |
| 805        | In 0.000E+00<br>Out 0.000E+00                                        |                       |                      | Tot mass $6.124E+03$                                                                                                    |                           |                  | Out 0.000E+00             |
|            | Tot mass 9.946E+07                                                   |                       |                      |                                                                                                    |                           |                  |                           |
| 806<br>807 | Net 0.000E+00                                                        |                       |                      |                                                                                                    |                           |                  | Net 0.000E+00             |
| 808        |                                                                      |                       |                      |                                                                                                    |                           |                  |                           |
| 809        |                                                                      |                       |                      | $\texttt{Spec = 03} \quad \texttt{North} \quad \texttt{In 0.000E+00} \quad \texttt{Srf emiss 0.000E+00} \quad \texttt{Spec = 0LE} \quad \texttt{North} \quad \texttt{In 0.000E+00}$ |                           |                  |                           |
| 810        |                                                                      |                       |                      |                                                                                                    |                           |                  |                           |
|            | Srf emiss $0.000E+00$                                                |                       |                      |                                                                                                    |                           |                  |                           |
| 811        |                                                                      |                       |                      |                                                                                                    |                           |                  |                           |
| 812        | Elv emiss 0.000E+00                                                  |                       |                      | Net 0.000E+00 Depostn 0.000E+00                                                                                                    |                           |                  | Net 0.000E+00             |
| 813        | Depostn 0.000E+00                                                    |                       |                      |                                                                                                    |                           |                  |                           |
| 814        |                                                                      |                       |                      |                                                                                                    |                           |                  |                           |
|            | East PIG Mass:                                                       |                       |                      | West Top East PIG Mass:<br>Fact DIG Mass:                                                                                                    | <b>Example 2</b> Mest Top |                  |                           |
| 815        | 0.000E+00 Grid out 0.000E+00                                         |                       |                      | In 0.000E+00 0.000E+00 0.000E+00 Grid out 0.000E+00   In 0.000E+00 0.000E+00                                                                                                    |                           |                  |                           |
| 816        | $0.000E+00$ Plume in $0.000E+00$                                     |                       |                      | Out 0.000E+00 0.000E+00 0.000E+00 Plume in 0.000E+00   Out 0.000E+00 0.000E+00                                                                                                    |                           |                  |                           |
| 817        | $0.000E+00$ Plume ems $0.000E+00$                                    |                       |                      | Net 0.000E+00 0.000E+00 0.000E+00 Plume ems 0.000E+00   Net 0.000E+00                                                                                                    |                           |                  | $0.000E + 00$             |
| 818        |                                                                      |                       |                      |                                                                                                    |                           |                  |                           |
| 819<br>820 |                                                                      | South<br>In 0.000E+00 |                      |                                                                                                    |                           |                  | South<br>In 0.000E+00     |
| 840        |                                                                      |                       |                      |                                                                                                    |                           |                  |                           |
| 841        |                                                                      |                       |                      |                                                                                                    |                           |                  |                           |
| 842        | $\mathbf{r}$                                                         |                       |                      |                                                                                                    |                           |                  |                           |
| 843        | $\mathbf{r}$                                                         |                       |                      |                                                                                                    |                           |                  |                           |
| 844        |                                                                      |                       |                      |                                                                                                    |                           |                  |                           |
| 845        |                                                                      |                       |                      |                                                                                                    |                           |                  |                           |
| 846        |                                                                      |                       |                      |                                                                                                    |                           |                  |                           |
| 847        | puff # 108 entering a finer grid<br>puff # 113 entering a finer grid |                       |                      |                                                                                                    |                           |                  |                           |
| 848        |                                                                      |                       |                      |                                                                                                    |                           |                  |                           |

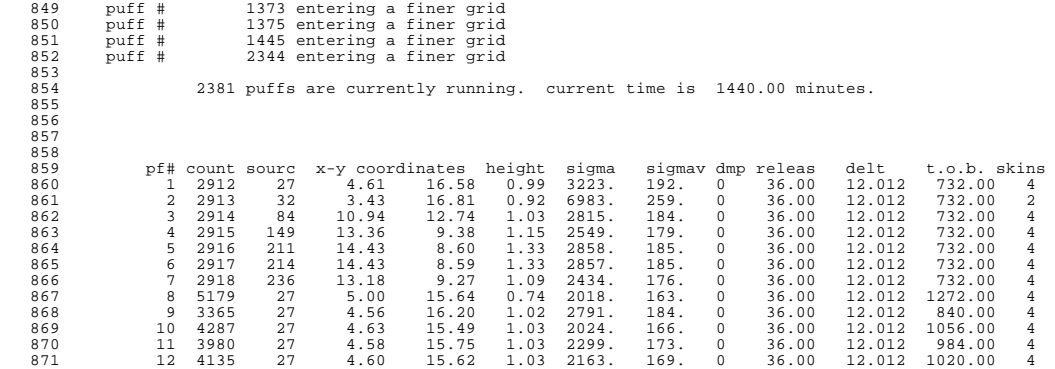

#### **Exhibit 5-4. Example error output file**

271 At source 14xpts=-.3333E+00This is outside the modeling region.

Emissions from this source will not be included in the run.

*This page intentionally left blank.*

# **References**

- Atkinson, R., D. L. Baulch, R. A. Cox, R. F. Hampson, Jr., J. A. Kerr, M. J. Rossi, and J. Troe. 1997. Evaluated Kinetic, Photochemical and Heterogeneous Data for Atmospheric Chemistry: Supplement V, IUPAC Subcommittee on Gas Kinetic Data Evaluation for Atmospheric Chemistry. *J. of Phys. and Chem. Ref. Data,* 26:521-1011.
- Baulch, D. L., R. A. Cox, R. F. Hampson, Jr., J. A. Kerr, J. Troe, and R. T. Watson. 1984. Evaluated kinetic and photochemical data for atmospheric chemistry. *J. Phys. Chem. Ref. Data,* 13:1259.
- Calvert, J. G. 1980. "The Homogeneous Chemistry of Formaldehyde Generation." Proceedings of the NATO Advanced Study Institute on Atmospheric Ozone, U.S. Department of Transportation, May 1980, Washington DC.
- Cantrell, C. A., J. A. Davidson, A. H. McDaniel, R. E. Shetter, and J. G. Calvert. 1990. Temperature-dependent formaldehyde cross sections in the near-ultraviolet spectral region. *J. Phys. Chem.,* 94:3902-3908.
- Carter, W.P.L. 1996. Condensed atmospheric photooxidation mechanisms for isoprene. *Atmos. Environ*., 30:4275-4291.
- DeMore, W. B., M. J. Molina, R. T. Watson, D. M. Golden, R. F. Hampson, M. J. Kurlo, C. J. Howard, and A. R. Ravishankara. 1983. "Chemical Kinetics and Photochemical Data for use in Stratospheric Modeling." Evaluation Number 6. Jet Propulsion Laboratory, Pasadena, California (83-62).
- DeMore, W. B., S. P. Sander, and D. M. Golden, et al. 1990. "Chemical Kinetics and Photochemical Data for Use in Stratospheric Modeling." Jet Propulsion Laboratory, Pasadena, California (90-1, Evaluation Number 9).
- Dodge, M. C. 1989. A comparison of three photochemical oxidant mechanisms. *J. Geophys. Res.,* 94(D4):5121-5136.
- Douglas, S. G., R. C. Kessler, and J. Lester. 1991. Preparation of Meteorological Fields for Air Quality Modeling Using Mesoscale Data Assimilation. Air and Waste Management Association "Tropospheric Ozone and the Environment II" Specialty Conference, November 4-7, Atlanta, Georgia.
- Fröhlich, C., and C. Wehrli. 1983. Spectral distribution of solar irradiance from 25000 nm to 250 nm. In *Introduction to Solar Radiation,* M. Iqbal, ed., Academic Press, San Diego.
- Gardner, E. P., P. D. Sperry, and J. G. Calvert. 1987. Primary quantum yields of  $NO<sub>2</sub>$ photodissociation. *J. Geophys. Res.,* 92:6642-6652.
- Gear, C. W. 1971. Numerical Initial Value Problems in Ordinary Differential Equations. Prentice-Hall, Englewood Cliffs, New Jersey.
- Gery, M. W., G. Z. Whitten, and J. P. Killus. 1988. "Development and Testing of the CBM-IV for Urban and Regional Modeling." Prepared for the U.S. Environmental Protection Agency, Research Triangle Park, North Carolina by Systems Applications International, San Rafael, California (SYSAPP-88/002).
- Gery, M. W., G. Z. Whitten, J. P. Killus, and M. C. Dodge. 1989. A photochemical kinetics mechanism for urban and regional scale computer modeling. *J. Geophys. Res.,* 94(D10):12,925-12,956.
- Gray, H. A., M. P. Ligocki, G. E. Moore, C. A. Emery, R. C. Kessler, J. P. Cohen, C. C. Chang, S. I. Balestrini, S. G. Douglas, R. R. Schulhof, J. P. Killus, and C. S. Burton. 1991. "Deterministic Modeling in the Navajo Generating Station Visibility Study." Systems Applications International, San Rafael, California (SYSAPP-91/045).
- Guthrie, P. D., M. P. Ligocki, R. E. Looker, and J. P. Cohen. 1997. "Air Quality Effects of Alternative Fuels," SYSAPP-970995/62r4. Final report for National Renewable Energy Laboratory.
- Hess, G. D., F. Carnovale, M. E. Cope, and G. M. Johnson. 1992. The evaluation of some photochemical smog reaction mechanisms. *Atmos. Eniron*., 26:625-659.
- Ilyas, M. 1987. Effect of cloudiness on solar ultraviolet radiation reaching the surface. *Atmos. Environ.*, 21(6):1483-1484.
- Jacob, D. J. 1986. The chemistry of OH in remote clouds and its role in the production of formic acid and peroxymonosulfate. *J. Geophys. Res.,* 91:9807-9826.
- Jerskey, T. N., and J. H. Seinfeld. 1975. *Continued Research in Mesoscale Air Pollution Simulation Modeling. Volume IV: Examination of the Feasibility of Modeling Photochemical Aerosol Dynamics.* U.S. Environmental Protection Agency (EPA-600/4- 76-016d).
- Jerskey, T. N., J. H. Seinfeld, F. Gelbar, and L. E. Reid. 1984. *Continued Research in Mesoscale Air Pollution Simulation Modeling. Volume VII: Mathematical Modeling of Urban Aerosol Dynamics.* U.S. Environmental Protection Agency (EPA-600/3-84-95c).
- Killus, J. P., J. P. Myer, D. R. Durran, G. E. Anderson, T. N. Jerskey, S. D. Reynolds, and J. Ames. 1984. *Continued Research in Mesoscale Air Pollution Simulation Modeling. Vol. V: Refinements in Numerical Analysis, Transport, Chemistry, and Pollutant Removal.* U.S. Environmental Protection Agency (EPA-600/3-84-095a).
- Lamb, R. G. 1976. *Continued Research in Mesoscale Air Pollution Simulation Modeling. Volume III: Modeling of Microscale Phenomena.* U.S. Environmental Protection Agency (EPA-60- 0/4-76-016c).
- Lamb, R. G., W. R. Shu, D. R. Durran, J. H. Seinfeld, and L. E. Reid. 1984. *Continued Research in Mesoscale Air Pollution Simulation. Vol. VI: Further Studies in the Modeling of Microscale Phenomena.* U.S. Environmental Protection Agency (EPA-600/3-84-095B).
- Ligocki, M. P., R. R. Schulhof, R. E. Jackson, M. M. Jimenez, G. Z. Whitten, G. M. Wilson, T. C. Myers, and J. L. Fieber. 1992. "Modeling the Effects of Reformulated Gasoline on Ozone and Toxics Concentration in the Baltimore and Houston Areas" (SYSAPP-92/127).
- Ligocki, M. P., and G. Z. Whitten. 1992. "Modeling of Air Toxics with the Urban Airshed Model." Paper 92-84.12, presented at the Air and Waste Management Association 85th Annual Meeting and Exhibition, Kansas City, Missouri (June 21–26).
- Ligocki, M. P., G. Z. Whitten, R. R. Schulhof, M. C. Causley, and G. M. Smylie. 1991a. "Atmospheric Transformation of Air Toxics: Benzene, 1,3-Butadiene, and Formaldehyde" (SYSAPP-91/106).
- Ligocki, M. P., G. Z. Whitten, R. R. Schulhof, M. C. Causley, and G. M. Smylie. 1991b. "Atmospheric Transformation of Air Toxics: Acetaldehyde and Polycyclic Organic Matter" (SYSAPP-91/113). Final report for U.S. EPA Contract No. 68W90080, WA-75.
- Liu, M. K., D. C. Whitney, J. H. Seinfeld, and P. M. Roth. 1976. *Continued Research in Mesoscale Air Pollution Simulation ModelingCVol. I: Analysis of Model Validity and Sensitivity and Assessment of Prior Evaluation Studies.* U.S. Environmental Protection Agency (EPA-600/4-76-01a).
- Louis, J. F. 1979. Parametric model of vertical eddy fluxes in the atmosphere. *Bound. Layer Meteorol.,* 17:187-202.
- Molina, L. T., and M. J. Molina. 1986. *J. Geophys. Res.,* 91:501-508.
- Morris, R. E., M. C. Causley, J. L. Fieber, L. Gardner, and T. C. Myers. 1990e. *Urban Airshed Model Study of Five CitiesCLow-Cost Application of the Model to Future-Year SIP Control and Alternative Fuel Strategies for DallasBFort Worth, Atlanta, Philadelphia, and St. Louis.* U.S. Environmental Protection Agency (EPA-450/4-90-006F).
- Morris, R. E., E. C. Chang, S. B. Shepard, and M. P. Ligocki. 1992c. "Users Guide to Version IV of the Reactive Plume Model (RPM-IV)." Systems Applications International, San Rafael, California (SYSAPP-92/037).
- Morris, R. E., C. A. Emery, T. C. Myers, R. C. Kessler, B. Shi, and M. A. Yocke. 1992b. "Preliminary Photochemical Modeling of the Lake Michigan Region using the Nested-Grid Urban Airshed Model (UAM-V)." Systems Applications International, San Rafael, California (SYSAPP-92/055).
- Morris, R. E., R. C. Kessler, S. G. Douglas, K. R. Styles, and G. E. Moore. 1988. *Rocky Mountain Acid Deposition Model Assessment.* U.S. Environmental Protection Agency (EPA-600/3-88/042).
- Morris, R. E., T. C. Myers, and J. L. Haney. 1990. *User's Guide for the Urban Airshed ModelC Volume I: User's Manual for UAM(CB-IV).* U.S. Environmental Protection Agency, RTP, North Carolina (EPA-450/4-90-007a).
- Morris, R. E., T. C. Myers, and E. L. Carr. 1990b. *Urban Airshed Model Study of Five CitiesCEvaluation of the Base Case Model Performance for the Cities of St. Louis and Philadelphia Using Rich and Sparse Meteorological Inputs.* U.S. Environmental Protection Agency (EPA-450/4-90-006C).
- Morris, R. E., T. C. Myers, E. L. Carr, and M. C. Causley. 1990a. *Urban Airshed Model of Five Cities Demonstration of the low-cost Application of the Model to the City of Atlanta and the DallasBFort Worth Metroplex Region.* U.S. Environmental Protection Agency (EPA-450/4-90-006B).
- Morris, R. E., T. C. Myers, M. C. Causley, L. A. Gardner, and E. L. Carr. 1990c. Urban Airshed Model Study of Five CitiesCLow-Cost Application of the Model to Atlanta and Evaluation of

the Effects of Biogenic Emissions on Emission Control Strategies. U.S. Environmental Protection Agency (EPA-450/4-90-006D).

- Morris, R. E., T. C. Myers, S. G. Douglas, M. A. Yocke, and V. Mirabella. 1991a. "Development of a Nested-Grid Urban Airshed Model and Application to Southern California." 84th annual Air and Waste Management Association meeting.
- Morris, R. E., T. C. Myers, H. Hogo, L. R. Chinkin, L. Gardner, and R. G. Johnson. 1990d. A Low-Cost Application of the Urban Airshed Model to the New York Metropolitan Area and the City of St. Louis. U.S. Environmental Protection Agency (EPA-450/4-90-006E).
- Morris, R. E., T. C. Myers, and M. A. Yocke. 1991b. "Effects of Grid Resolution in the UAM on Evaluation of Emissions Control Strategies." Air and Waste Management Association Specialty Conference: Tropospheric Ozone and the Environment II, 4-7 November, Atlanta, Georgia.
- Morris, R. E., M. A. Yocke, and T. C. Myers. 1992a. "Overview of the Variable-Grid Urban Airshed Model (UAM-V)." Air and Waste Management Association 85th Annual Meeting and Exhibition.
- Morris, R. E., M. A. Yocke, T. C. Myers, and R. C. Kessler. 1991c. "Development and Testing of a Nested-Grid Version of the Urban Airshed Model." Air and Waste Management Association Specialty Conference: Tropospheric Ozone and the Environment II, 4-7 November, Atlanta, Georgia.
- Myers, T. C., S. G. Douglas, R. E. Morris, A. S. Rosenbaum, and M. A. Yocke. 1991. "Technical Achievements and Progress on SCE Technical Services Purchase Orders C1030011, C1030010, and C1030915." Systems Applications International, San Rafael, California.
- Reynolds, S. D., J. Ames, T. A. Hecht, J. P. Meyer, D. C. Whitney, and M. A. Yocke. 1976. *Continued Research in Mesoscale Air Pollution Simulation Modeling. Volume II: Refinements in the Treatments of Chemistry, Meteorology, and Numerical Integration Procedures.* U.S. Environmental Protection Agency (EPA-600/4-76-016b).
- Rogers, J. D. 1990. Ultraviolet absorption cross sections and atmospheric photodissociation rate constants of formaldehyde. *J. Phys. Chem.,* 94:4011-4014.
- SAI. 1990. "User's Guide for the Urban Airshed Model, Volume IV: User's Guide for the Emissions Preprocessor System." Systems Applications, Inc., San Rafael, California (SYSAPP-90/018).
- SAI. 1992. *User's Guide for the Urban Airshed Model, Volume IV: Emissions Preprocessor System (Version 2.0).* U.S. Environmental Protection Agency (EPA-450/4-90-007D(R)).
- SAI. 1996. "Postprocessing System for the Urban Airshed Model, Nested-Grid Version (UAM-V)." Systems Applications International, Inc., San Rafael, California (SYSAPP-95/009r2).
- Schippnick, P. F., and A. E. S. Green. 1982. Analytical characterization of spectral actinic flux and spectral irradiance in the middle ultraviolet. *Photo. Photobiol.,* 35:89-101.
- Scire, J. S. 1991. "A Review of the UAM-V Dry Deposition Algorithm and Recommendations for Dry Deposition Modeling in the LMOS Study Region." Sigma Research Corporation, Westford, Massachusetts (Document A195-100).
- Simonaitis, R., J. F. Meacher, and E. M. Bailey. 1997. Evaluation of the condensed Carbon Bond (CB-IV) Mechanism against smog chamber data at low VOC and  $NO_x$  concentrations. *Atmos. Environ*., 31:27-43.
- Slinn, W.G.N., L. Hasse, B. B. Hicks, A. W. Hogan, D. Lal, P. S. Liss, K. O. Munnich, G. A. Sehmel, and O. Vittori. 1978. Some aspects of the transfer of atmospheric trace constituents past the air-sea interface. *Atmos. Environ.,* 14:1013-1016.
- Smagorinsky, J. 1963. General circulation experiments with the primitive equations: I. The basic experiment. *Mon. Wea. Rev.,* 91:99-164.
- Smolarkiewicz, P. K. 1983. A simple positive definite advection scheme with small implicit diffusion. *Monthly Weather Review,* 111:479-486.
- Turner, D. B., T. Chico, and J. A. Catalano. 1986. *TUPOSCA Multiple Source Gaussian Dispersion Algorithm Using On-Site Turbulence Data.* U.S. Environmental Protection Agency, Research Triangle Park, North Carolina (EPA-600/8-86/010).
- Wesely, M. L. 1989. Parameterization of surface resistances to gaseous dry deposition in regional-scale numerical models. *Atmos. Environ.,* 23:1293-1304.
- Whitten, G. Z., H. P. Deuel, C. S. Burton, and J. L. Haney. 1996. "Overview of the Implementation of an Updated Isoprene Chemistry Mechanism in CB4/UAM-V" (SYSAPP-97/33).

*This page intentionally left blank.*

# Appendix: Description of the Process Analysis Control File and Output Files

# Introduction

The UAM<sup>1</sup> and UAM-V models are three-dimensional Eulerian photochemical grid models, designed to simulate the photochemical production of ozone on urban and regional scales. They accomplished this by subdividing the selected modeling domain into fixed grid cells. Within each of these grid cells, and for each chemical species, the species continuity equation is solved by the method of fractional steps. The species continuity equation represents a mass balance in which all of the relevant processes that affect concentrations—emissions, advection, diffusion, chemical reaction, and removal—are included for each species. Each of the individual contributions from these terms (which may be positive or negative) is calculated during the simulation, and the net species concentrations after a time step are retained. Standard UAM and UAM-V output files include gridded fields of the net species concentrations at the top of each hour. The UAM is fully described elsewhere (SAI, 1990).

The Process Analysis (PA) and Integrated Reaction Rate (IRR) extensions to the UAM and UAM-V increase the amount of information that is saved during a photochemical simulation. In addition to the standard UAM or UAM-V output (the net species concentrations), additional information is saved indicating the individual contributions to the net concentrations. Specifically, for each term in the species continuity equation, the changes in concentration due to that term are saved using the PA procedure. This is performed for each species, and each grid cell. Thus, while the standard UAM or UAM-V output allows the user to assess the change in concentration of a species for a particular time and a particular grid cell, the PA technique allows the user to assess the contribution of each process to the concentration change. For instance, while the overall ozone concentration within a grid may not exhibit much change, the PA results may indicate that this is the result of two large terms balancing one another (e.g., vertical transport from aloft versus dry deposition).

For the UAM, the information saved with PA includes: horizontal advection and diffusion across each horizontal cell boundary (4 terms), net horizontal advection and diffusion (1 term), net vertical advection and diffusion across the vertical cell boundaries (1 term), dry deposition onto the surface (1 term), photochemical production or consumption (1 term), chemical titration at night (1 term), surface-level emissions (1 term), elevated point source emissions (1 term), and the final concentration in the cell (1 term).

For the UAM-V, the information saved with PA includes: horizontal advection across each horizontal cell boundary (4 terms), net vertical advection across the vertical cell boundaries (1 term), vertical diffusion across the top of the cell (1 term), vertical diffusion across the bottom of the cell or dry deposition onto the surface (1 term), photochemical production or consumption (1 term), surface-level emissions (1 term), elevated point source emissions

j

*<sup>1</sup> UAM is also referred to as UAM-IV.*

(1 term), plume-in-grid (P-i-G) injection (1 term), fine-grid to coarse-grid fill-ins (1 term), and the final concentration in the cell (1 term).

The Integrated Reaction Rate (IRR) processor gives information on the mass throughput of each of the reactions in the chemical mechanism, for each hour. After the completion of the photochemical simulation, both the PA and the IRR information are available for display and analysis.

This documentation pertains to versions air6.22.irr of the UAM modeling system, and versions UAMV1.14irr, UAMV1.24irr, and UAM-V 1.30 of the UAM-V modeling system. These three implementations of PA/IRR differ somewhat. Version air6.22.irr is version air6.22 of the UAM with the PA extensions, including the IRR processor. Version UAMV1.14irr uses the standard chemistry solver, and incorporates the IRR processor. Version UAMV1.24irr uses the fast chemistry solver, and does not include the IRR processor. In addition, a postprocessing tool, v-post7, is available which allows for extraction of data from the PA/IRR output files. Finally, a graphics package, PAIRRPS, is available separately for graphically displaying the extracted PA and/or IRR information. The implementation and use of each of these software packages is described in the following sections.

### **System Requirements**

The UAM-V version 1.30 model code with PA and IRR capabilities has similar system requirements to those of the more standard versions of the UAM-V. However, the memory overhead is approximately 33 percent greater. The PA extraction code, v-post, has no system requirements beyond those required by the model. The graphics package, PAIRRPS, requires the SAIPLOT libraries. The disk space requirements for the output files can be considerably larger (double or more) than those for standard applications of UAM-V modeling systems.

# UAM-V PA/IRR

The UAM-V PA/IRR modeling system is an extension of the UAM-V photochemical modeling system. As such, the facilities and requirements necessary to run the UAM-V PA/IRR modeling system mirror those necessary to run the UAM-V. However, there are additional input requirements, as well as additional output files. These file requirements and formats are described in this section. In all that follows, unless otherwise noted, there are no differences between the implementations for version UAMV1.24irr and version UAMV1.14irr, other than the use of the appropriate executable code.

## **UAM-V Process Analysis Input Requirements**

#### *UAM-V Process Analysis Control File*

A sample job stream for running UAMV1.30 was presented above.

## **UAM-V Process Analysis Input File**

The first file indicated in the Control file is the UAM-V PA input file. This file contains all the necessary parameters to specify how the process analysis should be implemented. The format for this file is shown in Table 2-2.

| Line #              | <b>Content of</b><br><b>Line</b>                | Data<br><b>Type</b> | <b>Description of Data</b>                                                                                                    |  |  |  |  |  |  |
|---------------------|-------------------------------------------------|---------------------|----------------------------------------------------------------------------------------------------|--|--|--|--|--|--|
| 1                   | comment                                         | a60                 | comment line                                                                                                    |  |  |  |  |  |  |
| 2                   | <b>lhrout</b>                                   | Logical             | if true, then output PA/IRR for the same time blocks<br>as indicated in the UAMV control file (usually<br>hourly); if false, output PA/IRR data for every time<br>step.                         |  |  |  |  |  |  |
| 3                   | comment                                         | a60                 | comment line                                                                                                    |  |  |  |  |  |  |
| 4                   | irr_layer                                       | Int                 | number of coarse grid vertical layers for PA/IRR<br>data                                                                                                    |  |  |  |  |  |  |
| 5.                  | $irr_ipy(i)$ ,                                  | Int                 | coarse grid layer numbers for PA/IRR data, one layer                                                                                                    |  |  |  |  |  |  |
| irr_layer+5         | i=1,irr_layer                                   |                     | number per line                                                                                                    |  |  |  |  |  |  |
| irr_layer+6         | comment                                         | a60                 | comment line                                                                                                    |  |  |  |  |  |  |
| irr_layer+7         | lcorner                                         | Logical             | if true, the desired horizontal coarse grid cells will be<br>indicated by the southwest and northeast corners of a<br>block; if false, the coordinates of each individual cell<br>will be given |  |  |  |  |  |  |
| IF lcorner is true  |                                                 |                     |                                                                                                    |  |  |  |  |  |  |
| irr_layer+8         | ncorner                                         | Int                 | number of horizontal blocks of coarse grid cells                                                                                                    |  |  |  |  |  |  |
| irr_layer+9         | i_sw,j_sw                                       | int, int            | x, y cell coordinates of the southwest corner of the<br>first block                                                                                                    |  |  |  |  |  |  |
| $irr_layer+10$      | $i$ ne, $j$ ne                                  | int, int            | x, y cell coordinates of the northeast corner of the first<br>block                                                                                                    |  |  |  |  |  |  |
|                     | The above two lines are repeated ncorner times. |                     |                                                                                                    |  |  |  |  |  |  |
| IF lcorner is false |                                                 |                     |                                                                                                    |  |  |  |  |  |  |
| irr_layer+8         | irr_grds                                        | int                 | number of horizontal coarse grid cells for PA/IRR<br>data                                                                                                    |  |  |  |  |  |  |
| irr_layer+9         | $irr_X(i)$ ,                                    | int, int            | x,y cell coordinates of the first cell for PA/IRR output                                                                                                    |  |  |  |  |  |  |
|                     | $irr_y(i)$                                      |                     |                                                                                                    |  |  |  |  |  |  |
|                     | The above line is repeated irr_grds times       |                     |                                                                                                    |  |  |  |  |  |  |

**Table A-1. UAM-V PA input file format**

The vertical layers requested do not have to be contiguous (e.g., one could request layer 1 and layer 5 only), but the layer indices must be valid for a coarse (outer) grid layer. When vertical nesting of fine (inner) grid layers is present, PA/IRR data for all fine grid layers corresponding to a requested coarse grid layer will be saved. Note that in specifying the horizontal cells for PA/IRR data output, 1) all cells are specified with respect to the coarse grid only, and 2) cell coordinates are the cell number, not the latitude/longitude or UTM coordinate. For example, if information for a fine grid cell is desired, and this fine grid cell overlaps coarse grid cell (5,6), then 5,6 are the necessary cell coordinates. If a requested coarse grid cell is overlapped by a fine grid, information for those overlapping fine grid cells will automatically be saved. The fine grid cell's coordinates will be calculated internally, and will be with respect to the origin of that fine grid.

There are two methods for specifying the horizontal grid cells: either as a rectangular block of cells (lcorner = true), or individually (lcorner = false). An example UAM-V PA input file is shown in Table 2-3 for a case where the grid cells are specified by three horizontal boxes. Table 2-4 shows the method used when individually specifying grid cells.

**Table A-2. Example UAM-V PA input file. This file requests hourly PA/IRR output for three vertical layers, and three horizontal grid boxes.**

| Control Flag: hourly output (T) or every time step output (F) |
|---------------------------------------------------------------|
| $\top$                                                        |
| Vertical layers to be extracted (# of levels, levels)         |
| $\overline{3}$                                                |
| $\overline{1}$                                                |
| 2                                                             |
| $\overline{3}$                                                |
| Grid cells: F - specify grid cells, T - sw-ne corners         |
| $\top$                                                        |
| 3                                                             |
| 27 22                                                         |
| 31 26                                                         |
| 43 38                                                         |
| 4742                                                          |
| 48 43                                                         |
| 5247                                                          |

### A-5 *UAM-V Manual — October 1999*

#### **Table A-3. Example UAM-V PA input file This file requests hourly PA/IRR output for three vertical layers, and five horizontal coarse grid cells.**

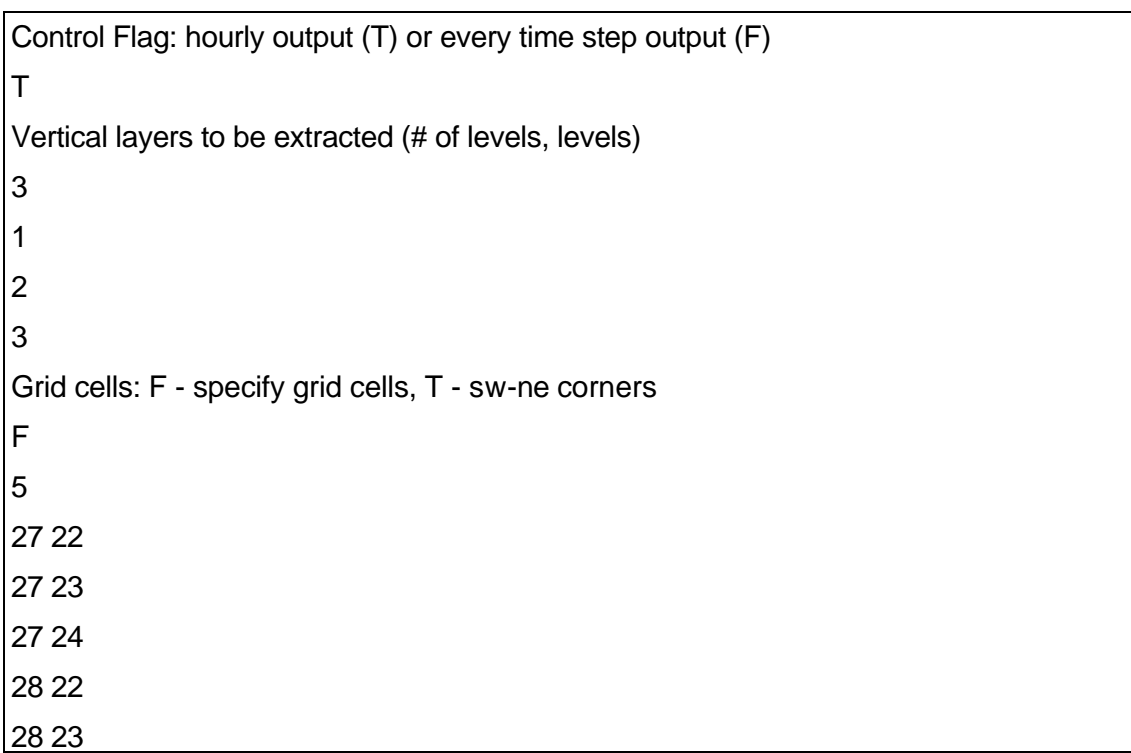

The user should be aware that the output files provide approximately 14 times as much output, for each grid cell, as an instantaneous file. Consequently, care should be taken in limiting the number of cells requested to the smallest possible number that will provide the desired information.

## **UAM-V Process Analysis Output Files**

#### *System Output File*

There are two files that contain the UAM-V PA and IRR output. In addition to these two files, there is additional run time diagnostic material written to the standard output (SYSOUT) file. This information is related to the proper identification of the grid cells for PA tracking. The user should use this information to confirm, upon model initialization, that the appropriate grid cells have been recognized by the model. Table 2-5 shows an example of the additional UAM-V PA output in a Standard Output file.

#### **Table A-4.**

**Truncated example of the type of additional output written to the SYSOUT file This was from a simulation with a 64x63 coarse grid, where 75 coarse grid cells were requested, and each of these coarse grid cells overlapped 9 fine grid cells in the single fine grid. Coarse grid layers 1, 2 and 3 were requested, which overlapped fine grid layers 1 through 5.**

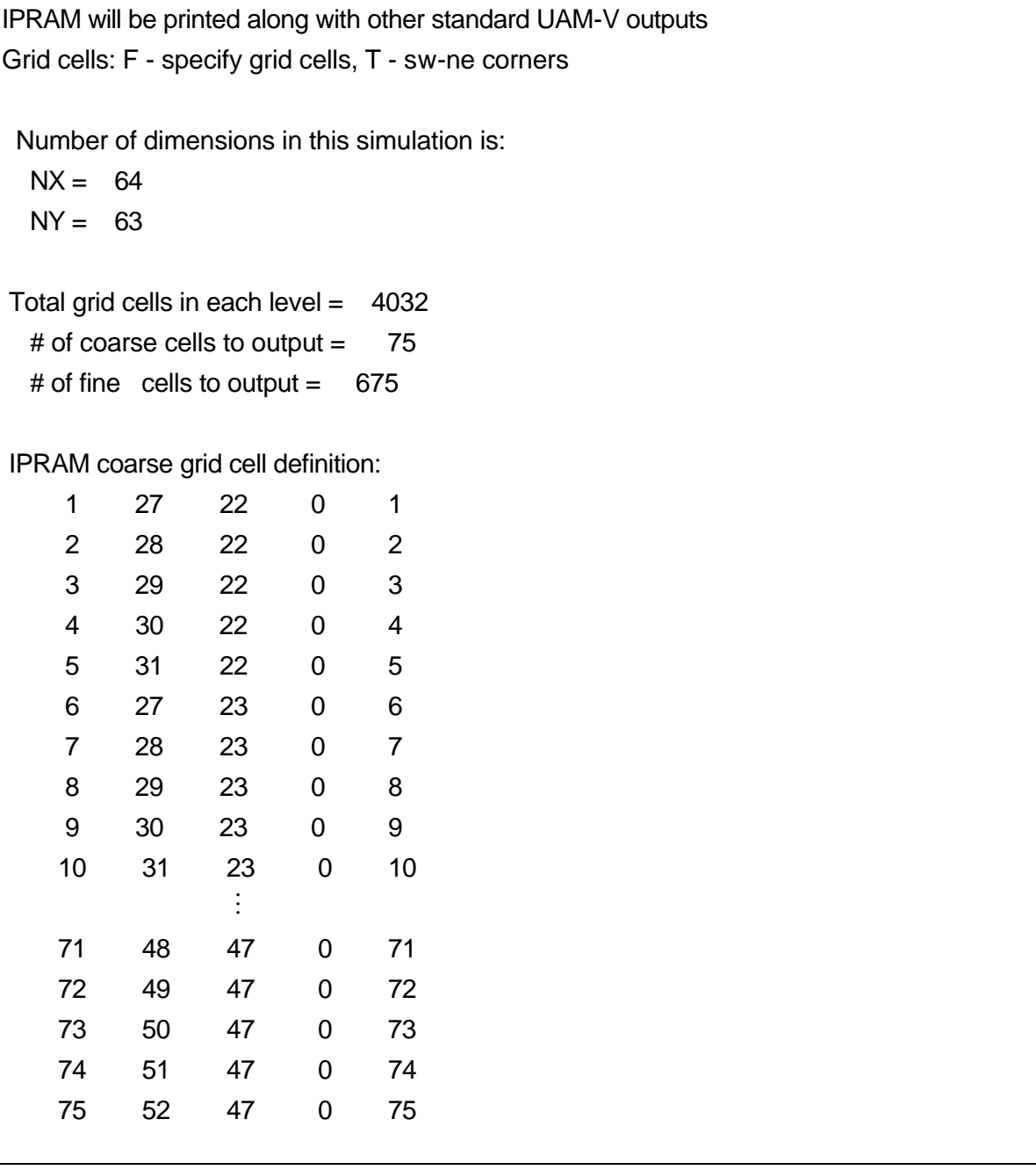

| IPRAM fine grid cell definition: |                                    |                     |              |                  |        |       |       |       |  |
|----------------------------------|------------------------------------|---------------------|--------------|------------------|--------|-------|-------|-------|--|
| 1                                | 38                                 | 11                  | $\mathbf 1$  | 1                |        |       |       |       |  |
| $\overline{2}$                   | 39                                 | 11                  | $\mathbf 1$  | $\overline{2}$   |        |       |       |       |  |
| 3                                | 40                                 | 11                  | $\mathbf 1$  | 3                |        |       |       |       |  |
| $\overline{\mathbf{4}}$          | 38                                 | 12                  | $\mathbf{1}$ | 4                |        |       |       |       |  |
| $\sqrt{5}$                       | 39                                 | 12                  | $\mathbf{1}$ | 5                |        |       |       |       |  |
| $\,6$                            | 40                                 | 12                  | $\mathbf{1}$ | 6                |        |       |       |       |  |
| $\overline{7}$                   | 38                                 | 13                  | $\mathbf 1$  | $\overline{7}$   |        |       |       |       |  |
| $\,8\,$                          | 39                                 | 13                  | $\mathbf{1}$ | 8                |        |       |       |       |  |
| $\boldsymbol{9}$                 | 40                                 | 13                  | $\mathbf 1$  | $\boldsymbol{9}$ |        |       |       |       |  |
| 10                               | 41                                 | 11                  | $\mathbf 1$  | 10               |        |       |       |       |  |
| 11                               | 42                                 | 11                  | $\mathbf 1$  | 11               |        |       |       |       |  |
|                                  |                                    | $\vdots$            |              |                  |        |       |       |       |  |
| 672                              | 115                                | 87                  | 1            | 672              |        |       |       |       |  |
| 673                              | 113                                | 88                  | $\mathbf 1$  | 673              |        |       |       |       |  |
| 674                              | 114                                | 88                  | $\mathbf 1$  | 674              |        |       |       |       |  |
| 675                              | 115                                | 88                  | $\mathbf 1$  | 675              |        |       |       |       |  |
| vertical layers to be saved:     |                                    |                     |              |                  |        |       |       |       |  |
| grid                             | layers                             |                     |              |                  |        |       |       |       |  |
| $\mathbf 0$                      | 2 <sup>7</sup><br>$\mathbf 1$<br>3 |                     |              |                  |        |       |       |       |  |
| 1<br>1 <sup>1</sup>              | $\overline{2}$<br>3                | $\overline{4}$<br>5 |              |                  |        |       |       |       |  |
| TIME STEP SELECTION AT           |                                    |                     |              | 0.0              | 88187: | 12.00 | 60.00 | 20.92 |  |
| 343.07                           |                                    |                     |              |                  |        |       |       |       |  |
| model initialized cpusecs=       |                                    |                     |              | 25.5             |        |       |       |       |  |

A-7 *UAM-V Manual — October 1999*

This information is written to the SYSOUT file during model initialization. The lines listing the cell coordinates have data as follows: cell count, x,y,grid id #, internal cell id #. The internal cell id # and the cell count should agree. The user should verify that the horizontal cell coordinates correspond to the expected cell coordinates.

## **UAM-V Coarse Grid Output File**

The PA coarse-grid output file is a binary file which contains the PA and IRR information for each of the coarse grid cells specified in the PA input file, and for each time block over which output was requested. The format of this file is indicated in Table 2-6. Note that since the IRR processor is not implemented in version UAMV1.24irr, the IRR values have all been set to zero for this version.

## A-8

#### *UAM-V Manual — October 1999*

#### **Table A-5. Format of the coarse grid PA/IRR output file**

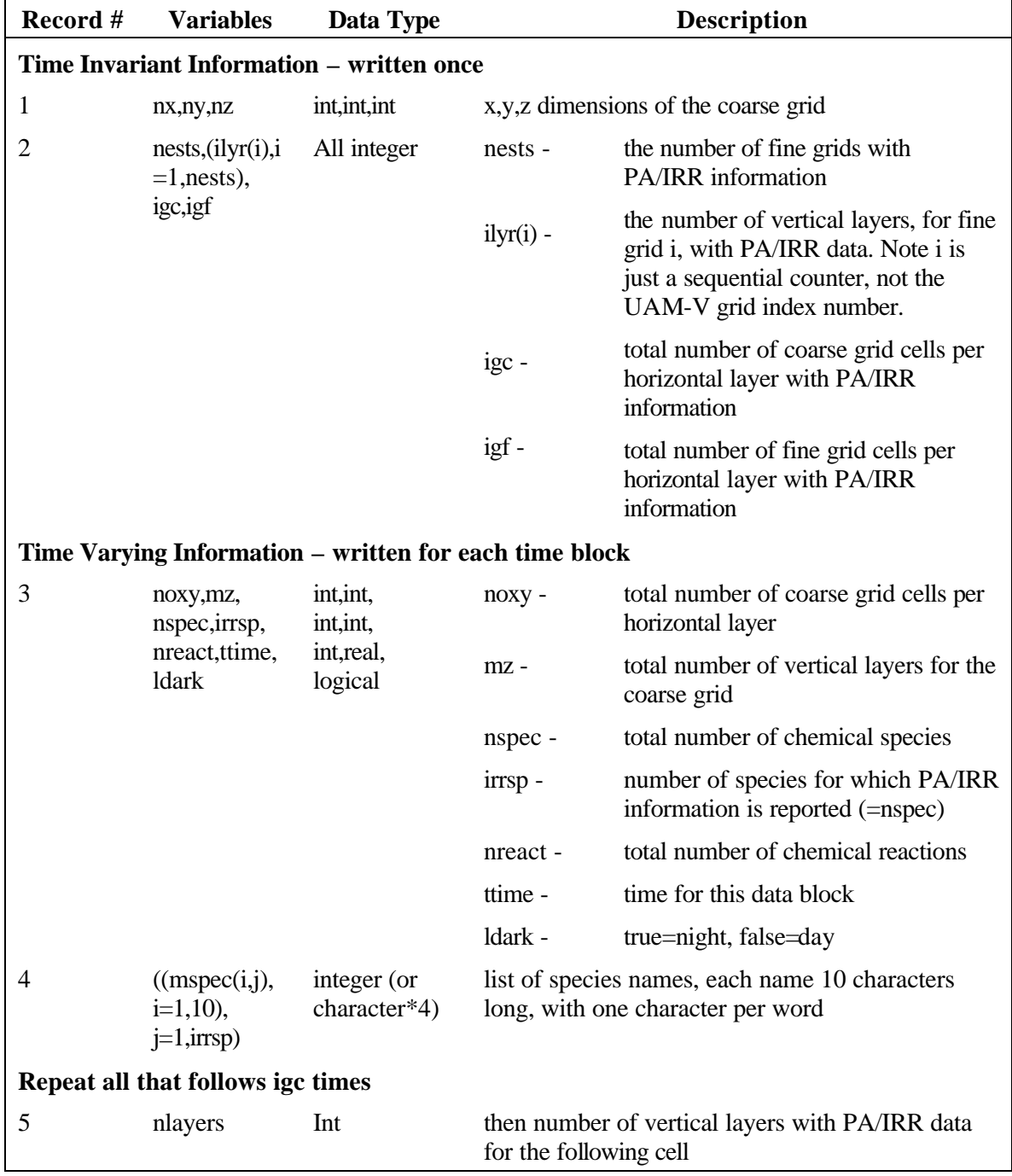

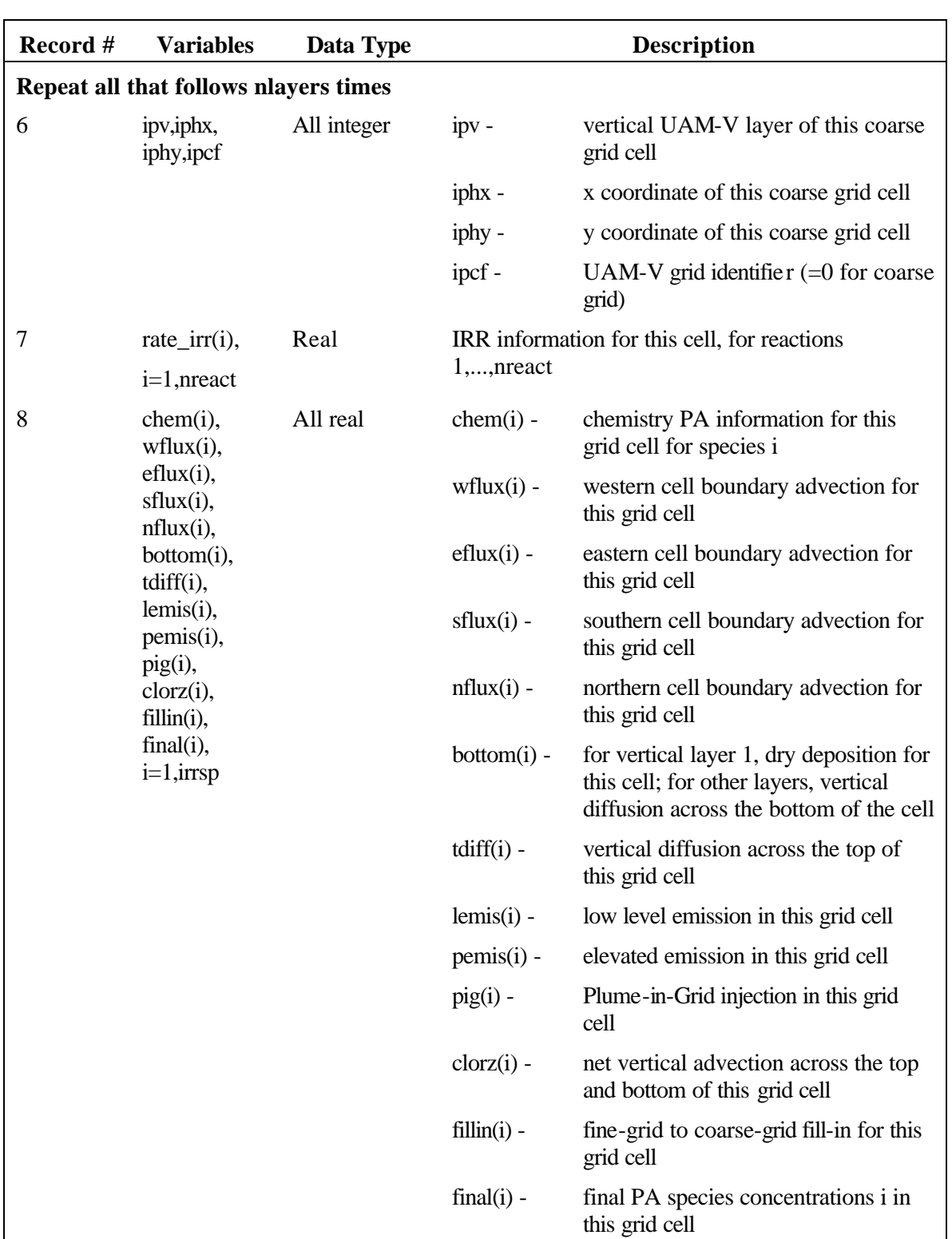

## A-9 *UAM-V Manual — October 1999*

### **UAM-V Fine Grid Output File**

The PA fine-grid output file is a binary file that contains the PA and IRR information for each fine-grid cell that is contained within a coarse-grid cell indicated in the PA input file. The structure of this file is similar to that of the coarse-grid output file, and is indicated in Table 2- 7.

| Record #       | <b>Variables</b>                               | Data Type                                              |             | <b>Description</b>                                                                                                    |
|----------------|------------------------------------------------|--------------------------------------------------------|-------------|----------------------------------------------------------------------------------------------------|
|                |                                                | Time Invariant Information - written once              |             |                                                                                                    |
| 1              | nx, ny, nz                                     | int, int, int                                          |             | x, y, z dimensions of the coarse grid                                                                                                    |
| $\overline{2}$ | nests,(ilyr(i),i)<br>$=1$ , nests),            | All integer                                            | nests -     | the number of fine grids with<br>PA/IRR information                                                                                                    |
|                | igc,igf                                        |                                                        | $ilyr(i) -$ | the number of vertical layers, for fine<br>grid i, with PA/IRR information. Note<br>i is just a sequential counter, not the<br>UAM-V grid index number. |
|                |                                                |                                                        | igc -       | total number of coarse grid cells per<br>horizontal layer with PA/IRR<br>information                                                                    |
|                |                                                |                                                        | igf -       | total number of fine grid cells per<br>horizontal layer with PA/IRR<br>information                                                                      |
|                |                                                | Time Varying Information - written for each time block |             |                                                                                                    |
| 3              | noxy,mz,<br>nspec, irrsp,                      | int, int,<br>int, int,                                 | noxy -      | total number of coarse grid cells per<br>horizontal layer                                                                                               |
|                | nreact, ttime,<br><b>ldark</b>                 | int, real,<br>logical                                  | $mz -$      | total number of vertical layers for the<br>coarse grid                                                                                                  |
|                |                                                |                                                        | nspec -     | total number of chemical species                                                                                                    |
|                |                                                |                                                        | irrsp-      | number of species for which PA/IRR<br>information is reported (=nspec)                                                                                  |
|                |                                                |                                                        | nreact -    | total number of chemical reactions                                                                                                    |
|                |                                                |                                                        | ttime -     | time for this data block                                                                                                    |
|                |                                                |                                                        | ldark -     | true=night, false=day                                                                                                    |
| 4              | ((mspec(i,j)),<br>$i=1,10$ ),<br>$j=1, irrsp)$ | character*10                                           |             | list of species names, each name 10 characters<br>long, with one character per word                                                                     |
|                | Repeat all that follows igf times              |                                                        |             |                                                                                                    |
| 5              | nlayers                                        | Int                                                    |             | then number of vertical layers with PA/IRR<br>information for the following cell                                                                        |
|                | Repeat all that follows nlayers times          |                                                        |             |                                                                                                    |

**Table A-6. Format of the fine grid PA/IRR output file**

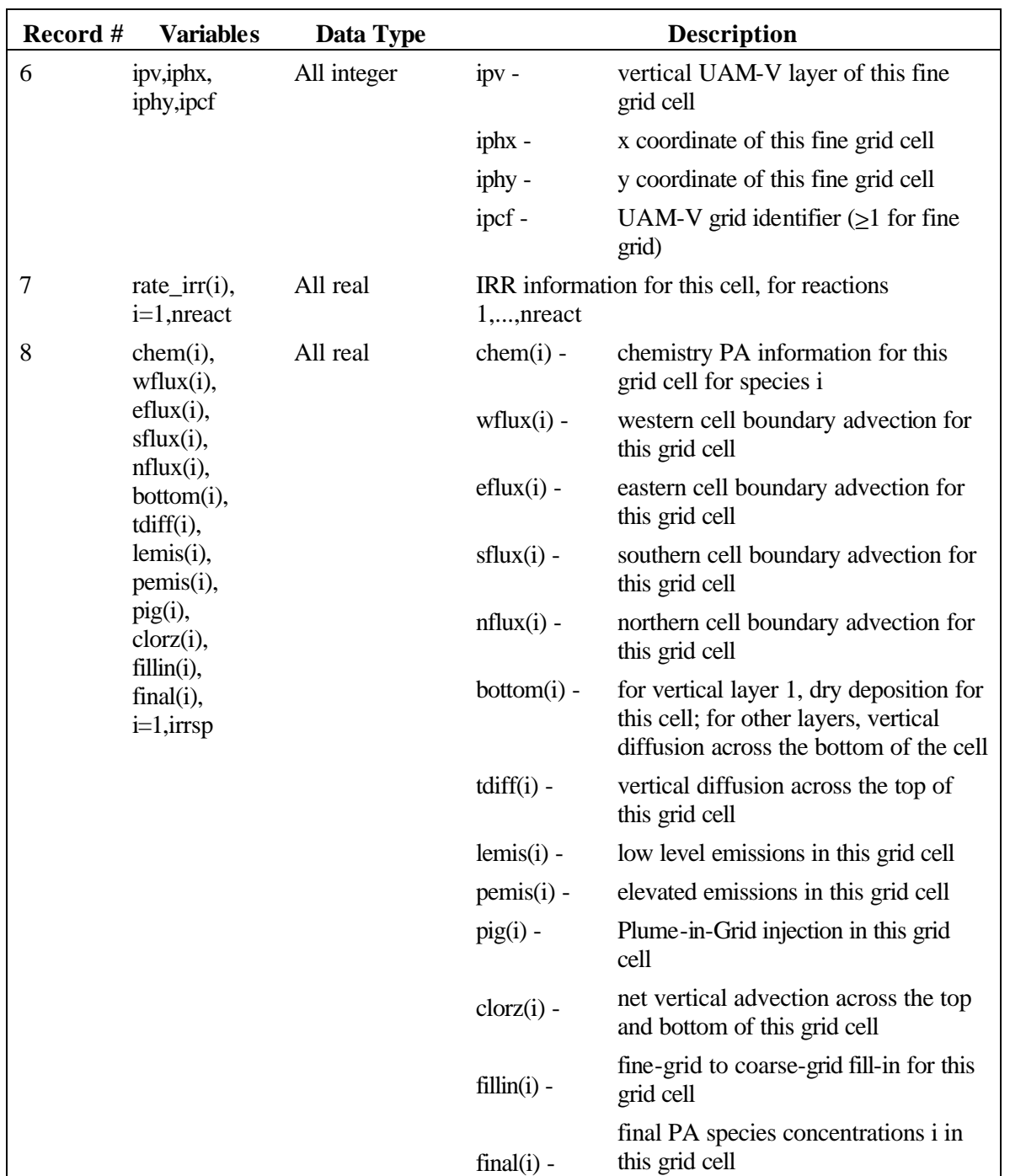

A-11 *UAM-V Manual — October 1999*

These two output files allow for a wide range of process-related analyses subsequent to simulation completion.

*This page intentionally left blank.*